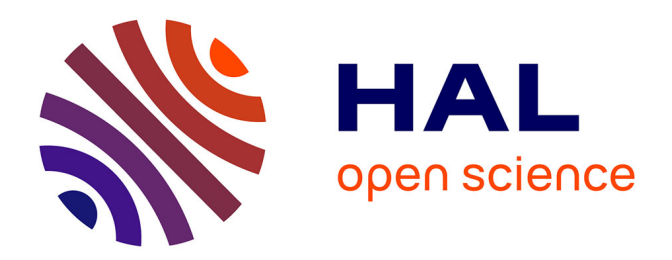

# **Modélisation surfacique et volumique de la peau : classification et analyse couleur**

Josselin Breugnot

## **To cite this version:**

Josselin Breugnot. Modélisation surfacique et volumique de la peau : classification et analyse couleur. Autre [cond-mat.other]. Université Jean Monnet - Saint-Etienne, 2011. Français. NNT :  $2011\mathrm{STET4008}$  . tel-00693348

# **HAL Id: tel-00693348 <https://theses.hal.science/tel-00693348>**

Submitted on 2 May 2012

**HAL** is a multi-disciplinary open access archive for the deposit and dissemination of scientific research documents, whether they are published or not. The documents may come from teaching and research institutions in France or abroad, or from public or private research centers.

L'archive ouverte pluridisciplinaire **HAL**, est destinée au dépôt et à la diffusion de documents scientifiques de niveau recherche, publiés ou non, émanant des établissements d'enseignement et de recherche français ou étrangers, des laboratoires publics ou privés.

# Thèse

## présentée à

l'Université Jean Monnet, Saint Etienne

ECOLE DOCTORALE "Sciences, Ingénierie, Santé"

par

## Josselin BREUGNOT

pour l'obtention du titre de : DOCTEUR EN SCIENCES Spécialité : TRAITEMENT D'IMAGES

## Modélisation surfacique et volumique de la peau,

# Classification et analyse couleur

le 27 Juin 2011

Devant le jury composé de :

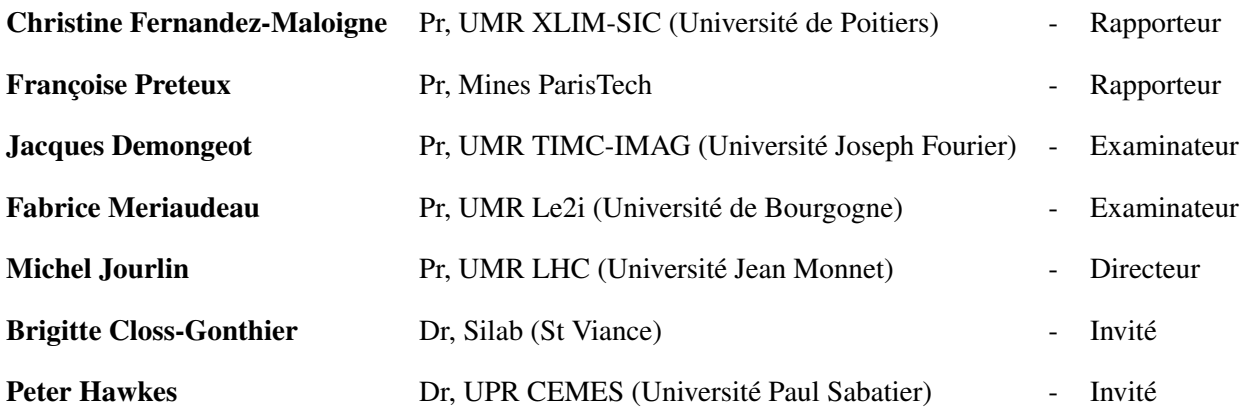

 $\frac{2}{2}$ 

Résumé : Grâce aux innovations technologiques récentes, l'exploration cutanée est devenue de plus en plus facile et précise. Le relevé topographique de la surface de peau par projection de franges ainsi que l'exploration des structures intradermiques par microscopie confocale *in-vivo* en sont des exemples parfaits. La mise en place de ces techniques et les développements sont présentés dans cette thèse.

L'apport de l'imagerie est évident tant pour le traitement des acquisitions de ces appareils que pour l'évaluation de paramètres cutanés à partir de photographie par exemple. L'extension du modèle LIP niveaux de gris à la couleur a été réalisée pour apporter une évaluation proche de celle d'un expert grâce aux fondements logarithmiques du modèle, proches de la vision humaine. Enfin, la classification de données dans une image, sujet omniprésent dans le traitement d'images, a été abordée par les classifications hiérarchiques ascendantes, utilisant un cadre mathématique rigoureux grâce aux métriques ultramétriques.

Mots clé : couleur, vision humaine, classifications hiérarchiques ascendantes, ultramétriques, peau, évaluation de surface, microscopie confocale

Title : skin surface and volume modelling, clustering and color analysis

Abstract: Thanks to recent developments, skin evaluation has become easier and more accurate. Topographical evaluation of skin surface by fringes projection as intra-dermal structures and exploration by *in-vivo* laser confocal microscopy are some examples. The use and development of these tools are developed in this thesis.

Image processing contribution is obvious, as much for the treatment of these tools acquisitions, as for cutaneous parameters evaluation, based on digital camera acquisitions for example. Grey level LIP model extension to color has been realized in order to bring way of analysis near to the expert one, thanks to logarithmic bases of this model, very close to the human vision. At least, data clustering in images, a redundant topic in image analysis, has been approached by ascending hierarchical clustering, using rigorous mathematical properties thanks to the ultrametric distances.

Key words : color, human vision, ascending hierarchical clustering, ultrametric distance, skin, surface evaluation, confocal microscopy

Laboratoire de préparation de la thèse : Laboratoire Hubert Curien, UMR CNRS 5516 18 Rue du Professeur Benoît Lauras 42000 Saint-Etienne

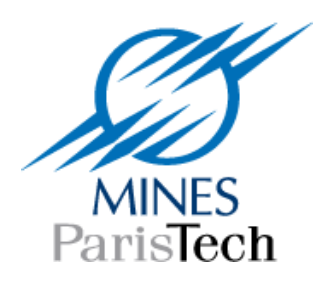

DIRECTION DE LA RECHERCHE

## Rapport de **Françoise PRETEUX**

Professeur à MINES ParisTech

sur le mémoire intitulé :

### **MODELISATION SURFACIQUE ET VOLUMIQUE DE LA PEAU,**

### **CLASSIFICATION ET ANALYSE COULEUR**

présenté par **Josselin BREUGNOT**

en vue d'accéder au grade de **Docteur** de l'Université Jean Monnet, Saint-Etienne

École Doctorale Sciences, Ingénierie, Santé

--------------------------------------------------------

----------------------

Développée dans le cadre d'une convention Cifre entre la Société Silab (service de R&D, unité de biométrologie) et le laboratoire Hubert Curien (UMR-CNRS 5516) de l'Université Jean Monnet de Saint-Etienne, la thèse de Josselin BREUGNOT, dirigée par le professeur Michel Jourlin, relève de la vision par ordinateur appliquée au domaine de la cosmétique. Le double enjeu, mise en place de systèmes de mesure et développement des méthodes d'analyse quantitative des images associées, constitue le cœur des travaux de recherche du candidat. Les contributions se situent donc au confluent de disciplines et spécialités fondamentales : les sciences de l'image, les mathématiques appliquées et l'informatique logicielle. L'application visée concerne l'exploration cutanée, via des relevés topographiques de la surface de la peau par projection de franges ainsi que par l'exploration des structures intradermiques par microscopie confocale in-vivo.

Je tiens à souligner la qualité et la pertinence des contributions apportées par le candidat allant de la formulation d'un cadre mathématique pour l'analyse d'images couleur et leur classification, à l'implantation algorithmique sur des systèmes opérationnels. La conjonction d'un tel éventail de compétences déployées chez un impétrant est rare et mérite d'emblée d'être soulignée.

Le mémoire de thèse est structuré en quatre parties. La première, composée de trois chapitres, introduit le contexte de la thèse, les technologies de mesure surfacique et volumique, ainsi que le positionnement des recherches du candidat. La deuxième, clé de voûte des contributions méthodologiques de Josselin BREUGNOT dans le champ du traitement d'image, présente successivement l'extension du modèle LIP aux images couleur (chapitre 4), l'approche de classification ascendante hiérarchique proposée (chapitre 5) et une conclusion partielle (chapitre 6). La troisième partie concerne le développement et l'optimisation des outils de mesure. Le chapitre 7 traite des systèmes d'acquisition de projection de franges, alors que le chapitre 8 est consacré aux acquisitions par microscopie confocale laser *in vivo*. Le chapitre 9 conclut sur les apports respectifs et comparés de ces deux types de technologie. La dernière partie est de fait la conclusion générale de l'ensemble. Le mémoire est complété par une bibliographie de 70 références ciblées et à jour, trois annexes techniques, quatre publications/présentation réalisées en collaboration avec la Société Silab ainsi que les contenus de deux publications scientifiques à paraître.

Le mémoire, très bien écrit, présenté et illustré, montre à l'évidence les qualités didactiques du candidat ainsi que sa maîtrise d'un sujet interdisciplinaire, renvoyant aussi bien aux concepts mathématiques fondamentaux, qu'aux spécificités techniques des systèmes de mesure, ou qu'aux interprétations physiques des résultats. L'impétrant a su maîtriser ces diverses exigences et prendre le recul nécessaire pour les satisfaire au travers de solutions innovantes.

Examinons à présent les apports de chacun des chapitres.

Le premier chapitre est une brève introduction (5 pages) au contexte de l'étude : développer des méthodes appropriées d'objectivation *in vivo* et *in vitro* des actifs développés pour les cosmétiques. Il positionne les enjeux de la thèse au regard des systèmes d'imagerie 3D surfacique ou volumique, de l'apport de la couleur, de la modélisation et segmentation d'images et de la dimension temporelle.

Le chapitre 2 enchaîne logiquement avec la description des divers matériels de mesure. Pour les mesures de surface tridimensionnelle, le candidat rappelle succinctement les principes des méthodes avec contact, puis présente trois méthodes sans contact. Le choix d'un matériel de type projection de franges (dermaTOP Blue) adapté à la mesure *in vivo* est justifié de façon concise et les caractéristiques présentées en détails. Pour les mesures 3D volumiques, à des fins d'observation des éléments constitutifs de l'intérieur de l'épiderme et du derme, l'auteur discute brièvement tout d'abord des principales méthodes d'exploration du corps humain : échographie ultrasonore, tomodensitométrie, imagerie par résonance magnétique, tomographie en cohérence optique. Puis il enchaîne avec les méthodes optiques : microscopie confocale - en lumière blanche, par laser – et microscopie multiphotonique. A nouveau, Josselin BREUGNOT argumente des choix effectués : microscopie confocale avec l'appareil MAVIG Tri Laser acheté par la Société Silab : spécifications et adaptations sont mentionnées de façon claire.

Le chapitre 3 rappelle la chronologie des acquisitions des matériels (projection à franges et microscopie confocale) et *de facto* le séquencement des travaux de recherche : développements méthodologiques pour caractériser les images couleur et les classer automatiquement, puis implantation sur les matériels et enfin tests et évaluations des performances.

Cette première partie offre une identification du problème, allant droit au but de la thèse d'une façon claire et argumentée.

Avec la partie II, le candidat développe ses contributions en analyse d'image. Le chapitre 4 concerne l'adaptation du modèle LIP à niveaux de gris (dû à Michel Jourlin) à la couleur. Après un bref rappel des origines du modèle LIP, de son cadre mathématique avec la définition d'une addition de fonctions via leurs niveaux de gris en respectant les contraintes de stabilité dans l'espace des teintes de gris, de ses propriétés et capacités à contrôler les dynamiques des images, Josselin BREUGNOT montre que ce modèle LIP à niveaux de gris se révèle limité pour traiter des images de peau où l'information colorée est primordiale. L'enjeu pour lui est de construire un modèle LIP couleur à partir du modèle LIP à niveaux de gris. Deux approches sont classiquement possibles : scalaire ou vectorielle. Leurs inconvénients bien connus (perte de la corrélation et complexité de calcul) conduisent à considérer une approche dérivée qui consiste à effectuer un changement d'espace couleur, puis à appliquer un traitement scalaire et enfin à revenir à l'espace colorimétrique initial. L'intérêt est ici de se rapprocher d'un modèle prenant en compte la perception humaine. Le modèle développé (LIPC) va donc exploiter la sensibilité de l'œil aux différentes longueurs d'onde du visible. La construction mathématique et physique du LIPC est développée de façon rigoureuse.

Modélisation de l'observation d'une image numérique, fonctions CMF (*Color Matching Functions*), modélisation de la perception d'une transmittance, loi d'addition interne dans l'espace des images couleur, loi de multiplication externe par un scalaire, soustraction de deux images, sont successivement introduites. Les propriétés des opérateurs LIPC sont démontrées et la structure de cône positif de l'espace des fonctions couleurs établie. S'ensuit alors un très bel ensemble illustrant les effets des opérateurs ainsi définis, faisant le lien entre mathématiques et interprétations physiques associées. Enfin, le candidat a optimisé le temps de calcul en parallélisant le code sur une architecture NVIDIA CUDA ce qui lui a permis d'atteindre le temps réel et d'ouvrir de larges perspectives d'utilisation. Je tiens à souligner que ce chapitre est en tout point remarquable. Il constitue une contribution originale et majeure pour le traitement d'image couleur. Il fera, sans aucun doute, référence au sein de la communauté.

Le chapitre 5 concerne la classification de données dans une image. Une brève revue de l'état de l'art des méthodes de classification permet au candidat de justifier de l'intérêt d'une approche non supervisée de type classification ascendante hiérarchique (CAH). Après en avoir détaillé les définitions mathématiques, Josselin BREUGNOT montre qu'il est équivalent de se donner une distance ultramétrique sur un ensemble fini ou une hiérarchie totalement indicées de parties. Il établit également le lien entre partition d'une hiérarchie et relation d'équivalence. Cela lui donne la clé pour construire une CAH tout d'abord en détaillant l'algorithme général 1D, puis en passant à l'algorithme 2D. Il illustre la validation de son approche sur une image de synthèse. Il applique ensuite sa méthode à l'image bien connue « peppers » représentée soit en teintes de gris (en exploitant le seul canal vert), soit en couleurs. L'affichage des résultats se fait en créant la carte des contours ultramétriques afin d'observer à quel niveau dans la hiérarchie sont fusionnées les régions. Il ressort que, si globalement les résultats font sens et sont concluants, les zones texturées posent des problèmes et nécessiteraient une pré-segmentation. Josselin BREUGNOT poursuit ses investigations mathématiques avec le concept d'entonnoir de croissance (dû à Darsonville & Jourlin), représentation en volume de l'agrégation régulière depuis le germe initial jusqu'à l'image complète. La construction de cet entonnoir est détaillée, le parallèle avec la croissance de régions établi et les tests et résultats obtenus sur une image de synthèse discutés. Enfin, le chapitre s'achève sur le lien établi entre CAH, distance ultramétrique et entonnoir de croissance. D'une façon générale, les développements présentés sont du meilleur niveau : ils posent un cadre mathématique riche, ouvert et adaptatif. L'impétrant signe une très belle contribution fondamentale démontrant sa maîtrise des développements abstraits et sa capacité à leur donner un sens physique et une interprétation concrète utile pour des enjeux de segmentation.

Le chapitre 6 sert de conclusion partielle à la partie 2.

La troisième partie traite du volet du développement et de l'optimisation des outils de mesure. Le chapitre 7 présente de façon technique le système de projection de franges, ses multiples possibilités d'acquisition et d'analyse. La mise en place dans le cadre de la Société Silab de protocoles optimisés a nécessité un important travail de développement de solutions connexes au cœur de la recherche : logiciels de visualisation pour des études comparées, extraction automatique de données, technique de recalage, nouvelles approches par multi-acquisitions … Au final, le système et son équipement logiciel de traitement d'image exploitant les contributions de la partie II apportent à la Société Silab des éléments d'objectivation des actifs en cosmétologie. La rigueur dans la démarche expérimentale et dans l'analyse des résultats obtenus est à portée au crédit du candidat qui est aussi à l'aise dans cette contribution à la composante ingénierie plus prononcée.

Le chapitre 8 traite des acquisitions par microscopie confocale laser *in vivo*. Dans un souci de pédagogie, l'auteur rappelle tout d'abord l'organisation structurelle de la peau, puis les principes de visualisation par microscopie confocale : cet ensemble est judicieusement illustré et argumenté. Le protocole expérimental est clairement défini, les résultats consignés de façon rigoureuse. La discussion, conduite de façon pertinente, montre l'intérêt objectif de l'approche développée. Josselin BREUGNOT a en effet réussi à mettre en place des protocoles d'acquisition adaptés aux applications de la Société Silab et à pousser le développement des logiciels associés aux machines en introduisant ses nouvelles méthodes de quantification d'images. Les résultats obtenus sont impressionnants.

Le chapitre 9 conclut la partie III.

La conclusion générale constitue la dernière partie du mémoire. Si la synthèse présentée est pertinente, il aurait été apprécié de voir développer par l'auteur les perspectives ouvertes par l'ensemble de ses recherches et contributions. De mon point de vue, celles-ci se déclinent aussi bien au niveau théorique qu'appliqué et dépassent largement le seul cadre de la cosmétique !

A souligner que l'ensemble de cette recherche a fait l'objet de communications dans des congrès internationaux avec comité de lecture.

En résumé, Josselin BREUGNOT a fait montre de remarquables qualités scientifiques et pédagogiques alliant capacités d'analyse, de synthèse et esprit d'innovation, ainsi que de la maîtrise de nombreux outils de champs disciplinaires différents. Le cadre mathématique ainsi posé est de portée générale et les premiers résultats apportés par cette recherche innovante ouvrent de vastes perspectives : ce mémoire fera référence dans la communauté scientifique de l'analyse d'image.

En conséquence, j'émets un avis très favorable pour que Josselin BREUGNOT accède au grade de docteur de l'Université Jean Monnet, Saint-Etienne, École Doctorale Sciences, Ingénierie, Santé.

Prétens

Pr. Françoise PRETEUX Directrice de l'Institut Carnot M.I.N.E.S Adjointe au Directeur de la Recherche MINES ParisTech

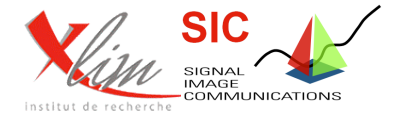

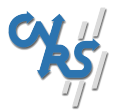

## **Rapport sur le mémoire de thèse**

## Modélisation surfacique et volumique de la peau, Classification et analyse couleur

## Présenté par Josselin BREUGNOT

## Université Jean Monnet, Saint Etienne ECOLE DOCTORALE "Sciences, Ingénierie, Santé"

## *Par Christine Fernandez-Maloigne, Professeur, 61° section, Université de Poitiers*

Monsieur Josselin Breugnot a effectué sa thèse au sein du laboratoire Hubert Curien, unité mixte de recherche CNRS 5516 de l'université Jean Monnet à Saint-Étienne, dans le cadre d'un contrat CIFRE avec l'entreprise SILAB, de Brive sous l'encadrement de Michel Jourlin. Le sujet de thèse concerne le domaine cosmétique et la biométrologie. Il porte sur deux aspects : matériel, avec la mise en place d'outils de mesure et le développement de solutions associées, et logiciel, avec le développement d'algorithmes utilisables sur diverses images (entre autres celles fournies par les matériels mis en place).

Le mémoire, bien illustré, clair, mais encore parsemé de quelques fautes de frappe, se décompose en 4 parties sans doute insuffisamment liées les uns aux autres, et d'annexes judicieuses. La première partie est celle de l'introduction du contexte, de la problématique. La seconde partie décrit le traitement des images alors que la troisième partie décrit la classification des données dans une image, à l'issue de ce pré-traitement. La troisième partie, très pratique, mais un peu trop de corrélée des deux premières, décrit les outils de mesure et les images qui en découlent. La dernière partie est celle de la conclusion générale. Entrons donc dans les détails.

La première partie, "Introduction" comporte 3 chapitres. Dans le premier chapitre, le "Contexte de la thèse" est précisé avec la présentation du Laboratoire de recherche, de l'Entreprise avec laquelle la CIFRE a été signée, du cahier des charges pour la problématique et le sujet proposé par celle-ci. On voit bien apparaître les problèmes matériels pour une acquisition optimale des "objets" d'étude et les problèmes logiciels en imagerie 3D surfacique et volumique et en imagerie couleur. Le chapitre 2 s'attarde alors sur le "choix des matériels" pour résoudre cette problématique, en réalisant un état de l'art des solutions possibles : soit les mesures de surfaces tridimensionnelles (méthodes avec contact, méthodes optiques sans contact) soit les acquisitions 3D volumiques (méthodes non optiques, méthodes optiques) Le principe et les caractéristiques de la méthode finalement choisie sont alors décrits et justifiés. Le court chapitre 3, "Ordonnancement et développements", explique que le mémoire va décrire les différentes parties du travail effectué, dans l'ordre dans lequel elles ont été traitées : les classifications ascendantes hiérarchiques et le modèle LIP couleur, abordés avant que les matériels soient disponibles, puis la mise en place du matériel de projection de franges et enfin la microscopie confocale. Ce choix se comprend, mais il ne sert pas la logique de description du travail qui aurait pu se faire autour d'un fil conducteur applicatif, avec des justifications théoriques d'utilisation de méthodes particulières.

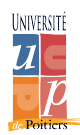

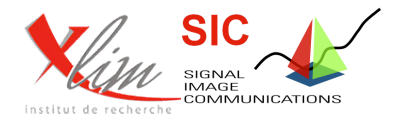

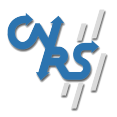

La partie II va donc d'abord s'attarder sur le "Traitement des images". Il s'appuie essentiellement sur un modèle développé au sein du laboratoire pour les images en niveaux de gris, le modèle LIP (Logarithmic Image Processing). Le chapitre 4 expose alors "l'Adaptation du modèle LIP à niveaux de gris à la couleur". Pour ce faire l'auteur rappelle les origines du modèle LIP, décrit le modèle LIP à niveaux de gris, avant d'expliciter la problématique du passage à la couleur et de proposer un Modèle LIP couleur, pour en montrer des Applications. Dès le début de ce chapitre, le nom complet de la méthode, et non son abréviation devrait figurer, un état de l'art devrait être mentionné, faisant référence aux travaux précédents de l'équipe de recherche. Néanmoins, les explications sont très claires, même si quelques imprécisions figurent parfois. Par exemple on ne peut pas dire que les composantes couleur soient décorrélées dans un espace de représentation de type HSV ou L\*a\*b\*, mais qu'elles le sont mieux que dans un espace RGB. Si l'on veut travailler dans un espace aux composantes réellement décorrélées, il faut appliquer une Transformée de Karhumen Loeve, une ACP, ou utiliser une approximation avec l'espace d'Otha, par exemple. En ce qui concerne les applications du modèle LIP couleur, qui me semble très prometteur et astucieux, il serait bon néanmoins de le comparer à d'autres approches, en particulier vectorielles, de traitement de la couleur numérique. Ainsi l'amélioration de la dynamique gagnerait à être comparée à des algorithmes de constance chromatique, notamment le classique et bien connu, Retinex ! Pour finir, une amélioration du temps d'exécution est rapidement proposée avant une conclusion sur cette partie II. Une piste intéressante pour développer ce modèle LIPC dans le cadre applicatif serait la prise en compte de la diffusion sous-surfacique de la lumière lorsqu'elle rencontre la peau, ce qui pourrait permettre la modélisation du phénomène de transparence. Cette première partie, théorique, est très intéressante, on peut simplement regretter qu'elle ne soit pas du tout mise en lien avec le contexte de la CIFRE.

La partie III va alors se focaliser, dans le chapitre 5, sur la "Classification de données dans une image" en commençant par un état de l'art des méthodes de Classification supervisées et non supervisées, en oubliant les réseaux de neurones (classifieurs à noyaux, finalement). Cette bibliographie permet de justifier la méthode choisie: la Classification Ascendante Hiérarchique (CAH) des parties, que l'auteur décrit en insistant sur les Indices de dissimilarité et d'agrégation. Il est alors nécessaire de décrire les ultra-métriques avant de montrer comment se déroule la Construction d'une CAH (Problématique du passage du cas 1D aux images, Algorithme général 1D puis 2D, Validation). Tout est très clairement posé avant de passer aux applications sur des images à niveaux de gris puis couleurs. On peut se demander pourquoi être resté sur une distance euclidienne en RGB, réputée mal corrélée à la perception humaine des distances couleur. Par ailleurs des éclaircissements sur la notion d'ordonnancement des couleurs me semblent indispensable ici. Sans surprise, les zones texturées posent problème puisque la classification repose sur une métrique locale, qui calcule des différences ponctuelles. La conclusion de ce chapitre, se focalise sur "la Déduction des CAH : entonnoirs de croissance" en mettant en évidence le lien avec les croissances de régions. Attention à ne pas tomber dans le piège de la définition d'un algorithme de segmentation générique dont on sait aujourd'hui qu'elle est utopique, et envisagez plutôt la façon d'intégrer des *a priori* dans votre approche pour l'adapter, l'optimiser, selon le type d'images traitées.

Le chapitre 6 représente enfin une rapide conclusion générale de cette partie sur le traitement d'images, en faisant un seul lien avec l'application qui est le temps d'exécution raisonnable des algorithmes de traitement et de classification d'images proposés, permettant une utilisation concrète sur des images de peau de volontaires.

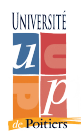

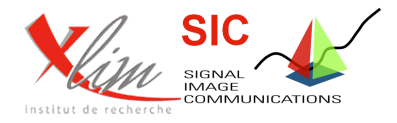

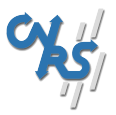

Nous allons donc revenir de manière un peu brutale à ce qui aurait du être, selon moi, la première partie du mémoire : l'acquisition des images à traiter, les contraintes matérielles du cadre applicatif, qui avaient été perdus de vue dans ces parties II et III, très théoriques, trop détachées du contexte de la CIFRE. La partie IV s'attarde donc enfin sur le "Développement et optimisation des outils de mesure", en commençant dans le chapitre 7 par "l'Acquisitions de projection de franges" pour une Champ de 25mm permettant de mettre en évidence les empreintes ; puis un Champ de 50mm permettant d'isoler Rides, Pores et Rugosité des lèvres; avant de décrire le Champ de 100mm permettant de caractériser les poches, les capitons et les ptôses. La validation de l'acquisition et de l'analyse se déroule de la façon suivante : l'auteur décrit la méthodologies d'acquisition et de prétraitement, la méthodologie d'analyse dont les validations sont données en fonction des objets d'étude (rides de la pâte d'oie, cellulite, ptoses et pores). Les apports du travail d'expérimentation effectué, sans doute très long et fastidieux, se situent essentiellement dans la visualisation des zones d'intérêt et le recalage des images.

Sans transition, le chapitre 8 va lui se focaliser sur les "Acquisitions par microscopie confocale laser in vivo" et décrit les résultats obtenus au travers de différentes applications. Le chapitre commence en explicitant l'organisation de l'épiderme et du derme, le principe de la visualisation par microscopie confocale avant de montrer quelques applications : mesures du stratum corneum, du stratum granulosum, de la circularité des papilles dermiques et du collagène. Pour le strtaum corneum, il est expliqué que l'utilisation d'un opérateur LIP permet de maintenir la moyenne de l'image à une valeur prédéfinie, permettant ainsi de travailler de manière équivalente à différents niveaux dans le derme. Mais cet opérateur n'est pas décrit ni comparé à d'autres approches envisageables comme une simple égalisation d'histogramme. De même pour le stratum granulosum il est proposé un prétraitement par chapeau haut de forme puis une segmentation par ligne de partage des eaux sans justification et sans comparaison avec d'autres approches. L'utilisation des EDP ne serait il pas avantageusement envisageable ? Pour la mesure du collagène toute une panoplie de paramètres statistiques de caractérisation de la texture est déroulée, là encore sans réel recul sur l'intérêt de leur exploitation et c'est un classifieur de type SVM qui est exploité sans faire le lien avec la partie III sur la classification.

Le chapitre 9 conclut enfin très rapidement cette partie sur "les apports en projection de franges et microscopie confocale", apportés par ce travail sans aucun doute long et prenant, mais pour lequel on aimerait un peu plus de recul.

La partie IV est celle de la conclusion générale qui laisse quelque peu le lecteur sur sa faim. En effet le lien entre la partie IV et les parties II et III n'est nullement faite. La conclusion ne laisse aucun élément d'appréciation de l'exploitation, au sein de l'entreprise des méthodes pratiques et théoriques mises en place dans le cadre de cette CIFRE. Les conséquences de ce travail, les perspectives qui en découlent sur le plan applicatif ne sont pas du tout évoquées. Enfin, sur le plan théorique on aimerait également voir poser quelques perspectives scientifiques en analyse de textures couleur, en particulier pour la méthode LIP Couleur.

On notera enfin que ce travail a donné lieu à plusieurs publications, en particulier un article long dans une revue et un papier dans une conférence internationale, dans le domaine du traitement d'images, ce qui montre bien la volonté de Monsieur Josselin Breugnot de faire valider ses travaux par notre communauté.

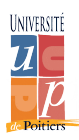

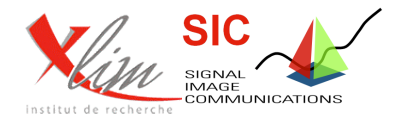

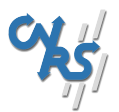

Au final, même si je souhaiterais sans doute une structuration différente du manuscrit, la démonstration d'un peu plus de recul sur le travail effectué, ce mémoire montre une somme de travail très importante sur les plans théoriques comme pratiques. Le candidat a réussi à satisfaire les contraintes applicatives de l'entreprise avec laquelle son contrat CIFRE a été établi, tout en apportant sa pierre théorique à l'édifice bien complexe du traitement et de l'analyse des images couleur.

C'est pourquoi, en conclusion de ce rapport, je donne un **avis favorable** à la soutenance des travaux de thèse de Josselin Breugnot, en vue de l'obtention du titre de Docteur en Sciences de l'Université Jean monnet à Saint Etienne, dans la spécialité Traitement d'images.

Poitiers, le 25 mai 2011

Christine Fernandez-Maloigne Professeur 61°. Directrice XLIM-SIC Et fédération de recherche PRIDES

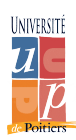

 $\frac{12}{1}$ 

#### Remerciements :

Je tiens à remercier ici les personnes m'ayant apporté leur aide tout au long de cette thèse, et ayant permis à ce projet d'être mené à terme dans les meilleures conditions qui soient. Je pense tout particulièrement et en premier lieu à Michel Jourlin, qui, outre son statut de directeur de thèse qu'il a assumé pendant ces 3 ans, m'a donné envie de progresser dans ce domaine qu'est le traitement d'image. Je le remercie pour ses conseils, le plus important d'entre eux aura surement été l'orientation vers un cursus recherche lors de mes années de formations en école d'ingénieur.

Je remercie chaleureusement les membres du jury, Fabrice Meriaudaux, Jacques Demongeot et Peter Hawkes d'avoir accepté d'en faire partie, ainsi que Françoise Préteux et Christine Maloigne-Fernandez pour s'être prêtées au rôle de rapporteur. Je tiens aussi à remercier Philippe Colantoni, pour avoir répondu à mes interrogations au cours de la thèse.

Je souhaite tout autant remercier l'ensemble des personnes de SILAB, Brigitte Closs, Maud Le-Guillou et Eugénie Vignau en particulier, avec qui j'ai collaboré au cours de ces 3 années, pour s'être montrées patientes et indulgentes avec un domaine qui n'était pas le leur. Leur aide m'a permis de progresser dans un domaine qui m'était étranger et elles m'ont apporté une motivation accrue grâce aux projets dans lesquels je suis intervenu.

Un énorme remerciement pour les doctorants et amis de St-Etienne, spécialement Maxime, Frédéric (et Stéphanie), avec lesquels j'ai travaillé régulièrement à chacun de mes déplacements au LHC, et qui m'ont toujours accueilli généreusement. Sans eux ces étapes se seraient déroulées certainement moins facilement et agréablement.

Les derniers remerciements sont pour famille, qui m'a aidé, soutenu, supporté, et sans laquelle tout ceci n'aurait certainement pas été réalisable. Merci à tous.

# TABLE DES MATIÈRES

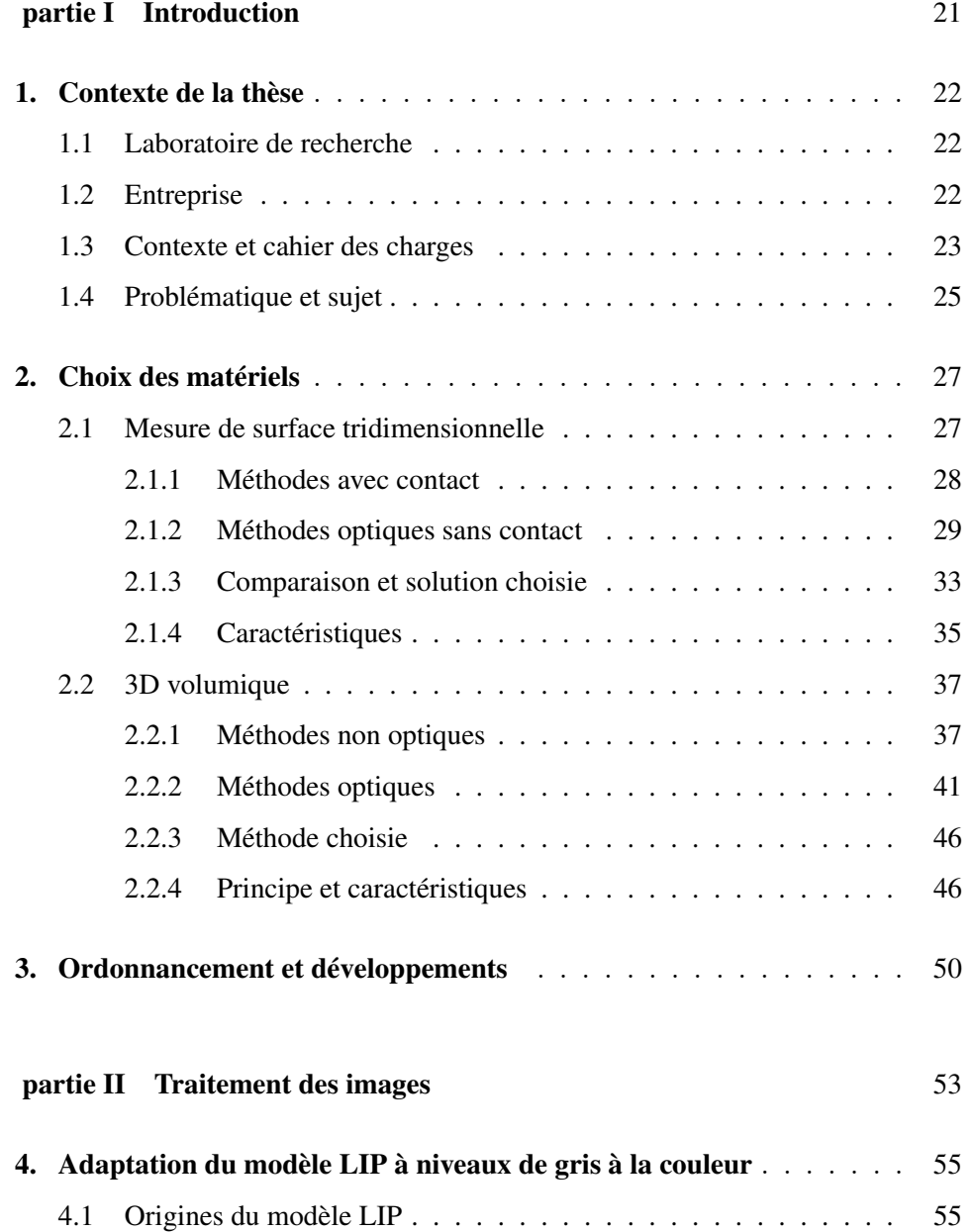

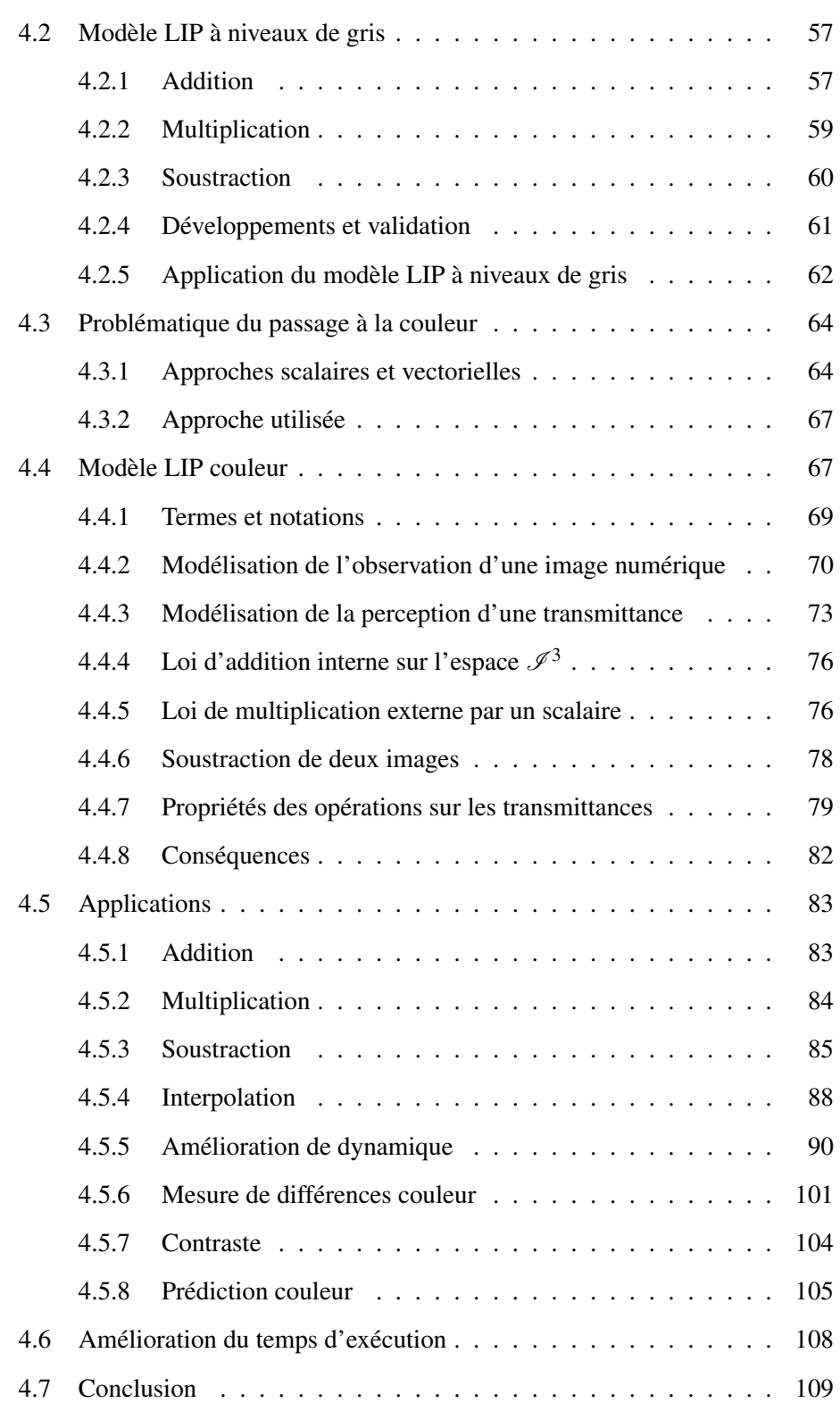

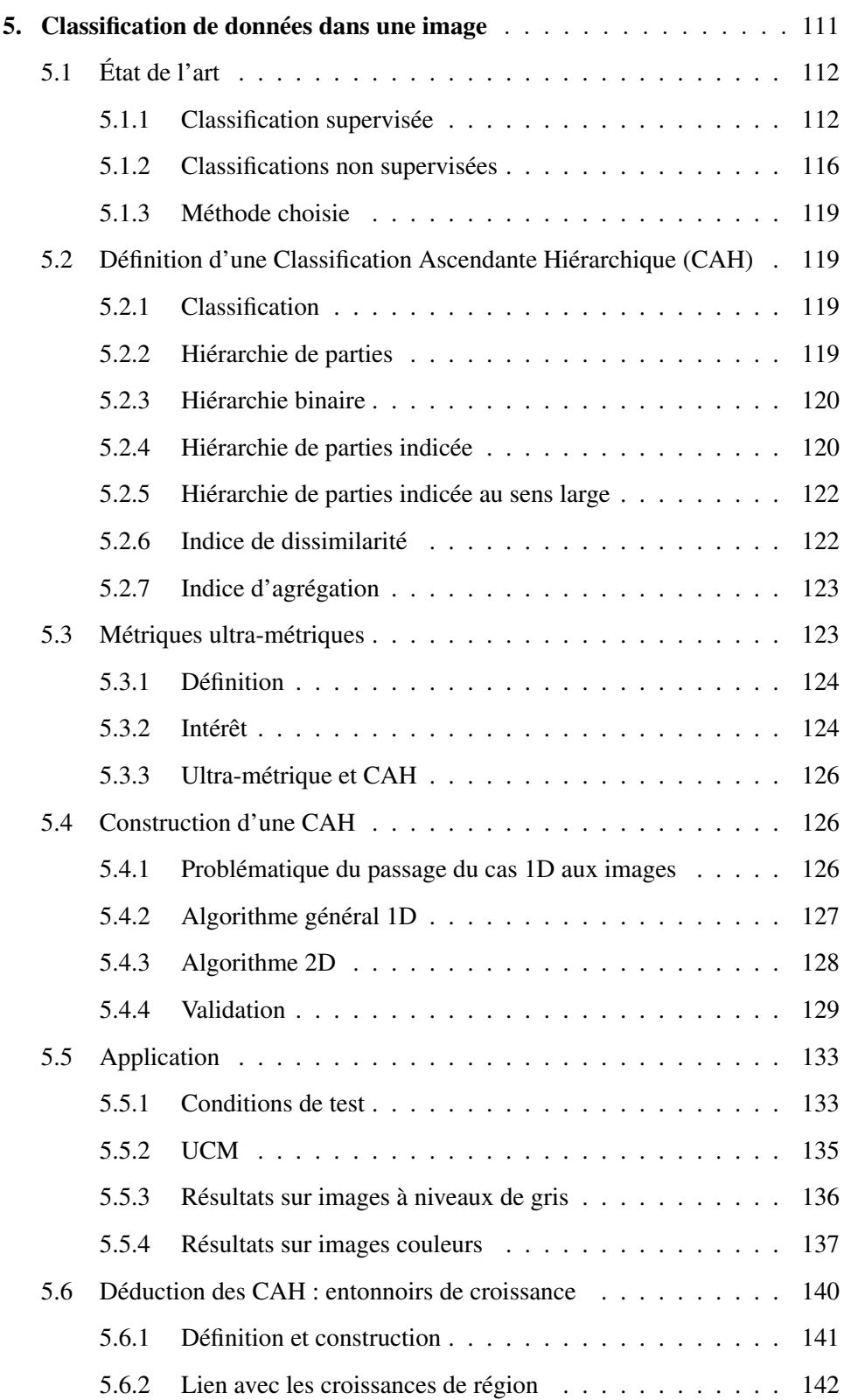

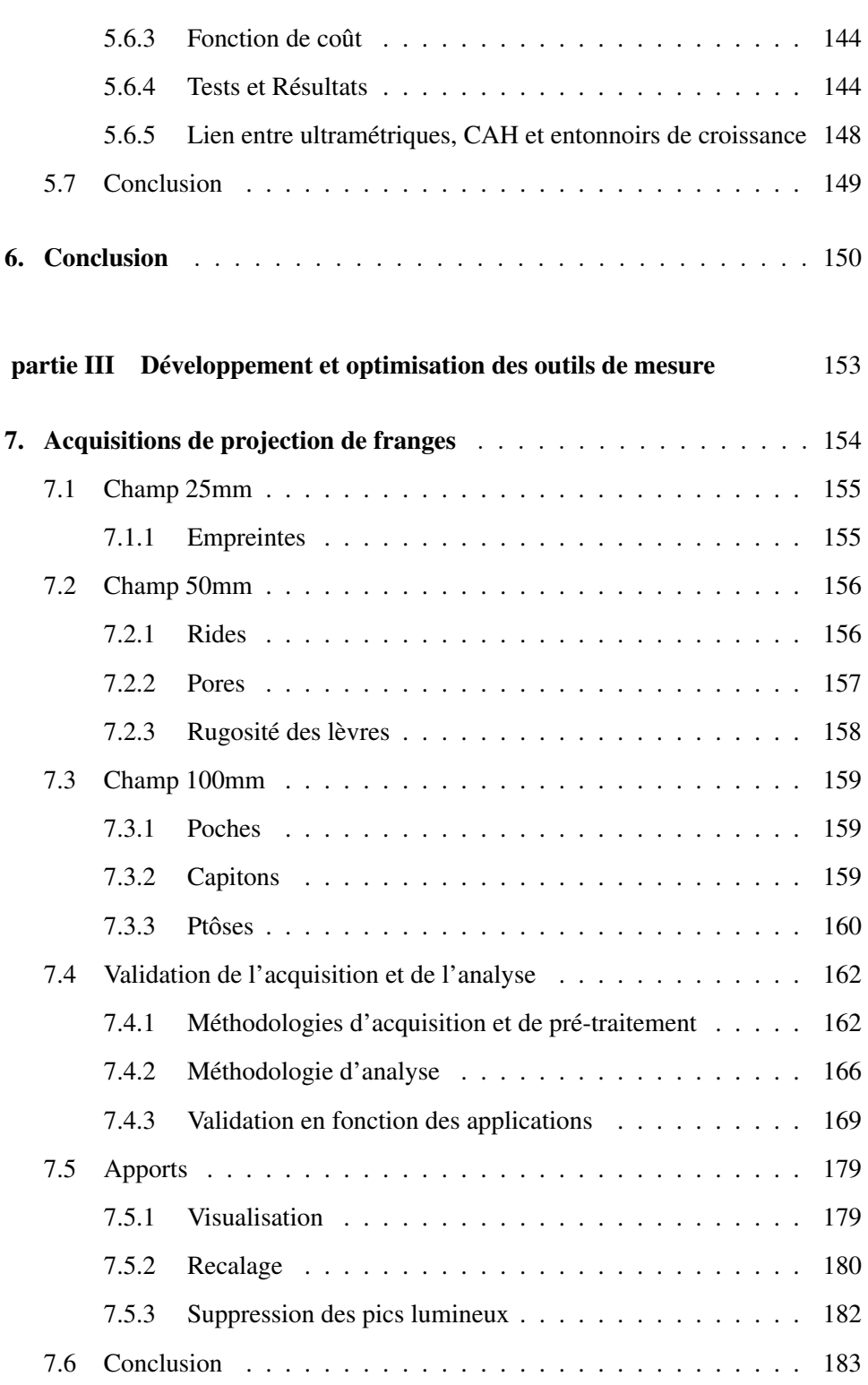

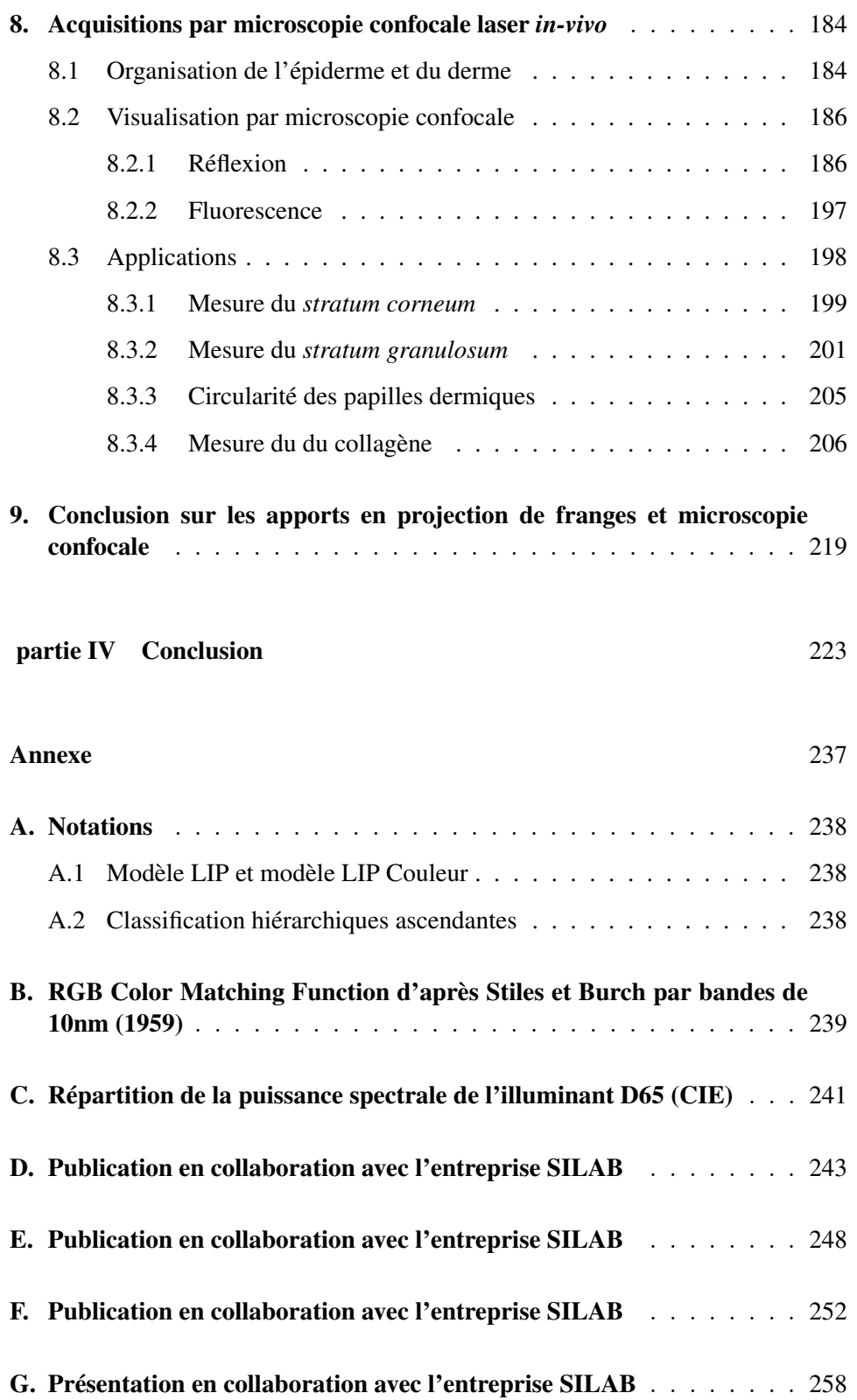

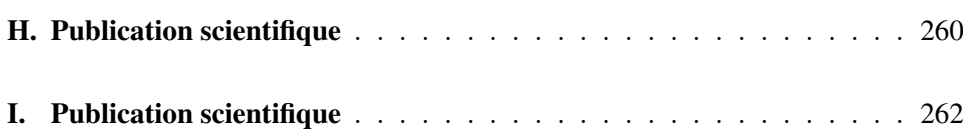

Première partie

# INTRODUCTION

# 1. CONTEXTE DE LA THÈSE

La thèse présentée ici a été réalisée dans le cadre d'une convention CIFRE, associant un laboratoire de recherche à une entreprise privée dans une démarche de recherche et développement, avec une perspective de développement économique. Ces deux organismes sont présentés dans la suite.

## 1.1 Laboratoire de recherche

La thèse a été réalisée dans le laboratoire Hubert Curien, unité mixte de recherche CNRS 5516 de l'université Jean Monnet à Saint-Étienne. Ce laboratoire intègre quelques 70 chercheurs et enseignants chercheurs permanents, 18 ingénieurs et personnels administratifs et 55 doctorants et post-doctorants. Son activité est orientée en deux départements : optique photonique et informatique image. Le travail présenté ici est intégré à la thématique inter-départements ERIS. Cette thématique résulte de la coopération avec l'institut d'optique sur les thèmes : Éclairage, Rendu visuel, Illumination et Sécurité opto-numérique.

## 1.2 Entreprise

L'entreprise liée à la thèse est l'entreprise SILAB, située à Brive (19), dont l'activité est la recherche, le développement, la production et la distribution d'actifs d'origine végétale pour l'industrie cosmétique. Elle emploie 170 personnes depuis la recherche en laboratoire, en passant par la production en usine et la présentation commerciale auprès des clients. La thèse a été amenée à se développer dans le service de Recherche et Développement, et plus précisément dans l'unité de Biométrologie.

## 1.3 Contexte et cahier des charges

Le sujet de thèse porte sur deux aspects : l'un, globalement matériel avec la mise en place d'outils de mesure et le développement de solutions associées, l'autre, plutôt logiciel, avec le développement d'algorithmes utilisables sur diverses images (entre autres celles fournies par les matériels mis en place).

Le domaine d'application des matériels est celui de l'entreprise : le domaine cosmétique et la Biométrologie. Ce domaine est spécifique car il fait le lien entre des mesures instrumentales (lors du développement de l'actif pour évaluer l'effet), et l'évaluation d'un effet visuel par le consommateur. Les actifs développés par l'entreprise SILAB doivent répondre à un certain nombre de critères pour être commercialisés. Cette expertise, réalisée en interne, permet de revendiquer l'efficacité des produits auprès des clients.

La recherche d'un actif passe par plusieurs phases de validation qui sont entre autres, l'activité *in vitro* de l'actif (sur culture de cellules) et le test *in vivo* de de l'actif mis en formule (sur volontaires pré-sélectionnés). L'objectivation *in vivo* s'appuie sur de nombreux appareils de mesure. Ils permettent d'évaluer des caractéristiques cutanées comme l'élasticité (cutomètre), la couleur (chromamètre, mexamètre), la structuration de l'épiderme (tewamètre), la sécheresse (cornéomètre) ou encore la teneur en sébum (sebumètre). Depuis quelques années, grâce à l'amélioration des matériels d'acquisition et des outils logiciels d'analyse, un nouveau type de mesure se développe : la quantification par imagerie. On peut citer les systèmes les plus courants utilisant la photographie comme matériel de base, par exemple, mais de nouveaux outils permettent une exploration plus aboutie et nécessitent un traitement logiciel plus complexe. Dès lors qu'un effet visuel doit être quantifié, le besoin en traitement d'image se justifie, c'est pourquoi une entreprise cosmétique s'est associée à cette thèse.

Il est parfois difficile de relier l'approche technique d'évaluation instrumentale, et l'approche subjective par un expert entrainé. Cela se traduit par des mesures instrumentales qui ne peuvent pas toujours être appréhendées de manière physique (visible, touché). Le but des méthodes développées dans cette thèse est de faire le lien entre ces deux méthodes. C'est à dire de proposer un traitement adapté à une mesure instrumentale (de type capteur image) :

- soit en s'inspirant du jugement expert, s'appuyant lui même sur sa propre connaissance, lui permettant d'aller jusqu'au processus de décision
- soit en adaptant des méthodes automatiques pour les faire coïncider avec l'approche expert.

La mesure par l'image peut s'appuyer la plupart du temps sur une expertise, pour orienter, développer et valider la méthode d'analyse. Elle peut aussi se rapprocher de ce que l'expert ressent par des modèles adaptés, ou encore optimiser des techniques automatiques pour les rendre plus conformes à l'approche de l'expert. Il est alors logique de s'engager vers des modèles comme le modèle LIP qui est détaillé dans la section 4.1, car défini comme étant proche de la vision humaine. Ce genre de modèle peut apporter une réponse proche de celle d'un expert entrainé à juger un paramètre visuel.

Il est aussi intéressant de comprendre ce qui déforme le jugement de l'expert par rapport à un capteur classique : un capteur échantillonne et ordonne la mesure. Or, un expert classe des données subjectives avec une certaine précision et un certain ordre qui ne sont pas nécessairement concordants avec ceux du capteur. De plus, il arrive souvent que les systèmes de classification automatique ne soient pas assez sensibles par rapport à un expert entrainé (échantillonnage, sensibilité), et qu'ils attribuent une intensité à certaines évolutions là où l'expert ne les perçoit pas (linéarité des capteurs, non linéarité du jugement des experts).

Une méthode de traitement d'image pour un domaine tel que celui de SILAB doit permettre :

- l'adaptation au paramètre subjectif étudié
- la proportionnalité à l'évolution naturelle du paramètre
- une reproductibilité acceptable, malgré la variabilité de l'acquisition

## 1.4 Problématique et sujet

Il est essentiel pour l'entreprise, dans un but d'innovation, de développer constamment de nouvelles méthodes d'objectivation *in vivo* et *in vitro* des actifs. L'utilisation d'outils de mesure pour visualiser les effets a un impact important sur la démonstration de l'efficacité. En effet, le but est de démontrer que l'effet revendiqué n'est pas mesuré sans fondement scientifique mais qu'il s'appuie sur des méthodes rigoureuses et validées. Il est important de faire passer ce message au consommateur en utilisant des méthodes démonstratives comme les méthodes optiques. C'est pour répondre à ces problématiques que l'entreprise SILAB a montré un intérêt tout particulier pour l'imagerie 3D surfacique et volumique. Le sujet de thèse a été développé en fonction de ces besoins et du potentiel d'innovation de certaines technologies.

#### *imagerie 3D surfacique :*

L'appareil d'imagerie 3D surfacique permet d'acquérir sans contact, une représentation volumique de la surface de la peau de quelques centimètres carrés, pour évaluer des paramètres de rugosité ou de volume sur une échelle de quelques micromètres, pour les éléments les plus fins. L'actif anti-âge étant le cœur de métier de SILAB, l'étude des rides est une des applications attendues de cet outil.

#### *imagerie 3D volumique :*

L'imagerie volumique utilisée dans cette thèse permet l'exploration sous-cutanée, sans contact, de l'épiderme et d'une partie du derme. Ce dernier point est particulièrement intéressant, car cela permet de relier l'objectivation *in vitro* à l'objectivation *in vivo* par l'étude du collagène, les éléments observés étant comparables (des fibres). Les éléments à analyser sont de très petite dimension (inférieure à la dizaine de micromètres) et l'acquisition doit être faite directement sur volontaire.

#### *imagerie couleur : modélisation et segmentation*

La couleur de la peau est toujours une composante importante dans de nombreux actifs ou méthodes d'évaluation (dépigmentant, oxygénation, modèle d'évaluation de renouvellement cellulaire). Les progrès des méthodes d'acquisition apportent une autre possibilité d'évaluation. De nouvelles approches couleur ont ainsi été développées pour apporter une aide dans ce domaine. L'adaptation du modèle LIP (Logarithmic Image Processing) à la couleur en est une, la segmentation d'images couleurs par classifications hiérarchiques ascendantes en est une autre.

Contrairement à certains domaines, une composante importante dans l'évaluation cosmétique est le temps. Tous les actifs testés sur volontaires sont validés durant un certain délai (1h, 2h, 28 jours, 3 mois...) par rapport à une référence. La peau est un élément vivant avec les inconvénients que peuvent engendrer pour la mesure : déplacement, déformation, coloration, variation de composition (hydratation...). C'est pourquoi les conditions de test sont rigoureusement calibrées et contrôlées (exposition aux UV, changements d'habitudes).

Malgré tout, il reste un paramètre difficilement contrôlable : le recalage physique de la position de mesure. Si sur certaines zones cutanées, à une certaine échelle d'observation les éléments sont considérés comme significativement identiques (comme le micro relief sur l'avant bras), à d'autres endroits cela est impossible (rides de la patte d'oie, pores, capitons). L'apport de méthodes de recalage a été nécessaire pour certaines acquisitions.

Dans la suite sont présentés en détail les matériels utilisés durant la thèse et les raisons du choix de ce type de matériel.

# 2. CHOIX DES MATÉRIELS

## 2.1 Mesure de surface tridimensionnelle

La mesure 3D de volume surfacique est aussi appelée 2D 1/2, car elle ne permet pas d'imager l'intérieur des objets, mais uniquement leur surface. Si des éléments de la zone analysée sont masqués par des replis , ils ne seront pas imagés. On peut séparer les principales techniques de mesure tridimensionnelle de surface selon plusieurs critères. Certaines méthodes permettent d'obtenir une empreinte du volume sans contact, d'autres nécessitent de placer l'appareil de mesure en contact avec la surface. Une taxinomie non exhaustive des méthodes existantes est présentée dans la figure 2.1.

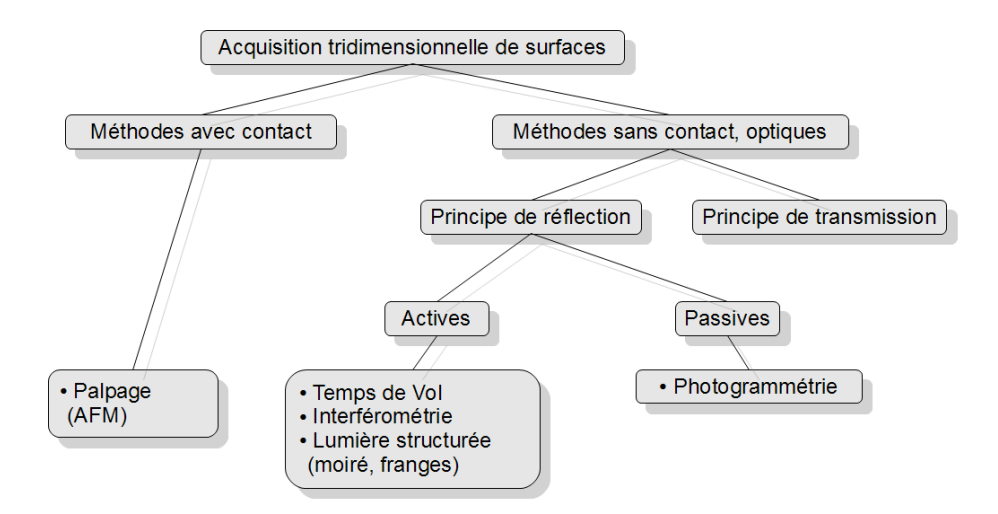

Fig. 2.1: Taxinomie des techniques d'acquisition de surface en 3 dimensions, inspiré d'une présentation de O. Aubreton au GDR I.S.I.S.,2010

Nous nous limiterons dans ce rappel au principe des méthodes avec contact, et à

quelques méthodes sans contact avec principe de réflexion. Le principe de transmission ne sera pas traité car le cadre de travail ne s'y prête pas (nécessitant des matériaux transparents et non diffusants).

#### 2.1.1 Méthodes avec contact

Dans le cas de méthodes avec contact, l'acquisition de la surface est réalisée par un palpeur qui parcourt la surface ligne par ligne. Le palpeur a généralement la forme d'une pointe pour effectuer un relevé de profils. La microscopie à force atomique (AFM, illustrée en figure 2.2) fait partie de ces techniques et repère les déviations d'une pointe parcourant une surface par diverses méthodes (réflexion d'un laser, mesure de capacité...).

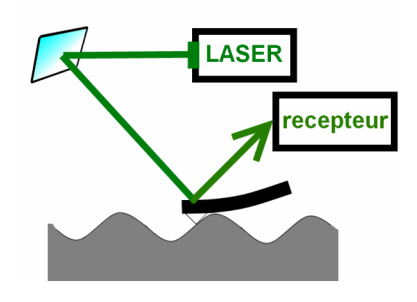

Fig. 2.2: Schéma de principe du microscope AFM

La résolution étant en premier lieu limitée par la taille de la pointe, cette technique a l'avantage de pouvoir atteindre des résolutions sub nanométriques (voir [Farge, 2009]). Son inconvénient est la faible taille potentielle des acquisitions : 100µ*m* maximum, due au parcours mécanique de la surface.

Dans le domaine d'application de SILAB, cette méthode n'est pas adaptée car la résolution est bien supérieure aux besoins : la taille d'une ride est de l'ordre de quelques millimètres de long et quelques centaines de micromètres de profondeur, et le micro-relief est profond de l'ordre de quelques dizaines de micromètres. Enfin, l'inconvénient majeur est la nécessité d'immobilisation parfaite de la surface pour permettre de produire une acquisition exploitable. La voix même d'une personne à proximité de l'appareil peut déformer totalement la mesure. C'est une condition irréalisable lors d'une acquisition sur volontaire.

## 2.1.2 Méthodes optiques sans contact

Un rappel des différentes techniques optiques est réalisé dans la suite d'après [Chen *et al.*, 2000]. Il s'agit de techniques utilisant uniquement des éléments d'acquisition sans contact.

#### 2.1.2.1 Photogrammétrie

La photogrammétrie est une méthode dite passive car elle nécessite uniquement des acquisitions de la surface a contrario des techniques présentées plus bas. Elle repose sur le même principe que la vision binoculaire (voir figure 2.3).

Deux acquisitions décalées d'un certain angle sont nécessaires pour produire une vue stéréoscopique. Soit les 2 appareils de prise de vue sont calibrés au préalable, auquel cas on connait les points d'amer entre deux acquisitions dont l'angle est différent, soit le recalage des deux images est réalisé a postériori par des méthodes de recalage d'image. Cette méthode est facile à mettre en œuvre, rapide, elle est largement utilisée pour des applications de reconstruction d'acquisitions aériennes. La résolution maximale des systèmes commerciaux actuels est de l'ordre de 0.2mm (voir [Lübbers, 2010]).

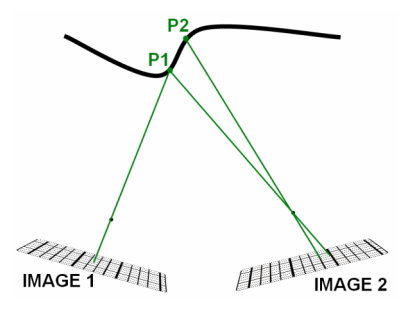

Fig. 2.3: Schéma de principe de la photogrammétrie

#### 2.1.2.2 Temps de vol

Un laser ou toute autre source de lumière pulsée est appliqué sur la surface. Le temps entre l'émission et la réception de la pulsation est caractéristique de la distance de la source à la surface et peut être converti en distance.

La résolution de ce type de méthode est classiquement de l'ordre du millimètre, elle peut être diminuée en dessous du millimètre avec un choix de laser subpicométrique et de l'électronique haute résolution. Ce système a pour inconvénient de devoir balayer tous les points de la surface pour la mesurer. C'est le cas du système Lidar (pour LIght Detection And Ranging, aussi dénommé LADAR pour LAser Detection And Ranging) qui effectue une série de figures en 2 dimensions en balayant la scène (voir figure 2.4).

Les scènes à acquérir peuvent être de grande dimension (de 0.1m à 300m) avec une précision de l'ordre de quelques mm pour les matériels commerciaux.

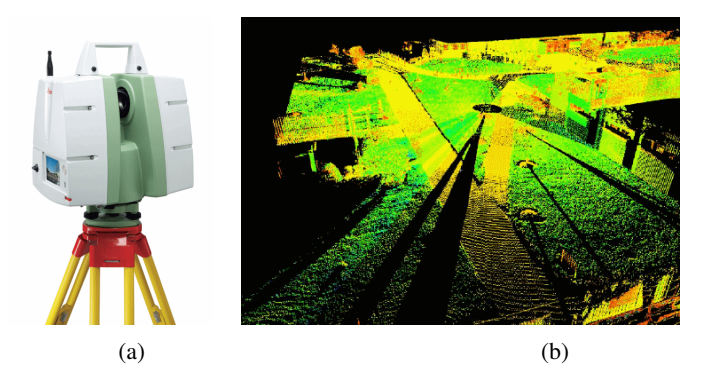

Fig. 2.4: (a) LIDAR ScanStation C10, (b) scan en perspective, source : [brochures Leica ScanSta](http://hds.leica-geosystems.com/en/Downloads-Marketing-Downloads_27052.htm)[tion C10](http://hds.leica-geosystems.com/en/Downloads-Marketing-Downloads_27052.htm)

## 2.1.2.3 Lumière structurée

### 2.1.2.3.1 Profilométrie laser

La profilométrie laser a pour principe de projeter un point ou une ligne laser à la surface d'un échantillon puis de récupérer la déformation par un capteur (caméra matricielle, linéaire) en connaissant la triangulation entre le laser, la surface et le récepteur (voir figure 2.5). La résolution d'une telle technique peut aller jusqu'à quelques dizaines de µ*m*.

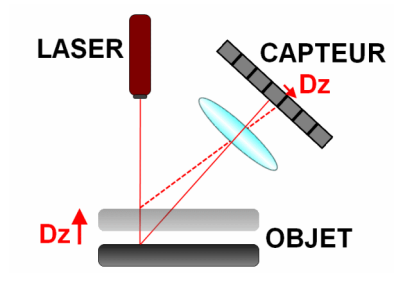

Fig. 2.5: Principe de la profilométrie laser

### 2.1.2.3.2 Interférométrie

Cette technique se fonde sur la création de figures d'interférence, générées par 2 sources de lumière cohérente (voir figure 2.6). La figure d'interférence varie en fonction des irrégularités de la surface. L'avantage est la non limitation de la profondeur de champ, l'inconvénient est un coût de calcul élevé. Les figures peuvent être créées directement avec l'interaction de deux rayons lasers, ou bien avec des systèmes interférométriques de type Michelson, utilisant un seul laser séparé en deux rayons. La précision est de l'ordre de la dizaine de microns (voir [Goldrein *et al.*, 2002]).

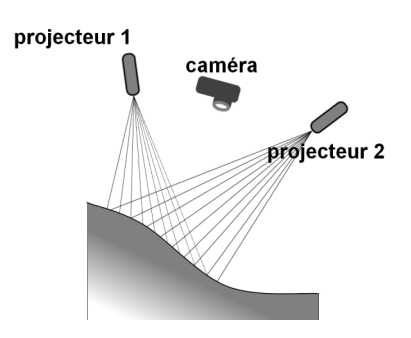

Fig. 2.6: Schéma de principe de l'interférométrie

## 2.1.2.3.3 Motif de franges : Éclairage non cohérent

La projection d'un motif connu sur une surface permet d'en connaitre la déformation. Le motif, dont la géométrie peut varier (bandes, cercles, grille), est affiché sur la surface de plusieurs manières :

- soit par un projecteur, dans le cas de la projection de franges ((a) figure 2.7)
- soit par un écran (type LCD) sur une zone réfléchissante (voir [Tang *et al.*, 2008]), pour la réflexion de franges (aussi appelée déflectométrie) ((b) figure 2.7).

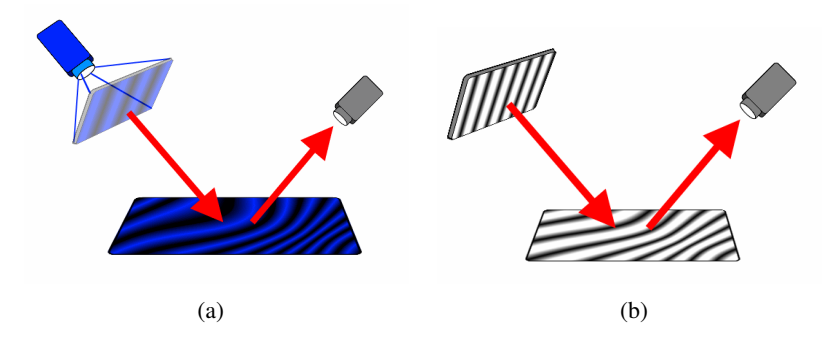

Fig. 2.7: (a) principe de la projection de franges, (b) principe de la réflexion de franges (déflectométrie

La déflectométrie est donc limitée en général à des surfaces réfléchissantes car le motif est surtout visible par réflexion. La résolution pour des surfaces lisses est supérieure à la projection de franges et peut avoir une résolution axiale jusqu'à 1*nm* (voir [Bothe *et al.*, 2004]).

Quel que soit le principe de projection du motif sur la surface, il peut se produire un phénomène d'ombre, dû au volume, qui pénalise la mesure. Pour éviter tout problème d'obstruction, on peut utiliser soit des franges de différentes tailles, soit utiliser plusieurs caméras orientées de façon à ne pas rencontrer de zones d'ombres.

Une méthode classique de projection de franges utilise des franges verticales ce qui permet de créer un code binaire pour repérer en chaque point de la surface quelle succession de franges a balayé la zone (voire figure 2.8).

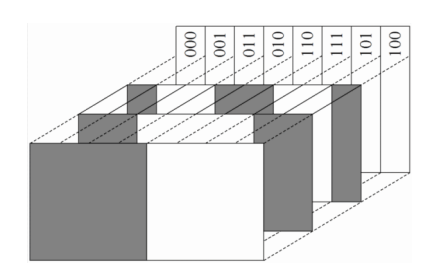

Fig. 2.8: Franges projetées et code de gray correspondant, origine : [wikipedia structured light 3D](http://en.wikipedia.org/wiki/Structured-light_3D_scanner) [scanner](http://en.wikipedia.org/wiki/Structured-light_3D_scanner)

Avec une seule acquisition, l'implémentation de cette technique est complexe mais elle peut être améliorée avec l'utilisation de plusieurs images (deux ou plus avec des décalages de phase). C'est le cas du système de projection de franges verticales qui est utilisé dans la suite. La résolution est limitée par l'épaisseur des franges et par les optiques de projection et d'acquisition. Malgré cela, le décalage de phase largement répandu permet d'augmenter sensiblement la résolution. L'inconvénient de cette méthode est la limitation à des surfaces non transparentes ou de couleur sombre.

### 2.1.3 Comparaison et solution choisie

Les méthodes décrites ci dessus ont chacune une capacité propre d'après leur résolution d'acquisition et la dimension des surfaces qu'elles peuvent parcourir. Elles ne sont en général pas concurrentes mais complémentaires.

Étant donné le besoin énoncé au début de cette partie, le meilleur outil est logiquement une technique optique car sans contact : la peau est sensible et ses caractéristiques peuvent varier suite à un contact. Plus particulièrement, la photogrammétrie et l'outil projection de franges seraient bien adaptés pour la grande dimension d'acquisition et la résolution adaptée aux éléments étudiés (capitons, rides, microrelief).

Le matériau observé (la peau) entre dans le cadre des surfaces observables (ni trop réfléchissant ni trop sombre). Les autres méthodes comme la profilométrie laser sont moins adaptées, entre autres par la vitesse d'acquisition qui doit être élevée pour limiter les déplacements du volontaire pendant l'acquisition.

La photogrammétrie est utilisée dans le domaine de la cosmétique avec le maté-

riel du fabricant Breuckmann (smart scan HE) adapté par le fournisseur EO Tech. Malheureusement, la mise au point de ce matériel est récente (2011) et n'étant pas encore aboutie au début de la thèse il n'a pas pu être pris en compte dans cette comparaison. En effet, l'avantage majeur de la projection de franges à ce moment, est qu'un système dédié à l'observation des volontaires était disponible à l'achat.

L'approche de mesure 3D surfacique a donc été réalisée à l'aide d'un outil de projection de franges adapté à la mesure *in vivo*. L'ensemble distribué par la société EOTech, appelé dermaTOP Blue, est constitué d'un projecteur de franges, d'une caméra Breuckmann (voir figure 2.9), et d'un banc.

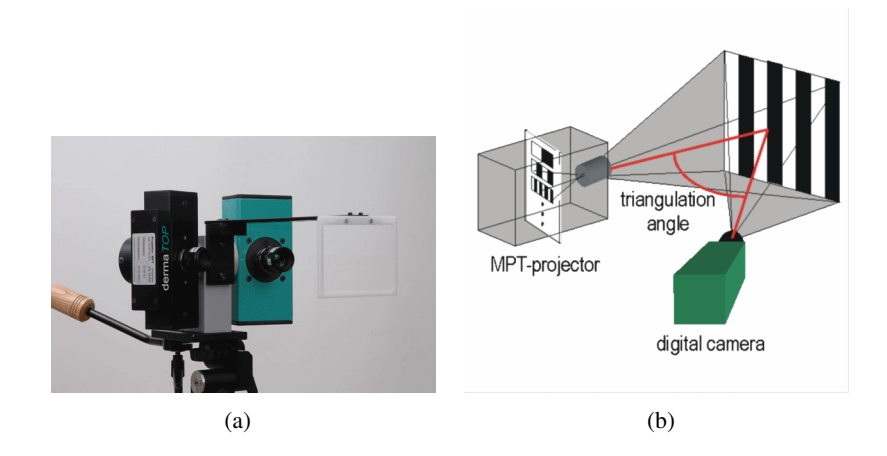

Fig. 2.9: (a) dermaTOP Blue, (b) schéma de principe, source :<www.breuckmann.com>

Pour faciliter le repositionnement et le recalage entre deux acquisitions, le volontaire est placé dans un banc (voir figure 2.10).

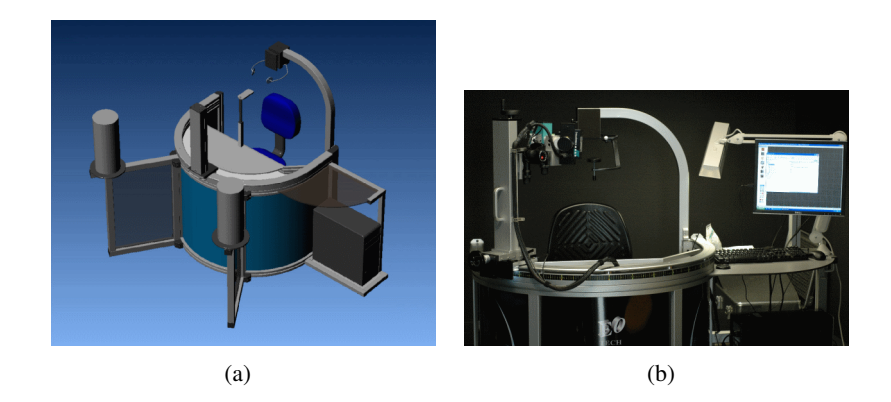

Fig. 2.10: (a) représentation virtuelle du banc avec satellites (source www.eotech.fr), (b) banc équipé avec le système dermaTOP

Le capteur et le projecteur sont fixés sur ce dernier et peuvent tourner librement pour imager les 2 hémifaces. Le volontaire est fermement fixé grâce un système de maintien permettant de bloquer les 3 axes de rotation de la tête en bloquant les oreilles, le menton et l'arrière de la tête (voir figure 2.11).

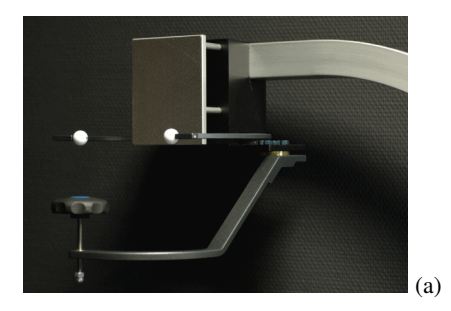

Fig. 2.11: (a) système de maintien de la tête du volontaire

### 2.1.4 Caractéristiques

Le projecteur est constitué d'une diode laser de longueur d'onde proche du bleu, et d'une série de motifs incorporés sur une plaque de verre défilant devant la source de lumière. La longueur d'onde est choisie pour sa grande absorption par la peau (voir [Matts, 2008]) (pas de réflexion), limitant les phénomènes de diffusion des motifs de franges. Cela permet d'avoir un contraste maximal pour l'acquisition et une haute résolution en comparaison d'autres méthodes de projection de franges (voir [Gorthi et Rastogi, 2010]).
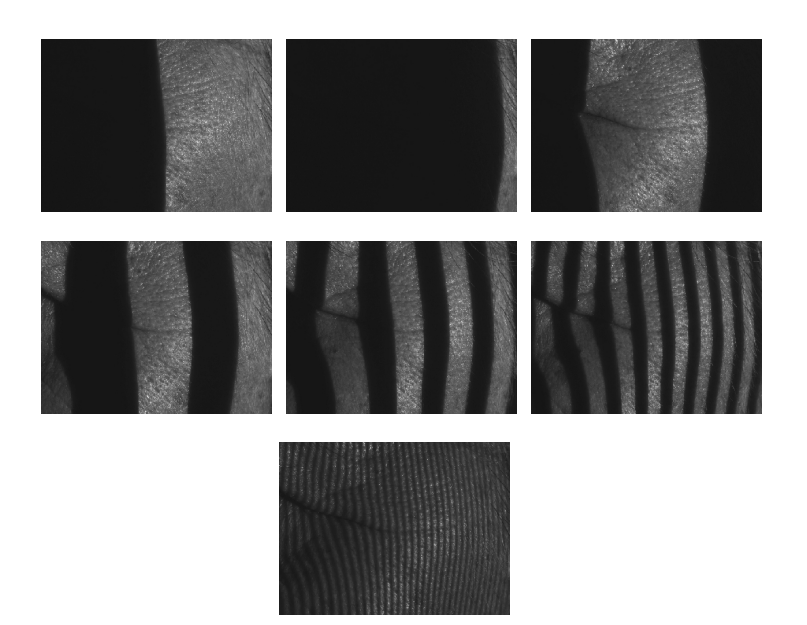

Fig. 2.12: Motifs de franges projetés sur la surface à analyser

| taille du champ de mesure (mm)  | $20 \times 15$ | 40 x 30 | 80 x 60 |
|---------------------------------|----------------|---------|---------|
| profondeur de champ (mm)        |                | 20      |         |
| distance de mesure (mm)         | 210            |         |         |
| taille de l'acquisition (pixel) | 1384 x 1036    |         |         |
| résolution latérale $(\mu m)$   |                |         | 30      |
| résolution axiale $(\mu m)$     |                |         |         |
| répétabilité $(\mu m)$          |                |         |         |

Tab. 2.1: Spécification du système de projection de franges

Le projecteur diffuse sur la zone à analyser la série de motifs de franges (voir figure 2.12) qui est capturé par une caméra. Le temps d'acquisition se situe entre 300 et 400ms.

Trois optiques sont disponibles pour le projecteur et la caméra, permettant d'acquérir des champs de différentes tailles. Chaque champ a des caractéristiques de résolution propres (voir tableau 2.1).

Les applications sont évidemment différentes en fonction du champ de mesure. On peut classer les applications cosmétiques en fonction du champ dans le tableau 2.2.

| champ de mesure | 25 <sub>mm</sub>   | 50 <sub>mm</sub> | $100$ mm                |
|-----------------|--------------------|------------------|-------------------------|
| application     | sur empreintes :   | in vivo:         | in vivo:                |
|                 | pores, microrelief | rides, pores     | cellulite, lèvres,      |
|                 |                    |                  | poches, ovale de visage |

Tab. 2.2: Applications potentielles en fonction du champ des objectifs choisis

Le plus petit champ (25mm) est limité à des acquisitions de répliques en silicone, que ce soit de pores ou de microrelief, du fait du léger mouvement non contrôlable du volontaire durant l'acquisition. Le champ intermédiaire est le plus utilisé pour les problématiques anti-âge car il permet l'évaluation des rides (de la patte d'oie, du sillon nasogénien, de la ride du lion...). Enfin, le champ le plus grand est adapté à la mesure de grandes surfaces comme les capitons de la cellulite, les poches sous les yeux, ou encore les lèvres. Grâce à ce champ, l'ovale du visage a aussi pu être évalué via l'acquisition de trois vues d'un même volontaire puis via le recalage de celles-ci. Cette partie est développée en détail dans le chapitre 7.

# 2.2 3D volumique

Lorsqu'on emploie le terme 3D volumique, celui-ci fait référence à l'exploration interne de la peau, dans son volume. On cible essentiellement l'observation de la peau, premier intérêt de l'entreprise SILAB. Il s'agit d'observer les éléments constitutifs de l'intérieur de l'épiderme et du derme. Ces éléments sont de petite dimension (une dizaine de micromètres).

On rappellera brièvement dans la suite les principales méthodes d'exploration du corps humain, avec leurs défauts et intérêts menant au choix d'un outil dédié au domaine cosmétique pour l'étude de la peau.

## 2.2.1 Méthodes non optiques

# 2.2.1.1 Échographie ultrasonique

Le principe de l'échographie ultrasonique est d'émettre des ondes acoustiques puis de mesurer l'intensité et le temps de retour de cette onde après rencontre avec les tissus. Les matériels, datant d'il y a quelques années, ont en général une faible résolution. L'échographie permet d'obtenir des images de coupes axiales de la peau avec une résolution et une profondeur de pénétration inversement proportionnelles. La résolution, bien qu'elle ait été améliorée récemment par les sondes à haute fréquence, n'est pas très bonne (de l'ordre sub millimétrique pour les hautes fréquences), et les images ne sont pas de grande dimension avec des contours mal définis (voir figure 2.13).

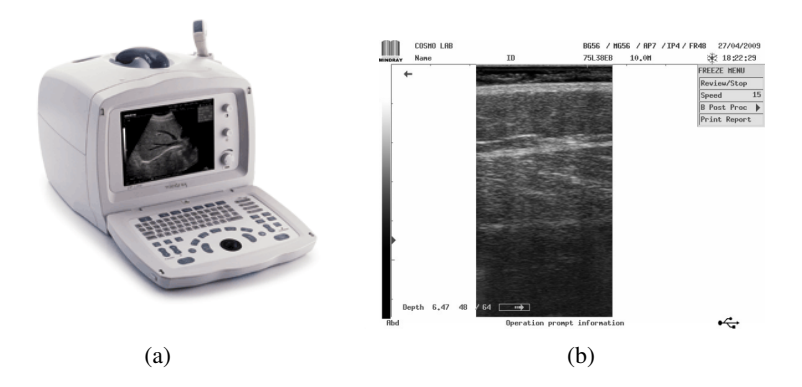

Fig. 2.13: (a) appareil d'échographie à ultrasons Mindray, (b) capture d'écran d'une acquisition des tissus adipeux

Ces appareils ont l'avantage de proposer un coût relativement réduit par rapport aux autres techniques décrites dans la suite.

### 2.2.1.2 Tomographie axiale calculée aux rayons X

Cette technique aussi appelée tomodensitométrie, repose sur l'absorption variable des rayons X par les constituants de l'élément observé. Développée matériellement dans les années 70, elle a connu une grande expansion grâce au domaine médical et une grande évolution technique grâce aux progrès matériels (voir table 2.3).

Le faisceau de rayons X est atténué par deux effets : la diffusion et l'absorp-

| Année                   | 1972    | 1980      | 1990 | 2000                                  |
|-------------------------|---------|-----------|------|---------------------------------------|
| temps d'acquisition (s) | 300     | 2.5       |      |                                       |
| matrice (pixel)         | 80 x 80 | 256 x 256 |      | $\vert$ 512 x 512 $\vert$ 1024 x 1024 |

Tab. 2.3: évolution des capacités des appareils de tomodensitométrie d'après [LISBONA, 2002]

tion. La densité du sujet, mais aussi sa composition, contrôlent l'atténuation du faisceau. L'information volumique est reconstruite de manière logicielle après acquisition d'une série de coupes (en général en rotation autour du sujet). L'inconvénient majeur de cette technique est le problème de l'exposition aux rayons X. Elle ne sera logiquement pas utilisée dans le cadre d'application cosmétique malgré un champ d'acquisition potentiellement important, une résolution (dépendante des paramètres d'acquisition en particulier avec les agents de contraste) de l'ordre du mm ou en deçà et un temps d'acquisition court (dépendant des observations, par exemple seulement 50*ms* pour une observation cardiaque).

#### 2.2.1.3 Imagerie à résonance magnétique

Aussi appelée RMN pour Résonance Magnétique Nucléaire, cette méthode proche de la tomographie par rayons X a l'avantage de proposer un moyen d'exploration non destructif. Son développement est récent (1980) et utilise des champs magnétiques pour déterminer la composition chimique des tissus observés. La résolution standard latérale est de l'ordre du millimètre, la résolution axiale quant à elle est de l'ordre 8 à 10 millimètres. Cette résolution peut être abaissée à environ 2.1mm pour un temps d'acquisition de 3 à 4 minutes (dans le cas de l'observation cardiaque).

Cet outil permet des observations à des profondeurs importantes mais ne possède pas une résolution suffisante ni un temps d'acquisition intéressant pour un cadre tel que le nôtre.

## 2.2.1.4 Tomographie en cohérence optique

Aussi appelée OCT (pour Optical Coherence Tomography), la tomographie à cohérence optique a été largement développée pour l'observation ophtalmologique en raison de sa caractéristique non invasive et non destructrice. On la trouve dans le domaine médical pour différentes applications. La profondeur d'observation d'un appareil ophtalmologique classique est de l'ordre de 2mm pour une résolution axiale de 10µ*m* dans un champ de 20µm. Les appareils les plus performants peuvent descendre à 3µ*m* de résolution axiale. A l'instar de l'échographie, le résultat d'une acquisition avec une telle méthode est une coupe axiale du tissu. Toutefois il est possible, en fonction du type de matériel, de réaliser des acquisitions directement transversales avec un balayage transversal puis en balayant la surface avec le faisceau. Pour approcher le type d'acquisition d'un microscope confocal, il faut alors passer par cette méthode de balayage axial ou bien par la reconstruction de plusieurs "tranches" en un volume, avec les inconvénients que cela comporte. Une dernière méthode, décrite plus bas, appelée OCT plein champ permet d'obtenir directement ce genre d'images

Du fait de la fréquence optique utilisée dans ce genre de matériels (de l'ordre de 10<sup>14</sup> Hz) le résultat est issu d'une corrélation entre une onde de référence et l'onde ayant traversé l'échantillon (voir [Sacchet, 2010]). Pour cela, un dispositif de type interféromètre de Michelson permet de proposer au détecteur une figure d'interférence, par la séparation de l'onde réfléchie contre un miroir, et de l'onde ayant traversé l'échantillon (voir figure 2.14).

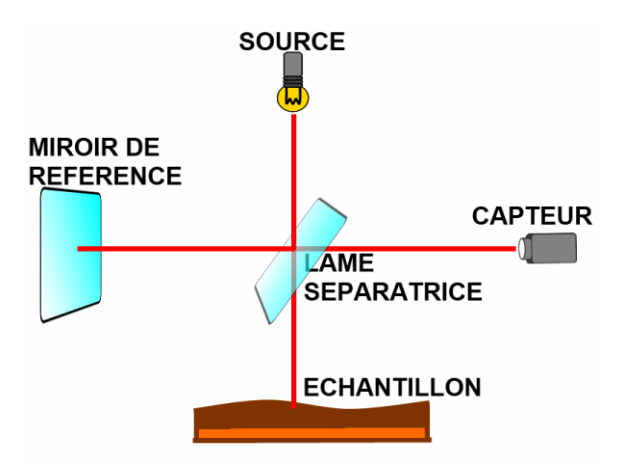

Fig. 2.14: Principe de la Tomographie à Cohérence Optique

L'acquisition est donc un signal interférométrique temporel utilisant un balayage automatique de la surface avec le déplacement du miroir de référence. Cette méthode est appelée tomographie par cohérence optique temporelle (ou TD-OCT pour Time Domain Optical Coherence Tomography).

Il existe un autre type d'OCT où le balayage du miroir de référence n'est pas nécessaire. Appelée FD-OCT pour (Fourier Domain OCT), elle repose sur la présence dans le spectre du signal acquis des informations des différentes profondeurs. L'étude des fréquences de la modulation du spectre apporte donc une connaissance plus globale, sans nécessité de balayage par le miroir de référence. Ici on peut encore diviser en 2 principales techniques d'acquisitions :

- SD-OCT (Spectral Domain OCT) où la source est de grande largeur spectrale, et le capteur est un spectromètre
- SS-OCT (Swept Source OCT) où la source est de faible largeur spectrale et le capteur est un capteur classique

Enfin, la tomographie à cohérence optique plein champ permet d'obtenir une coupe en profondeur (perpendiculaire à l'axe optique) en illuminant l'ensemble du champ d'acquisition et non plus point par point. L'inconvénient de cette méthode est qu'au lieu de récupérer un nombre important de photons par point (comme en OCT à balayage transverse) la quantité de photons obtenue par le capteur en observant une image entière est faible. De ce fait, cette version de l'OCT a une sensibilité plus faible que celle de l'OCT fréquentielle. Le temps d'acquisition est aussi relativement plus long (une seconde), ce qui dans notre cas peut être perturbant pour la mesure si le volontaire modifie sa position.

## 2.2.2 Méthodes optiques

### 2.2.2.1 Microscopie confocale

Le principe a été mis en place en 1957 par Minski (voir figure 2.15) mais a dû attendre les années 80 avec l'essor du traitement informatique des données, l'évolution des sources lasers, et les besoins en biologie, pour être développé et utilisé pleinement.

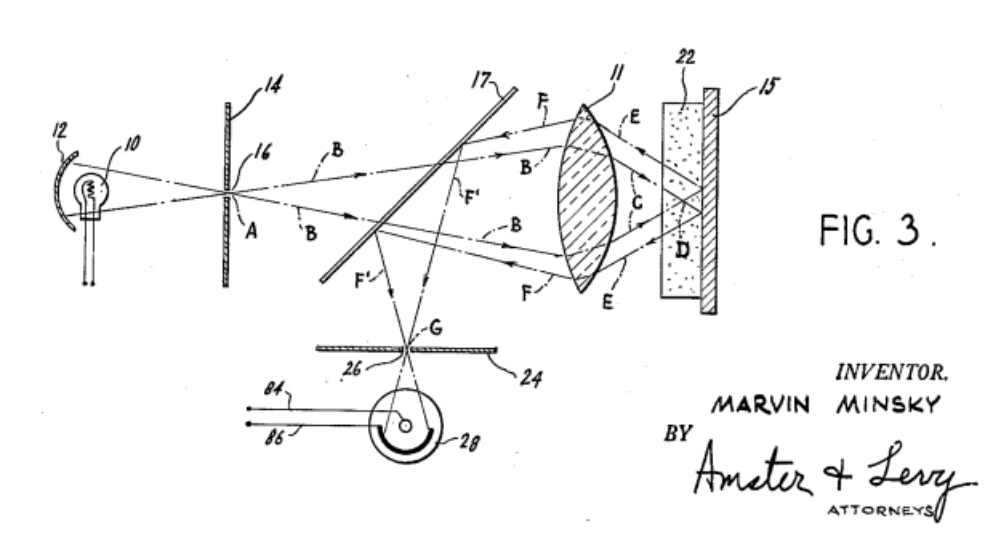

Fig. 2.15: Principe de microscopie confocale décrit par Minsky, origine : *http* : // *f r*.*[wikipedia](http://fr.wikipedia.org/wiki/Fichier:Minsky_Confocal_Reflection_Microscope.png)*.*org*/*wiki*/*Fichier* : *MinskyCon f ocalRe f lectionMicroscope*.*png*

En 1967, Petran propose un modèle de microscope confocal différent, permettant d'observer directement l'image confocale à la différence du prototype de Minski qui nécessite de déplacer l'échantillon pour faire une acquisition point par point afin de reconstruire l'image. Enfin en 1987, Xiao modifie les capacités du prototype de Petran en y apportant quelques modifications. Les sources lumineuses peuvent être cohérentes ou lumière blanche.

### 2.2.2.1.1 Microscopie confocale en lumière blanche

Ce type de microscopie est traditionnellement utilisé dans les laboratoires *in vitro* pour sa capacité à avoir une profondeur de champ très faible. Il a été initialement développé dans une version en lumière blanche couplée à un disque tournant (dit de Nipkow) percé selon des spirales d'Archimède. Il est aussi appelé microscope confocal à disque rotatif (en anglais Spinning Disk Confocal). L'aspect confocal (expliqué plus précisément en section 8) est apporté par la multitude de diaphragmes constituées par les trous du disque. Cette caractéristique permet d'imager une tranche du volume en une seule fois sans parcourir point par point.

En lumière blanche son application est surtout l'exploration de surface du fait de la diffusion de la lumière blanche dans les tissus. Toutefois, le microscope confocal a déjà été adapté pour l'exploration interne des tissus et de cheveux en particulier (voir [P. Corcuff et Leveque, 1993]) et a démontré ses capacités. Le problème principal de l'exploration *in vivo* en lumière blanche est la perte de signal due à la diffusion de la lumière dans la peau. Plus on descend dans les tissus, plus le signal renvoyé au récepteur est bruité et peu exploitable. Il est toutefois possible d'utiliser des moyens de masquage des zones acquises pour limiter l'influence de l'éclairage extérieur, ainsi que des caméras sensibles peu bruitées, ce qui représente tout de même une contrainte. Ce type d'appareil est difficilement déplaçable du fait de la précision nécessaire pour l'alignement du système optique composé de l'objectif, du disque de Nipkow et de la source de lumière.

Un étude de faisabilité a été réalisée au début de la thèse avec un microscope confocal à lumière blanche de la marque Tracor Northern (voir figure 2.16). Ce matériel utilisé pour les études dans [Corcuff et Leveque, 1996] est quelque peu obsolète aujourd'hui de par les logiciels qu'il comporte (rapidité d'acquisition, calibration).

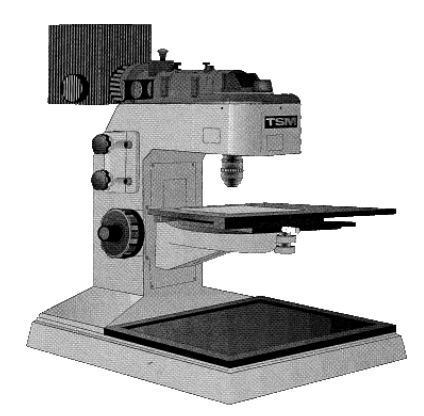

Fig. 2.16: Microscope confocal TSM, Tracor Northern

Il est équipé d'une lampe au mercure et d'une plateforme mobile automatisée permettant d'effectuer plusieurs acquisitions à différentes altitudes. Il est associé à une caméra niveaux de gris Watec902B et l'éclairage est assuré par une lampe OS-RAM au mercure de 200W. La caméra est reliée à un PC ainsi qu'à un moniteur pour visualiser le signal de la caméra. L'ordinateur est muni d'une carte d'acquisition du signal de la caméra, d'une carte PC-Oeil MISIS pour le traitement des données, d'un logiciel de pilotage de la plateforme pour réaliser les acquisitions et d'un logiciel de gestion des images produites et de traitement d'image.

### 2.2.2.1.2 Microscopie confocale laser

Pour pallier aux problèmes de pénétration et de diffusion de la lumière dans les tissus, un autre type de microscopie confocale a été développé. Il s'agit de microscopie confocale à balayage laser (MCBL ou CLSM en anglais pour Confocal Laser Scanning Microscopy). L'utilisation d'une lumière cohérente et d'un diaphragme apporte le même principe que dans le cas du disque de Nipkow avec l'avantage d'avoir des sources plus intenses et donc de pouvoir imager plus précisément des éléments plus profonds sous la surface de la peau. L'inconvénient est que le laser image un seul point à la fois et doit donc être asservi pour balayer une zone entière point par point. Heureusement, grâce aux progrès technologiques de ces dernières années, ce balayage peut se faire en temps réel et ce type de technologie peut proposer des images en temps réel, avec une certaine facilité d'acquisition. En effet cette technologie est facilement déplaçable et se trouve donc particulièrement adaptée à l'exploration de la peau sur volontaires.

Une dimension supplémentaire est apportée par l'utilisation du laser : la fluorescence. Cette approche était impossible avec la microscopie confocale en lumière blanche, et permet d'observer des éléments plus précisément, sorte d'agent de contraste. Les derniers modèles de microscopes confocaux lasers intègrent plusieurs sources laser de longueurs d'onde différentes permettant de varier la précision des tranches optiques d'un volume mais aussi la profondeur potentielle d'acquisition qui diminue lorsque la résolution axiale augmente.

### 2.2.2.2 Microscopie multiphotonique

Ce type de microscopie, raccourci en anglais à MFM (pour Multiphoton Fluorescence Microscope), fait partie des techniques de microscopie non linéaire avec la génération de seconde harmonique (SHG). Elle est utilisée uniquement en fluorescence de par son principe : des photons rencontrent simultanément un fluorophore pour faire passer un électron à un niveau d'énergie supérieur. Lorsque l'électron retourne à son état stable, il libère un signal de fluorescence. La différence avec la microscopie à fluorescence classique est la longueur d'onde d'excitation, plus faible que la longueur d'émission en multiphotonique. C'est la somme des longueurs d'onde qui produit une longueur d'onde d'émission plus petite.

L'intérêt de cette technique, outre la focalisation de l'émission de lumière, est la diminution de la photo-toxicité qu'apporte la mesure en fluorescence. En limitant l'exposition, on diminue l'altération due à l'illumination (voir [Svoboda et Yasuda, 2006]).

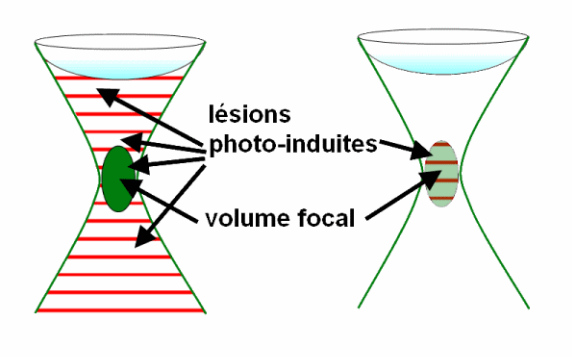

Fig. 2.17: Comparaison des lésions photo induites entre la fluorescence classique (1 photon) à gauche et la microscopie muliphotonique à droite, inspiré de [INSTITUTE OF STRUC-](http://www.fz-juelich.de/isb/isb-1/Two-Photon_Microscopy)[TURAL BIOLOGY AND BIOPHYSICS](http://www.fz-juelich.de/isb/isb-1/Two-Photon_Microscopy)

Cette technique présente un énorme potentiel en application cosmétique : en effet, elle permet, grâce à la génération de seconde harmonique, de différencier les fibres de collagène des fibres d'élastine (voir figure 2.18 et la thèse de Strupler dans [Strupler, 2008]).

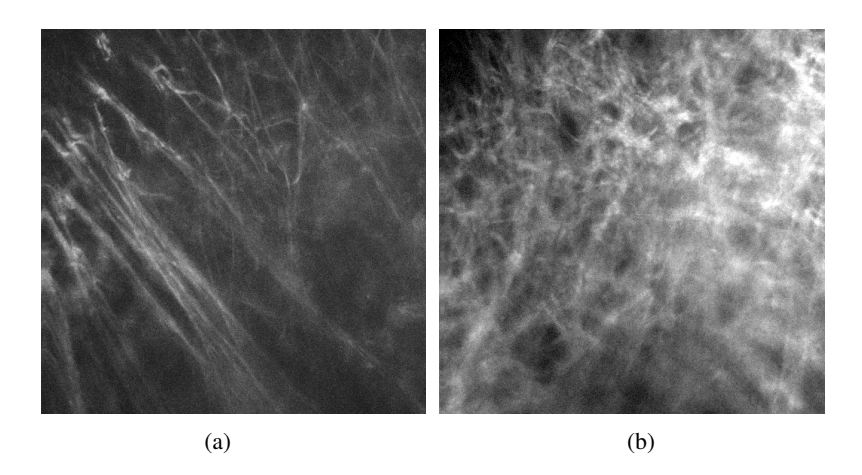

Fig. 2.18: (a) auto fluorescence (élastine), (b) seconde harmonique (collagène), source [jenlab](www.jenlab.de)

# 2.2.3 Méthode choisie

On l'a vu dans les précédents chapitres, les méthodes non optiques (mise a part l'échographie) sont souvent associées à des appareils lourds d'utilisation de par leur technologie (les appareils de tomographie 3D nécessitent souvent de tourner autour de l'échantillon durant l'acquisition), et lents en temps d'acquisition (plusieurs secondes) nécessitant d'immobiliser fortement le sujet. Le cas de l'échographie est un peu à part. Sa résolution ne permet pas d'aller voir précisément les éléments voulus en comparaison d'autres techniques, mais son prix et sa taille en font un appareil polyvalent dans le domaine où l'on souhaite l'appliquer.

Les méthodes optiques présentent aujourd'hui la plus grande perspective quant à l'exploration cutanée : haute résolution, portabilité des appareils et champ d'observation cohérent avec la dimension de la peau. La microscopie confocale parait plus utile en technologie laser grâce au principe de fluorescence et à la profondeur de pénétration du signal. Enfin la microscopie multiphotonique propose de très bonnes caractéristiques mais présente un coup largement supérieur. Son développement récent en fait un outil avec un énorme potentiel mais qui doit encore être affiné.

C'est donc logiquement que le choix s'est porté sur la microscopie confocale pour observer la peau de manière *in-vivo*.

# 2.2.4 Principe et caractéristiques

## 2.2.4.1 TSM tracor northern

Un premier appareil a été testé lors d'un stage de fin d'études ayant fait jonction avec la thèse afin de déterminer si un microscope confocal classique pouvait produire des acquisitions de peau sans autre modification. Il avait été montré par Corcuff dans [Corcuff et Leveque, 1996] qu'un appareil modifié (isolé de la lumière environnante, bloquant le volontaire) en était capable. Le microscope utilisé était le même que dans l'étude de Corcuff, un TSM tracor northern (déjà évoqué dans 2.2.2.1.1) à lumière blanche.

Le constat rapidement fait est que sans modifications particulières, il est très com-

pliqué de réaliser des acquisitions sous la surface de la peau, voire quasiment impossible.

### 2.2.4.2 MAVIG Tri Laser

Le premier constructeur proposant des appareils de microscopie confocale dédiés à l'étude *in vivo*, est l'allemand MAVIG. Lors de la décision d'achat de l'appareil de microscopie confocale par l'entreprise SILAB, un modèle tri laser venait d'être proposé à la vente. Malgré un surcout évident dû à l'intégration de deux lasers supplémentaires dans la tête de l'appareil, c'est cette déclinaison qui a été choisie.

L'appareil est visible en figure 2.19 ou l'on peut voir l'intégration matérielle sur un ensemble portable pouvant s'adapter au volontaire.

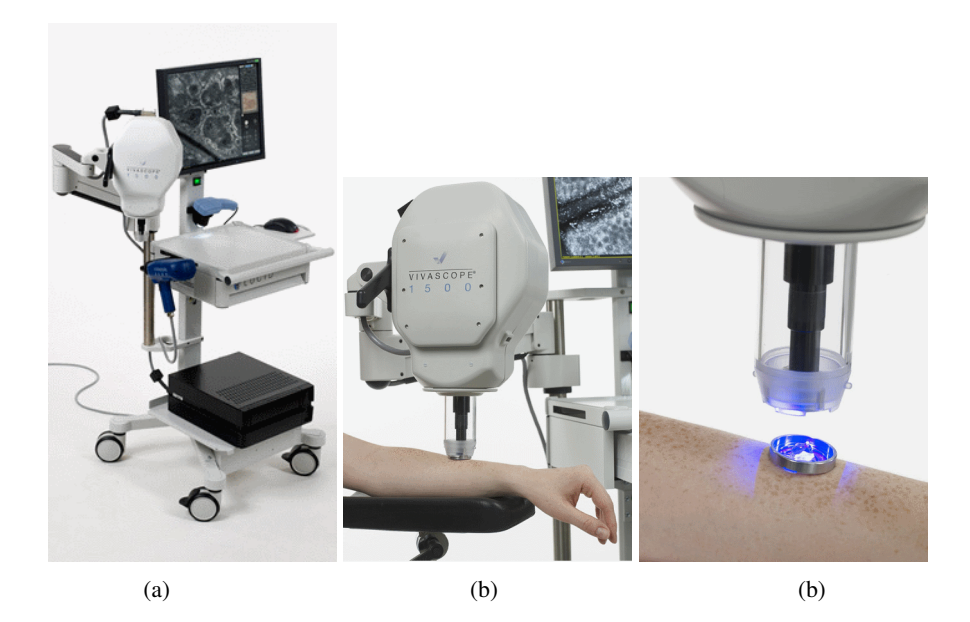

Fig. 2.19: Intégration de l'appareil de microscopie confocale : (a) vue d'ensemble, (b) tête appliquée sur un volontaire, (c) objectif et cylindre de fixation avant application sur la pastille collée sur le volontaire

Le principe de l'adaptation *in vivo* de ce matériel par rapport à un matériel de laboratoire se situe à différents niveaux. Tout d'abord au niveau de l'observation axiale : au lieu de déplacer le sujet sous l'objectif pour varier les plans de coupe,

c'est l'objectif qui se déplace verticalement pour observer différentes altitudes. Pour l'observation latérale, la variation du champ de visualisation se fait à l'aide d'une pastille collante double face collée à la fois contre un élément métallique et sur la peau (voir figure 2.19) avec une goutte d'huile entre la peau et la pastille. L'élément métallique vient s'aimanter sur un cylindre situé autour de l'objectif du microscope (voir figure 2.20).

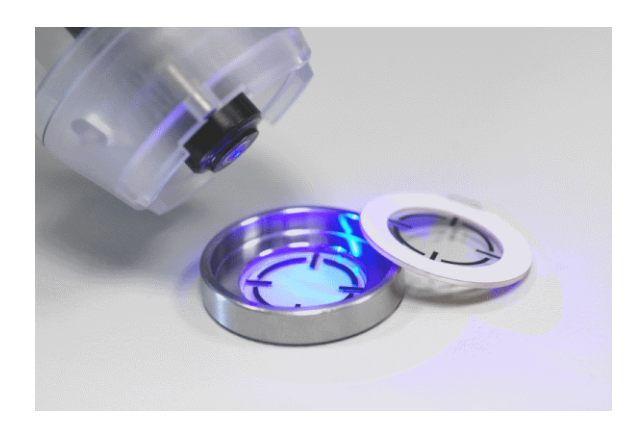

Fig. 2.20: Objectif, pastille en métal s'aimantant avec le cylindre autour de l'objectif, fenêtre adhésive

La peau étant liée à la pastille collante, lorsque le cylindre est déplacé sous l'objectif, c'e st la peau du sujet qui est déplacée sous l'objectif par pas de 500µ*m*. Cela permet d'observer un champ plus important que le champ de base.

L'appareil est équipé de trois lasers de longueurs d'onde différentes :

- 785*nm* : permettant d'imager toutes les couches de l'épiderme et d'une partie du derme (jusqu'à environ 160µ*m*)
- 658*nm* : laser équivalent au 785 en terme d'observation, à utilisation ciblée fluorescence sur explants de peau par exemple
- 445*nm* : propose une résolution supérieure au 785 mais uniquement jusqu'à environ 90µ*m*

Les principales caractéristiques en termes de résolution sont rappelées dans le ta-

| longueur d'onde         | 785nm                    | 658nm         | $445$ nm    |
|-------------------------|--------------------------|---------------|-------------|
| résolution axiale       | $4 \mu m$                | $4 \mu m$     | $2,5\mu$ m  |
| résolution latérale     | $1,25\,\mu$ m            | $1,25\,\mu$ m | $1,25\mu$ m |
| profondeur max          | $190 \mu m$              | $190 \mu m$   | $100 \mu m$ |
| taille des acquisitions | $500 \mu$ mx $500 \mu$ m |               |             |
| cadence d'image         | 9 images /seconde        |               |             |

bleau 2.4. Trois modes d'acquisitions sont disponibles : fluorescence, réflectance,

Tab. 2.4: caractéristiques d'un microscope confocal tri laser MAVIG

fluorescence et réflectance combinées. Le mode réflectance est le mode "par défaut" d'un microscope confocal. Le signal reçu est dépendant de l'élément se trouvant au plan focal. Les éléments constitutifs de la peau ont des indices de réfraction différents, ce qui permet de les différencier des éléments de composition différente. En pratique, la kératine et la mélanine ont un indice de réfraction haut (voir tableau 2.5, tandis que le collagène ou les globules rouges ont un indice de réfraction bas.

La fluorescence est utilisée à l'aide de fluorophores (détaillés en section 8.2.2) pouvant être appliqués directement à la surface de la peau ou après injection intradermique. Les fluorophores sont utilisés comme des agents de contraste et permettent d'imager des éléments normalement invisibles car les fluorophores peuvent s'immiscer entre les structures et les contourer parfaitement.

| Elément    | Indice de réfraction |
|------------|----------------------|
| eau        | 1.3                  |
| kératine   | 1.5                  |
| cytoplasme | 1.4                  |
| mélanine   |                      |

Tab. 2.5: Indice de réfraction en fonction de l'élément observé

# 3. ORDONNANCEMENT ET DÉVELOPPEMENTS

La problématique de l'entreprise SILAB (présentée en 1.4) nous a poussé a intégrer les nouveaux développements aux technologies, lorsque celles ci ont été disponibles. Le matériel de projection de franges a été fourni en Juin 2008, soit 6 mois après le début de la thèse. Le matériel de microscopie confocale dédié à l'*in-vivo* a été acquis et fourni en novembre 2009, soit au milieu de la thèse.

D'un point de vue organisationnel, nous ne pouvions pas attendre l'arrivée des matériels pour débuter la recherche associée. Une démarche en parallèle a été adoptée. Le traitement des problématiques de l'entreprise serait fait au fur et à mesure de la fourniture des appareils (projection de franges puis microscopie confocale), avec, pour chaque matériel, des étapes de prise en main des logiciels dédiés, de mesures instrumentales, et de validation sur volontaire ou référence. En parallèle, et dans l'ordre, ont été lancés les développements de méthodes de segmentation par classification hiérarchique ascendante puis le développement d'un modèle LIP couleur, par extension du modèle LIP à niveaux de gris.

Les parties présentées ci dessus sont décrites dans la suite, dans l'ordre dans lequel elles ont été traitées. Tout d'abord, les classifications ascendantes hiérarchiques et le modèle LIP couleur, qui ont commencé d'être abordés avant que les matériels soient disponibles, puis la mise en place du matériel de projection de franges et enfin la microscopie confocale.

Toutes ces étapes ont été traitées à un moment de front, car les modèles développés initialement, ont ensuite été utilisés sur les images obtenues sur les matériels. La partie II regroupe les modèles de traitement d'image : classifications ascendantes hiérarchiques en chapitre 5 et modèle LIP couleur en chapitre 4, tandis que la partie III présente l'implantation des différents appareils et leur utilisation, pour la

projection de franges en chapitre 7 et pour la microscopie confocale en chapitre 8. Pour chaque appareil, sont présentés des améliorations ou développements innovants dans les chapitres respectifs.

Deuxième partie

# TRAITEMENT DES IMAGES

Cette section s'axe sur les problématiques de traitement d'images, de manière logicielle, pour les images à niveaux de gris autant que pour les images couleurs. Dans la suite sont présentés les algorithmes et traitements développés durant la thèse. Les différentes techniques mises en place sont détaillées dans cette section de manière théorique et pratique, en rappelant leur position dans la diversité des outils existants.

Le chapitre 4 traite du passage à la couleur du modèle LIP à niveaux de gris, et le chapitre 5 des classifications ascendantes hiérarchiques.

# 4. ADAPTATION DU MODÈLE LIP À NIVEAUX DE GRIS À LA COULEUR

Le modèle LIP à niveaux de gris a montré ses capacités dans de nombreux domaines (imagerie médicale, industrielle...) mais n'avait pas été adapté à la couleur dans l'approche qu'était celle du modèle LIP initial. Ce chapitre propose une interprétation du modèle LIP couleur en respectant les fondements de la version à niveaux de gris. Après un rappel sur la construction initiale du modèle LIP à niveaux de gris, la problématique du passage à la couleur sera développée, puis les éléments nécessaires à l'élaboration du modèle couleur seront démontrés et testés sur des images en conditions réelles. Quelques applications directes de cette version couleur seront présentées ainsi qu'une implémentation permettant d'aborder des exécutions en temps réel.

Les travaux présentés dans la suite ont été développés conjointement avec Frédéric Itthirad, qui a réalisé sa thèse au Laboratoire H. Curien sous la direction de M. Jourlin sur un sujet différent de celui présenté ici, mais dont les issues peuvent bénéficier du passage à la couleur du modèle LIP.

# 4.1 Origines du modèle LIP

Cette partie est consacrée aux rappels du modèle LIP à niveaux de gris et ses liens entre la Morphologie Mathématique et l'addition classique de Minkowski. En effet, Matheron, Serra (dans [Serra, 1983]) et d'autres chercheurs de l'école de Fontainebleau ont développé la théorie de la Morphologie Mathématique sur les bases de l'addition de Minkowski entre deux formes. Tout d'abord, dilatation, érosion, ouverture et fermeture de formes binaires ont été mises en place. Puis, la généralisation de la Morphologie Mathématique aux fonctions à niveaux de gris a été proposée par l'intermédiaire d'un élément structurant B. Enfin, pour une image *F*

définie par sa fonction de niveaux de gris, la dilatation  $F \oplus B$  et l'érosion  $F \ominus B$  ont été explicitées ainsi que l'opérateur TopHat basé sur l'ouverture  $(F \ominus B) \oplus B$ .

Une telle approche, utilisant une fonction de niveaux de gris et une forme binaire, diffère de l'addition de Minkowski qui travaille quant à elle avec deux formes jouant le même rôle. De plus, aux prémices du modèle LIP, M. Jourlin (voir [Jourlin et Pinoli, 1988]) a développé ce modèle comme un cadre mathématique où l'addition de deux fonctions de niveaux de gris *F*"+"*G* pourrait être possible.

Le fait que l'addition de 2 fonctions est généralement conduite par l'addition de l'espace d'arrivée, est communément admis par les mathématiciens. En effet, soit un espace *E* sans structure particulière, et soient *F* et *G* deux fonctions définies sur *E* avec valeurs dans  $\mathbb{R}$ , l'addition de *F* et *G* est définie intuitivement comme :

$$
\forall x \in E, \ \ (F'' + "G)(x) = F(x) + G(x) \tag{4.1}
$$

Dans le cas d'images définies sur le même support spatial  $D \subset \mathbb{R}^2$ , cette approche n'est pas possible car les niveaux de gris sont bornés. De ce fait, il peut arriver que l'addition de deux niveaux de gris sorte de l'échelle (voir figure 4.1). Certains auteurs ont solutionné ce problème en tronquant ou en transformant le résultat de l'addition pour qu'il garde ses valeurs dans l'échelle de niveaux de gris (voir [Stockham, 1972]). Bien que ces actions soit fonctionnelles, elles n'ont pas de support physique car le résultat de l'opération initiale ne peut pas être considéré comme une image mais uniquement comme une matrice de nombres.

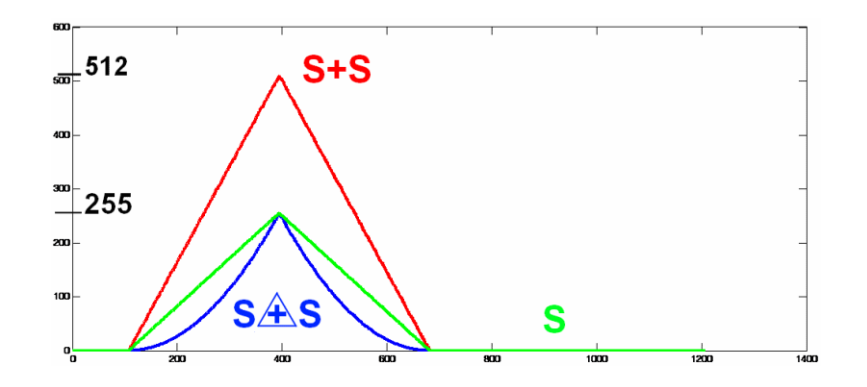

**Fig. 4.1:** Exemple de sortie d'échelle pour l'addition classique d'un signal S (de maximum 255 = blanc) par lui même et addition LIP restant dans l'échelle de niveaux de gris (inférieur ou égal à 255)

Il a donc fallu déterminer un " $+$ " permettant de respecter ces propriétés. Il sera défini dans la suite par le symbole  $\triangle$  dans le modèle LIP, développé en 1985 par M. Jourlin aidé de J.C. Pinoli dans le cadre d'une thèse qui a donné lieu a plusieurs publications : [Jourlin et Pinoli, 1988] et [Jourlin et Pinoli, 1989], puis [Jourlin et Pinoli, 1995]..

# 4.2 Modèle LIP à niveaux de gris

Les opérateurs de base initialement décrits sont présentés dans la section suivante pour comprendre leur fonctionnement et faire remarquer le lien entre les opérateurs LIP et ceux de la version couleur décrits dans la section 4.4.

## 4.2.1 Addition

La construction du modèle LIP a été conduite avec la volonté de créer un cadre physique où l'addition de deux fonctions à niveaux de gris resterait une fonction à niveaux de gris. Le cas des images acquises en transmission, c.a.d placées entre la source et le détecteur, s'applique à cette situation car l'addition physique de deux objets semi-transparents correspond encore à une image. De plus, l'addition  $F \triangle G$ de deux images définies sur *D* ⊂ R 2 , ayant des valeurs dans [0,*M*[ est alors possible grâce à la loi des transmittances :

$$
T_{F \triangle G} = T_F \times T_G \tag{4.2}
$$

et grâce au lien entre *T<sup>F</sup>* et la fonction *F* elle même (voir [Jourlin et Pinoli, 2001]) :

$$
T_F = 1 - \frac{F}{M} \tag{4.3}
$$

Ici, *T<sup>F</sup>* à un point *x* de *D* représente la probabilité pour un élément de la source incidente à *x* de "passer à travers" l'objet, c.a.d d'être vu par le capteur. Dans une formulation physique :

$$
T_{F(x)} = \frac{\Phi_x^0}{\Phi_x^I}
$$

où  $\Phi_x^0$  désigne le flux entrant en *x* pour *F*, et  $\Phi_x^I$  désigne le flux sortant en un point *x* de *D*, encore noté Φ*<sup>I</sup>* lorsque le flux est considéré comme uniforme (c.à.d. identique en chaque point de *D*).

Par simplification, on notera par la suite  $T_F$  pour  $T_{F(x)}$ . Pour définir,  $T_F$  on utilise le lien entre *T<sup>F</sup>* et la fonction *F* elle même, grâce à la formule 4.3 avec l'équation 4.2 :

$$
T_{F \triangle G} = T_F \cdot T_G
$$
  
\n
$$
\Leftrightarrow 1 - \frac{F \triangle G}{M} = (1 - \frac{F}{M}) \cdot (1 - \frac{G}{M})
$$
  
\n
$$
\Leftrightarrow F \triangle G = M \left[ 1 - (1 - \frac{F}{M}) \cdot (1 - \frac{G}{M}) \right]
$$
  
\n
$$
\Leftrightarrow F \triangle G = F + G - \frac{F \cdot G}{M}
$$
 (4.4)

Cet opérateur  $\mathbb{A}$  est en fait une addition interne sur l'espace  $\mathscr{I}(D,[0,M])$  des images définies sur *D* à valeurs dans [0,*M*[. On peut voir sur la figure 4.2 l'utilisation en pratique de cet opérateur sur deux images réelles, les données de l'image résultante sont bien contenues dans *D*.

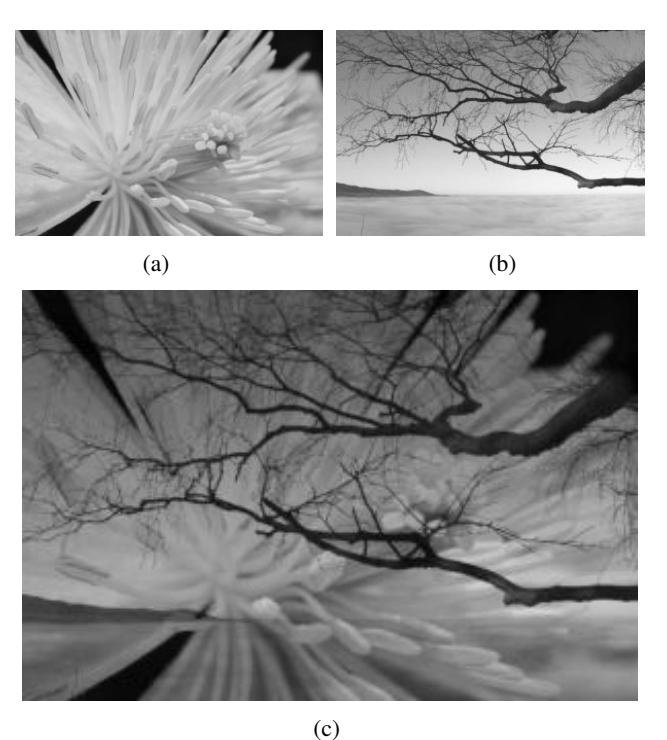

Fig. 4.2: (a) et (b) images initiales à niveaux de gris, (c) addition LIP de (a) et (b)

# 4.2.2 Multiplication

Une multiplication par un scalaire a été dérivée de l'addition, en partant de la situation particulière :

$$
F \triangle F = 2F - \frac{F^2}{M}
$$
 que l'on peut écrire  $2 \triangle F$ 

La formule a ensuite été généralisée à  $n \triangle F$  pour chaque entier  $n \in \mathbb{N}$ , puis pour chaque quotient d'entiers  $\frac{p}{q}$ , et finalement à chaque réel  $\alpha$ :

$$
\alpha \triangle F = M - M(1 - \frac{F}{M})^{\alpha} \tag{4.5}
$$

*Remarque :* Il faut noter que dans le cadre du modèle LIP à niveaux de gris, l'élément neutre de l'addition correspond à un objet transparent (équivalent au détecteur regardant la source). De plus, le niveau de gris le plus clair est associé à la valeur 0. L'autre extrémité de l'échelle (*<sup>M</sup>* <sup>−</sup>1 généralement égale à 2<sup>8</sup> <sup>−</sup><sup>1</sup> <sup>=</sup> 255) est quant à elle, associée au niveau de gris le plus sombre.

On peut voir un exemple de multiplication LIP dans la figure 4.3, d'une image par un facteur produisant un éclaircissement si le facteur est inférieur à 1, ou à un assombrissement si le facteur est supérieur à 1. En effet un facteur supérieur à 1 équivaut à l'application sur l'image d'une couche semi transparente dont l'épaisseur est proportionnelle à la valeur du facteur. Un facteur inférieur à 1 agit comme si une couche semi-transparente de l'image était enlevée.

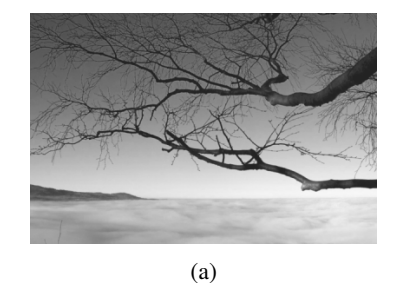

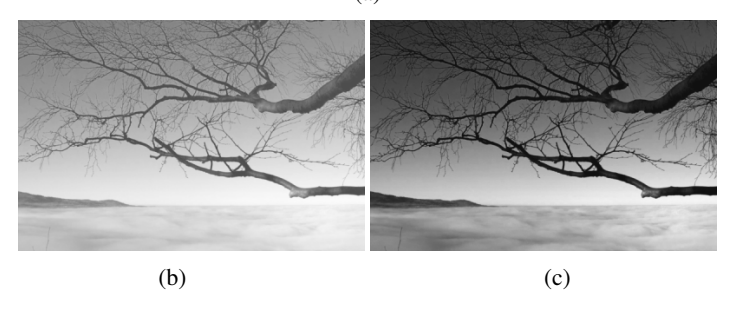

Fig. 4.3: (a) Image initiale à niveaux de gris, (b) multiplication LIP de l'image initiale par un facteur de 0.6, (c) multiplication LIP de l'image initiale par un facteur de 1.4

# 4.2.3 Soustraction

En utilisant les propriétés décrites précédemment, une soustraction LIP a été facilement mise en place :

$$
F \triangle G = F \triangle (-1 \triangle G)
$$
  
\n
$$
F \triangle G = F + (-1 \triangle G) - \frac{F \cdot (-1 \triangle G)}{M}
$$
  
\n
$$
F \triangle G = F + M - M(1 - \frac{G}{M})^{-1} - \frac{F \cdot (M - M(1 - \frac{G}{M})^{-1})}{M}
$$
  
\n
$$
F \triangle G = M \frac{F - G}{M - G}
$$
\n(4.6)

Ce dernier opérateur est particulièrement intéressant pour la suppression de fonds dans les images acquises en lumière transmise (ce qui est le cas généralement pour les observations par microscopie en biologie par exemple). On peut voir en figure 4.4 que les taches du fond sont supprimées ainsi que le fond peu uniforme, laissant place uniquement à l'échantillon.

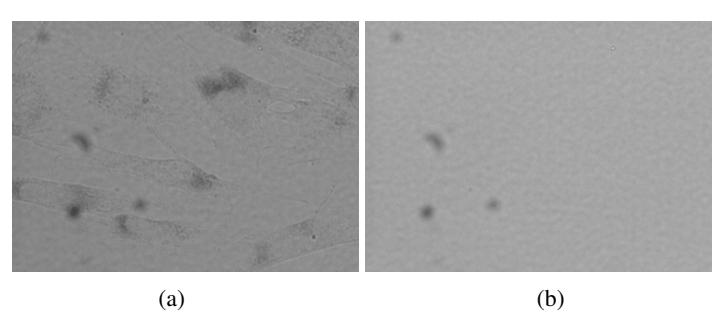

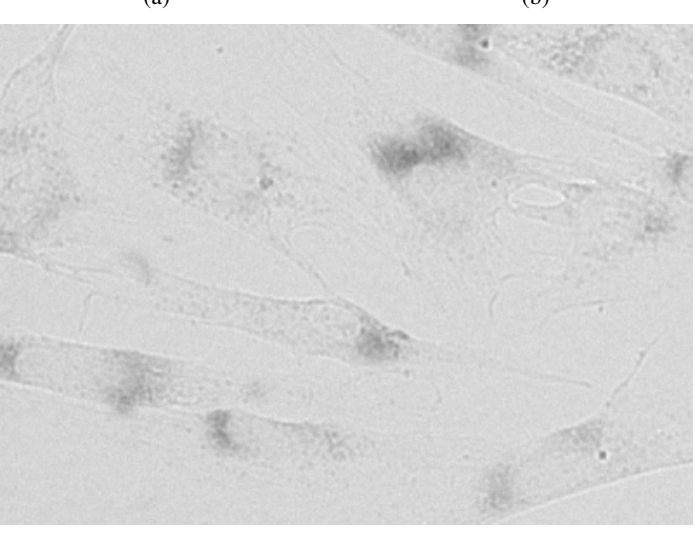

(c)

Fig. 4.4: (a) image de l'observation en microscopie en lumière blanche, (b) image du fond uniquement, (c) soustraction LIP de l'image d'observation moins le fond

# 4.2.4 Développements et validation

Dans [Jourlin et Pinoli, 2001] sont développés précisément les caractéristiques de ( $\mathcal{I}(D, [0,M])$ ,  $\triangle$ ,  $\triangle$ ) en tant que cône positif de l'espace vectoriel ( $\mathcal{F}(D, ]-\infty, M[$ ),  $\triangle$ ,  $\triangle$ ) des fonctions définies sur *D* à valeurs dans ]−∞,*M*[.

De nombreux outils mathématiques ont été décrits par la suite dans [Pinoli, 1992], comme l'interpolation au sens du LIP, le produit scalaire, la corrélation et des métriques associées. Un algorithme de stabilisation du signal est décrit dans [Jourlin et Pinoli, 1995] et un modèle de régression dans [Pumo et Dhorne, 1998].

Une propriété importante du modèle LIP a été établie par Brailean (voir [Brailean, 1991]) : le modèle LIP est cohérent avec la vision humaine et est applicable à des images pour lesquelles le traitement nécessite d'être proche du système perceptuel humain, même si les images sont acquises dans une situation de lumière réfléchie. De plus, un large nombre de matériaux observés en réflexion sont semi transparents : peau, polymères, vernis, peintures, produits cosmétiques... Dans tous ces cas, l'interaction "lumière-matériau" doit tenir compte de l'aspect non linéaire de l'atténuation de l'intensité de la source. Une telle remarque élargit considérablement le champ d'application de ce modèle.

### 4.2.5 Application du modèle LIP à niveaux de gris

Le modèle LIP, et en particulier sa capacité au contrôle de dynamique, est largement utilisé. Durant cette thèse, des approches ont été réalisées sur des images de microscopie à fluorescence, sur des éléments marqués au préalable par des fluorophores dont l'intensité doit être quantifiée. Le problème se réduit donc à détecter les zones où se trouvent les éléments marqués parmi le fond sombre de l'image, pour évaluer l'intensité. Or, le fond n'est pas toujours uniforme et la luminosité des objets n'est pas constante. Le gain du capteur ne peut être changé au cours de l'analyse pour que l'intensité reste comparable.

Les techniques de segmentation classique ne permettent pas toujours d'obtenir tous les éléments présents dans une image. Les résultats varient entre des erreurs de détection du fond, des objets mal segmentés voire des éléments non détectés. Ceci est généralement dû au fait que dans un seuillage statistique, si les données sont trop proches les unes des autres, la séparation est difficile.

Une méthode efficace pour améliorer cette détection est d'augmenter la dynamique de l'image pour permettre une meilleure différenciation des objets par rapport au fond. Dans l'exemple suivant, les objets à détecter sont des cornéocytes marqués en fluorescence. L'intensité du marquage démontre une maturité dans l'état des cornéocytes et doit donc être évaluée sur tous les éléments, ceux faiblement marqués comme ceux fortement marqués.

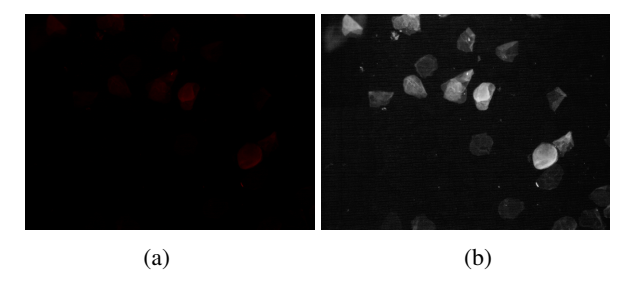

Fig. 4.5: (a) image de l'observation en microscopie en fluorescence, (b) amélioration de la dynamique de l'image par modèle LIP permettant de mettre en évidence des cornéocytes auparavant invisibles

On peut voir sur la figure 4.5 l'application du modèle LIP à niveaux de gris sur une image de ce type. On comprend ici l'intérêt d'utiliser un modèle à base logarithmique pour privilégier les niveaux de gris faibles qui sont ceux qui nous intéressent. Cette méthode est utilisée dans l'article disponible en annexe (intitulé *In vivo quantification of corneocyte lipids by image analysis*)

En comparaison, on peut voir sur la figure 4.6 que même sur une image ne nécessitant pas à priori d'amélioration de la dynamique, l'application du modèle LIP permet d'augmenter le taux de détection.

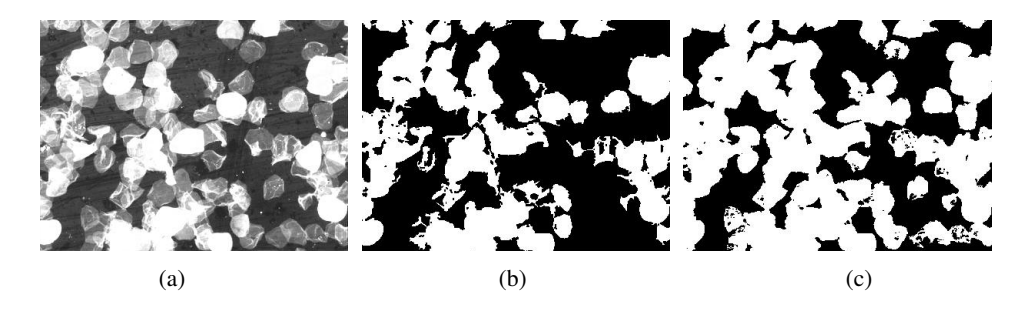

Fig. 4.6: (a) canal rouge d'une image de microscopie en fluorescence à priori optimale pour la segmentation, (b) seuillage classique sans application du modèle LIP, (c) seuillage après application du modèle LIP permettant de mettre en évidence des cornéocytes auparavant invisibles

Dès lors qu'on passe à des images naturelles (photographie d'un volontaire, d'une tache de peau) l'information colorée est indispensable et le modèle LIP à niveaux de gris est alors limité.

# 4.3 Problématique du passage à la couleur

Le passage d'une méthode à niveaux de gris vers la couleur n'est pas trivial. En effet, on passe pour un pixel d'une valeur scalaire contenue dans une échelle ordonnée naturellement (généralement de 0 à 255), à un vecteur à 3 composantes (R, G, B). Le traitement développé pour des images à 3 composantes se doit de conserver la qualité de l'image dans le sens où il ne doit pas générer de fausses couleurs. En effet, les composantes R, G et B sont souvent corrélées et ne permettent pas de traiter différemment chacun des canaux sous peine de transformer les informations et de créer des fausses couleurs.

Les différentes approches classiques sont présentées ainsi que leurs avantages et inconvénients, démontrant le choix qui a été fait pour l'extension du modèle LIP à la couleur dans la suite.

### 4.3.1 Approches scalaires et vectorielles

Deux principales solutions sont possibles lors du passage à la couleur (voir [Aptoula et Lefevre, 2007] et [Aptoula et Lefèvre, 2008] pour plus de précisions) :

- approche scalaire : tous les canaux sont traités séparément comme 3 images monochromes n'ayant pas de lien entre elles (voir (a) dans figure 4.7)
- approche vectorielle : traitement global de l'image en prenant en compte l'information mutuelle des composantes couleurs (voir (b) dans figure 4.7)

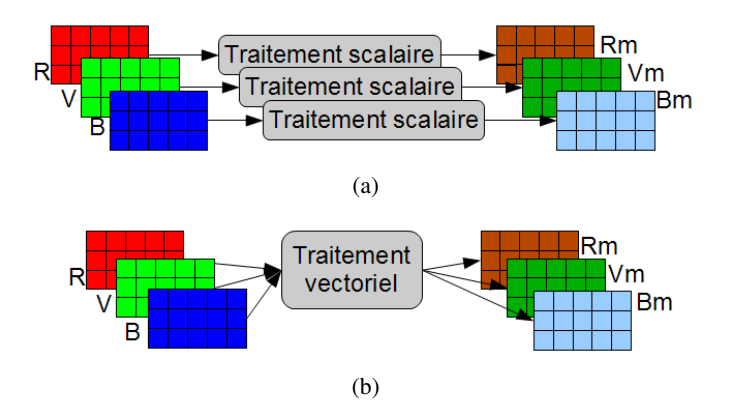

Fig. 4.7: Schéma de principe sur les approches de passage à la couleur :(a) approche scalaire, (b) approche vectorielle

L'avantage de l'approche marginale qu'est l'approche scalaire est sa simplicité, car il suffit d'appliquer sur chacun des canaux le traitement que l'on appliquerait sur une image à niveaux de gris. Son inconvénient est que le nombre d'opérations est multiplié par trois et que le lien entre les canaux n'est pas pris en compte et peut générer des couleurs déformées (voir[Garcia, 2008] et un exemple figure 4.8).

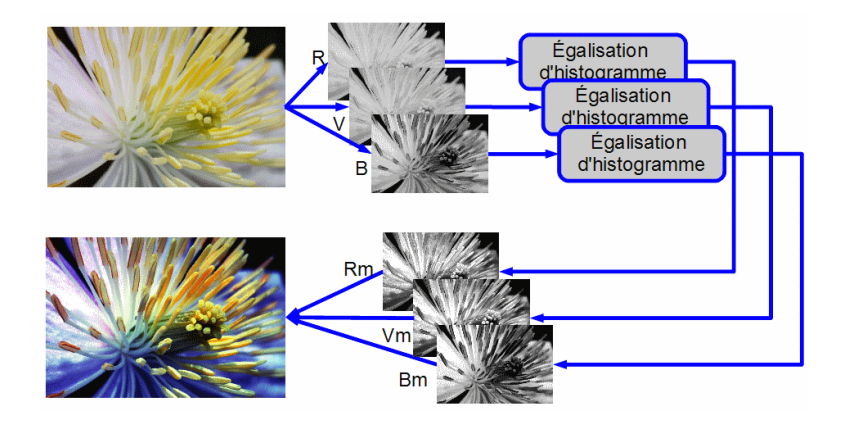

Fig. 4.8: Création de fausses couleurs par application marginale d'égalisations d'histogrammes sur les canaux R, G, B

Des approches ont été tentées pour ordonner les canaux et ainsi permettre l'utilisation de techniques scalaires sous forme vectorielle avec une prédominance pour certaines données. Il s'agit souvent d'une approche intuitive qui n'a pas de fondement physique dans le cadre d'images réelles (peut-on dire que le rouge est supérieur au vert par exemple). Ces approches sont utiles en particulier pour la définition de la morphologie mathématique couleur (voir [Ortiz *et al.*, 2002]), où la relation d'ordre entre les composantes couleurs est indispensable

L'approche vectorielle, on le comprend bien, a l'avantage de prendre en compte une information globale de l'image et de ses données. Un autre avantage est la réduction du nombre d'opérations nécessaires au traitement, mais qui est souvent rattrapé par une complexité des calculs plus élevée du fait de la prise en compte d'une information mutuelle (plus de données, gérées différemment).

Une troisième approche dérivée des deux précédentes consiste à effectuer un changement d'espace couleur, pour se placer dans un espace plus propice aux modifications (où les composantes seront dé-corrélées), puis de modifier les données de manière scalaire, avant de les transférer à nouveau dans l'espace couleur de départ. Cela permet en général de se placer dans des espaces où les données concordent avec la perception humaine et où l'information couleur est dé-corrélée (HSV, Lab) puis de traiter préférentiellement une partie des données (uniquement la luminance par exemple, ou au contraire uniquement la chrominance). Par exemple (voir figure 4.9), l'espace TSL (Teinte Saturation Luminance) permet souvent d'utiliser uniquement l'information de saturation et de luminance en évitant de toucher à celle de teinte pour éviter la formation de fausses couleurs liées à la modification de la teinte.

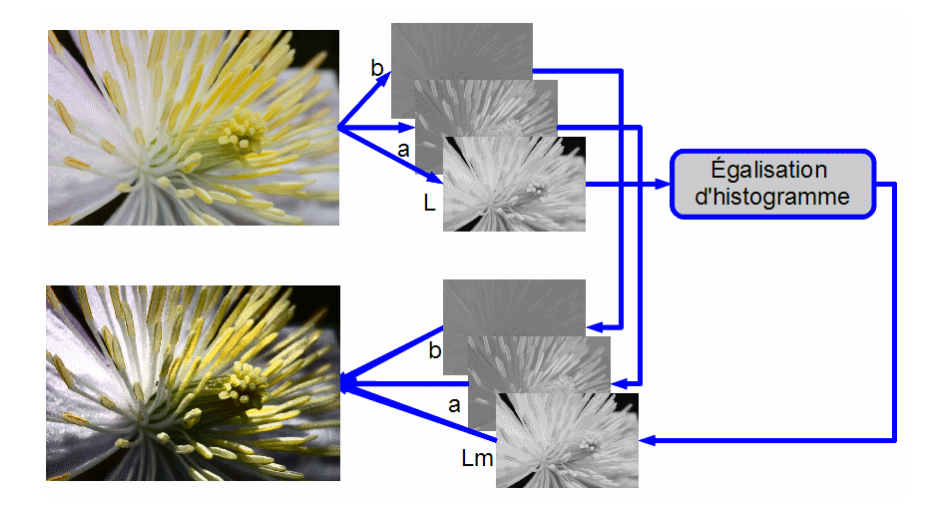

Fig. 4.9: Approche scalaire après transformation d'espace couleur Lab, égalisation d'histogramme sur la luminance n'induisant pas de fausses couleurs

## 4.3.2 Approche utilisée

Dès lors, il n'est plus possible d'appliquer les méthodes précédemment décrites sur chacun des canaux pour espérer avoir un résultat acceptable visuellement. Les couleurs crées dans ce cadre d'action paraissent artificielles à l'œil humain et sont appelées "fausses couleurs".

On comprend alors dans le cas de l'analyse couleur, l'intérêt de se rapprocher d'un modèle prenant en compte la sensibilité de l'œil, non plus pour l'interprétation de la sensibilité des niveaux de gris de manière logarithmique, mais surtout pour modéliser le comportement des couleurs les unes par rapport aux autres. On peut voir dans la figure 4.10 l'addition logarithmique de deux images couleurs où chaque canal couleur est traité séparément, générant ces "fausses couleurs".

# 4.4 Modèle LIP couleur

Une première approche du problème consiste à traiter l'image de manière scalaire par le modèle LIP à niveaux de gris puis à rassembler les canaux en une nouvelle image couleur. En fonction des images cela peut fournir des résultats intéressants mais ne prend pas en compte la sensibilité de l'œil dans les canaux et peut produire des fausses couleurs (voir [Garcia, 2008] et figure 4.10).

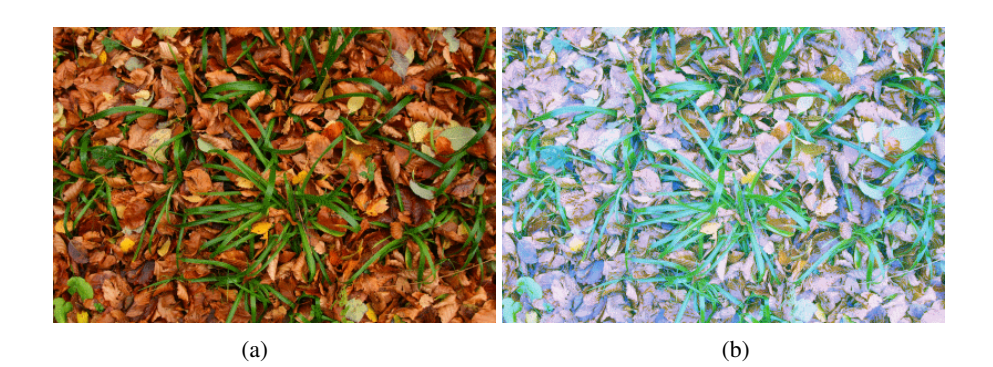

Fig. 4.10: (a) image initiale, (b) génération de fausses couleurs par application du modèle LIP à niveaux de gris sur chacun des canaux séparément, pour maintenir la moyenne de chaque canal à la valeur 125

Plusieurs études ont tenté de créer ce passage du modèle LIP à niveaux de gris vers la couleur, en particulier V. Patrascu dans sa thèse de doctorat (voir [Patrascu, 2001]) dirigée par V. Buzuloiu, puis ensuite dans [Patrascu et Buzuloiu, 2001a], [Patrascu et Buzuloiu, 2001b], [Patrascu et Buzuloiu, 2002], [Patrascu et Buzuloiu, 2003a], [Patrascu et Buzuloiu, 2003b]. La solution adoptée par Patrascu résout le problème de définition de la structure vectorielle en considérant l'intervalle [−1,+1] comme l'échelle a niveaux de gris, et [−1,1] 3 comme l'échelle couleur. Cette approche n'apporte pas de justification physique telle que celle du modèle LIP à niveaux de gris. D'autres approches ont été proposées par [Florea *et al.*, 2007] et [Zaharescu, 2003].

Une autre approche a été amenée par Luthon dans [Liévin et Luthon, 2004] et [Luthon *et al.*, 2010] qui définit un espace couleur appelé LUX, pour Logarithmic hUe eXtension, défini de la façon suivante :

$$
L = (R+1)^{0.3}(G+1)^{0.6}(B+1)^{0.1} - 1
$$

$$
U = \begin{cases} 128(\frac{L+1}{R+1}) \text{ si } R > L \\ 256 - 128(\frac{R+1}{L+1}) \text{ sinon} \end{cases}
$$

$$
X = \begin{cases} 128(\frac{L+1}{B+1}) \text{ si } B > L \\ 256 - 128(\frac{B+1}{L+1}) \text{ sinon} \end{cases}
$$

Cette approche, utilisée avec succès pour la segmentation de lèvres dans des vidéos, ne présente pas de cadre physique comme celui que nous cherchons à mettre en place.

Partant de ce constat, l'extension du modèle LIP à la couleur a été développée et appelée LIPC (pour LIP Couleur). Le modèle utilise la sensibilité de l'œil aux différentes longueurs d'onde du visible. Il est démontré dans la suite que ce modèle est clairement défini mathématiquement et physiquement. On lui associera différents opérateurs de la même façon que ceux du modèle LIP, tout en prenant en compte la sensibilité de l'œil et sa perception des couleurs.

Dans le modèle LIP à niveaux de gris, l'échelle de niveaux de gris [0,*M*[ a été choisie pour que la valeur 0 corresponde à l'élément neutre de la loi d'addition, ce qui signifie qu'elle est associée à l'observation par le capteur de la source directement sans obstacle entre eux. C'est pourquoi cette extrémité est appelée "blanc" (sa valeur est déterminée par l'intensité de la source).

Ce point de vue présente l'avantage que dans le sur espace F(*D*,]−∞,*M*[), les valeurs négatives correspondent aux valeurs inverses des "vrais" niveaux de gris prenant leur valeur dans [0,*M*[.

D'un autre point de vue, ce choix ne correspond pas à l'échelle de niveaux de gris classique [0,*M*[ où 0 est l'extrémité sombre. Néanmoins, il est facile d'adapter le modèle LIP à ce contexte par inversion de l'échelle de niveaux de gris, en remplaçant  $F(x)$  par  $M - F(x)$ . De plus, l'échelle de niveaux de gris devient  $[0; M]$ où 0 correspond désormais au noir. La translation d'une unité (*F*(*x*) remplacée par *M* − *F*(*x*) − 1) conduit à l'intervalle [0,*M*[. Avec de telles conditions, l'élément neutre devient 255.

Dans ce cas le sur espace  $\mathscr{F}(D,]-\infty,M[)$  devient  $\mathscr{F}(D,[0;+\infty])$ , où les valeurs [0,*M*[ sont les "vrais" niveaux de gris correspondant aux images , et l'intervalle [*M*,+∞[ représente les valeurs inverses de [0,*M*[.

## 4.4.1 Termes et notations

Dans la suite on différencie LIP (modèle LIP à niveaux de gris) et LIPC (modèle pour images couleurs).

Une image couleur est une fonction **F** définie sur un support spatial  $D \subset \mathbb{R}^2$  avec des valeurs comprises dans  $\mathbb{R}^3$  comme suit :

$$
\mathbf{F}: D \subset \mathbb{R}^2 \rightarrow [0,255]^3 \subset \mathbb{R}^3
$$
  
(*x,y*)  $\rightarrow (F_R(x,y), F_G(x,y), F_B(x,y))$ 

Une image couleur possède 3 composantes *FR*, *F<sup>G</sup>* and *FB*, une pour chaque canal R, G et B, dont les valeurs sont comprises dans [0,255]. L'espace de telles images est noté  $\mathscr{I}^3(D,[0,255]^3)$  ou  $\mathscr{I}^3$  lorqu'il n'y a pas de confusion.

Il est démontré dans la suite comment la situation décrite dans la remarque fondamentale 4.3 peut être adaptée exactement au modèle LIPC avec trois composantes couleur prenant leur valeurs dans  $[0,M]$  et donnant l'espace  $\mathscr{I}^{3}(D,[0,255]^{3})$  où le vecteur [255,255,255] représente l'élément neutre pour la loi d'addition dans le

cas d'images codées sur 24 bits. De plus, le sur espace  $\mathscr{F}^3(D,[0,+\infty])$  sera démontré comme un espace vectoriel pour les lois  $A_c$  et  $A_c$ , l'espace des images  $\mathscr{I}^3(D,[0,255]^3)$  quant à lui, représentant son cône positif. Les valeurs comprises dans  $[M, +\infty]^3$  expriment les valeurs inverses des couleurs réelles contenues dans  $[0,255]$ <sup>3</sup>.

Dans la suite les opérateurs de base du modèle LIPC seront déterminés en se basant sur la définition du modèle LIP, et en utilisant le principe de signal transmis, contrairement à l'approche de signal réfléchi généralement utilisé. Cette définition passe, comme dans le modèle LIP, par la transmittance d'une image, ici dans le cas couleur. Pour cela, il est nécessaire de faire le lien entre deux modèles :

- d'une part la perception oculaire d'une image sur un écran
- d'autre part, la perception visuelle de la transmittance d'une image (grâce à une source placée derrière la couche semi transparente représentant la transmittance)

## 4.4.2 Modélisation de l'observation d'une image numérique

Intuitivement, la manière qu'ont nos yeux de visualiser une image sur un écran peut être décrite avec analogie entre un capteur une image et une source. L'œil est un capteur noté S, permettant d'obtenir une perception notée P d'une image  $F \in \mathcal{I}^3$ grâce à l'éclairage d'une source de lumière L (voir figure 4.11).

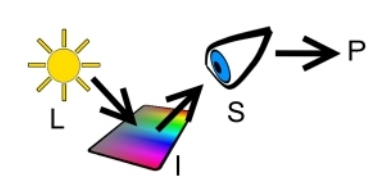

Fig. 4.11: Perception d'une image par l'oeil : image I éclairée par la source de lumière L et vue par le capteur S

Le capteur est dans tous les cas divisé en de nombreuses cellules, aussi nombreuses que les pixels de l'image. Chacune des cellules est divisée en trois canaux (R, G et B) et reçoit une part de la lumière de la source renvoyée par l'image. La perception Soit un élément du capteur (cellule) à la position (*x*,*y*), on définit :

$$
P_i(x,y) = \int_{\lambda=390}^{780} L(\lambda) F_i(x,y) S_i(\lambda) d\lambda \quad i \in [R,G,B]
$$
\n(4.7)

Dans le cas d'une image numérique, la lumière de l'image allant vers le capteur provient en fait de l'écran sur lequel s'affiche l'image, et plus particulièrement des 3 primaires de l'écran, à environ *R* = 700*nm*, *G* = 545*nm* et *B* = 435*nm*. C'est pourquoi la source de lumière est divisée par la suite en 3 composantes, en accord avec les primaires de l'affichage. Ces composantes sont pondérées par des constantes  $C_R$ ,  $C_G$ ,  $C_B$  liées à la sensibilité de l'œil. Ces constantes sont utiles pour étalonner le ratio de chacune des composantes à envoyer pour que l'œil humain perçoive une sensation colorée donnée. En effet, si on souhaite donner une impression de blanc à l'œil d'un observateur il faudra lui envoyer des quantités de rouge, vert et bleu non proportionnelles. Cette sensibilité est relayée dans des courbes de correspondance appelées CMF (pour Color Matching Functions).

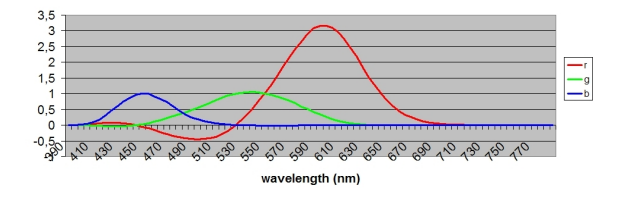

Fig. 4.12: Fonction de correspondance des couleurs de l'œil humain, R, G et B

Les données présentes dans les CMF de Stiles et Burch, (voir tables en annexe B et figure (4.12) sont obtenues expérimentalement de 49 sujets, devant reproduire un signal monochromatique avec un triplet de trois couleurs primaires *R*, *G*, *B* modulables. Les valeurs négatives correspondent aux couleurs non reproductibles qui requièrent l'ajout d'une certaine quantité d'une composante. Cette ajout est interprété comme des valeurs négatives dans [Schanda, 2007].

Les fonctions CMF donnent la sensibilité de l'œil humain, en moyenne sur 49 volontaires, pour des canaux R, G et B, se rapprochant des sensibilités des cônes
de l'œil humain, la longueur d'onde prépondérante pour chaque type de cônes étant proche de celle pour chaque composante d'un capteur numérique.

On limitera donc dans la suite, les longueurs d'onde utilisées, non plus au spectre visible entier, mais uniquement aux primaires d'émission des dispositifs d'affichage. Les constantes définies plus haut peuvent donc être explicitées à partir de la sensibilité de l'œil  $S_x(\lambda_y)$  du canal *x* à la longueur d'onde  $\lambda_y$  comme :

$$
C_R = \frac{1}{S_R(\lambda_R)}, C_G = \frac{1}{S_G(\lambda_G)}, C_B = \frac{1}{S_B(\lambda_B)}
$$
(4.8)

Pour simplifier la suite, on note :

$$
L_R = C_R L(700), L_G = C_G L(545), L_B = C_B L(435)
$$

Sous une formulation matricielle la relation (4.7) peut aussi être écrite :

$$
\begin{pmatrix}\nP_R \\
P_G \\
P_B\n\end{pmatrix} = \begin{pmatrix}\nL_R S_R(\lambda_R) & L_G S_R(\lambda_G) & L_B S_R(\lambda_B) \\
L_R S_G(\lambda_R) & L_G S_G(\lambda_G) & L_B S_G(\lambda_B) \\
L_R S_B(\lambda_R) & L_G S_B(\lambda_G) & L_B S_B(\lambda_B)\n\end{pmatrix} \begin{pmatrix}\nF_R \\
F_G \\
F_B\n\end{pmatrix}
$$

et enfin :

$$
\mathbf{P} = \mathbf{K}\mathbf{F} \tag{4.9}
$$

Ce dernier résultat nécessite une correction. En effet, on cherche à coller au cadre physique, qui nous indique que le résultat doit être borné pour rester dans le domaine de définition. Or, lorsque la matrice K est appliquée au vecteur dont la valeur est égale au vecteur unité  $N = [1,1,1]$  (après normalisation par la valeur de dynamique de l'image, en général 255), le résultat normalisé (par *M*) de l'opération KN devrait être égal à N. En effet, la perception de la source elle même ne doit pas excéder la valeur de la source.

Dans la suite, la matrice X nous permet d'obtenir  $(KN) * X = N$  où  $*$  représente la

multiplication élément par élément.

$$
\mathbf{X} = \begin{pmatrix} X_R \\ X_G \\ X_B \end{pmatrix} = \begin{pmatrix} \frac{1}{L_R S_R(\lambda_R) + L_G S_R(\lambda_G) + L_B S_R(\lambda_B)} \\ \frac{1}{L_R S_G(\lambda_R) + L_G S_G(\lambda_G) + L_B S_G(\lambda_B)} \\ \frac{1}{L_R S_B(\lambda_R) + L_G S_B(\lambda_G) + L_B S_B(\lambda_B)} \end{pmatrix}
$$

On note  $\hat{K}$  le résultat de  $K \times X$ 

.

$$
\acute{\mathbf{K}}=\begin{pmatrix} X_R L_R S_R(\lambda_R) & X_R L_G S_R(\lambda_G) & X_R L_B S_R(\lambda_B) \\ X_G L_R S_G(\lambda_R) & X_G L_G S_G(\lambda_G) & X_G L_B S_G(\lambda_B) \\ X_B L_R S_B(\lambda_R) & X_B L_G S_B(\lambda_G) & X_B L_B S_B(\lambda_B) \end{pmatrix}
$$

Enfin, on peut noter la matrice de perception du capteur d'une image quelconque, uniquement à partir des données de l'image et de la matrice  $\acute{\mathbf{K}}$  (voir relation 4.10)

$$
\mathbf{P} = \hat{\mathbf{K}} \begin{pmatrix} F_R \\ F_G \\ F_B \end{pmatrix}
$$
(4.10)

### 4.4.3 Modélisation de la perception d'une transmittance

Certains éléments doivent être décrits pour permettre la description de la transmittance **T** d'une image  $\mathbf{F} \in \mathcal{I}^3$ :

– *T*(λ,*x*,*y*) représente la transmittance en fonction de la longueur d'onde λ, elle dépend de la position spatiale dans l'image  $(x, y)$ , et est notée  $T(\lambda)$ . Sa représentation matricielle sur les 3 principales parties du spectre visible (où chacun des 3 canaux R, G et B est prépondérant) sont décrites dans la suite :

$$
\mathbf{T} = \begin{pmatrix} T_{390 \rightarrow 480} \\ T_{485 \rightarrow 545} \\ T_{550 \rightarrow 780} \end{pmatrix}
$$

- *L*(λ) : spectre de la source de lumière en fonction de la longueur d'onde,
- *Si*(λ) : sensibilité du canal *i* ∈ {*R*,*G*,*B*} du capteur en fonction de la longueur d'onde, dans notre cas, l'œil.

Soit les hypothèses suivantes :

- la source  $L(\lambda)$  est uniforme sur le domaine spatial
- la transmittance T est constante par morceaux pour les besoins de l'intégration dans les opérations suivantes.

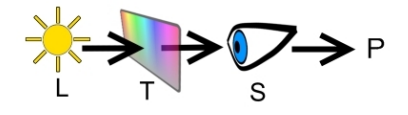

Fig. 4.13: Perception du capteur en fonction de la lumière incidente L, de la transmittance T et du capteur S

La perception du capteur est définie comme l'intégration le long du domaine visible du spectre de la source de lumière ainsi que de la sensibilité du capteur et de la transmittance. Chaque canal de la perception du capteur prend ses valeurs dans l'intervalle [0,255], or une transmittance est définie classiquement dans [0,1]. La transmittance doit alors être multipliée par la dynamique *M* de l'image pour correspondre aux valeurs de P définies plus haut dans la relation (4.10).

$$
P_i = M \int_{390}^{780} L(\lambda) T(\lambda) S_i(\lambda) d\lambda
$$

Comme  $T(\lambda)$  est définie constante par morceaux, par hypothèse, on peut :

$$
P_i = M \sum_{j=390}^{780} T_j \int_j^{j+1} L(\lambda) S_i(\lambda) d\lambda
$$

chaque intervalle  $(j, j + 1)$  correspondant à un domaine continu de *T*. La partie droite de l'expression est notée :

$$
U_{i,j} = M \int_j^{j+1} L(\lambda) S_i(\lambda) d\lambda
$$

et la matrice correspondante U peut être réduite en fusionnant les domaines de longueur d'onde en 3 parties :

$$
\mathbf{U} = M \begin{pmatrix} U_{R,390 \to 480} & U_{R,485 \to 545} & U_{R,550 \to 780} \\ U_{G,390 \to 480} & U_{G,485 \to 545} & U_{G,550 \to 780} \\ U_{B,390 \to 480} & U_{B,485 \to 545} & U_{B,550 \to 780} \end{pmatrix}
$$

Comme précédemment, le résultat de la multiplication de U par T doit tenir dans [0; 1]. Pour une transmittance donnée T dont les valeurs sont égales au vecteur unité N, le résultat de U∗T doit être N;  $(UN) * Y = N$ 

$$
\Leftrightarrow \mathbf{Y} = \begin{pmatrix} Y_R \\ Y_G \\ Y_B \end{pmatrix} = \frac{\mathbf{N}}{\mathbf{UN}} = \frac{1}{\mathbf{U}} = \begin{pmatrix} \frac{1}{\sum_{j=390}^{780} U_{R,j}} \\ \frac{1}{\sum_{j=390}^{780} U_{G,j}} \\ \frac{1}{\sum_{j=390}^{780} U_{B,j}} \end{pmatrix}
$$

En fusionnant le domaine des longueurs d'onde du visible comme précédemment, la matrice de perception P peut être exprimée sous la forme :

$$
\mathbf{P} = \mathbf{\hat{U}} \mathbf{T} \text{ où } \mathbf{\hat{U}} = \mathbf{U} * \begin{pmatrix} Y_R \\ Y_G \\ Y_B \end{pmatrix}
$$
 (4.11)

U´ étant créée avec les données des CMF et de l'illuminant D65, la matrice peut être calculée facilement. Comme  $det(\mathbf{U}) \neq 0$ ,  $\mathbf{U}$  est inversible :

$$
\mathbf{T} = \acute{\mathbf{U}}^{-1} \mathbf{P} \tag{4.12}
$$

Grâce à la relation (4.10), la définition de *P* est précisément connue, ce qui nous donne l'expression de T, dépendant exclusivement de l'image  $F$  et des matrices  $\acute{U}$ et  $\hat{\mathbf{K}}$  :

$$
\mathbf{T} = \acute{\mathbf{U}}^{-1} \acute{\mathbf{K}} \mathbf{F} \tag{4.13}
$$

### 4.4.4 Loi d'addition interne sur l'espace  $\mathscr{I}^3$

Dans cette section sera définie la loi d'addition interne sur l'espace des images couleur  $\mathscr{I}^3$ . Dans la suite, l'addition LIPC sera représentée par le symbole  $\mathbb{A}_c$ . Dans le cadre de travail du modèle LIP et plus généralement dans le cas de signaux transmis, la transmittance de l'addition de deux images  $\mathbf{F} \in \mathscr{I}^3, \mathbf{G} \in \mathscr{I}^3$  est équivalente à la multiplication de leurs transmittances  $T_F$  et  $T_G$  comme :

 $T_{F \wedge G} = T_F * T_G$ 

Dans la section 4.4.3 il a été montré que  $P = \hat{U}T$ ; et avec la définition de la partie 4.4.4, pour chaque (F,G) d'images, on a :

$$
P_{F\mathbb{A}_c G} = \acute{U}(T_F*T_G)
$$

En remplaçant  $T_F$ ,  $T_G$  et  $P_{F \triangle_c G}$  par leur expression relative grâce aux relations (4.13) et (4.10), on obtient :

$$
\dot{\mathbf{K}}(\mathbf{F}\mathbf{\triangle}_{c}\mathbf{G}) = \dot{\mathbf{U}}(\dot{\mathbf{U}}^{-1}\dot{\mathbf{K}}\mathbf{F} * \dot{\mathbf{U}}^{-1}\dot{\mathbf{K}}\mathbf{G})
$$
\n
$$
\Leftrightarrow \mathbf{F}\mathbf{\triangle}_{c}\mathbf{G} = \dot{\mathbf{K}}^{-1}\dot{\mathbf{U}}(\dot{\mathbf{U}}^{-1}\dot{\mathbf{K}}\mathbf{F} * \dot{\mathbf{U}}^{-1}\dot{\mathbf{K}}\mathbf{G})
$$
\n(4.14)

Comme précédemment, la matrice  $\acute{\mathbf{K}}$  est inversible grâce aux données utilisées pour la construire, venant des CMF et des courbes de l'illuminant D65 (voir l'équation 4.26).

### 4.4.5 Loi de multiplication externe par un scalaire

Dans la suite, le symbole  $\mathbb{A}_c$  décrit la multiplication par un scalaire  $\alpha \in \mathbb{R}$ . Partant de l'addition d'une image  $\mathbf{F} \in \mathcal{I}^3$  par elle même dans le cadre du LIPC :

$$
\mathbf{F} \triangle_c \mathbf{F} = \mathbf{K}^{-1} \mathbf{U} (\mathbf{U}^{-1} \mathbf{K} \mathbf{F} * \mathbf{U}^{-1} \mathbf{K} \mathbf{F})
$$

$$
\Leftrightarrow 2 \triangle_c \mathbf{F} = \mathbf{K}^{-1} \mathbf{U} (\mathbf{U}^{-1} \mathbf{K} \mathbf{F})^2
$$

L'opération est répétée en prenant comme nouveaux paramètres l'image initiale et le précédent résultat :

$$
\mathbf{F}\widehat{\triangle}_{c}(2\widehat{\triangle}_{c}\mathbf{F})=3\widehat{\triangle}_{c}\mathbf{F}
$$

$$
3\hat{\otimes}_{c} \mathbf{F} = \mathbf{K}^{-1} \mathbf{U} (\mathbf{U}^{-1} \mathbf{K} \mathbf{F} * \mathbf{U}^{-1} \mathbf{K} \mathbf{K}^{-1} \mathbf{U} (\mathbf{U}^{-1} \mathbf{K} \mathbf{F})^{2})
$$

$$
3\hat{\otimes}_{c} \mathbf{F} = \mathbf{K}^{-1} \mathbf{U} (\mathbf{U}^{-1} \mathbf{K} \mathbf{F})^{3}
$$

Par récurrence, on prouve que pour chaque *n* ∈ IN :

$$
n\hat{\triangle}_c \mathbf{F} = \mathbf{K}^{-1} \mathbf{U} (\mathbf{U}^{-1} \mathbf{K} \mathbf{F})^n
$$
\n(4.15)

En effet  $\forall \mathbf{F} \in \mathscr{I}^3$ :

$$
2\hat{\otimes}_{c} \mathbf{F} = \mathbf{F} \hat{\otimes}_{c} \mathbf{F} = \mathbf{K}^{-1} \mathbf{U} (\mathbf{U}^{-1} \mathbf{K} \mathbf{F})^{2}
$$
  
\n
$$
3\hat{\otimes}_{c} \mathbf{F} = \mathbf{F} \hat{\otimes}_{c} (2\hat{\otimes}_{c} \mathbf{F})
$$
  
\n
$$
3\hat{\otimes}_{c} \mathbf{F} = \mathbf{K}^{-1} \mathbf{U} [\mathbf{U}^{-1} \mathbf{K} \mathbf{F} * \mathbf{U}^{-1} \mathbf{K} \mathbf{K}^{-1} \mathbf{U} (\mathbf{U}^{-1} \mathbf{K} \mathbf{F})^{2}]
$$
  
\n
$$
3\hat{\otimes}_{c} \mathbf{F} = \mathbf{K}^{-1} \mathbf{U} (\mathbf{U}^{-1} \mathbf{K} \mathbf{F})^{3}
$$

On suppose que pour  $n \in \mathbb{N}^+$ :

$$
n\hat{\triangle}_c \mathbf{F} = \mathbf{K}^{-1} \mathbf{U} (\mathbf{U}^{-1} \mathbf{K} \mathbf{F})^n
$$

On peut montrer  $(n+1)\triangle_c \mathbf{F} = \mathbf{K}^{-1} \mathbf{U} (\mathbf{K}^{-1} \mathbf{U} \mathbf{F})^{n+1}$ 

$$
(n+1)\hat{\triangle}_c \mathbf{F} = \mathbf{F} \hat{\triangle}_c (n\hat{\triangle}_c \mathbf{F})
$$
  
\n
$$
(n+1)\hat{\triangle}_c \mathbf{F} = \mathbf{K}^{-1} \mathbf{U} [\mathbf{U}^{-1} \mathbf{K} \mathbf{F} * \mathbf{U}^{-1} \mathbf{K} \mathbf{K}^{-1} \mathbf{U} (\mathbf{U}^{-1} \mathbf{K} \mathbf{F})^n]
$$
  
\n
$$
(n+1)\hat{\triangle}_c \mathbf{F} = \mathbf{K}^{-1} \mathbf{U} (\mathbf{U}^{-1} \mathbf{K} \mathbf{F})^{n+1}
$$

Et finalement  $\forall n \in \mathbb{N}^+$ :

$$
n\hat{\triangle}_{c}\mathbf{F}=\acute{\mathbf{K}}^{-1}\acute{\mathbf{U}}(\acute{\mathbf{U}}^{-1}\acute{\mathbf{K}}\mathbf{F})^{n}
$$

La dernière expression est étendue à n'importe quel inverse d'entiers en prouvant ∀**F**, $G \in \mathscr{I}^3$  et  $\forall p \in \mathbb{N}^+, F = \frac{1}{p} \triangleleft_c G$  vérifie l'expression  $p \triangle_c F = G$ .

De plus :

$$
p \triangle_c \mathbf{F} = \mathbf{G}
$$
  
\n
$$
\Leftrightarrow \dot{\mathbf{K}}^{-1} \dot{\mathbf{U}} (\dot{\mathbf{U}}^{-1} \dot{\mathbf{K}} \mathbf{F})^p = \mathbf{G}
$$
  
\n
$$
\Leftrightarrow (\dot{\mathbf{U}}^{-1} \dot{\mathbf{K}} \mathbf{F})^p = \dot{\mathbf{U}}^{-1} \dot{\mathbf{K}} \mathbf{G}
$$
  
\n
$$
\Leftrightarrow \dot{\mathbf{U}}^{-1} \dot{\mathbf{K}} \mathbf{F} = (\dot{\mathbf{U}}^{-1} \dot{\mathbf{K}} \mathbf{G})^{\frac{1}{p}}
$$

$$
\Leftrightarrow \mathbf{F} = \mathbf{K}^{-1} \mathbf{U} (\mathbf{U}^{-1} \mathbf{K} \mathbf{G}) \frac{1}{p}
$$

$$
\Leftrightarrow \mathbf{F} = \frac{1}{p} \triangle_c \mathbf{G}
$$

Enfin,  $\forall p \in \mathbb{N}, \forall q \in \mathbb{N}^+, \alpha \triangle_c \mathbf{F}$  et défini  $\forall \alpha \in \mathbb{R}^+$  comme

$$
\alpha \triangle_c \mathbf{F} = \left( \lim_{n \to \infty} \frac{p_n}{q_n} \right) \triangle_c \mathbf{F}
$$

$$
\alpha \triangle_c \mathbf{F} = \lim_{n \to \infty} \left( \frac{p_n}{q_n} \triangle_c \mathbf{F} \right)
$$

$$
\alpha \triangle_c \mathbf{F} = \lim_{n \to \infty} \left[ \mathbf{K}^{-1} \dot{\mathbf{U}} (\dot{\mathbf{U}}^{-1} \dot{\mathbf{K}} \mathbf{F}) \frac{p_n}{q_n} \right]
$$

$$
\alpha \triangle_c \mathbf{F} = \dot{\mathbf{K}}^{-1} \dot{\mathbf{U}} (\dot{\mathbf{U}}^{-1} \dot{\mathbf{K}} \mathbf{F})^{\alpha}
$$

avec  $\alpha = \lim_{n \to \infty}$ *pn*  $\frac{p_n}{q_n}$ .

### 4.4.6 Soustraction de deux images

Le symbole  $\triangle_c$  représente la soustraction LIPC dans la suite. La soustraction est une combinaison des deux opérateurs définis plus haut : addition et multiplication. Soit **F** et  $\mathbf{G} \in \mathcal{I}^3$ :

$$
\mathbf{F}\widehat{\triangle}_{c}(-1\widehat{\triangle}_{c}\mathbf{G})=\mathbf{F}\widehat{\triangle}_{c}\mathbf{G}
$$

En développant les expressions de la partie gauche de la relation, celle ci devient :

$$
\mathbf{F}\triangle_c\mathbf{G}=\mathbf{K}^{-1}\mathbf{U}(\mathbf{U}^{-1}\mathbf{K}\mathbf{F}*\mathbf{U}^{-1}\mathbf{K}\mathbf{K}^{-1}\mathbf{U}(\mathbf{U}^{-1}\mathbf{K}\mathbf{G})^{-1})
$$

Et après simplification :

$$
\mathbf{F}\triangle_c\mathbf{G} = \mathbf{K}^{-1}\mathbf{U}\left(\frac{\mathbf{U}^{-1}\mathbf{K}\mathbf{F}}{\mathbf{U}^{-1}\mathbf{K}\mathbf{G}}\right)
$$
(4.16)

La condition pour rester compatible avec la définition mathématique est que les valeurs de F doivent être supérieures à celles de G, autrement, le résultat ne reste pas dans le domaine de définition [0,255]. Il serait possible de tenir compte uniquement des parties positives du résultat pour le conserver dans le domaine de définition, en faisant attention au fait que le résultat est tronqué, ce qui introduit un biais et une perte d'informations.

### 4.4.7 Propriétés des opérations sur les transmittances

Dans la partie suivante sont démontrées des propriétés des opérateurs LIPC.

#### 4.4.7.1 Associativité de l'addition LIPC

$$
\forall \mathbf{F}, \mathbf{G}, \mathbf{H} \in \mathscr{I}^3
$$

$$
\mathbf{F}\mathbb{A}_c(\mathbf{G}\mathbb{A}_c\mathbf{H}) = \mathbf{K}^{-1}\mathbf{U}(\mathbf{U}^{-1}\mathbf{K}\mathbf{F}*\mathbf{U}^{-1}\mathbf{K}.(\mathbf{K}^{-1}\mathbf{U}(\mathbf{U}^{-1}\mathbf{K}\mathbf{G}*\mathbf{U}^{-1}\mathbf{K}.\mathbf{H})))
$$
  
\n
$$
\mathbf{F}\mathbb{A}_c(\mathbf{G}\mathbb{A}_c\mathbf{H}) = \mathbf{K}^{-1}\mathbf{U}(\mathbf{U}^{-1}\mathbf{K}\mathbf{F}*\mathbf{U}^{-1}\mathbf{K}\mathbf{G}*\mathbf{U}^{-1}\mathbf{K}.\mathbf{H})
$$
  
\n
$$
\mathbf{F}\mathbb{A}_c(\mathbf{G}\mathbb{A}_c\mathbf{H}) = \mathbf{K}^{-1}\mathbf{U}(\mathbf{U}^{-1}\mathbf{K}(\mathbf{K}^{-1}\mathbf{U}(\mathbf{U}^{-1}\mathbf{K}\mathbf{F}*\mathbf{U}^{-1}\mathbf{K}\mathbf{G}))*\mathbf{U}^{-1}\mathbf{K}.\mathbf{G})
$$
  
\n
$$
\mathbf{F}\mathbb{A}_c(\mathbf{G}\mathbb{A}_c\mathbf{H}) = (\mathbf{F}\mathbb{A}_c\mathbf{G})\mathbb{A}_c\mathbf{H}
$$

### 4.4.7.2 Commutativité de l'addition LIPC

 $\forall \mathbf{F}.\mathbf{G} \in \mathscr{I}^3$ 

$$
\mathbf{F} \triangle_c \mathbf{G} = \mathbf{G} \triangle_c \mathbf{F}
$$

car :

$$
\acute{\mathbf{U}}^{-1}\acute{\mathbf{K}}\mathbf{F}*\acute{\mathbf{U}}^{-1}\acute{\mathbf{K}}.\mathbf{G}=\acute{\mathbf{U}}^{-1}\acute{\mathbf{K}}\mathbf{G}*\acute{\mathbf{U}}^{-1}\acute{\mathbf{K}}.\mathbf{F}
$$

### 4.4.7.3 Élément neutre de l'addition LIPC

On peut montrer qu'il existe une image  $G_0$ , pouvant être assimilée à une couche transparente blanche, dont les valeurs sont égales au vecteur [255,255,255] (pour une image codée sur 24 bits), et telle que :

$$
\forall \mathbf{F} \in \mathscr{I}^3 : \mathbf{F} \triangle_c \mathbf{G}_0 = \mathbf{F}
$$

#### 4.4.7.4 Inverse de l'addition LIPC

On définit pour chaque  $\mathbf{F} \in \mathcal{I}^3$  son inverse  $\triangle_c \mathbf{F}$  tel que :

$$
\mathbf{F}\widehat{\triangle}_{c}(\widehat{\triangle}_{c}\mathbf{F})=\mathbf{G}_{0}
$$

car :

$$
\mathbf{F}\widehat{\triangle}_{c}(\widehat{\triangle}_{c}\mathbf{F}) = \mathbf{\acute{K}}^{-1}\mathbf{\acute{U}}(\mathbf{\acute{U}}^{-1}\mathbf{\acute{K}}\mathbf{F}*\mathbf{\acute{U}}^{-1}\mathbf{\acute{K}}(\widehat{\triangle}_{c}\mathbf{F})) = \mathbf{G}_{0}
$$

et

$$
\acute{\mathbf{U}}^{-1}\acute{\mathbf{K}}\mathbf{G}_0=\mathbf{N}
$$

On montre que :

$$
\triangle_c \mathbf{F} = \acute{\mathbf{K}}^{-1} \acute{\mathbf{U}} * \left(\frac{1}{\acute{\mathbf{U}}^{-1} \acute{\mathbf{K}} \mathbf{F}}\right)
$$

*Remarque :* une telle fonction  $\triangle$ <sub>c</sub>F est définie mathématiquement mais n'est pas une image. En effet, elle prend ses valeurs dans l'intervalle  $[256, +\infty]^3$ . C'est pourquoi il est nécessaire de définir un "sur espace" à partir de l'espace  $\mathscr{I}^3$ , noté  $\mathscr{F}^3(D,[0,+\infty]^3)$ , ou encore  $\mathscr{F}^3$ .

Équipé de la loi  $\mathbb{A}_c$ ,  $\mathscr{F}^3$  présente toutes les propriétés d'un groupe additif. De plus,  $(\mathscr{F}^3,\triangle_c)$  vérifie les propriétés suivantes.

# 4.4.7.5 Distributivité de l'addition des scalaires, en rapport avec la multiplication LIPC

La distributivité de l'addition des scalaires avec la multiplication LIPC par un scalaire est démontrée dans la suite :  $\forall \alpha, \beta \in \mathbb{R}^+, \forall \mathbf{F} \in \mathscr{I}^3$ 

$$
(\alpha \triangle_{c} \mathbf{F}) \triangle_{c} (\beta \triangle_{c} \mathbf{F}) = \mathbf{K}^{-1} \mathbf{U} (\mathbf{U}^{-1} \mathbf{K} [\mathbf{K}^{-1} \mathbf{U} (\mathbf{U}^{-1} \mathbf{K} \mathbf{F})^{\alpha}] * \mathbf{U}^{-1} \mathbf{K} [\mathbf{K}^{-1} \mathbf{U} (\mathbf{U}^{-1} \mathbf{K} \mathbf{F})^{\beta}])
$$

$$
(\alpha \triangle_{c} \mathbf{F}) \triangle_{c} (\beta \triangle_{c} \mathbf{F}) = \mathbf{K}^{-1} \mathbf{U} (\mathbf{U}^{-1} \mathbf{K} \mathbf{F})^{\alpha+\beta}
$$

$$
(\alpha \triangle_{c} \mathbf{F}) \triangle_{c} (\beta \triangle_{c} \mathbf{F}) = (\alpha + \beta) \triangle_{c} \mathbf{F}
$$
(4.17)

Et par définition de la multiplication LIPC par un scalaire,

$$
(\alpha + \beta)\triangle_c \mathbf{F} = \mathbf{K}^{-1} \mathbf{U} (\mathbf{U}^{-1} \mathbf{K} \mathbf{F})^{\alpha + \beta}
$$
(4.18)

Finalement, en combinant la relation 4.18 et la relation 4.17, on obtient la relation 4.19 :

 $\forall \alpha, \beta \in \mathbb{R}^+, \forall \mathbf{F} \in \mathscr{I}^3$ 

$$
(\alpha + \beta)\hat{\triangle}_c \mathbf{F} = (\alpha \hat{\triangle}_c \mathbf{F})\hat{\triangle}_c (\beta \hat{\triangle}_c \mathbf{F})
$$
\n(4.19)

# 4.4.7.6 Distributivité de la multiplication par un scalaire par rapport à l'addition LIPC des images

La distributivité de la multiplication LIPC par un scalaire associée à l'addition LIPC sur les images permet de décrire la relation suivante :  $\forall \alpha \in \mathbb{R}^+, \forall \mathbf{F}, \mathbf{G} \in \mathcal{I}^3$ 

$$
\alpha \triangle_{c}(\mathbf{F} \triangle_{c} \mathbf{G}) = \mathbf{K}^{-1} \mathbf{U} [\mathbf{U}^{-1} \mathbf{K} (\mathbf{K}^{-1} \mathbf{U} (\mathbf{U}^{-1} \mathbf{K} \mathbf{F} * \mathbf{U}^{-1} \mathbf{K} \mathbf{G}))]^{\alpha}
$$
  
\n
$$
\alpha \triangle_{c} (\mathbf{F} \triangle_{c} \mathbf{G}) = \mathbf{K}^{-1} \mathbf{U} (\mathbf{U}^{-1} \mathbf{K} \mathbf{F} * \mathbf{U}^{-1} \mathbf{K} \mathbf{G})^{\alpha}
$$
  
\n
$$
\alpha \triangle_{c} (\mathbf{F} \triangle_{c} \mathbf{G}) = \mathbf{K}^{-1} \mathbf{U} [(\mathbf{U}^{-1} \mathbf{K} \mathbf{F})^{\alpha} * (\mathbf{U}^{-1} \mathbf{K} \mathbf{G})^{\alpha}]
$$
  
\n
$$
\alpha \triangle_{c} (\mathbf{F} \triangle_{c} \mathbf{G}) = \mathbf{K}^{-1} \mathbf{U} [\mathbf{U}^{-1} \mathbf{K} \mathbf{K}^{-1} \mathbf{U} (\mathbf{U}^{-1} \mathbf{K} \mathbf{F})^{\alpha} * \mathbf{U}^{-1} \mathbf{K} \mathbf{K}^{-1} \mathbf{U} (\mathbf{U}^{-1} \mathbf{K} \mathbf{G})^{\alpha}]
$$
  
\n
$$
\alpha \triangle_{c} (\mathbf{F} \triangle_{c} \mathbf{G}) = (\alpha \triangle_{c} \mathbf{F}) \triangle_{c} (\alpha \triangle_{c} \mathbf{G})
$$
\n(4.20)

### 4.4.7.7 Associativité de la multiplication par un scalaire

L'associativité de la multiplication LIPC par un scalaire peut être démontrée facilement par définition de la multiplication LIPC :  $\forall \alpha, \beta \in \mathbb{R}^+, \forall \mathbf{F}, \mathbf{G} \in \mathscr{I}^3$  :

$$
(\alpha \times \beta)\triangle_c \mathbf{F} = \mathbf{\acute{K}}^{-1} \mathbf{\acute{U}} (\mathbf{\acute{U}}^{-1} \mathbf{\acute{K}} \mathbf{F})^{jk}
$$
(4.21)

En développant la double multiplication LIPC ci dessous :

$$
\alpha \triangle_{c} (\beta \triangle_{c} \mathbf{F}) = \mathbf{K}^{-1} \mathbf{U} [\mathbf{U}^{-1} \mathbf{K} \mathbf{K}^{-1} \mathbf{U} (\mathbf{U}^{-1} \mathbf{K} \mathbf{F})^{\beta}]^{\alpha}
$$
  
\n
$$
\alpha \triangle_{c} (\beta \triangle_{c} \mathbf{F}) = \mathbf{K}^{-1} \mathbf{U} (\mathbf{U}^{-1} \mathbf{K} \mathbf{F})^{jk}
$$
  
\n
$$
\alpha \triangle_{c} (\beta \triangle_{c} \mathbf{F}) = (\alpha \times \beta) \triangle_{c} \mathbf{F}
$$
\n(4.22)

Finalement, on obtient la relation 4.23 en combinant la relation 4.21 avec la relation 4.22 :

 $\forall \alpha, \beta \in \mathbb{R}^+, \forall \mathbf{F} \in \mathscr{I}^3:$  $\alpha \triangle_{c} (\beta \triangle_{c} \mathbf{F}) = (\alpha \times \beta) \triangle_{c} \mathbf{F}$  (4.23)

#### 4.4.7.8 Élément neutre de la multiplication LIPC

Pour chaque  $\mathbf{F} \in \mathcal{I}^3$ , il existe un élément neutre noté 1 tel que :

$$
1\hat{\triangle}_c\mathbf{F} = \acute{\mathbf{K}}^{-1}\acute{\mathbf{U}}(\acute{\mathbf{U}}^{-1}\acute{\mathbf{K}}\mathbf{F})^1 = \mathbf{F}
$$

#### 4.4.8 Conséquences

$$
(\mathscr{F}^3, \mathbb{A}_c, \mathbb{A}_c) \text{ est un espace vectoriel } (4.24)
$$

et l'espace des images  $(\mathscr{I}^3, \triangle_c, \triangle_c)$  représente son cône positif.

On peut remarquer que le fait que l'espace  $(\mathscr{I}^3, \mathbb{A}_c, \mathbb{A}_c)$  n'est pas un espace vectoriel ne réduit pas son intérêt. Le comportement de  $(\mathscr{I}^3, \triangle_c, \triangle_c)$  par rapport à  $(\mathscr{F}^3, \triangle_c, \triangle_c)$  est similaire au comportement de  $(\mathbb{R}^+)^2$  par rapport à  $\mathbb{R}^2$ . Deux éléments se trouvant dans le cône positif sont des vecteurs de l'espace vectoriel. De nombreuses propriétés sur les espaces vectoriels ou les espaces topologiques développées par les mathématiciens (voir [Grothendieck, 1954], [Michael, 1952] et [Bourbaki, 2006]) sont valables dans un cône positif dès lors que l'opposé d'un vecteur ou la multiplication par un scalaire négatif ne sont pas utilisés. L'interpolation présentée dans la section 4.5.4 en est un exemple, mais aussi le produit scalaire ou les distances...

Le modèle LIPC pourrait être utilisé dans de nombreuses applications en appliquant les opérateurs de LIPC à la place des opérateurs classiques. Cela peut se révéler efficace car le modèle est cohérent avec la vision humaine. ce principe a déjà été adopté dans plusieurs applications : [Deng *et al.*, 1995], [Deng et Cahill, 1993], [Deng, 2009], [Deng et Pinoli, 1998] et [Panetta *et al.*, 2008] ont par exemple défini des gradients logarithmiques plus efficaces visuellement dans les zones sombres.

# 4.5 Applications

Dans cette section seront détaillées les applications sur images réelles des opérateurs LIPC définis précédemment.

### 4.5.1 Addition

L'illuminant D65 est choisi dans la suite comme illuminant de référence pour les calculs. Il couvre la majeure partie des images que nous traiterons, qui sont soit acquises dans des conditions d'éclairage naturel, soit sous des éclairages tendant à reproduire un spectre type D65. Les matrices  $\acute{\mathbf{K}}$  et  $\acute{\mathbf{U}}$  sont calculées grâce :

– aux tables CMF données dans l'annexe B

– aux tables de l'illuminant D65 données annexe C.1 et C.2

– à la relation (4.11).

L'expression numérique de la matrice  $\acute{U}$  est :

$$
\acute{\mathbf{U}} = \begin{pmatrix} 25,0439 & 17,1275 & 212,8284 \\ 21,3002 & 132,6055 & 101,0942 \\ 229,2473 & 19,9321 & 5,8205 \end{pmatrix}
$$
 (4.25)

L'expression numérique de la matrice  $\acute{\mathbf{K}}$  est :

$$
\tilde{\mathbf{K}} = \begin{pmatrix} 0,6991 & 0,2109 & 0,0899 \\ 0,1947 & 0,8002 & 0,0049 \\ 0,0681 & 0,0002 & 0,9315 \end{pmatrix}
$$
 (4.26)

Au contraire d'une addition classique entre deux images, l'addition LIPC n'excède pas les bornes de l'échelle de gris pour chacun des canaux.

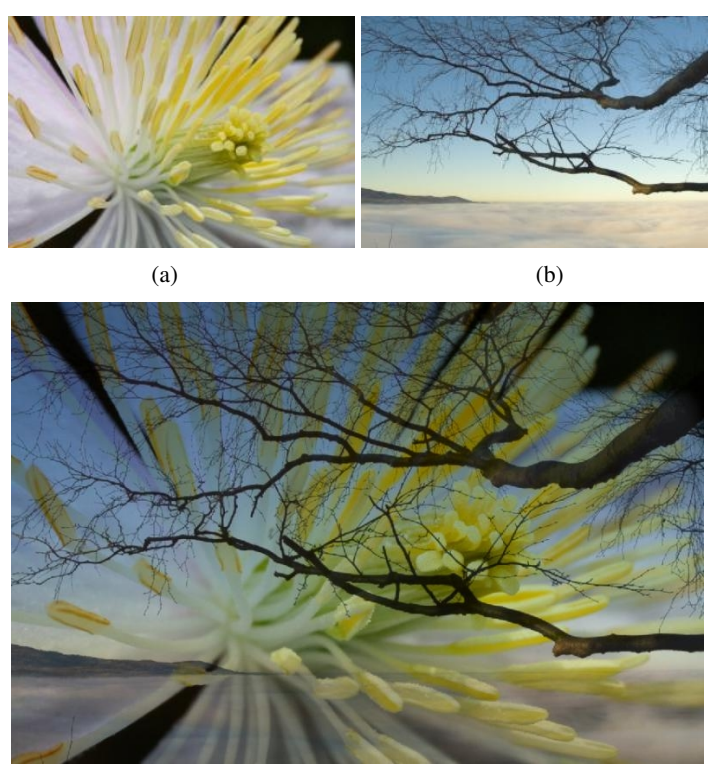

(c)

Fig. 4.14: (a) et (b) images initiales, (c) addition LIPC de (a) par (b)

L'addition se comporte comme une superposition de deux couches semi-transparentes en prenant en compte la synthèse additive des couleurs. Les contrastes des deux images initiales (voir la figure 4.14) sont bien conservés sans création de nouvelles (fausses) couleurs.

### 4.5.2 Multiplication

La multiplication LIPC par un scalaire permet d'assombrir ou d'éclaircir une image, en fonction de la valeur du scalaire. Si le scalaire  $\in$  [0;1], la multiplication agit comme la suppression de couches et le résultat est plus clair que l'original.

Symétriquement par rapport à 1, si le scalaire  $\alpha \in [1; +\infty]$ , l'image résultante sera plus sombre que l'original, comme si une image avait été superposée  $\alpha$  fois sur elle même.

On peut voir dans le résultat en figure 4.15 que les ombres sont bien améliorées, sans saturation des zones les plus claires. Le résultat est plaisant à l'œil et parait conserver efficacement le rapport entre les couleurs initiales. Une addition traditionnelle par une constante aurait généré de fausses couleurs et de la saturation, comme dans le cas d'un algorithme d'égalisation d'histogramme.

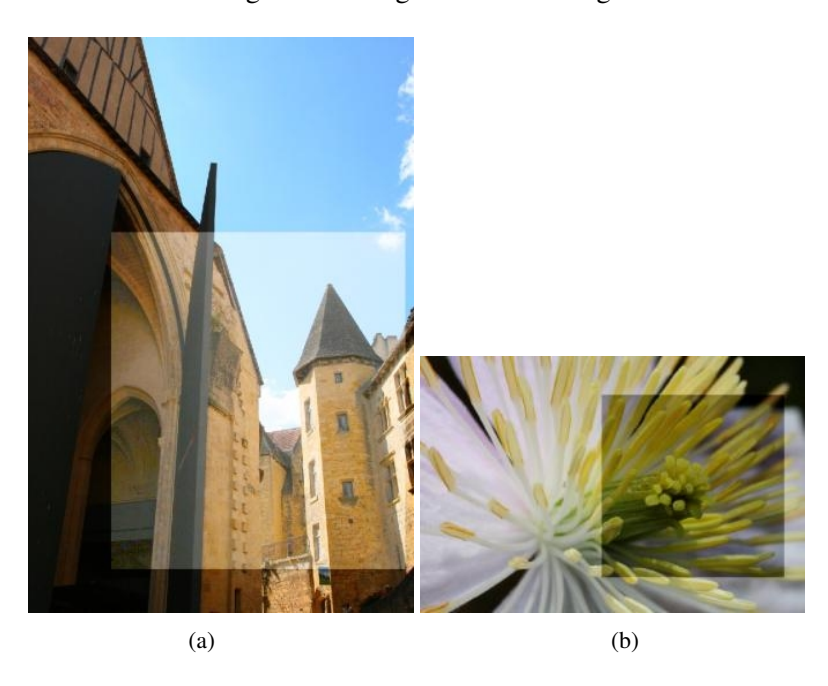

Fig. 4.15: Image initiale avec résultat en superposition, (a) multiplication par 0.4, (b) multiplication par 2.6

### 4.5.3 Soustraction

Le modèle LIPC permet la soustraction d'images non diffusantes. Soit deux images F et G, le résultat de l'opération : addition LIPC de F et G puis soustraction de G (par un opérateur LIPC), devrait être l'image initiale F. En utilisant des opérateurs classiques, le résultat diffère sensiblement de l'image originale.

Sur le résultat (image (d)) sur la figure 4.16, on peut voir qu'avec les opérateurs LIPC le résultat est identique à l'image initiale.

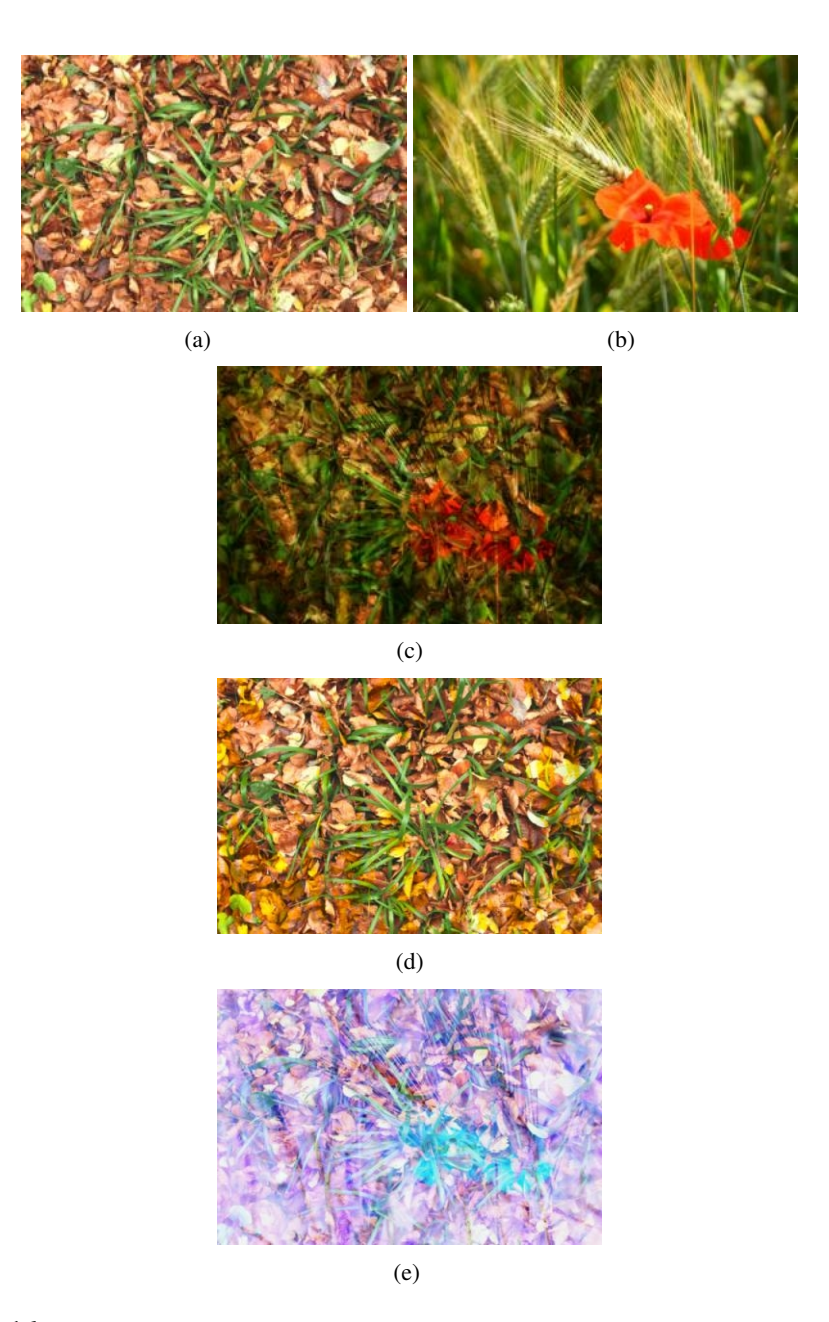

Fig. 4.16: (a) et (b) images initiales, (c) addition LIPC de (a) et (b), (d) soustraction LIPC de (c) à (b), (e) résultat normalisé de la soustraction classique de (c) à (b)

L'opérateur de soustraction LIPC peut aussi permettre de supprimer le fond d'une image. Des tests ont été réalisés en conditions réelles, en utilisant des calques plastiques semi-transparents (non parfaitement transparent, l'impact est discuté dans la suite). Deux scènes sont acquises, l'une avec une feuille blanche sur laquelle est placée la feuille semi transparente avec des motifs dessinés dessus ((a) dans la figure 4.17), l'autre scène contenant uniquement la feuille blanche du support ((b) dans la figure 4.17).

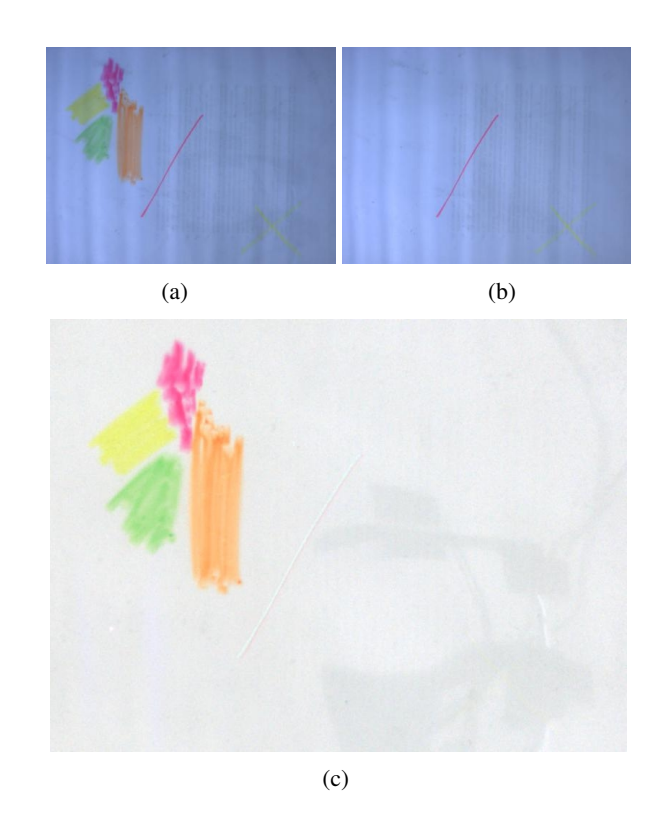

Fig. 4.17: (a) et (b) images initiales, (c) soustraction LIPC de (a) par (b)

On peut voir sur l'image (c) de la figure 4.17 que le fond est bien supprimé. Les zones plus sombres que l'on peut voir par endroits (sur la partie basse à droite) correspondent en fait à l'image du portant de la caméra se réfléchissant sur la feuille semi transparente. Quelques artefacts persistent, principalement à cause du caractère diffusant et non totalement transparent de la feuille semi transparente (visible sur les contours de la ligne rouge en particulier).

Un approche menant ensuite à la prédiction couleur (abordée dans la section 4.5.8), est la décomposition d'une image en deux images complémentaires. Soit une image dont les maxima sont notés *Rm*, *V<sup>m</sup>* et *B<sup>m</sup>* pour chaque canal, les valeurs du premier complémentaire sont choisies dans l'intervalle [*Rm*,255] pour le canal rouge,

 $[V_m, 255]$  pour le canal vert et  $[B_m, 255]$  pour le canal bleu. Le second complémentaire est donné par la soustraction LIPC de l'image initiale par le premier complémentaire. Comme on peut le voir sur la figure 4.18, l'addition des deux complémentaires redonne parfaitement l'image initiale.

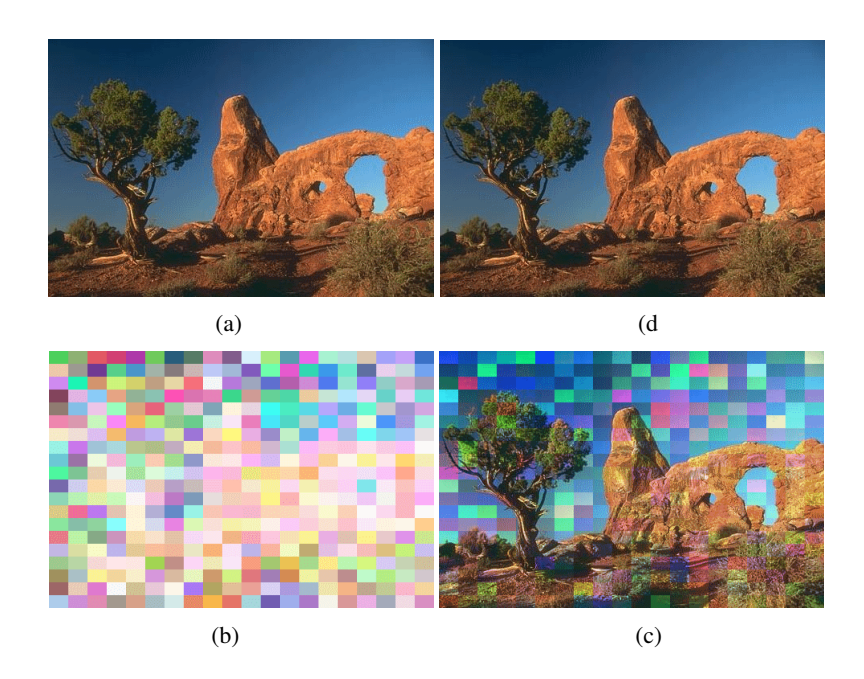

Fig. 4.18: (a) image initiale issue du Berkeley Segmentation Dataset and Benchmark (voir [Martin *et al.*, 2001]), (b) et (c) images complémentaires (a), addition LIPC de (b) et (c)

On peut le voir sur la figure 4.18, l'addition des deux complémentaires redonne parfaitement l'image initiale.

### 4.5.4 Interpolation

L'interpolation entre deux images peut être facilement obtenue par combinaison de l'addition LIPC et de la multiplication LIPC. La notion d'interpolation est associée à la structure d'espace vectoriel (sur le cône positif de l'espace vectoriel). L'interpolation entre deux images  $\mathbf{F}$  et  $\mathbf{G} \in \mathcal{I}^3$  est définie par la relation 4.27 :

$$
[\mathbf{F}, \mathbf{G}] = \left\{ \left( \lambda \triangle_c \mathbf{F} \right) \triangle_c \left[ (1 - \lambda) \triangle_c \mathbf{G} \right] \right\}_{\lambda \in [0, 1]}
$$
(4.27)

En application, la transition entre deux images F et  $G \in \mathcal{I}^3$  peut être construite en un nombre d'étapes variable *n*. L'image de transition à l'étape *i* est définie par la relation 4.28 :

$$
\mathbf{F}_{i} = \left(\frac{i}{n}\hat{\mathbb{A}}_{c}\mathbf{F}\right)\hat{\mathbb{A}}_{c}\left(1 - \frac{i}{n}\hat{\mathbb{A}}_{c}\mathbf{G}\right)
$$
(4.28)

On peut voir sur la figure 4.19 que la transition faite par les opérateurs LIPC reproduisent parfaitement le comportement de couches transparentes superposées. Malgré tout, puisque le modèle LIPC (comme le modèle LIP) est plutôt dédié aux faibles valeurs, on obtient de meilleurs résultats sur les images sombres que sur les images claires.

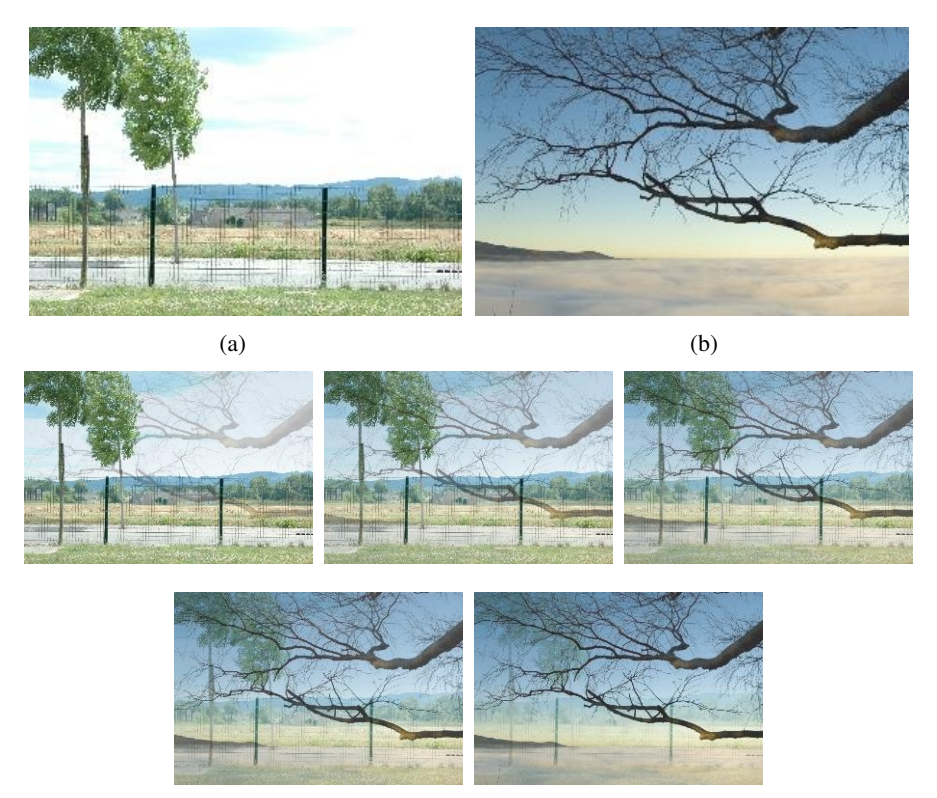

(c)

Fig. 4.19: (a) et (b) images initiales, (c) étapes de transition (1 to 5)

Le principe d'interpolation a été largement utilisé dans plusieurs domaines biologiques. L'interpolation a permis de compléter des informations manquantes entre deux couches, dans des coupes de cellules en 3D (voir [Gremillet *et al.*, 1991] et [Gremillet *et al.*, 1994]). Un autre exemple est la transformation de voxels, lors d'acquisition par un scanner à rayons X. La forme des voxels est généralement parallélépipédique car leur résolution est quatre à cinq fois plus grandes que larges. Compléter l'information intermédiaire permet de se rapprocher d'une forme cubique.

L'interpolation pourrait être utilisée de la même manière pour des données 3D couleurs comme celles du projet Visible Human (voir [Ackerman, 1994]).

### 4.5.5 Amélioration de dynamique

#### 4.5.5.1 Principe

Le cas des images contenant peu d'information, qui plus est tassée dans les faibles valeurs de niveaux de gris, est un cas applicatif important et répandu. En effet, il ne s'agit pas uniquement d'images prises dans des conditions de faible luminosité, ou dans des conditions difficiles, mais ce cas là englobe aussi toutes les applications où l'acquisition fournit une image ou des objets de différentes intensités de niveaux de gris. Certaines zones peuvent nécessiter un ajustement de la dynamique pour pouvoir exploiter les informations qu'elles contiennent. Dans d'autres cas, il s'agit de rehausser des zones faiblement mises en valeur initialement et qui le nécessitent en vue d'un seuillage par une méthode statistique, où l'on souhaite donner un place prépondérante à une zone de l'image.

Quel que soit le cas rencontré, on peut donc se rapporter au cas d'une image prise dans des conditions de faible éclairement comme modèle de départ, et chercher à améliorer sa dynamique.

La dynamique d'une image à niveaux de gris *F*, notée *dr*(*F*) est définie comme :

$$
dr(F) = Sup_{x \in D} F(x) - Inf_{x \in D} F(x)
$$
\n(4.29)

Le cas d'une image couleur est moins évident et peut faire l'objet d'interprétations. En effet, la dynamique peut être évaluée canal par canal ou bien globalement sur l'ensemble des canaux. Le cas global permet d'éviter des sorties d'échelle ou bien la création de fausses couleurs. Dans la suite, la dynamique d'une image couleur F dont les composantes sont notées *FR*, *F<sup>G</sup>* et *FB*, est définie par :

$$
dr(\mathbf{F}) = Sup_{x \in D}(F_R(x), F_G(x), F_B(x)) - Inf_{x \in D}(F_R(x), F_G(x), F_B(x)) \tag{4.30}
$$

#### 4.5.5.2 Facteur multiplicatif optimal

Une amélioration de la dynamique des images couleur est possible en transposant des méthodes déjà utilisées dans le modèle LIP (voir [Jourlin et Pinoli, 1995]). L'algorithme présenté suggère de calculer un facteur  $\lambda_0$  optimal en ce sens qu'il correspond à l'homothétique de plus grande dynamique.

 $\lambda_0$  est donné par la relation 4.31.

$$
\lambda_0 = \frac{\ln\left(\frac{\ln\left(1 - \frac{f(a)}{M}\right)}{\ln\left(1 - \frac{f(b)}{M}\right)}\right)}{\ln\left(\frac{1 - \frac{f(b)}{M}}{1 - \frac{f(a)}{M}}\right)}
$$
(4.31)

Dans la relation 4.31,  $f(a)$  est le maximum des niveaux de gris de l'image et  $f(b)$ le minimum.

Il est donc possible d'étendre cette méthode aux images couleurs, en cherchant les valeurs du maximum et du minimum parmi les 3 canaux. Pour une image  $\mathbf{F} \in \mathcal{I}^3$ , l'image améliorée est donnée par  $\lambda_0 \triangle_c \mathbf{F}$ , illustrée dans la figure 4.20.

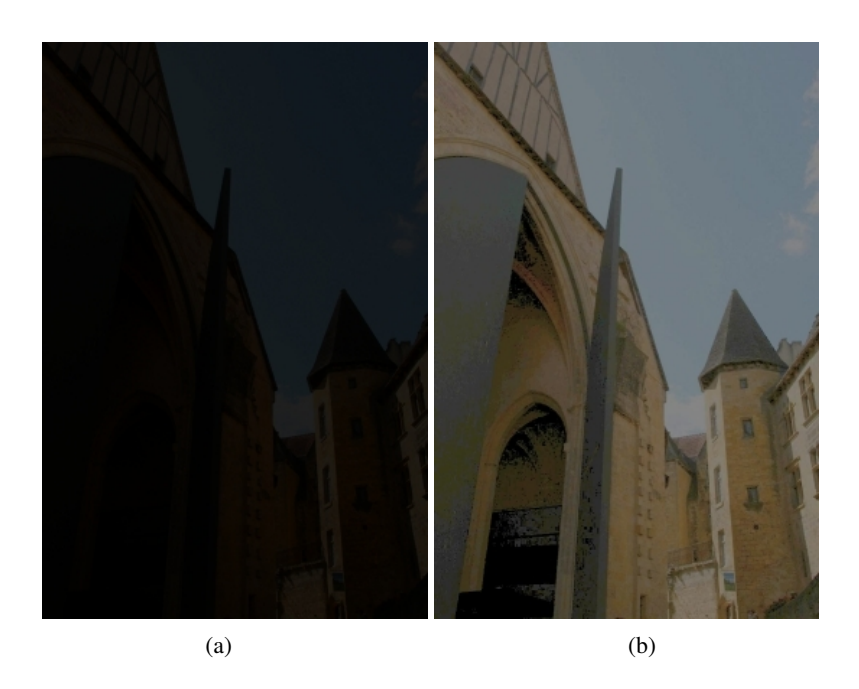

Fig. 4.20: (a) : image en condition de faible éclairement, (b) : image avec dynamique recentrée par un facteur optimal  $\lambda_0$ 

### 4.5.5.3 Soustraction LIPC par une constante fixe :

L'amélioration de dynamique peut être implémentée intuitivement en créant une image semi transparente, grise ou colorée en fonction de la valeur de la constante fixée, qui une fois soustraite à l'image dont la dynamique est faible permet de l'éclaircir. Dans l'exemple en conditions réelles de la figure 4.21, plusieurs images ont été acquises de nuit à différents temps d'exposition. La comparaison entre différentes méthodes est réalisée par différents réglages de gain du capteur, une égalisation d'histogramme et une soustraction LIPC par une constant grise fixe. La soustraction LIPC par une constante peut amener les valeurs à dépasser le maximum de l'échelle de représentation de chaque canal : 255. Dans ce cas, les données apparaitront comme de la saturation et seront limitées à 255 pour chaque canal.

On peut voir sur les images acquises avec le gain du capteur au maximum que l'information visible n'est pas suffisante pour pouvoir déceler correctement les éléments de la scène. L'égalisation d'histogramme propose des images avec beaucoup de détails, mais avec une saturation évidente dans certaines zones. Enfin, la soustraction LIPC parait être la meilleure approche pour ce type d'images : les dé-

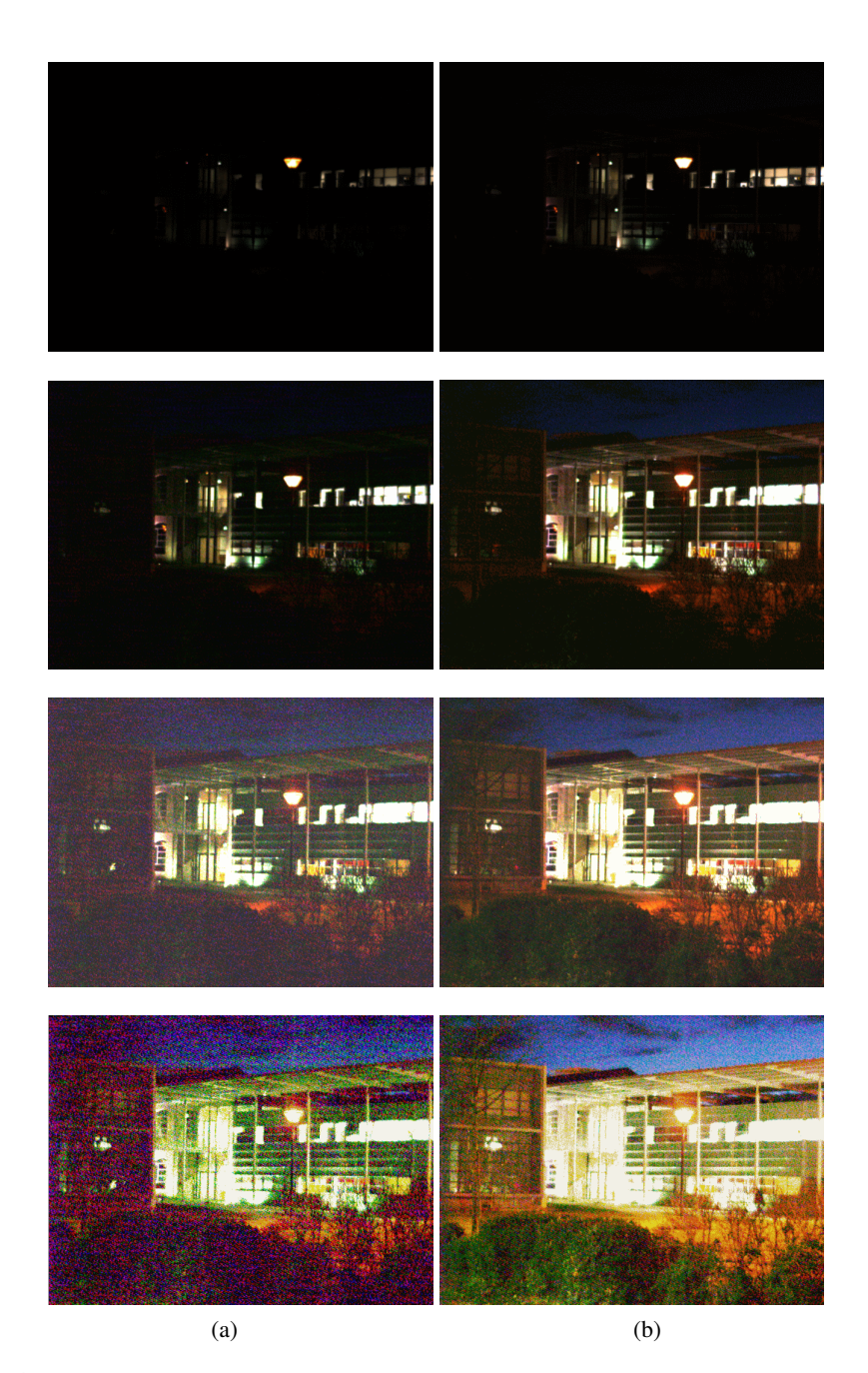

Fig. 4.21: Colonne (a) : image prise avec un temps d'exposition de 30ms, colonne (b) : image prise avec un temps d'exposition de 100ms, première ligne : images initiales brutes, seconde ligne : augmentation du gain du capteur au maximum, troisième ligne : soustraction LIPC par 250, quatrième ligne : égalisation d'histogramme

tails sont améliorés au point de pouvoir différencier sans problème les éléments de l'image, il n'y a pas non plus de saturation limitant l'observation.

La soustraction LIPC présente des avantages par rapport à des outils classiques, mais conserve l'inconvénient de n'être ni adaptative, ni respectueuse du dépassement d'échelle de représentation. D'autres approches présentées dans la suite permettent de gérer ces manques.

#### 4.5.5.4 Expansion de la dynamique par soustraction LIPC

Le cas d'images acquises en très faible éclairement a l'avantage de ne présenter que des valeurs faibles (proches de 0 pour les plus faibles) sans pic lumineux particulier. En se limitant à ce cas particulier, une approche évidente est l'expansion de la dynamique par soustraction LIPC du maximum de l'image.

Il suffit de soustraire de l'image son maximum global. Cela étire la dynamique jusqu'à son maximum. Cette méthode comporte des avantages évidents, en particulier de proposer une méthode qui s'adapte aux images quelles que soient leurs valeurs, au contraire de la méthode de centrage de la moyenne par exemple ou la soustraction LIPC par une constante. La soustraction LIPC apporte aussi un meilleur contraste car on peut ôter à l'image une couche colorée semi transparente d'une certaine densité et non pas une proportion de l'image comme le fait la multiplication LIPC.

On est à nouveau confronté aux approches variées de considération du maximum de l'image : global ou canal par canal. Ces différentes approches sont départagées dans la suite : • cas 1 (global) : le maximum est recherché parmi les 3 canaux et l'image soustraite s'apparente à une image grise de densité égale au maximum (dont les valeurs sont égales, canal par canal au maximum global :

$$
\mathbf{F} \triangle_c \begin{pmatrix} \text{Sup}_{x \in D} \mathbf{F}(x) \\ \text{Sup}_{x \in D} \mathbf{F}(x) \\ \text{Sup}_{x \in D} \mathbf{F}(x) \end{pmatrix}
$$
 (4.32)

L'inconvénient majeur est la non stabilité de la méthode au bruit et la dépendance à un point seulement. Si un pic lumineux se trouve dans l'image (réflexion sur un objet, soleil, bruit) ce qui est un cas fréquent dans les images naturelles, la valeur globale sera élevée et l'image à soustraire équivaudra à une image quasi transparente (de valeur 255) ce qui ne changera quasiment rien au résultat. De plus, le traitement est dépendant de la valeur d'un seul point. L'avantage est évident dans le cas d'images très sombres sans pic lumineux : le résultat est très intéressant visuellement, sans distorsion couleur visible (car la couche soustraite est grise, c.a.d de même valeur sur les trois canaux).

On peut voir sur l'image 4.22 une application de cette méthode. Les images ont été acquises en faibles conditions d'éclairement, avec différentes balances des blancs (réglée et faussée volontairement) déformant la teinte.

La soustraction du maximum est particulièrement efficace et on perçoit sans problème la conservation de la teinte globale de l'image avec la balance des blancs faussée. Les images (c) et (f) montrent les couches semi-transparentes soustraites.

• cas 2 : le maximum est recherché pour chacun des canaux et l'image soustraite s'apparente à une couche semi transparente colorée de valeur égale aux maxima des différents canaux. Au contraire du cas 1 où la présence de pics lumineux n'est pas souhaitée, on s'appuie ici sur l'hypothèse que sur des scènes réelles, on peut trouver fréquemment des pics lumineux de réflexion dans les objets et autres matériaux réfléchissants (lampadaire, voiture, métal), qui seront considérés comme des maxima. Ces points de réflexions étant générés par les sources environnantes, on cherche à étirer ces points vers la valeur du blanc :

$$
\mathbf{F} \triangle_c \begin{pmatrix} \text{Sup}_{x \in D} F_R(x) \\ \text{Sup}_{x \in D} F_G(x) \\ \text{Sup}_{x \in D} F_B(x) \end{pmatrix}
$$
 (4.33)

La définition même décrit l'inconvénient principal : comme précédemment la présence d'un seul pixel lumineux peut être nocive, mais ici d'autant plus que la valeur est colorée. Cela risque de rendre un résultat avec une dérive colorée évidente. Hormis ce cas, cette méthode permet de corriger grossièrement des images dont la balance des blancs aurait dévié ou aurait mal été réalisée, dans la limite ou un point lumineux représentant le gris est présent dans l'image. On peut voir l'application de cette méthode sur les images précédemment exposées, dans la figure 4.23.

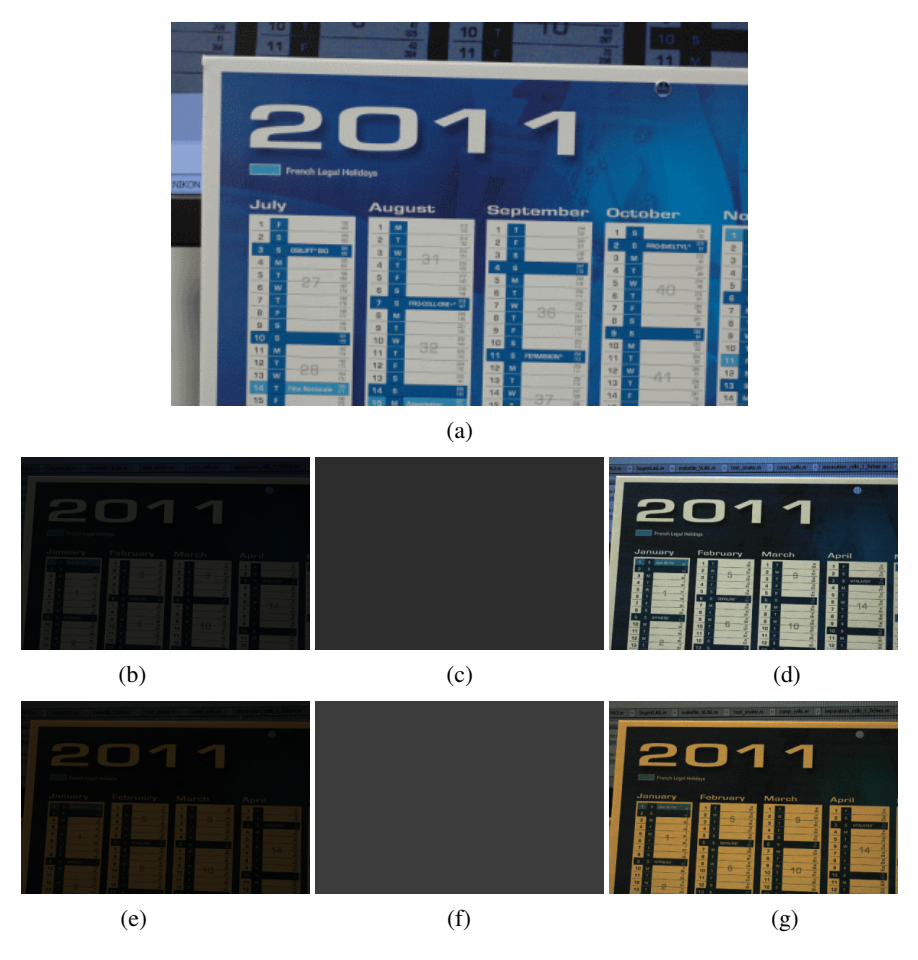

Fig. 4.22: Illustration du cas 1 de la section 4.5.5.4, (a) image prise dans de bonnes conditions (bon illumination du capteur et bonne balance des blancs), (b) image prise dans des conditions d'éclairement faible avec une balance des blancs réglée sur un patch blanc, (e) image prise dans des conditions d'éclairement faible avec une balance des blancs déréglée, (c) et (f) couches grises semi-transparentes créées avec le maximum global des images correspondantes ((b) et (e)), (d) résultat de la soustraction LIPC de (b) par (c), (g) résultat de la soustraction LIPC de (e) par (f),

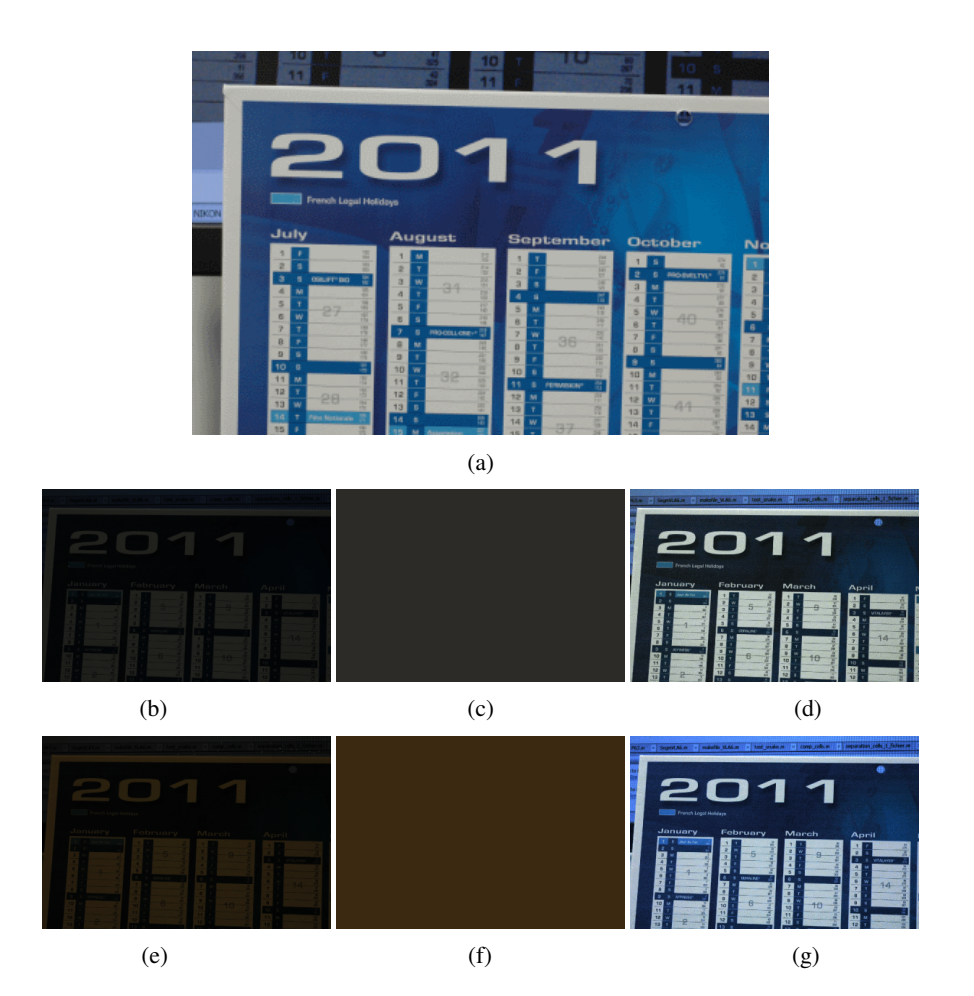

Fig. 4.23: Illustration du cas 2 de la section 4.5.5.4, (a) image prise dans de bonnes conditions (bonne illumination du capteur et bonne balance des blancs), (b) image prise dans des conditions d'éclairement faible avec une balance des blancs réglée sur un patch blanc, (e) image prise dans des conditions d'éclairement faible avec une balance des blancs déréglée, (c) et (f) couches grises semi transparente créées avec le maximum de chacun des canaux des images correspondantes ((b) et (e)), (d) résultat de la soustraction LIPC de (b) par (c), (g) résultat de la soustraction LIPC de (e) par (f),

Les résultats sont identiques au cas 1 pour l'image avec la balance des blancs réglée. Par contre, l'image acquise avec la balance des blancs faussée est globalement bien corrigée. La teinte colorée est bien supprimée.

#### 4.5.5.5 Maximisation de la dynamique par soustraction

Les cas précédemment évoqués ne prennent pas en compte les images dont les valeurs minimales seraient supérieures à 0. Dans ce cas là seulement, elles ne permettent pas d'amener la dynamique de l'image à son maximum 255. Afin de gérer ce cas, toujours avec l'opérateur de soustraction LIPC, une autre approche totalement adaptée aux données de l'image permet de connaitre la valeur optimale à soustraire à l'image pour étendre sa dynamique au maximum.

Il s'agit de chercher la constante  $C_0$  telle que :

$$
dr(\mathbf{F} \triangle_c \mathbf{C}_0) = (\mathbf{A} \triangle_c \mathbf{C}_0) - (\mathbf{B} \triangle_c \mathbf{C}_0) = \mathbf{M}
$$
  
ooù  $\mathbf{A} = \begin{pmatrix} Sup(\mathbf{F}) \\ Sup(\mathbf{F}) \\ Sup(\mathbf{F}) \end{pmatrix}$ ,  $\mathbf{B} = \begin{pmatrix} Inf(\mathbf{F}) \\ Inf(\mathbf{F}) \\ Inf(\mathbf{F}) \end{pmatrix}$  and  $\mathbf{M} = \begin{pmatrix} 255 \\ 255 \\ 255 \end{pmatrix}$ 

Après développement on obtient :

$$
\mathbf{M} = \dot{\mathbf{K}}^{-1} \dot{\mathbf{U}} \left( \frac{\dot{\mathbf{U}}^{-1} \dot{\mathbf{K}} \mathbf{A}}{\dot{\mathbf{U}}^{-1} \dot{\mathbf{K}} \mathbf{C}_0} \right) - \dot{\mathbf{K}}^{-1} \dot{\mathbf{U}} \left( \frac{\dot{\mathbf{U}}^{-1} \dot{\mathbf{K}} \mathbf{B}}{\dot{\mathbf{U}}^{-1} \dot{\mathbf{K}} \mathbf{C}_0} \right)
$$

$$
\mathbf{M} = \dot{\mathbf{K}}^{-1} \dot{\mathbf{U}} \left( \frac{\dot{\mathbf{U}}^{-1} \dot{\mathbf{K}} \mathbf{A} - \dot{\mathbf{U}}^{-1} \dot{\mathbf{K}} \mathbf{B}}{\dot{\mathbf{U}}^{-1} \dot{\mathbf{K}} \mathbf{C}_0} \right)
$$

$$
\dot{\mathbf{U}}^{-1} \dot{\mathbf{K}} \mathbf{C}_0 \cdot \dot{\mathbf{U}}^{-1} \dot{\mathbf{K}} \mathbf{M} = \dot{\mathbf{U}}^{-1} \dot{\mathbf{K}} \mathbf{A} - \dot{\mathbf{U}}^{-1} \dot{\mathbf{K}} \mathbf{B}
$$

$$
\dot{\mathbf{U}}^{-1} \dot{\mathbf{K}} \mathbf{C}_0 = \left( \frac{\dot{\mathbf{U}}^{-1} \dot{\mathbf{K}} \mathbf{A} - \dot{\mathbf{U}}^{-1} \dot{\mathbf{K}} \mathbf{B}}{\dot{\mathbf{U}}^{-1} \dot{\mathbf{K}} \mathbf{M}} \right)
$$

 $C_0$  est finalement donnée par :

$$
\mathbf{C}_0 = \acute{\mathbf{K}}^{-1} \acute{\mathbf{U}} \left( \dfrac{\acute{\mathbf{U}}^{-1} \acute{\mathbf{K}} \mathbf{A} - \acute{\mathbf{U}}^{-1} \acute{\mathbf{K}} \mathbf{B}}{\acute{\mathbf{U}}^{-1} \acute{\mathbf{K}} \mathbf{M}} \right)
$$

Cette soustraction peut produire des dépassements d'échelle. En effet, la constante  $C_0$  n'est pas nécessairement inférieure à toutes les valeurs de l'image à corriger. Malgré tout, la dynamique de l'image après transformation est maximale. Il suffit donc de translater les valeurs du minimum de la nouvelle image pour obtenir une image de dynamique maximale représentable (entre 0 et 255 niveaux de gris pour chaque canal). Pour cela, après soustraction par  $C_0$ , l'image doit être soustraite par :

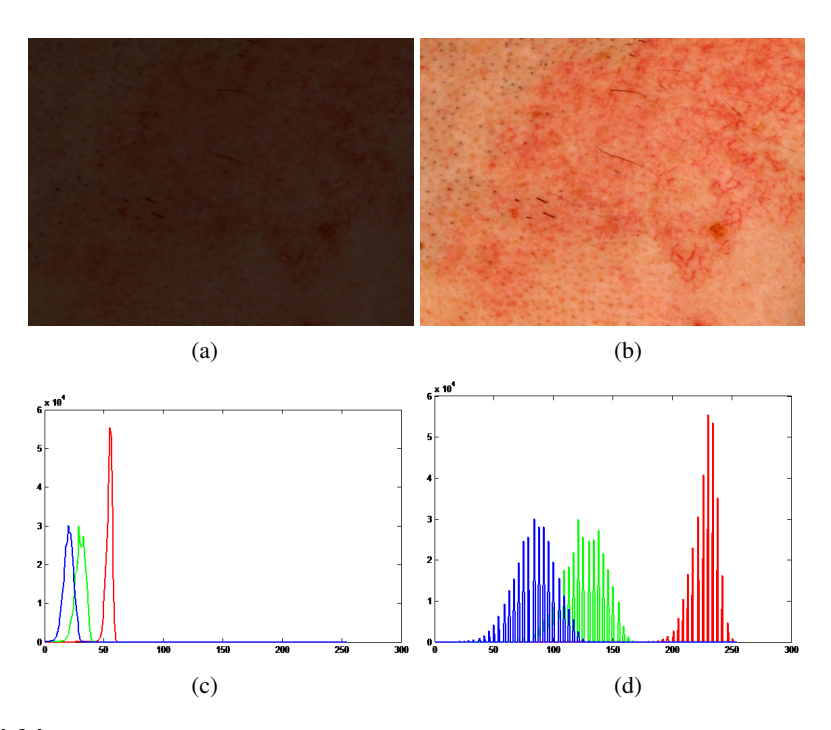

Fig. 4.24: (a) image initiale, (b) soustraction LIPC par  $C_0$ ), (c) histogramme de (a), (f) histogramme de (d)

$$
-Inf\left[\left(\begin{array}{c}F_R\\F_G\\F_B\end{array}\right)\triangle_c\left(\begin{array}{c}C_0\\C_0\\C_0\end{array}\right)\right]
$$

Un exemple de cette méthode est donnée en figure 4.24 où l'image présentée possède possède initialement des données tassées dans les sombres (avec un minimum à 0). La soustraction LIPC permet de révéler l'ensemble des données de l'image pour les rendre visibles. Dans ce cas, il n'y a pas nécessité de translater le résultat de la soustraction, car le minimum est déjà nul.

Un autre exemple est donné en figure 4.25 où le minimum de l'image n'est pas nul.

Comme il est décrit plus haut, la soustraction par  $C_0$  décale les valeurs hors du domaine de représentation des images (on peut le voir sur l'histogramme (d), le maximum est supérieur à 400). La translation ramène effectivement les données dans le domaine de représentation et le résultat correspondant possède une dynamique maximale.

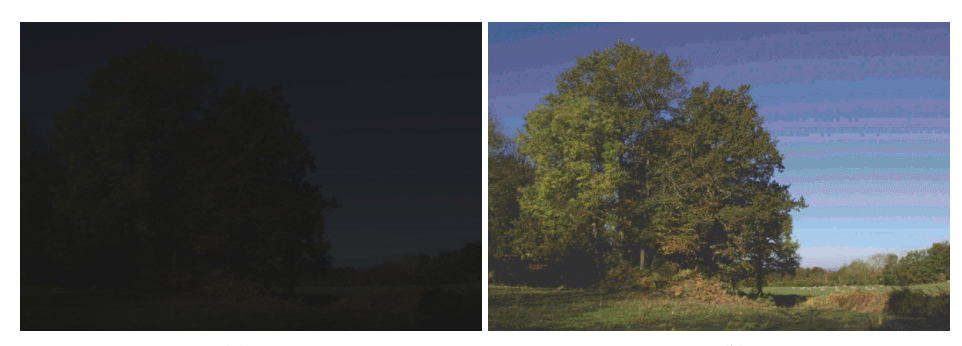

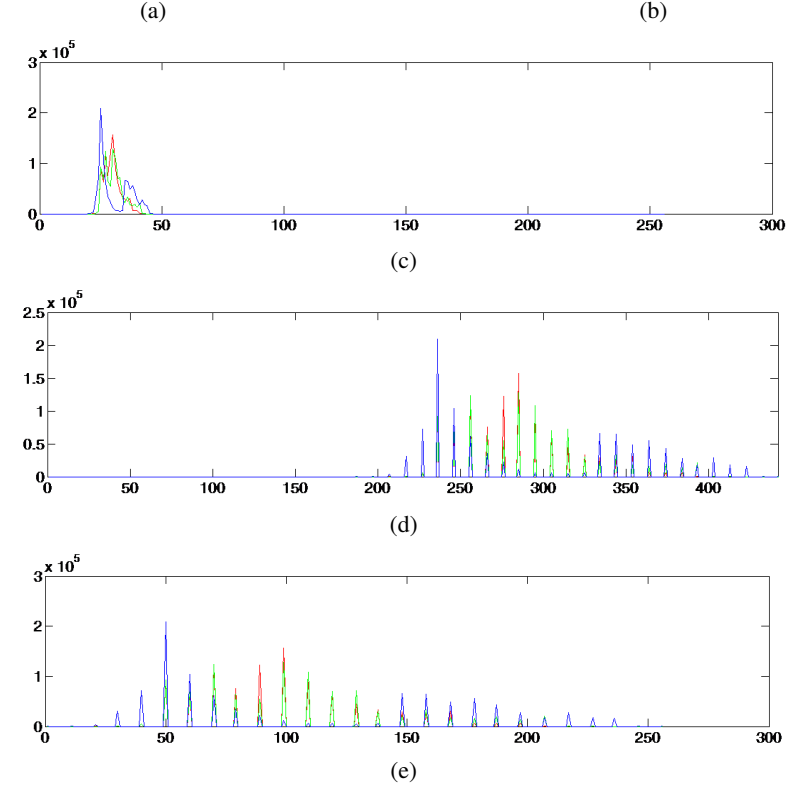

Fig. 4.25: (a) : image prise en faibles conditions d'éclairement , (b) : soustraction LIPC de (a) par  $C_O$ , (c) : histogramme de (a), (d) : histogramme de la soustraction LIPC (a) par  $C_O$ , (e) histogramme de (*c*)−*In f*((*c*))

### 4.5.6 Mesure de différences couleur

Une étude portant sur l'oxygénation de la peau dans le cadre d'un test réalisé par l'entreprise SILAB a permis de démontrer l'efficacité du modèle LIP. Le but de cette étude est de mesurer la différence de couleur entre une peau oxygénée et une peau non oxygénée. Pour faire la différence entre ces deux états, un volontaire est mesuré au repos à l'aide d'un chromamètre (Minolta CR300) puis après avoir plongé les mains dans l'eau chaude pendant deux minutes. L'eau chaude doit permettre d'améliorer la circulation du sang et d'augmenter l'oxygénation de la peau. Le chromamètre mesure une valeur en La\*b\*. Connaissant le spectre utilisé pour éclairer la zone (donnée fournie par Minolta, D65), le chromamètre est étalonné sur un patch blanc dont la valeur est connue, le passage au RVB est fait automatiquement.

Par exemple les valeurs mesurées sur un volontaire au repos donnent les valeurs RVB [42,33,23] (représentées en (a) dans la figure 4.26) et après avoir plongé les mains dans l'eau : [39,27,21] ((b) dans la figure 4.26). Les secondes valeurs étant plus faibles, un élément supplémentaire filtre la lumière lors de sa traversée de la peau.

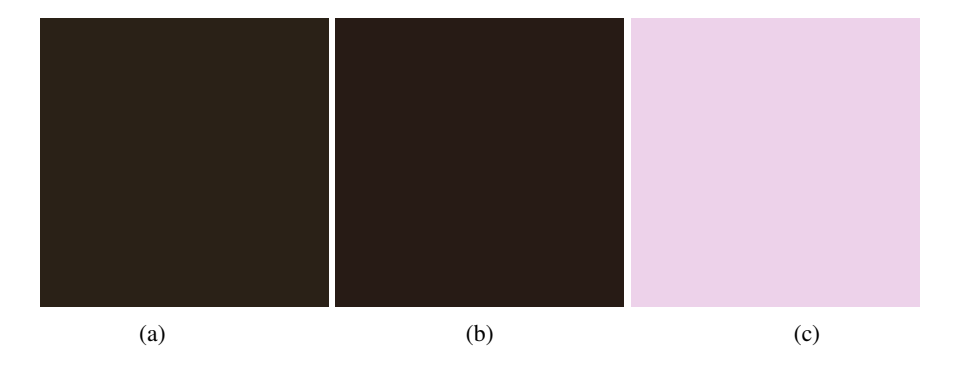

Fig. 4.26: (a) couleur de la peau mesurée au repos, (b) couleur de la peau mesurée après avoir plongé les mains 2mn dans l'eau chaude, (c) soustraction LIPC de (a) à (b)

Si les différences sont très peu visibles à l'œil sur les images (a) et (b), la différence colorée résultant de l'opération LIPC est quant à elle bien visible. On perçoit un couche colorée rosée correspondant à l'information supplémentaire. Une soustraction classique appliquée sur les mêmes images donnerait une image sombre (de valeur RVB [3,6,2]) où cette différence rosée n'est pas visible.

### 4.5.6.1 Centrage de moyenne à une valeur donnée

Une autre approche tend à stabiliser des images acquises sous des conditions d'éclairement différentes, en faisant varier l'ouverture de l'objectif, en appliquant une opération LIPC dans le but de maintenir la moyenne à un niveau voulu (125 par exemple, cas de la figure 4.27).

Plus l'image de départ est sombre, plus l'histogramme correspondant sera faiblement fourni, ceci dû au fait qu'une image sombre a très peu de niveaux de gris représentés et que le centrage à une moyenne donnée ne crée pas de nouveaux niveaux de gris mais redistribue uniquement ceux déjà existants. Un autre résultat est donné en figure 4.28.

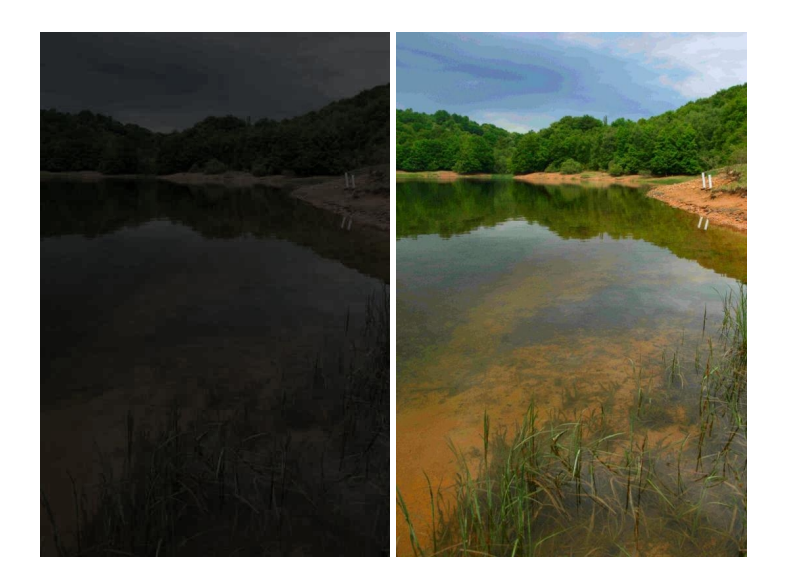

Fig. 4.28: À gauche : image initiale, à droite : correction de l'image initiale par centrage de la moyenne à une valeur proche de 90

- Avantage de cette méthode : adaptable à de nombreux types d'images, paramétrable en fonction des résultats attendus
- Inconvénient : supervisée, n'augmente pas forcément idéalement la dynamique

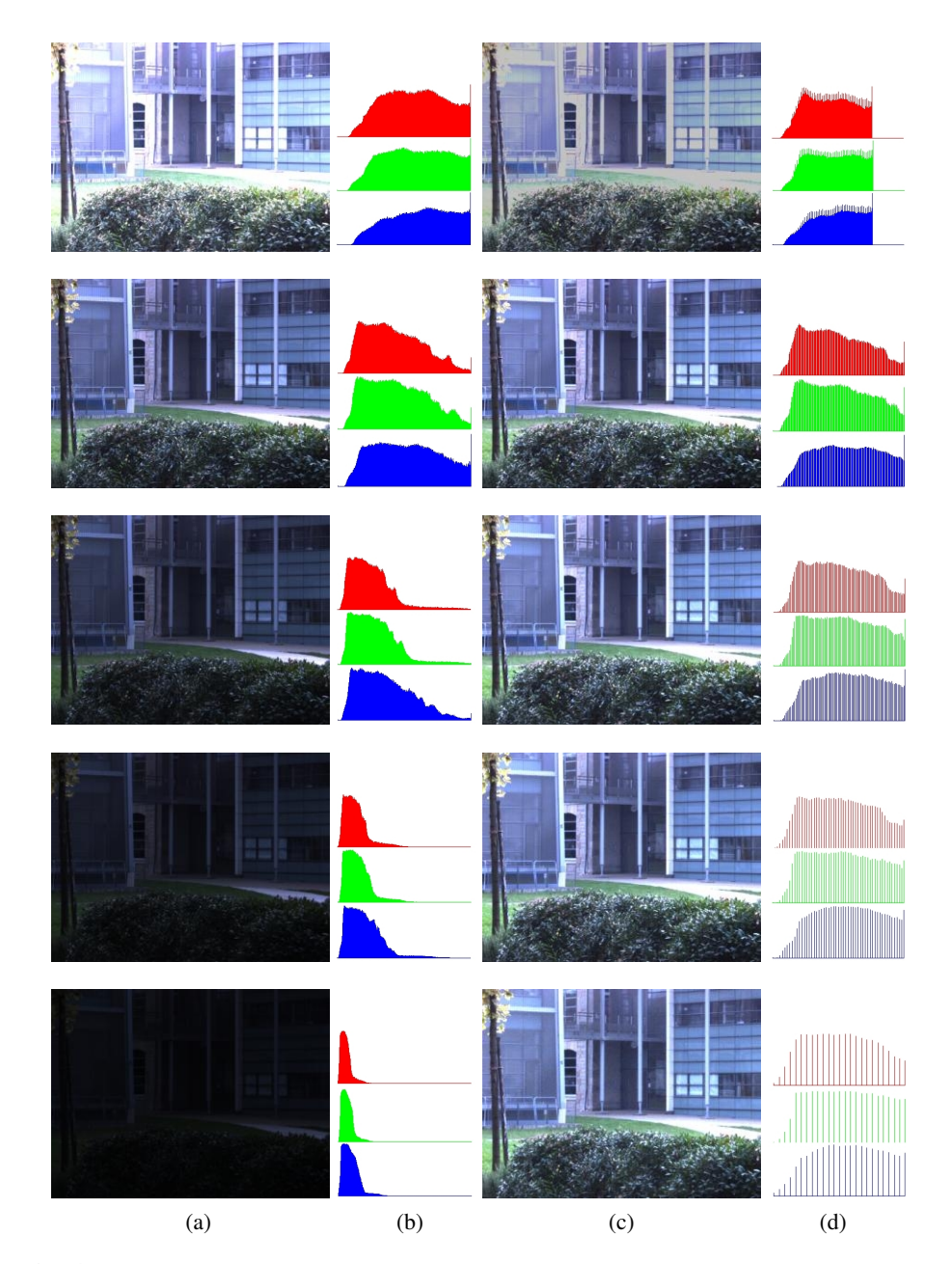

Fig. 4.27: Colonne de gauche : images initiales et histogrammes associés (R, G et B) de la valeur d'ouverture 4 à la valeur d'ouverture 16 par pas de 2, colonne de droite : images corrigées à une valeur moyenne de 125 et histogrammes correspondants

en fonction de l'histogramme de départ (si les données sont tassées autour de la valeur désirée, aucun changement ne sera visible)

#### 4.5.7 Contraste

Sur une image à niveaux de gris *F*, la définition du contraste entre deux pixels *x* et *y* est dérivée de celui des physiciens :

$$
C_{x,y}(F) = \frac{Max(F(x), F(y)) - Min(F(x), F(y))}{Max(F(x), F(y)) + Min(F(x), F(y))} = \frac{|F(x) - F(y)|}{F(x) + F(y)} \tag{4.34}
$$

qui prend ses valeurs dans [0,1]. De plus, il est évident que pour être affiché sur un écran, le résultat doit être normalisé entre 0 et 255. Par cette définition, les niveaux de gris faibles sont favorisés.

Une version LIP du contraste notée  $C_{x,y}^{\triangle}(F)$  a été proposée par [Jourlin et Pinoli, 1989]. Dans leur approche,  $C_{x,y}^{\triangle}(F)$  représente le niveau de gris devant être additionné au minimum pour obtenir la valeur maximum :

$$
C_{x,y}^{\triangle}(F) = Max(F(x), F(y)) \triangle Min(F(x), F(y)) = \frac{|F(x) - F(y)|}{1 - \frac{Min(F(x), F(y))}{M}}
$$
(4.35)

Une autre approche utilisant un Laplacien de Gaussienne LIP a été décrit par [Palomares *et al.*, 2005].

Ce contraste est relié à l'approche perceptuelle du modèle LIP. Il respecte des propriétés mathématiques comme l'homogénéité des scalaires pour la multiplication LIP  $(C_{x,y}^{\triangle}(\lambda \triangle F) = \lambda \triangle C_{x,y}^{\triangle}(F))$  et la sous additivité $(C_{x,y}^{\triangle}(F \triangle G) \leq C_{x,y}^{\triangle}(F) \triangle C_{x,y}^{\triangle}(G)).$ Le contraste peut être calculé entre des points d'une même image, ou entre des images. On propose dans la suite une définition du contraste couleur utilisant le modèle LIPC entre un point d'une image et ses voisins.

Le contraste couleur d'un point dans une image est défini grâce à ses voisins. Soit une image **F** avec  $F_R$ ,  $F_G$ ,  $F_B$  ses composantes dans les canaux R, G, B, et *x* un pixel de cette image, chaque pixel *V<sup>i</sup>* des huit voisins du voisinage *V*<sup>8</sup> va être testé par rapport à *x* pour évaluer lequel a la plus grande valeur de contraste, au sens de la soustraction LIPC. Pour éviter de dépasser l'échelle de représentation des images, on ne doit pas soustraire de valeurs plus faibles que la valeur courante. La soustraction LIPC est calculée comme suit :

$$
Sub(\mathbf{F}, x, i) = \begin{pmatrix} min(F_R(x), F_R(V_i)) \\ min(F_G(x), F_G(V_i)) \\ min(F_B(x), F_B(V_i)) \end{pmatrix} \triangle_c \begin{pmatrix} max(F_R(x), F_R(V_i)) \\ max(F_G(x), F_G(V_i)) \\ max(F_B(x), F_B(V_i)) \end{pmatrix}
$$
(4.36)

De la même manière que pour le contraste LIP où la plus grande différence entre deux pixels est en fait la valeur la plus faible (c.a.d la plus sombre), la plus grande différence pour le contraste LIPC sera la norme minimum des valeurs couleurs. La valeur de contraste d'un pixel peut être assimilée à la valeur de soustraction donnant la norme minimum. Un contraste LIPC peut être défini comme :

$$
C_x^{\triangle_c} = Sub(\mathbf{F}, x, j), j \in [1, 8]
$$
  
tel que  $||Sub(\mathbf{F}, x, j)|| = min_{i=1...8} ||Sub(\mathbf{F}, x, i)||$   
où  $\forall x \in \mathbb{R}, ||x|| = \sqrt{x^2}$  (4.37)

Ce contraste a été appliqué sur l'image "peppers". Sur les zones homogènes, le contraste est faible mais on peut quand même apercevoir la couleur de l'objet voir figure 4.29). Les forts contrastes sont visibles sur les bords des poivrons. De plus, une application du contraste couleur est la détection de contours, grâce à la norme du contraste. Enfin, en appliquant un assombrissement régulier sur l'image les contrastes des frontières sont conservés et bien visibles.

#### 4.5.8 Prédiction couleur

Faisant suite aux travaux de [Hébert et Hersch, 2006], [Hébert et Hersch, 2009] et [Hébert et Hersch, 2011], la prédiction couleur peut être approchée avec notre modèle. Soit un lot de couleurs aléatoires prises dans l'intervalle [0,255], chacune des couleurs possède des valeurs notées : *R<sup>i</sup>* , *V<sup>i</sup>* et *B<sup>i</sup>* . On cherche ici les valeurs à ajouter à l'image aléatoire pour créer une nouvelle couleur. Dans l'exemple 4.30 l' image (a) est l'image de couleurs aléatoires. L'image (b) est créée pour faire apparaitre un gris sur tous les patchs colorés par soustraction LIPC de l'image de valeurs aléatoires à l'image contenant les valeurs cibles.

On le voit sur l'image (c), le résultat est une couleur uniforme de gis. En utilisant un autre complémentaire (d) d'autres couleurs peuvent être obtenues, toujours en partant de la même image aléatoire du départ.

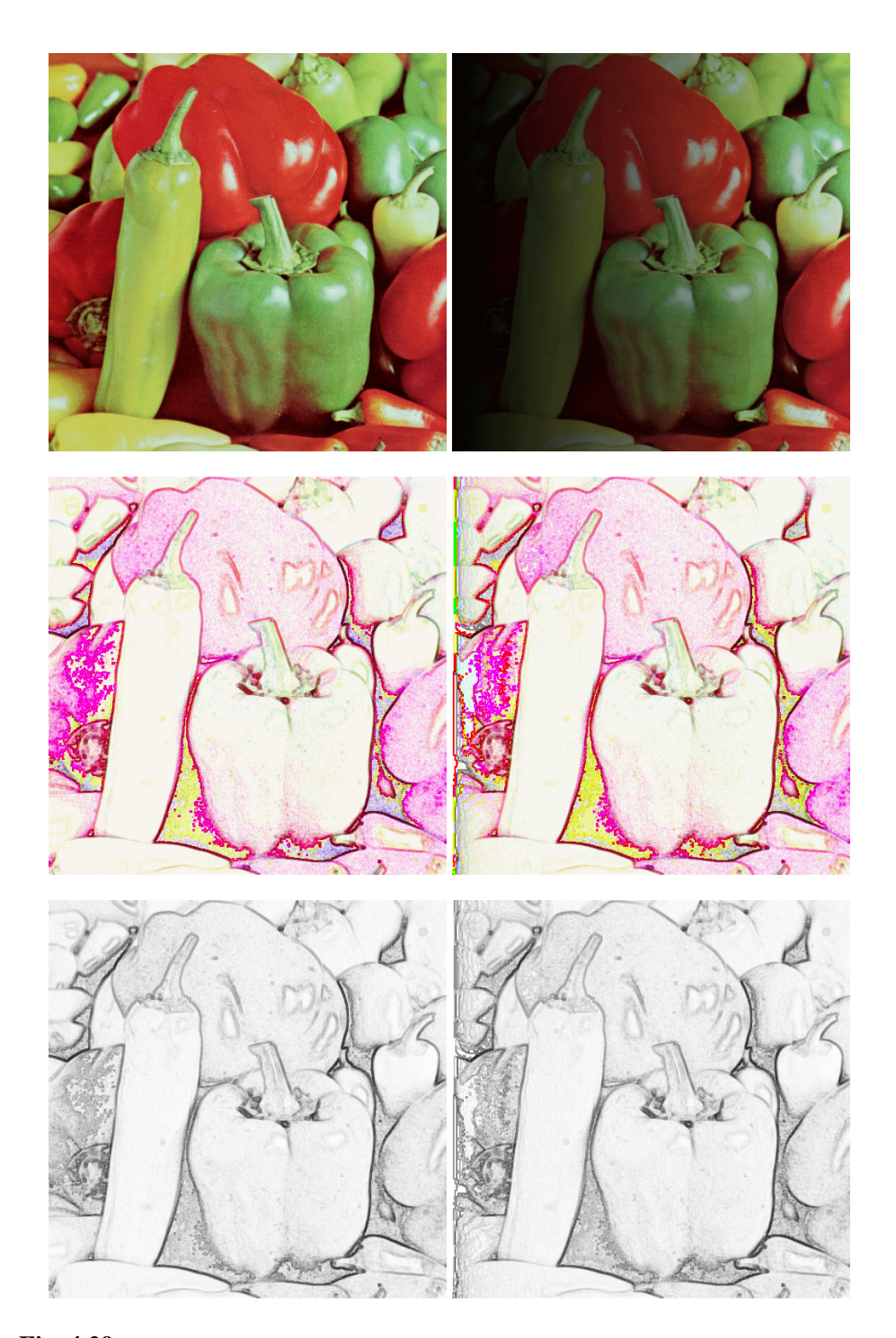

Fig. 4.29: Première ligne : image initiale peppers (à gauche), image assombrie (à droite), deuxième ligne : contraste correspondant, troisième ligne : norme correspondante

| (a) |     | (b) |
|-----|-----|-----|
|     |     |     |
|     |     |     |
|     |     |     |
|     |     |     |
|     |     |     |
|     |     |     |
|     | (c) |     |
|     |     |     |
|     |     |     |
|     |     |     |
|     |     |     |
|     |     |     |
|     |     |     |
|     | (d) |     |

Fig. 4.30: (a) ensemble de couleurs original, (b) couleurs complémentaires pour obtenir un gris, (c) addition LIP de (a) et (b), (d) résultat de l'addition LIPC avec un complémentaire pour obtenir du rouge
# 4.6 Amélioration du temps d'exécution

Le temps d'exécution d'un calcul dépend à la fois du calcul lui même, mais aussi des données fournies, dans notre cas la taille de l'image. Deux images de tailles différentes ont été choisies pour mesurer le temps d'exécution des algorithmes développés pour implémenter le modèle LIPC. La première image est le classique Lena de taille 512*x*512 pixels, la seconde est une image naturelle (qu'on appellera P110) ayant des dimensions plus importantes : 1920*x*1080 (voir figure 4.31).

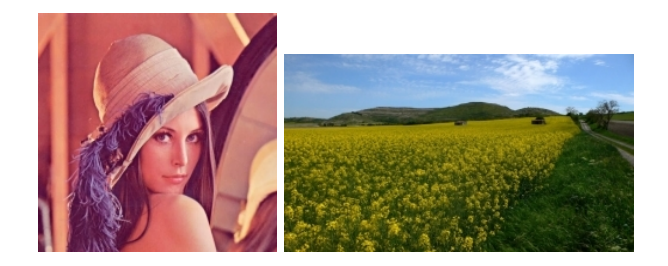

Fig. 4.31: Lena and P110 images

Plusieurs implémentations ont été réalisées et évaluées pour obtenir un comparatif parmi des méthodes classiques et des méthodes plus récentes permettant d'améliorer les temps de calcul. Une implémentation en langage MATLAB a été réalisée puis améliorée par l'utilisation du langage MEX permettant l'échange de données entre MATLAB et du code C. Cette technique est recommandée pour améliorer les temps d'exécution des algorithmes MATLAB car le code est rédigé sous un langage proche du C, compilé une fois pour toutes et ne communique avec MATLAB que pour récupérer les données et les renvoyer en sortie.

En comparaison, une implémentation C++ a été réalisée de façon basique (projet console effectuant les calculs normalement), puis de manière améliorée avec l'aide des architectures NVIDIA CUDA (voir [NVIDIA, 2008]) permettant du calcul parallèle. Certains couples de valeurs peuvent fournir, en sortie des calculs en C++, des données complexes qui sont automatiquement réduites en données réelles par MATLAB

Les trois opérateurs basiques du LIPC ont été implémentés dans les différents lan-

gages : LIPC addition, LIPC multiplication et LIPC soustraction. Les deux images ont ensuite été testées avec ces différentes implémentations, montrant un gain significatif de temps de calcul. Le meilleur résultat est logiquement avec l'implémentation CUDA, car les calculs sont parallélisés. Il est ainsi possible d'approcher des temps de calcul permettant d'envisager des traitements en temps réel. Les résultats sont donnés dans les tableaux 4.1 et 4.2, le processeur étant un Core i7 860 à 2.8GHZ, la carte graphique étant une NVIDIA Quadro 2000 (192 multiprocesseurs).

| Operations                    |      |      |      |
|-------------------------------|------|------|------|
| temps d'éxécution Matlab (ms) | 3453 | 5991 | 3778 |
| temps d'éxécution Mex (ms)    | 31   | 32   | 233  |
| temps d'éxécution $C++$ (ms)  | 19   | 25   | 88   |
| temps d'éxécution CUDA (ms)   | 0.59 | 0.66 | 0.6  |

Tab. 4.1: Temps d'exécution en fonction du langage de programmation pour l'image lena (de taille 512 par 512 pixels)

| Operations                    |       |       |       |
|-------------------------------|-------|-------|-------|
| temps d'éxécution Matlab (ms) | 26967 | 48086 | 28799 |
| temps d'éxécution Mex (ms)    | 203   | 219   | 1641  |
| temps d'éxécution $C++$ (ms)  | 157   | 198   | 1736  |
| temps d'éxécution CUDA (ms)   | 3,69  | 3,96  | 3,76  |

Tab. 4.2: Temps d'exécution en fonction du langage de programmation pour l'image P110 (de taille 1920 par 1080 pixels)

L'amélioration de temps d'exécution est aussi significative entre le MEX et le langage MATLAB de base, démontrant l'intérêt de cette implémentation pour les utilisateurs exclusifs de MATLAB.

# 4.7 Conclusion

L'adaptation du modèle LIP à la couleur préfigurait l'obtention de résultats intéressants au vu du potentiel du modèle LIP à niveaux de gris. Comme pour la version à niveaux de gris, la volonté du développement a été de se rapprocher du système visuel humain pour s'assurer de la bonne perception d'un résultat issu de ce modèle.

Les résultats exposés ici montrent le potentiel de ce nouveau modèle tant en traitement d'images classique avec les opérations de base, addition, multiplication, soustraction, que pour des traitements plus avancés comme le contrôle de dynamique. Le cadre mathématique apporté lors de la construction du modèle assure la conservation de la notion d'image, en tant qu'objet mathématique, après transformation par les différentes opérations.

L'implémentation MATLAB initialement mise en place était trop lente pour une utilisation au jour le jour dans des applications nécessitant un temps de traitement réduit. Grâce à l'utilisation des calculs parallélisés CUDA sur carte graphique, les temps de calcul ont pu être réduits à une échelle permettant d'envisager des calculs temps réel. Cela permet au modèle d'être utilisé dans un nombre d'applications important en englobant le traitement industriel, entre autres.

Des perspectives de développement se situent dans l'approche d'amélioration de la dynamique d'une image. De plus, le modèle étant performant, une grande partie des techniques mises en place avec le modèle à niveaux de gris, doivent être adaptées pour être utilisées avec le modèle couleur. De plus, les phénomènes de diffusion n'étant pas pris en compte dans ce modèle, cela ouvre une piste de développement pour ce modèle.

# 5. CLASSIFICATION DE DONNÉES DANS UNE IMAGE

Dès lors qu'on traite d'imagerie quantitative, il devient nécessaire d'introduire des outils d'analyse. Les images sont alors considérées comme des matrices de nombres dont il faut extraire une information utile noyée parmi d'autres, inutiles. Peu importe le domaine auquel s'applique le traitement, il doit permettre d'isoler, puis de quantifier l'information voulue, indépendamment des autres données perturbatrices, l'information globale de l'image n'étant pas suffisamment discriminante.

Dans le cadre de l'objectivation *in-vivo* d'un produit cosmétique, il est courant de recourir à des échelles de score jugées par des volontaires entrainés pour déterminer l'effet d'un produit, par exemple : comparer un stade de cellulite à une échelle de référence en aveugle. Cette méthode se réduit finalement à segmenter l'ensemble des données du test en un nombre fini et réduit de classes, plus discriminant que l'ensemble de départ. Dans ce cas, c'est le juge qui extrait l'information.

On peut voir un autre exemple dans le (a) la figure 5.1 : le cas de l'analyse d'images acquises en microscopie à fluorescence, où l'intensité témoigne de l'efficacité du produit. La zone d'intérêt est la partie la plus intense dans l'échelle de niveaux de gris.

Il est possible de modéliser les données d'intensité contenues dans l'image en 3 parties (voir (b) dans l'image 5.1), le problème revenant alors à un partitionnement de l'image en 3 classes.

Les méthodes de classification sont aussi appelées méthodes d'apprentissage car elles permettent au système de déduire une solution adaptée aux données après un paramétrage initial. On peut différencier ces méthodes de méthodes algorithmiques

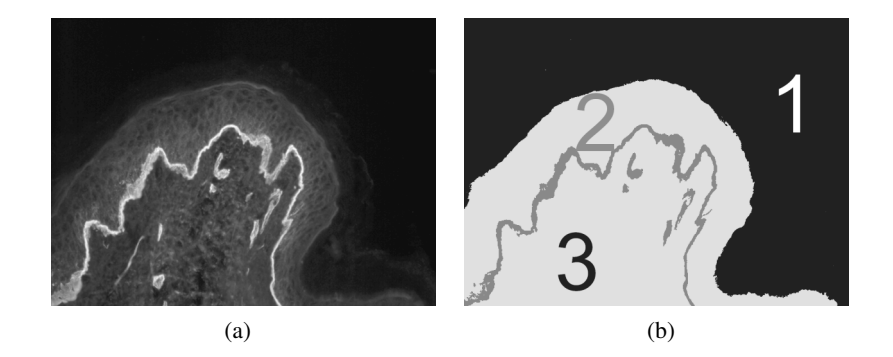

Fig. 5.1: (a) : image type, (b) : image type modélisée comme contenant 3 classes

plus simples ou le résultat est fixé malgré la variation possible des données. Cet apprentissage peut être extérieur ou non à la technique : les méthodes de classification peuvent être supervisées ou non en fonction de l'information apportée. Ces techniques ne sont initialement pas forcément dédiées à l'analyse d'image et résultent parfois de besoins d'analyse dans des domaines très variés comme l'identification des espèces en biologie ou encore la classification de la population par catégories socioéconomique dans le domaine économique.

# 5.1 État de l'art

Un état de l'art de ces techniques est présenté dans la suite pour permettre de comprendre et d'expliquer celle que nous utiliserons par la suite. Toutes les méthodes ne sont pas présentées, seulement les principales, largement utilisées. On séparera les techniques de classification dites supervisée de celles dites non supervisées.

# 5.1.1 Classification supervisée

Une méthode est dite supervisée lorsqu'elle nécessite une information à priori pour classifier les échantillons : par exemple, la sélection, sur une image, par un utilisateur, d'un point situé dans un objet à segmenter ; ou bien, un sous échantillon de l'ensemble analysé, étiqueté et démonstratif permettant de construire le modèle. L'algorithme a à sa disposition un expert capable de lui fournir des données justes pour construire son modèle. Au contraire, dans le cas d'une méthode non supervisée, aucune autre information que les données elles mêmes ne mène au processus de classification (par exemple un seuillage automatique). Une méthode classiquement utilisée est celle des *k*-plus proches voisins

#### 5.1.1.1 *k* plus proches voisins

Cette méthode est non paramétrique, c'est à dire qu'elle considère que les données du test ne suivent pas un modèle particulier. En pratique, cette méthode considère que plus des éléments sont proches au sens d'une certaine métrique, plus ils ont de chances de faire partie d'une même classe. En pratique, cette méthode permet de classer un nouvel échantillon dans un groupe donné, en fonction de l'étiquetage majoritaire des voisins proches de ce groupe.

Le principe des k plus proches voisins (raccourci en *k*-PPV ou *k*-NN pour *Nearest Neighbor*) nécessite comme supervision que l'on fournisse des ensembles de données étiquetés au préalable, pour pouvoir décider de l'appartenance d'une donnée non classée à un ensemble. Ces ensembles étiquetés constituent une base de données d'apprentissage. Le nombre *k* de voisins à prendre en compte est déterminé par l'utilisateur. La proximité des voisins est évaluée par une distance préalablement choisie.

On peut voir en exemple sur la figure 5.2 l'influence du nombre de voisins donnés à analyser dans le résultat l'algorithme influençant le résultat. Si le voisin le plus proche est analysé, le nouveau point (point vert) sera associé à l'ensemble bleu, si les 5 plus proches voisins sont analysés, il sera associé à l'ensemble rouge.

Cette méthode est performante lorsqu'on lui fournit suffisamment d'exemples d'apprentissage, mais elle reste assez lourde car elle nécessite le calcul de la distance de l'échantillon à tous les points. Toutefois, des manipulations permettent de réduire le nombre d'échantillons à prendre en compte. L'algorithme en pseudo code est présenté dans la figure 5.3.

En pratique, cet algorithme pourra par exemple servir à différencier des images contenant un motif, d'autres images où le motif n'apparait pas, d'après l'histogramme des images. L'ensemble d'apprentissage contient un lot d'images contenant le motif, et un autre lot ne le contenant pas. Lorsqu'une nouvelle image est

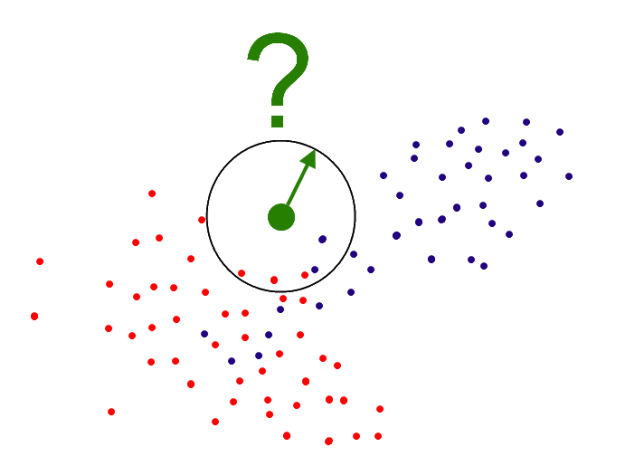

Fig. 5.2: Problème de classification : le point vert doit il appartenir à l'ensemble bleu ou rouge ?

```
Soit E = \{x1, \ldots, xi, \ldots, xn\} un ensemble de n éléments séparés
    en z c l a s s e s
Soit D une metrique et k le nombre de voisins concernés
1.y = nouvel échantillon
2. Pour i=1 à n
3. calculer D(y, xi)4. Recherche des k plus proches voisins de y (ppv(y))5. Pour i=1 à k
6. incrémenter le compteur de la classe du ième ppv(y)7. Attribuer à y la classe du plus grand compteur
```
Fig. 5.3: Pseudo code d'algorithme des k plus proches voisins

testée, les paramètres de son histogramme vont la rapprocher des images semblables. L'observation de ses voisins donne une information quant à sa potentielle appartenance à un groupe.

Cette méthode ne présente pas d'apprentissage à proprement parler, puisqu'elle nécessite uniquement le stockage des données (on peut parler d'apprentissage par cœur) des classes auxquelles comparer le nouvel échantillon. Une variante existe où tous les points sont pris en compte mais pondérés par leur distance à l'échantillon.

#### 5.1.1.2 Classification bayésienne

Cette méthode repose sur un ensemble d'entrainement permettant de décrire un élément. Le modèle possède un ensemble d'apprentissage constitué d'éléments pouvant être décrits par des caractéristiques, ou descripteurs propres. Lorsqu'on présente un nouvel échantillon au système, celui-ci possède les mêmes descripteurs que les éléments de l'ensemble d'apprentissage. Dans l'approche dite naïve des classificateurs bayésiens, les descripteurs (ou attributs) sont considérés comme indépendants les uns des autres.

Les probabilités d'apparition d'un descripteur en fonction d'une classe sont d'abord calculées, ce qui apporte, pour chaque classe, un vecteur de probabilité où chaque élément du vecteur est lié à une caractéristique. L'utilisation d'une règle de décision permet de classer l'échantillon dans l'un des ensembles de départ grâce au maximum de vraisemblance, probabilité maximum que l'échantillon ressemble à une classe donnée.

Par exemple, ce type d'algorithme est utilisé pour segmenter automatiquement des données dans une image, ou pour classer des images selon certains critères dans une base de données.

#### 5.1.1.3 Machine à vecteurs de support

Aussi dénommé Séparateurs à Vaste Marge (ou Support Vector Machine, SVM), l'algorithme de machines à vecteurs de support permet en application sur image par exemple de reconnaitre des motifs. Il repose sur une généralisation du principe de classification linéaire. Le principe a été initialement développé dans les années 1990 par Vapnik.

L'algorithme nécessite des ensembles de données étiquetés comme appartenant à un ensemble ou à un autre. Il construit ensuite un modèle pour prédire l'appartenance d'un nouvel élément à l'un des deux ensembles. En pratique, cela peut être assimilé à un plan séparant deux ensembles de points dans l'espace de manière optimale. Le caractère optimal est assuré par la valeur des marges de la séparatrice aux premiers points, qui doivent être maximales. La marge correspond à la distance entre la séparatrice et les premiers points de l'ensemble d'apprentissage. Mais l'algorithme va plus loin.

En effet, comment séparer un ensemble de points circulairement délimité d'un l'autre ensemble (une sphère de points dans un espace) c.a.d non linéairement séparables ? Le "plan" optimal serait en fait une un élément non linéaire ce qui n'est pas modélisable dans un cas classique. Le principe est alors de construire un hyperplan dans une espace de dimension supérieure dans lequel le séparateur est un plan et propose une marge maximale.

L'algorithme a depuis été élargi à des environnements multiclasses par plusieurs méthodes (one versus all, one versus the rest...). Une méthode permettant d'échelonner les nouveaux arrivants en fonction d'un ensemble d'apprentissage a aussi été développée. Cette dernière, au contraire de la méthode basique refoulant juste le nouveau venu s'il ne correspond pas à l'entrainement, permet d'échelonner l'échantillon à classer parmi les éléments de l'ensemble de test, en fonction de la valeur et de la ressemblance à celui auquel il est comparé.

Cette méthode s'utilisera sur images pour classer un échantillon par rapport aux données de l'ensemble d'après certaines caractéristiques propres.

#### 5.1.2 Classifications non supervisées

Une méthode de classification dite non supervisée, est définie par le fait qu'aucune information à priori n'est fournie au système pour qu'il réalise sa classification. L'intérêt de telles méthodes est que le processus de classification ne nécessite pas d'intervention extérieure (d'un juge par exemple). Cela évite les biais engendrés par un utilisateur au choix parfois peu reproductible.L'inconvénient majeur est que le système dispose de beaucoup moins d'informations que par une méthode supervisée et doit trouver par lui même une solution. Dans certains cas, cela s'avère suffisant car l'information est simple (données séparées largement les unes des autres). Dans d'autres, il faut qu'un utilisateur complète l'information pour orienter le processus.

Des méthodes conventionnelles de classification non supervisées ont été utilisées avec succès dans de nombreux domaines. Parmi elles on peut citer les nuées dynamiques (ou k-means).

#### 5.1.2.1 k-means ou nuées dynamiques

Les bases de cette méthode semblent provenir initialement de [Rogers et Tanimoto, 1960] selon [Turenne, 2000]. Les k-means représentent une méthode facile à déployer et rapide d'exécution. Le principe de cette méthode est le suivant : on cherche à partitionner un lot d'individus en k classes (ou clusters) de manière optimale. Dans le cas d'une image, il peut s'agir de réduire les 256 niveaux de gris à 2 ou 3 niveaux, pour mettre en évidence certaines structures sur l'image. Pour cela on doit tout d'abord choisir :

- le nombre *k* de classes en lesquelles seront séparés les *n* individus
- *k* points aléatoires représentant les centres initiaux des classes (appelés centroïdes)
- une similarité Sim()
- un critère d'arrêt Lim()

puis on effectue l'algorithme présenté dans la figure 5.4. Le critère d'arrêt peut être :

– un nombre d'itérations limite, après lequel on stoppe la boucle (dans certains cas, le résultat peut "osciller", certains individus pouvant être à la limite entre plusieurs classes et sauter de l'une à l'autre entre chaque itération)

```
1. Initialisation aleatoire des centroides
2. Tant que Lim pas atteint
3. Pour individu=1 à n,
4. Pour classe=1 à k
5. Calculer Sim(individu, centroide (
  class e)
6. Pour individu=1 à n
7. attribuer a individu classe telle que :
             Sim (individu, centroide (classe)) est minimum
8. Pour classe=1 à k
9. centroide (classe)=f(individus (classe))
```
Fig. 5.4: Pseudo code d'algorithme des nuées dynamiques

– un seuil de variation en dessous duquel on estime que les classes sont stables (si un nombre limite d'individus change de cluster)

L'inconvénient d'une telle méthode est que le résultat de classification final est dépendant des centroïdes initiaux. Il est toutefois possible de réaliser plusieurs fois l'algorithme, et de comparer les différents résultats obtenus pour créer des classes statistiquement différentes.

#### 5.1.2.2 Classifications Ascendantes Hiérarchiques ou CAH

Les Classifications Ascendantes Hiérarchiques ou CAH, ont pour but de séparer les *n* éléments d'un ensemble, en un nombre de classes optimal, permettant de regrouper les données en perdant un minimum d'information.

Le principe consiste à regrouper les éléments les plus ressemblants jusqu'à obtenir un certain nombre de classes. Le critère de ressemblance est variable et influe logiquement sur le résultat final. Une telle technique présente l'avantage, que lorsque la classification est construite, n'importe quel niveau est accessible et permet d'obtenir toute classification sans nouveau calcul. En pratique, il n'est pas nécessaire de fixer le nombre de classes dans l'image, car des paramètres statistiques sont utilisés pour trouver la hauteur de classification la plus intéressante au sens d'un critère donné (zones très différentes les unes des autres).

# 5.1.3 Méthode choisie

Étant donné le type de données que nous devons traiter, et ne disposant pas toujours d'un expert pour créer un échantillon d'entrainement, une méthode non supervisée sera choisie. De plus, parmi celles proposées, la classification hiérarchique correspond à une analyse visuelle des images (observation des zones uniformes).

# 5.2 Définition d'une Classification Ascendante Hiérarchique (CAH)

## 5.2.1 Classification

La classification est définie dans le dictionnaire comme "l'action de distribuer par classes, par rangement" (Larousse). Dans notre cas, appliqué sur une image constituée de l'ensemble F des pixels de l'image, la classification a pour but de séparer plus grossièrement les zones de l'image que ne le fait l'unité de numérisation (le pixel) en un certain rangement, selon un critère donné.

# 5.2.2 Hiérarchie de parties

Le critère de classification pouvant être variable, il va donner autant de distributions de classes qu'il va varier. Ses différentes distributions sont appelées paliers, et l'ensemble des paliers contient toutes les distributions possibles. Les paliers sont créés de manière hiérarchique.

De manière plus formelle, soit *F* l'ensemble fini des *n* individus (les *n* pixels de l'image *F*) et  $H_F = (h_1,...,h_m)$  l'ensemble de parties (rangements, paliers ou encore segmentations de l'image) de *F* , *H<sup>F</sup>* est une hiérarchie de parties de *F* si :

$$
F \text{ est un élément de } H_F \tag{5.1}
$$

$$
\forall i \in F, \ \{i\} \in H_F \tag{5.2}
$$

$$
\forall h_j, h_k \in H_F, h_j \cap h_k \neq \emptyset \Rightarrow \left\{ \begin{array}{l} h_j \subset h_k \text{ ou} \\ h_k \subset h_j \end{array} \right. \tag{5.3}
$$

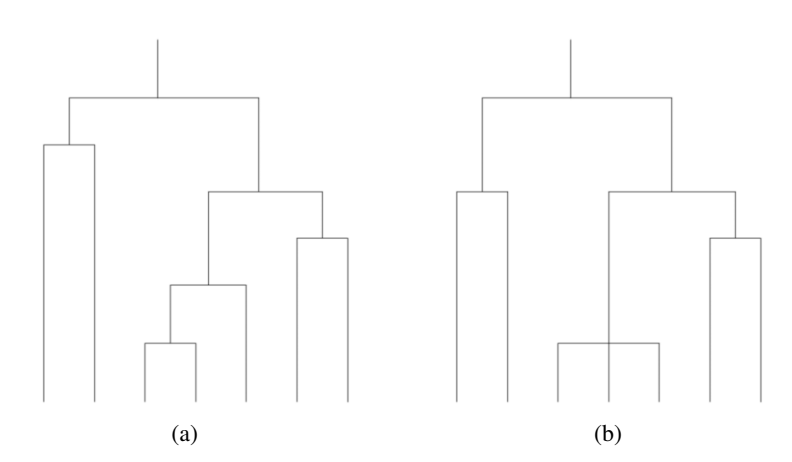

Fig. 5.5: Représentation sous forme de dendrogramme : (a) hiérarchie binaire, (b) hiérarchie non binaire

La propriété (5.1) traduit le fait que le dernier palier de la classification contient l'ensemble entier lui même, c'est à dire tous les pixels de l'image rassemblés en une seule classe (une image constituée d'une seule zone uniforme).

Le point  $(5.2)$  signifie qu'il existe un palier contenant tous les points de l'ensemble (le premier palier, l'image elle même).

Le point (5.3) montre que si l'intersection de deux sous ensembles de paliers différents est non nulle, l'un est forcément inclus dans l'autre ([Diday, 1983]).

## 5.2.3 Hiérarchie binaire

On distinguera par la suite le caractère binaire d'une hiérarchie qui présente la particularité de ne pouvoir regrouper à chaque palier, que 2 éléments. On peut voir une représentation sous forme de dendrogramme dans la figure 5.5.

# 5.2.4 Hiérarchie de parties indicée

Une hiérarchie de parties est dite indicée lorsqu'on lui attribue un nombre permettant de représenter l'ordre hiérarchique. Diday, dans [Diday, 1983], présente cet indice comme croissant avec le regroupement ascendant des éléments de *F* (depuis tous les éléments de *F* jusqu'à l'ensemble *F* lui même). De même pour Benzécri dans [Benzécri, 1972], qui fait débuter son indice à 0 pour croitre jusqu'à 1 lorsque tous les éléments sont fusionnés. Cette dernière notation est reprise plus récemment par Arbelaez dans [Arbeláez, 2006] à propos de la description de l'indice de

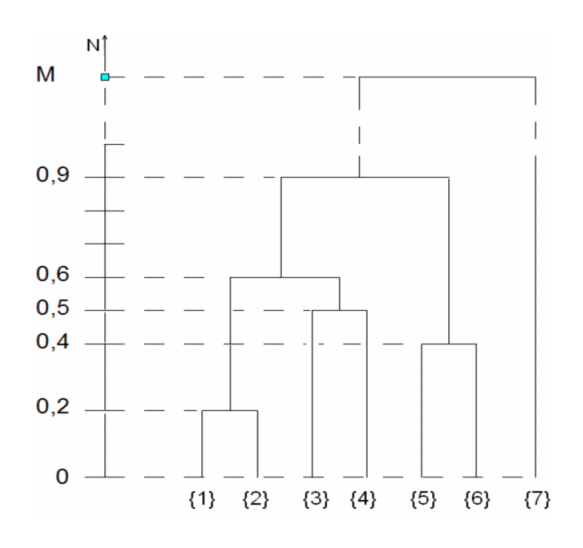

Fig. 5.6: Hiérarchie binaire indicée

stratification. Là, le maximum n'est pas explicitement défini à 1 mais à un entier *M* dépendant. Nous garderons par la suite la notation d'Arbelaez.

*Remarque :* Benzécri dans [Benzécri, 1970] représente l'indice comme décroissant avec la fusion des éléments, car il s'agit d'un cas descendant (débutant par l'ensemble *F* lui même puis menant par division à une partition contenant tous les éléments de *F*).

Une hiérarchie indicée est constituée d'un couple (*HF*, *f*) où f est une fonction de  $H_F \to \mathbb{R}^+$  telle que :

$$
\forall h_i \in H_F, \forall i \leq 0, f(h_i) = 0 \text{ et } h_i = h_0 \tag{5.4}
$$

$$
\exists M \in \mathbb{R}^+ \setminus \forall i \ge M, \ f(h_i) = M \ et \ h_i = \{F\} \tag{5.5}
$$

$$
\forall h_i, h_j \in H_F, h_i \subset h_j \Rightarrow f(h_i) < f(h_j) \tag{5.6}
$$

La propriété (5.4) traduit que l'indice commence à 0, la seconde (5.5), que la valeur maximum que peut prendre l'indice est M, et la dernière (5.6), que l'indice a une valeur croissante avec l'inclusion des partitions. Par exemple, dans la figure 5.6, on peut décompter les partitions suivantes :

– pour  $0 < f < 0.2$  Partition : {{1},{2},{3},{4},{5},{6},{7}}

- pour  $0.2 < f < 0.4$  Partition : { $\{1,2\}, \{3\}, \{4\}, \{5\}, \{6\}, \{7\}$ }
- pour  $0.4 < f < 0.5$  Partition : { $\{1,2\},\{3\},\{4\},\{5,6\},\{7\}\}$
- pour  $0.5 < f < 0.6$  Partition : { $\{1,2\}, \{3,4\}, \{5,6\}, \{7\}$ }
- pour  $0.6 < f < 0.9$  Partition : { $\{1,2,3,4\}, \{5,6\}, \{7\}\}$
- pour  $0.9 < f < M$  Partition : { $\{1,2,3,4,5,6\}$ , {7}}
- pour  $M < f <$  Partition : {{1,2,3,4,5,6,7}}

Par la suite et par simplicité on appellera hiérarchie, une hiérarchie de parties indicée.

## 5.2.5 Hiérarchie de parties indicée au sens large

Dans le cas de certains algorithmes comme celui de la classification ascendante hiérarchique, la propriété (5.6) ne peut pas être respectée et devient :

$$
\forall h_i, h_j \in H_F, h_i \subset h_j \Rightarrow f(h_i) \le f(h_j)
$$
\n
$$
(5.7)
$$

*Remarque :* Dans le cas d'une hiérarchie de partie indicée au sens large ou non, il ne peut pas se produire d'inversion. Une inversion se produit lorsque :

$$
\forall h_i, h_j \in H_F, h_i \subset h_j \text{ et } f(h_i) > f(h_j)
$$
\n(5.8)

Il est nécessaire de définir, dans la suite, le moyen de comparer :

– les éléments de *F* entre eux

– les parties de *F* entre elles

Le premier est nommé indice de dissimilarité par Bertrand et Diday dans [Bertrand, 1990], et indice de similarité par Benzécri dans [Benzécri, 1970]. Le second moyen est appelé indice d'agrégation par Bertrand et Diday et indice de stratification par Arbelaez ([Arbeláez, 2006]). L'indice de dissimilarité sera traité en section 5.2.6 et l'indice d'agrégation en section 5.2.7.

# 5.2.6 Indice de dissimilarité

L'indice de dissimilarité *dH<sup>F</sup>* est défini à partir d'une hiérarchie indicée (*HF*, *f*) de *F*, comme une application de  $F \times F \to \mathbb{R}^+$ . Pour deux éléments de *F*, *i* et *j*, l'indice

de dissimilarité *dH<sup>F</sup>* (*i*, *j*) est défini comme le plus petit indice de palier regroupant *i* et *j* ensemble :

$$
d_{H_F}(i,j) = min\{f(h_x) | h_x \in H_F, i \in h_x, j \in h_x\}
$$
\n(5.9)

Autrement formulé, il s'agit de la valeur du plus bas palier pouvant contenir les deux éléments *i* et *j*. Une propriété utile par suite est la transitivité de l'indice de dissimilarité :

$$
d_{H_F}(i,j) = d_{H_F}(j,i) \tag{5.10}
$$

*Remarque :* Par facilité de compréhension et de lecture il est généralement plus aisé de donner à l'indice d'une hiérarchie, la valeur de l'indice de dissimilarité correspondant au palier.

# 5.2.7 Indice d'agrégation

Il peut être utile de définir un indice d'agrégation pour une hiérarchie indicée, ceci afin de déterminer la ressemblance entre les classes agrégées. Il s'agit en quelque sorte d'une distance permettant d'ordonner les classes déjà formées. Cet indice est défini dans [Bertrand, 1990] comme une application  $\delta$  de  $H_F \times H_F \to \mathbb{R}^+$ , telle que :

$$
\forall h_i, h_j \in H_F, \delta(h_i, h_j) \ge 0 \tag{5.11}
$$

$$
\forall h_i, h_j \in P(F), \delta(h_i, h_j) = \delta(h_j, h_i)
$$
\n(5.12)

La relation (5.11) démontre la positivité de l'application, tandis que la relation (5.12) démontre sa symétrie.

# 5.3 Métriques ultra-métriques

Les classifications hiérarchiques ascendantes possèdent un lien avec la notion mathématique de distance ultramétrique. L'une permet d'assurer que les propriétés de l'autre sont bien respectées : il est équivalent de se donner une métrique ultramétrique sur un ensemble fini ou une hiérarchie totale indicée de parties. Les distances ultra-métriques sont présentées et décrites dans la suite

# 5.3.1 Définition

Une métrique ultra-métrique est définie par Krasner (voir [Krasner, 1947]) et Benzécri (voir [Benzécri, 1972]) comme une métrique respectant l'inégalité ultra-métrique en plus de l'inégalité triangulaire.

Pour rappel, une distance classique dans un espace métrique *F* est une application *d* de  $F \times F \to \mathbb{R}$  avec les propriétés suivantes :

$$
\forall x, y \in F, d(x, y) = d(y, x) \tag{5.13}
$$

$$
\forall x, y \in F, \ d(x, y) = 0 \Leftrightarrow x = y \tag{5.14}
$$

$$
\forall x, y, z \in F, d(x,z) \le d(x,y) + d(y,z)
$$
\n
$$
(5.15)
$$

Dans un espace ultra-métrique, la propriété (5.15) est remplacée par l'inégalité ultra-triangulaire (d'après Benzécri dans [Benzécri, 1972] et initialement Krasner dans [Krasner, 1947]) :

$$
\forall x, y, z \in F, d(x,z) \le max(d(x,y),d(y,z)) \tag{5.16}
$$

Plusieurs particularités découlent de cette propriété (décrites dans [Krasner, 1947] et [Arbeláez, 2005]) :

- tout côté d'un triangle est inférieur ou égal au plus grand des deux autres
- tout triangle est isocèle
- tout point d'un cercle en est le centre ; donc, deux cercles sont soit concentriques, soit disjoints
- le diamètre d'un cercle est égal à son rayon

On appellera par simplification dans la suite ultra-métrique une métrique ultramétrique.

# 5.3.2 Intérêt

Ces métriques fournissent un cadre mathématique particulièrement intéressant pour la segmentation d'images. De plus, la notion de relation d'équivalence sera nécessaire pour aborder la suite.

Pour une partition quelconque  $h_i$  d'une hiérarchie  $H_F$  appliquée sur une image *F*, l'image sera partitionnée en zones uniformes qui auront été fusionnées au sens de l'indice de dissimilarité près (à un seuil *s* donné). Les zones ont été créées en sélectionnant un point situé dans cette zone, et en lui agrégeant de façon récursive les voisins dont les distances des uns aux autres sont toutes inférieures ou égales au seuil de l'indice de dissimilarité. Cela peut se rapporter à une croissance de région comme nous le montrerons dans la section 5.6.2. En effet il s'agit d'agréger les régions voisines des points de la frontière d'une région tant que la distance *dH<sup>F</sup>* (frontière,voisin) est inférieure ou égale à *s*.

Or cette construction équivaut à respecter une relation d'équivalence sur le domaine considéré. Une relation d'équivalence est définie comme une relation  $\mathscr R$  sur  $F \times F$  respectant les points suivants :

$$
\forall x \in F, x\mathcal{R}x \tag{5.17}
$$

$$
\forall x, y \in F, x\mathcal{R}y \Leftrightarrow y\mathcal{R}x \tag{5.18}
$$

$$
\forall x, y, z \in F, x\mathscr{R}y \text{ et } y\mathscr{R}z \implies x\mathscr{R}z \tag{5.19}
$$

Le point (5.17) démontrant la réflexivité, le point (5.18) la symétrie et le dernier point (5.19) la transitivité. C'est cette dernière propriété qui nous permet de faire le lien entre des points reliés par un chemin d'éléments intermédiaires, deux à deux voisins et deux à deux ressemblants. Ceci apporte la notion d'indépendance aux germes, qui sera développée dans la section 5.6.2.2.

*Remarque :* Cette même propriété est responsable de l'effet de chaine perturbateur dans une croissance de région, qui est évoqué dans la section 5.6.2.2.

La fusion de 2 régions  $R_i$  et  $R_j$ , voisines à s près par rapport  $d_{H_F}$ , est possible si  $R_i \mathcal{R} R_j$ . Dans notre cas, la relation d'équivalence est définie comme :

$$
R_i \mathcal{R} R_j \Leftrightarrow \forall x \in R_i, \ \forall y \in R_j, \ d_{H_F}(x, y) \le s \tag{5.20}
$$

En effet pour 2 régions *R<sup>i</sup>* et *R<sup>j</sup>* , les zones que l'on agrège étant uniformes au départ, peu importe le pixel que l'on choisit dans une région pour le comparer aux autres, il conduira à la même région après agrégation de ses voisins.

Les liens avec les relations d'équivalence sont repris dans le chapitre 5.6.

## 5.3.3 Ultra-métrique et CAH

Pour montrer le lien entre les ultra-métriques et les CAH, il faut revenir à l'indice de dissimilarité.

Benzécri montre que le fait que son indice de dissimilarité *s* est transitif (voir relation (5.10)) résulte du caractère ultra-métrique de l'application (1 − *s*). La notation inversée de Diday nous amène au fait que l'indice de dissimilarité est une ultra-métrique. L'application associant à une hiérarchie indicée  $(H_F, f)$  un indice de dissimilarité lié *s* est bijective.

Benzécri montre donc qu'un indice de dissimilarité *s* est une ultra-métrique, si (1−*s*) est une distance ultra-métrique. Réciproquement, soit *s* un indice de dissimilarité ultra-métrique sur *F*, on peut associer *s* comme indice de dissimilarité à une unique hiérarchie indicée (*HF*, *f*) sur *F*

Benzécri montre aussi qu'en prenant un indice s, pour deux éléments  $k, l \in F$ , pour un nombre *a* ∈ [0; 1], la relation  $s_{kl}$  ≥ *a* est une relation d'équivalence.

# 5.4 Construction d'une CAH

#### 5.4.1 Problématique du passage du cas 1D aux images

Le passage du cas 1D, relativement intuitif ou l'on agrège itérativement les éléments se ressemblant le plus au sens de l'indice de dissimilarité, au cas 2D d'une image, ne peut pas être aussi simple. La construction d'une CAH à partir d'une image nécessite quelques adaptations des principes énoncés plus haut. On se place en effet dans le cadre d'une image avec des données bornées (le plus généralement entre 0 et 255 pour des images à niveaux de gris codées sur 8 bits), placées sur une grille régulière, et qui délimitent des zones. Ces zones, de par leur valeur de niveau de gris, seront fusionnées entre elles plus ou moins facilement en fonction de l'indice de dissimilarité choisi, pour former différentes partitions.

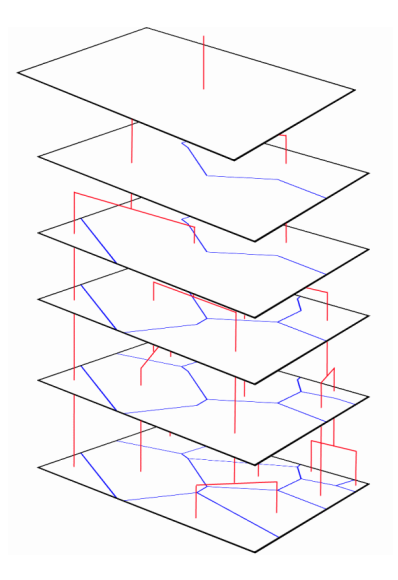

Fig. 5.7: CAH 2D : hiérarchie sur une image et paliers associés (en rouge)

Dans une image réelle, dont l'histogramme ne présente pas de carences en termes de niveaux de gris, si on ne limite pas l'agrégation aux zones voisines (c'est à dire connectées par un chemin respectant l'indice de dissimilarité) mais à tous les pixels de l'image sans distinction spatiale, la quasi totalité des zones sera agrégée rapidement (à l'étape *h*<sup>1</sup> pour un indice de dissimilarité euclidien). Car, quasiment toutes les valeurs de pixels sont présentes dans l'image, et sont toutes distantes les unes des autres de 1 niveau de gris. La segmentation des zones de l'image doit être évidemment plus discriminante, sinon elle n'apporte aucun intérêt.

Les algorithmes classiques à une dimension doivent donc être adaptés pour permettre de respecter à la fois la notion de CAH, et l'intérêt pour la segmentation d'image. Le but est d'arriver à un enchainement de partitions formant une hiérarchie pour une image comme illustré dans la figure 5.7. L'approche 1D est décrite tout d'abord dans la section 5.4.2, puis le passage à la segmentation d'image est décrit dans la section 5.4.3.

## 5.4.2 Algorithme général 1D

Il existe diverses façons de réaliser une CAH. Benzécri en rapporte quelque unes dans [Benzécri, 1970] dont les algorithmes de Sneath, Sorensen ou encore Sokal et Michener. L'algorithme général de construction d'une hiérarchie *H<sup>F</sup>* (en pseudo-

```
1.h(0) = classes constituées d un seul élément
          = partition contenant
2. compteur itération = 0
3. tant que nombre de classes de h compteur itération >24. compteur itération ++
5. agréger les 2 classes les plus proches
6. Si plusieurs classes possibles pour agrégation
7. choix au has a rd ou agrégation à la plus
   grosse classe
8. attribuer le résultat à h_compteur itération
```
Fig. 5.8: Pseudo code d'algorithme 1D de construction d'une CAH

code et d'après Diday dans [Diday, 1983]), à partir d'un indice d'agrégation *dH<sup>F</sup>* est présenté dans la figure 5.8.

Dans notre cadre d'application, il arrive fréquemment que les éléments à agréger soient nombreux et qu'on dispose d'un grand nombre d'éléments à fusionner à chaque étape. Si l'algorithme est appliqué tel quel à la segmentation des données d'une image de taille raisonnable (640x480 pixels), les temps de calcul deviennent prohibitifs ; ceci est dû en particulier au grand nombre de classes présentes initialement et au fait qu'agréger uniquement 2 classes à la fois rallonge considérablement les étapes de l'algorithme.

## 5.4.3 Algorithme 2D

Aussi, une variante a été développée pour accélérer le déroulement de l'algorithme et proposer un traitement utilisable sans configuration particulière pour espérer obtenir des résultats. Il est toujours fonction de l'indice *d*, mais part du principe que les données d'une image sont codées en général en valeurs entières bornées (de 0 à 255 par pas de 1 niveau de gris sur des images codées sur 8 bits par exemple) et que les valeurs possible de d sont donc finies. Cela permet de connaitre les valeurs que peuvent prendre les paliers de la classification, et ainsi de créer directement la classification correspondante en agrégeant les éléments proches à une valeur seuil de *d* près.

Par exemple, si l'indice d'agrégation est une distance euclidienne, que l'algorithme est appliqué sur des images 8 bits, *d* ne peut prendre que des valeurs entières comprises dans [0; 255]. On peut alors choisir une valeur seuil *s* telle que la partition

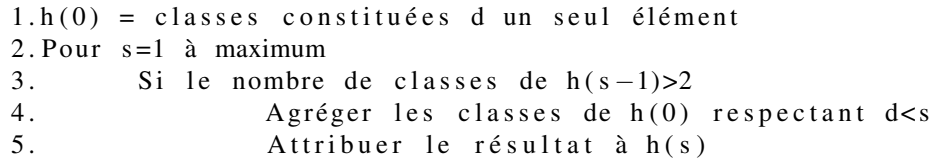

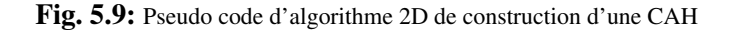

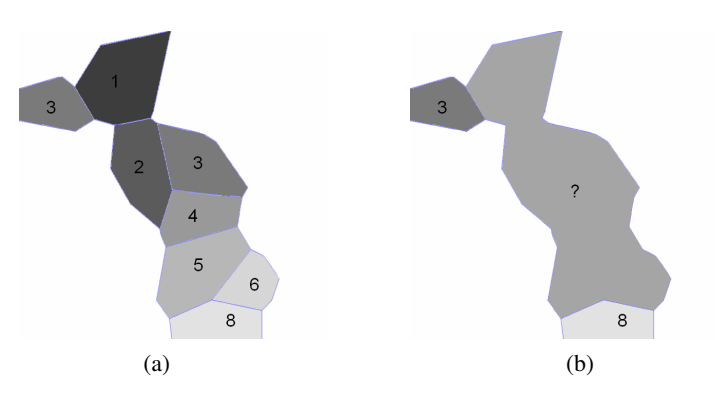

Fig. 5.10: Choix de la nouvelle valeur des zones fusionnées : (a) partition  $h_0$ , (b) partition  $h_1$ 

contiendra comme régions agrégées les classes proches à *s* près au sens de *d*. L'algorithme en pseudo-code est présenté dans la figure 5.9.

L'intérêt d'une telle approche est que lorsque les classes sont agrégées, la mise à jour de la valeur de la nouvelle zone n'est pas nécessaire. En effet, avec cet algorithme, on peut accéder à un palier uniquement par construction à partir de l'ensemble initial  $h_0$ . Dans la plupart des autres méthodes de construction, il est nécessaire de connaitre le palier précédent pour construire le palier courant. Cela résout d'une part le problème du choix de la valeur à appliquer à la nouvelle zone fusionnée (moyenne, maximum, chacun apporte son biais) et simplifie fortement l'aspect temps de traitement par la même occasion. Le problème du choix de la valeur mise à jour est illustré dans la figure 5.10.

# 5.4.4 Validation

L'algorithme présenté dans le paragraphe précédent permet de tester facilement le principe des CAH sur des images. De par le principe des CAH, construire une hiérarchie complète implique que toutes les différentes valeurs d'agrégation possibles doivent être balayées jusqu'à obtention d'un résultat ne contenant plus qu'une seule classe.

Le programme développé fournit à l'algorithme la matrice contenant les données de l'image, ainsi que les valeurs de seuil pour l'indice de dissimilarité. Ce sont ces valeurs qui permettent de balayer tous les nœuds de l'arbre en construction.

Pour chaque valeur de seuil d'indice de dissimilarité, la partition des données correspondante est créée en regroupant autour d'un pixel ses voisins pouvant lui être connectés directement, distants d'une valeur *d* inférieure au seuil.

Cette section présente la validation de l'algorithme sur une image dont les valeurs sont connues et permettant de vérifier le bon déroulement des étapes. L'image utilisée est une image de synthèse, pour limiter l'influence d'un trop grand nombre de petites zones difficiles à évaluer visuellement. L'image proposée (en (a) figure 5.11) possède peu de zones et des niveaux de gris prédéfinis.

Deux métriques représentant l'indice de dissimilarité sont utilisées, l'une euclidienne l'autre logarithmique (issue du modèle LIP). Pour comparer deux valeurs de niveaux de gris *F*(*x*) et *F*(*y*) d'une image à niveaux de gris *F*, la métrique euclidienne *d<sup>e</sup>* est utilisée. Elle est définie par la relation 5.21.

$$
d_e(F(x), F(y)) = |F(x) - F(y)|
$$
\n(5.21)

La même comparaison à l'aide d'une métrique logarithmique,  $d_{\wedge}$ , issue de la soustraction du modèle LIP, est calculée à l'aide de la relation 5.22.

$$
d_{\triangle}(F(x), F(y)) = \frac{Max(F(x), F(y)) - Min(F(x), F(y))}{1 - \frac{Min(F(x), F(y))}{255}}
$$
(5.22)

La relation 5.22 est bien une métrique car elle respecte :

$$
d_{\triangle}(F(x), F(y)) = 0 \text{ si } F(x) = F(y)
$$
\n(5.23)

$$
d_{\triangle}(F(x), F(y)) = d_{\triangle}(F(y), F(x))
$$
\n(5.24)

$$
d_{\triangle}(F(x), F(y)) = \leq d_{\triangle}(F(x), F(z)) + d_{\triangle}(F(z), F(y))
$$
\n
$$
(5.25)
$$

Les étapes de construction de la hiérarchie sont présentées dans la figure 5.12. La

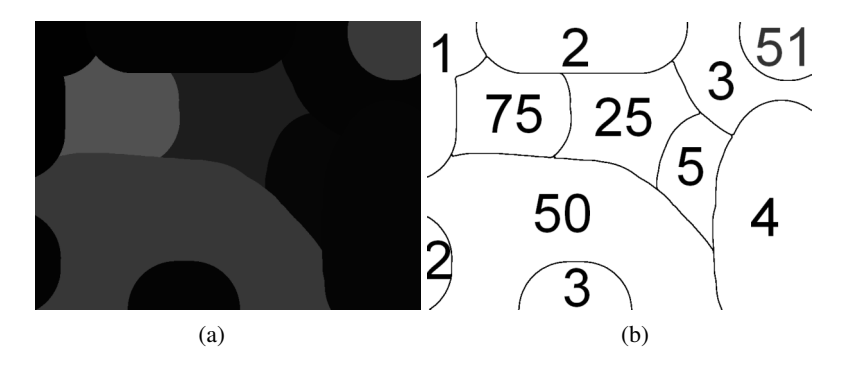

Fig. 5.11: (a) image de validation contenant des niveaux de gris prédéfinis, (b) niveaux de gris des zones de l'image (a)

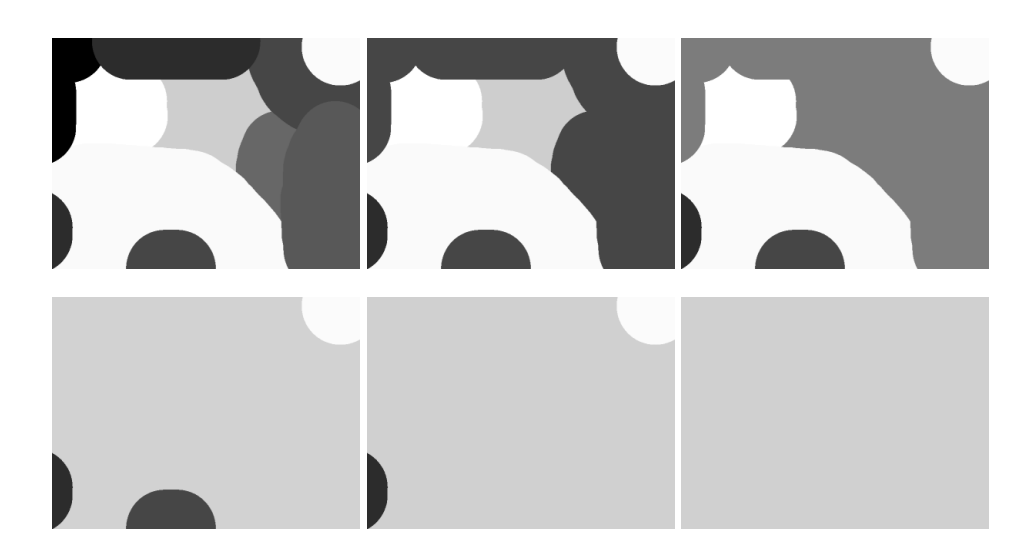

Fig. 5.12: Étapes de la CAH réalisée avec la métrique *d<sup>e</sup>*

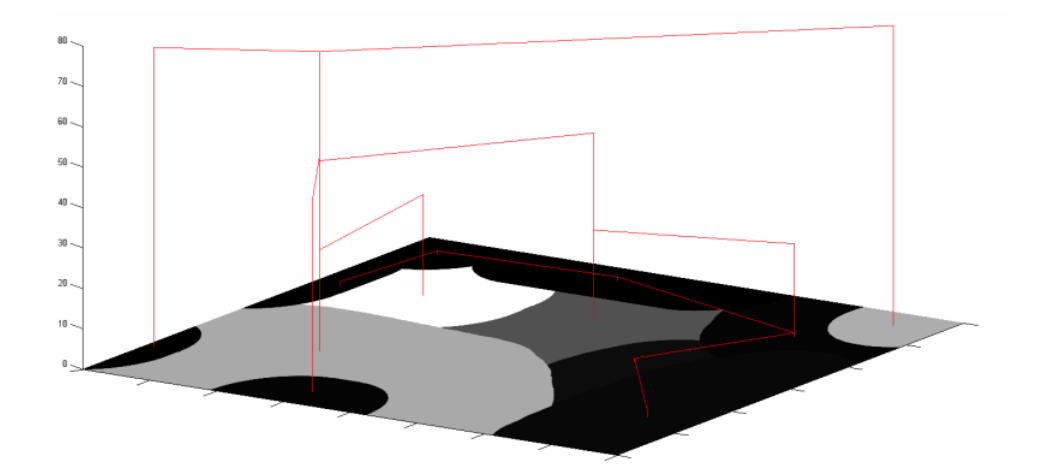

Fig. 5.13: Représentation d'un dendrogramme à partir de la hiérarchie de la figure 5.12

dernière étape n'a pas été représentée, car il s'agit d'une image uniforme sans, régions distinctes. Les premières zones à être fusionnées sont celles ayant une différence de 1 niveau de gris (valeurs voisines 1, 2, 3, 4 et 5). L'étape suivante est la fusion des régions de valeur 5 et 25 (20 niveaux de gris de différence), puis 25,50 et 75 (25 niveaux de gris de différence), puis 3 et 50 (27 niveaux de gris de différence), 2 et 50 ainsi que 3 et 51 (28 niveaux de gris de différence). La dernière étape donne une image homogène.

La construction se déroule sans problèmes et correspond à ce qui pouvait être attendu avec une telle image.

A la manière des dendrogrammes pour les hiérarchies, les différentes étapes d'agrégation peuvent être représentées en 2D en fonction de l'indice de dissimilarité (ici la distance minimale permettant à deux régions d'être fusionnées. Ce dendrogramme est représenté sur la figure 5.13. Le temps d'exécution sous MATLAB ([The MathWorks, 009A]) pour cette image de taille 800x600 pixels est de 6 secondes. Dès que le nombre de régions initiales augmente, le temps de calcul augmente à plusieurs minutes et rend la méthode peu utilisable. Nous verrons dans la suite les temps de calculs avec des versions améliorées de cet algorithme.

Pour conclure cette validation, le même algorithme a été utilisé avec une métrique logarithmique (définie dans la relation 5.22). Le but attendu est de faire prendre un poids supérieur aux niveaux de gris faibles pour qu'ils soient agrégés moins vite.

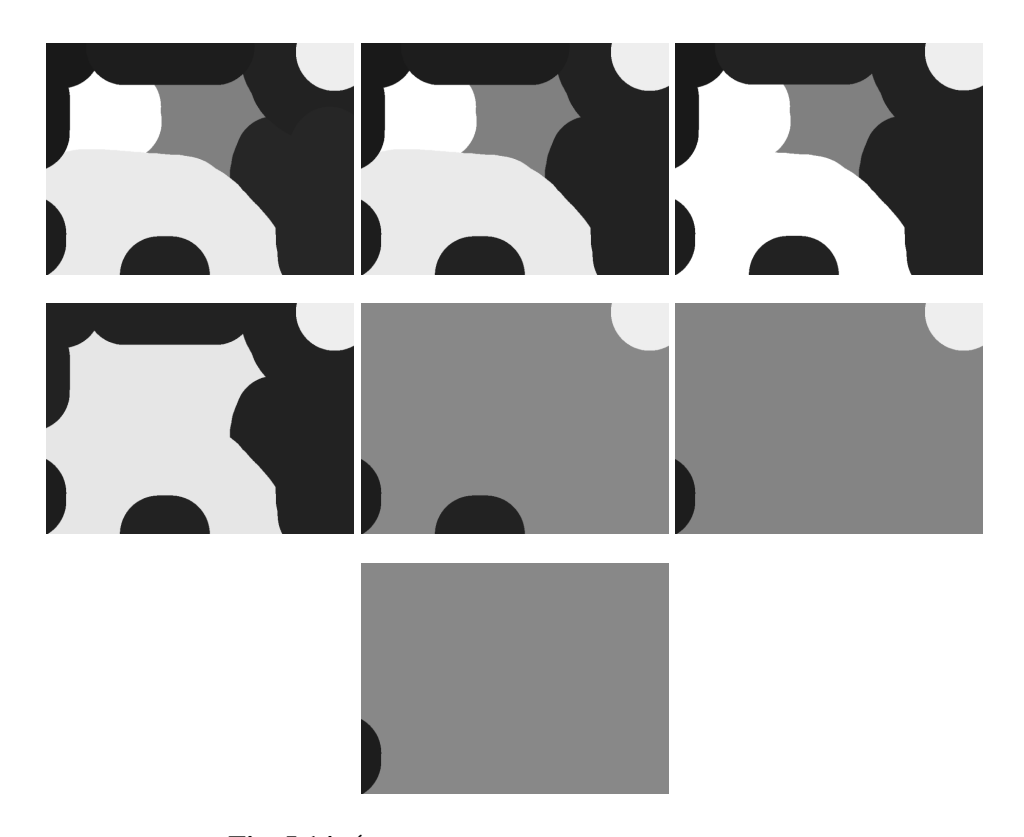

**Fig. 5.14:** Étapes de la CAH réalisée avec la métrique  $d_{\wedge}$ 

Le résultat de l'application de l'algorithme sur l'image initiale est présenté en figure 5.14.

Le résultat est conforme aux attentes. Des zones distantes de 1 niveau de gris, celles avec les plus hauts niveaux de gris, sont agrégées les premières. Comme précédemment, la dernière étape n'est pas présentée car c'est une image homogène.

# 5.5 Application

# 5.5.1 Conditions de test

L'image de test pour cette section est l'image "peppers". Elle est utilisée en niveaux de gris en utilisant le canal vert de l'image originale, ou en couleur. La comparaison sera faite avec les deux versions simultanément. L'algorithme présenté en section 5.4.3 est utilisé pour réaliser les classifications.

Pour les images à niveaux de gris, une métrique euclidienne et une métrique issue du modèle LIP sont utilisées (définies par les relations 5.21 et 5.22).

La comparaison de deux couleurs  $V_1$  et  $V_2$  dont les composantes sont  $\sqrt{ }$  $\left\lfloor \right\rfloor$ *R*1 *G*1 *B*1  $\setminus$  $\Big\}$ 

et  $\sqrt{ }$  $\overline{ }$ *R*2 *G*2 *B*2  $\setminus$ , est réalisée la métrique euclidienne classique définie par la relation 5.26

$$
d_{\mathbf{e}}(\mathbf{V}_1, \mathbf{V}_2) = \sqrt{(R_1 - R_2)^2 + (G_1 - G_2)^2 + (B_1 - B_2)^2}
$$
(5.26)

La comparaison de deux valeurs de couleur par une métrique logarithmique fait appel au modèle LIPC présenté dans le chapitre précédent. Pour la comparaison de deux couleurs, cette métrique repose sur la recherche de la couche colorée devant être ajoutée à une couleur pour obtenir l'autre. Le meilleur moyen de parvenir à cette information est d'effectuer une soustraction LIPC des maxima des canaux par les minima (pour éviter de sortir de l'échelle de représentation). Enfin, la norme du vecteur de l'image résultante permet d'obtenir une valeur qui est comparée à l'indice d'agrégation. Ces opérations définissent une métrique  $d_{\Delta_c}$ :

on note 
$$
V_3 = \begin{pmatrix} R_3 \\ G_3 \\ B_3 \end{pmatrix}
$$
  
 $d_{\triangle_c}: V_1, V_2 \mapsto \sqrt{R_3^2 + V_3^2 + B_3^2}$  (5.27)

$$
\text{où}\,\left(\begin{array}{c} R_3\\ G_3\\ B_3 \end{array}\right) = \left(\begin{array}{c} 255\\ 255\\ 255 \end{array}\right) - \left[\left(\begin{array}{c} \min(R_1,R_2) \\ \min(G_1,G_2) \\ \min(B_1,B_2) \end{array}\right) \triangle_c \left(\begin{array}{c} \max(R_1,R_2) \\ \max(G_1,G_2) \\ \max(B_1,B_2) \end{array}\right)\right] \tag{5.28}
$$

$$
d_{\triangle_c}(V_1, V_2) = 0 \text{ si } V_1 = V_2 \tag{5.29}
$$

$$
d_{\triangle_c}(V_1, V_2) = d_{\triangle_c}(V_2, V_1) \tag{5.30}
$$

$$
d_{\triangle_c}(V_1,V_2) \le d_{\triangle_c}(V_1,V_3) + d_{\triangle_c}(V_3,V_2)
$$
\n(5.31)

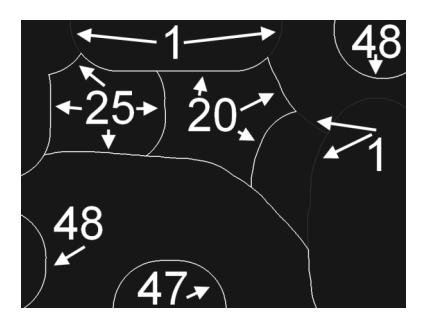

Fig. 5.15: Carte de contours ultramétriques avec ses valeurs, associée à la CAH par métrique euclidienne de la figure 5.12

Le point 5.29 est décrit par la définition de la soustraction LIPC :  $\mathbf{F} \triangle_c \mathbf{F} = \begin{bmatrix} \end{bmatrix}$  $\sqrt{ }$ 255 255 255  $\setminus$  $\cdot$ Le point 5.30 est assuré par le fait qu'on choisit le maximum et le minimum pour

la soustraction LIPC afin de ne pas dépasser le maximum (255). Enfin, la propriété 5.31 est validée car le résultat de la soustraction LIPC est assurée d'être une couleur. Dans le cas de l'égalité, les distances  $d_{\Delta_c}(V_1, V_3)$  et  $d_{\Delta_c}(V_3, V_2)$  sont complémentaires par rapport à  $d_{\triangle_c}(V_1, V_2)$ . Dans tous les autres cas on a :  $d_{\triangle_c}(V_1, V_2)$  <  $d_{\triangle_c}(V_1,V_3) + d_{\triangle_c}(V_3,V_2).$ 

#### 5.5.2 UCM

L'affichage des résultats se fait en créant une carte des contours ultramétriques (définie par Arbelaez dans [Arbeláez, 2005] par UCM pour Ultrametric Contour Map) qui permet d'observer à quel niveau dans la hiérarchie sont fusionnées les régions. Elle fournit une indication des zones segmentées à la façon d'un détecteur de contours, avec l'information des régions les plus importantes en lien avec les niveaux de gris. Une UCM représente les contours des différentes partitions imbriquées, à l'aide de niveaux de gris croissants avec la hauteur d'agrégation dans la hiérarchie.

Soient une image *F*, et une CAH associée (*HF*,*d*), la carte ultramétrique des contours de *HF*, notée UCM, est définie comme l'image contenant l'ensemble des contours de toutes les régions appartenant à la hiérarchie *HF*. Chaque contour possède la valeur maximale de l'indice *f* dans la hiérarchie où il est encore présent avant de disparaitre au profit d'une nouvelle région (voir figure 5.15).

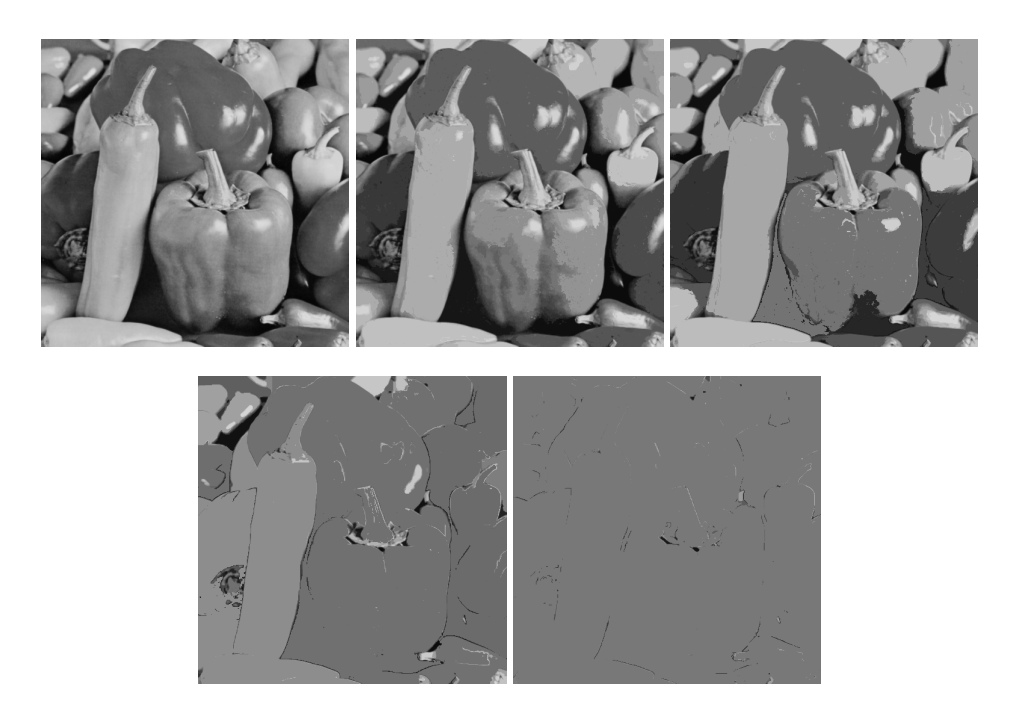

Fig. 5.16: CAH par la métrique *d<sup>e</sup>* : étapes 0, 1, 2, 5 et 10

# 5.5.3 Résultats sur images à niveaux de gris

L'algorithme de CAH est tout d'abord appliqué sur une image à niveaux de gris. La luminance de l'image "peppers" est utilisée avec les métriques  $d_e$  puis  $d_\Delta$ , fournissant toutes les étapes de construction des deux hiérarchies. Quelques étapes sont présentées en figure 5.16 et 5.17.

Les étapes présentées dans les figures se veulent représentatives de la hiérarchie et démonstratrices des meilleurs résultats.On recherche parmi les étapes de la hiérarchie l'image possédant le minimum de zones et le maximum d'informations.

Dans le cas de la figure 5.16, la meilleure segmentation est fournie par l'étape 1. Lors des étapes suivantes, des zones importantes pour l'interprétation visuelle sont fusionnées. La hiérarchie construite avec la métrique *d<sup>e</sup>* parvient rapidement à stabilité (image uniforme) et la segmentation produite n'est pas excellente car il reste de nombreuses zones différenciées. L'utilisation de la métrique  $d_{\triangle}$  crée une hiérarchie parvenant moins vite à stabilité. La meilleure segmentation est donnée par l'étape 10. La métrique  $d_{\triangle}$  fournit une segmentation optimale avec moins de zones plus uniformes, tout en conservant l'information de l'image.

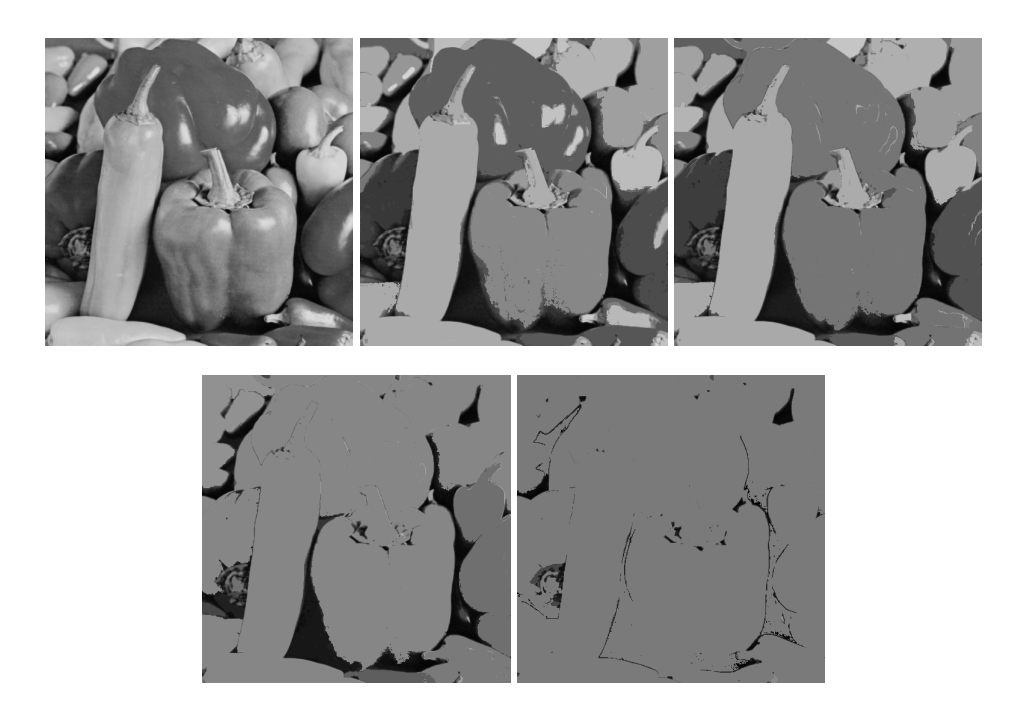

Fig. 5.17: CAH par la métrique  $d_{\triangle}$ : étapes 0, 7, 10, 15 et 31

On peut facilement comparer ce paramètre de nombre de zones, indépendamment des niveaux de gris qui peuvent perturber l'appréciation de la segmentation. L'étape de la CAH est représentée avec une LUT (Look Up Table) aléatoire de représentation. les niveaux de gris n'étant plus ordonnés naturellement, l'image perd une grande partie de son information. Le seul moyen pour différencier les zones dans l'image est de repérer des zones uniformes (voir figure 5.18).

On peut voir qu'avec la métrique  $d_{\Delta}$  les zones uniformes sont plus grandes qu'avec la métrique  $d_e$ . Les résultats sont intéressants surtout pour la métrique  $d_{\Delta}$ . Les changements entre étapes paraissent plus fins, avec une évolution moins rapide qu'avec la métrique *de*. Malgré tout, les zones texturées ne sont agrégées qu'à la fin de la hiérarchie, créant les zones bruitées visibles sur la figure 5.18.

# 5.5.4 Résultats sur images couleurs

L'image "peppers" couleur est utilisée pour cette partie. L'algorithme de CAH est appliqué de la même manière que pour les images à niveaux de gris, mais cette fois

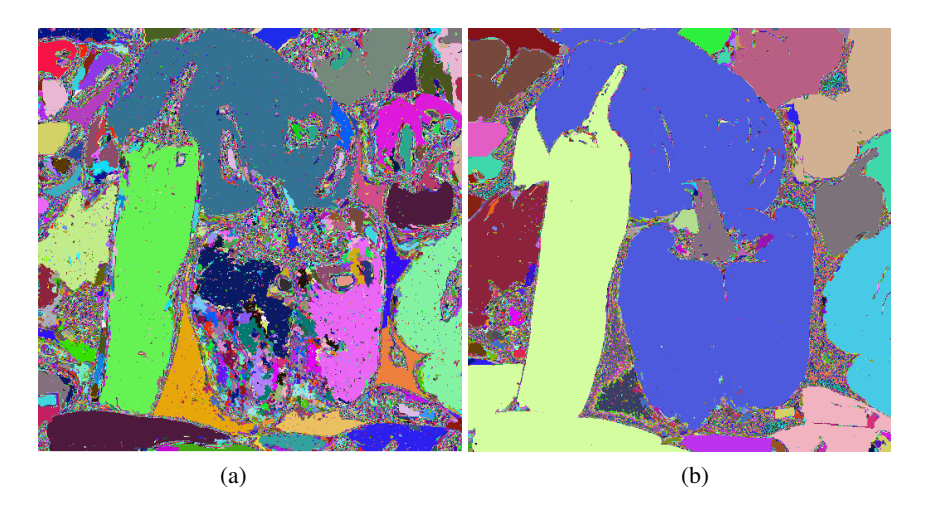

Fig. 5.18: Représentation des étapes de la CAH par LUT aléatoire, (a) : étape 2 de la CAH réalisée avec  $d_e$ , (b) : étape 10 de la CAH réalisée avec  $d_{\triangle}$ 

avec des métriques adaptées aux images couleurs. Les métriques  $d_{\mathbf{e}}$  et  $d_{\Delta_c}$  définies dans la section 5.5.1 sont appliquées tour à tour. Des étapes de la formation de la CAH avec *d*<sup>e</sup> sont présentées dans la figure 5.19.

Comme précédemment, la CAH atteint très vite une stabilité avec la métrique euclidienne. En termes d'information dans l'image, l'étape la plus intéressante est l'étape 5. Des étapes de la CAH construite avec  $d_{\triangle_c}$  sont données dans la figure 5.20

La meilleure étape de cette CAH se situe à l'étape 32. On perçoit encore de nombreux éléments de l'image initiale tout en ayant considérablement réduit le nombre de zones. Le résultat est encore une fois meilleur pour la métrique logarithmique que pour la métrique euclidienne. La comparaison entre les étapes optimales de chaque CAH représentées avec des LUT aléatoires permet de s'en rendre compte (voir figure 5.21) comme lors de la comparaison en niveaux de gris.

On peut dont voir que les zones texturées posent généralement problème dans ce genre d'approche. Les résultats sont concluants globalement mais nécessiteraient d'être approfondis par des approches de pré-segmentation (par la mosaïque des extrema de Arbelaez par exemple) limitant ces problèmes..

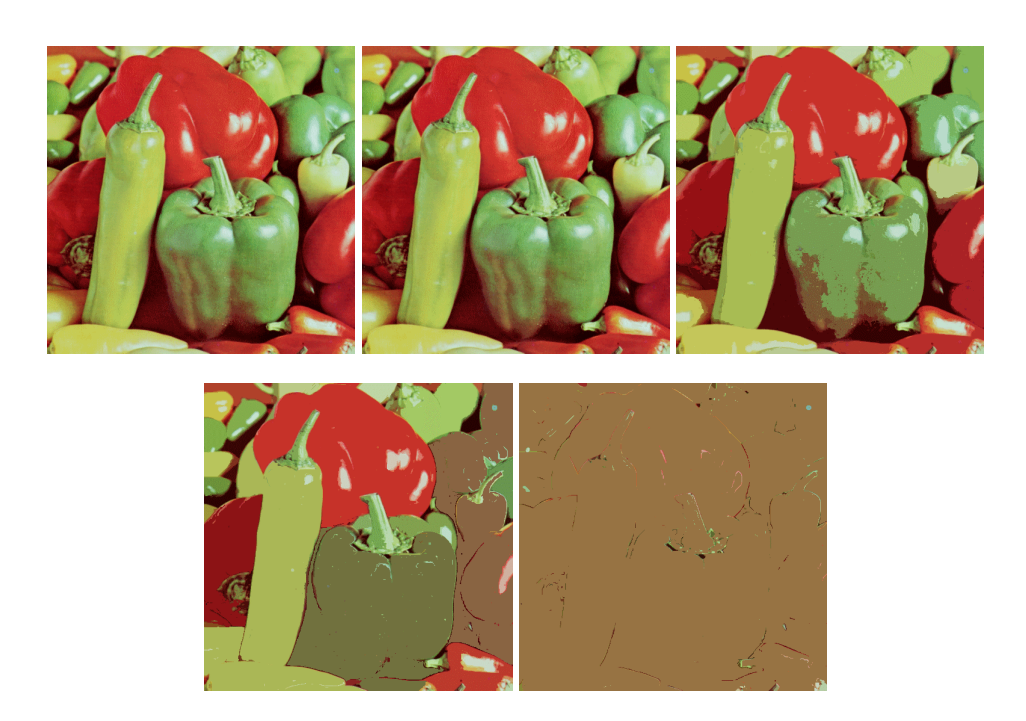

Fig. 5.19: CAH par la métrique *d*<sup>e</sup> : étapes 0, 1, 5, 8 et 17

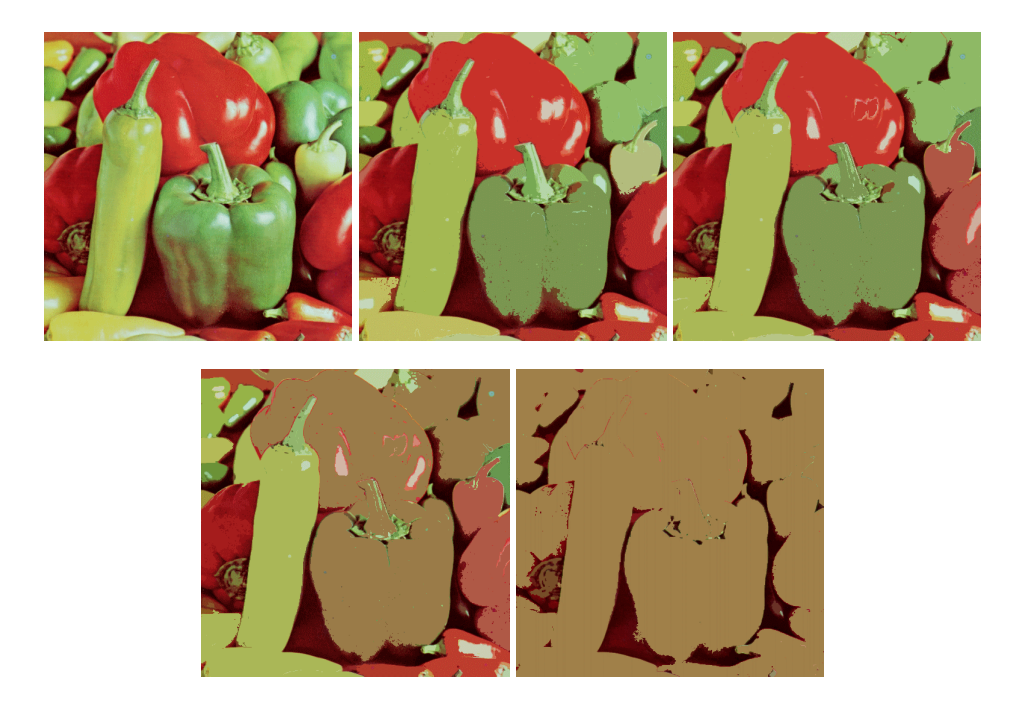

**Fig. 5.20:** CAH par la métrique  $d_{\Delta_c}$ : étapes 0, 29, 32, 36 et 57

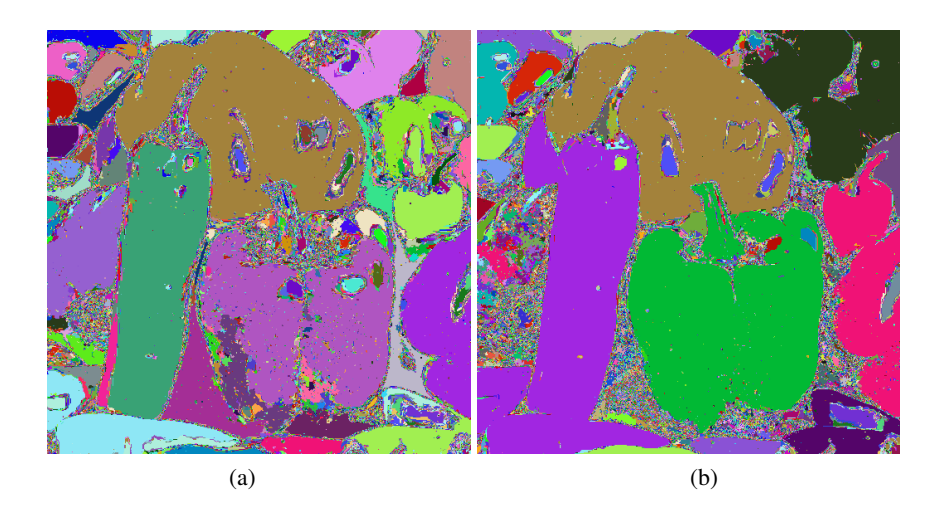

Fig. 5.21: Représentation des étapes de la CAH par LUT aléatoire, (a) : étape 5 de la CAH réalisée avec  $d_e$ , (b) : étape 32 de la CAH réalisée avec  $d_{\triangle}$ 

# 5.6 Déduction des CAH : entonnoirs de croissance

Les CAH permettent de créer des hiérarchies de parties d'une image. Ces imbrications peuvent être utilisées pour déterminer des paramètres optimaux de segmentation des images. Des développements ont été réalisés à partir de ces partitions et de leur liens avec différents concepts issus en particulier de la thèse de [Darsonville et Jourlin, 1998]. L'idée des entonnoirs de croissance vient de l'observation de la construction des différents échelons d'une hiérarchie du point de vue d'un pixel *p* d'une image *F*. Logiquement, les régions autour de ce pixel vont s'agréger régulièrement jusqu'à former l'image entière. En représentant cette agrégation régulière en volume, on obtient une sorte d'entonnoir dont le bout fin est le pixel et le bout large, l'image elle même. Ce principe est représenté sur l'image 5.22.

L'étape initiale, le pixel lui même, est dénommée étape -1 avec une région *Rg*(−1) = *p* appelée germe. La première véritable étape d'agrégation est l'étape 0 contenant les zones homogènes au pixel p (étape 0 et région correspondante *Rg*(0)). Puis, progressivement, les zones sont agrégées jusqu'à l'étape finale (appelée étape j avec une région  $R_g(j) = F$ ). Dans la suite on décrit précisément la création des entonnoirs de croissance ainsi que leur lien avec les croissances de région.

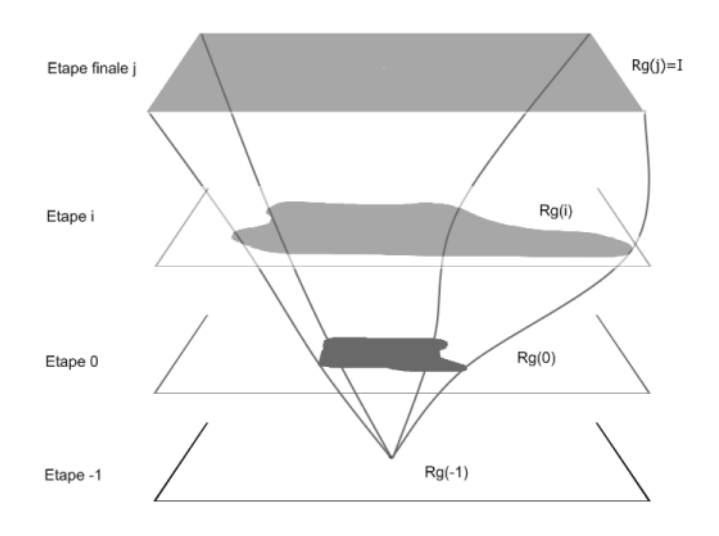

Fig. 5.22: Schéma de principe de construction des entonnoirs de croissance

### 5.6.1 Définition et construction

Pour décrire la construction des entonnoirs de croissance il faut faire le lien avec la notion de relation d'équivalence. Un entonnoir de croissance, à partir d'un germe *g*, peut être défini comme un ensemble  $R_{d_F,g} = \{R_{d,g}(-1),...,R_{d,g}(j)\}$  de régions de *F* créant du même coup un ensemble  $H_F = (h_1, \ldots, h_j)$  de partitions de *F*, dont la base est un pixel *g* isolé dans l'image (germe) et le sommet, l'image entière. Chacune des régions est une zone connexe dans l'image *F* dont la taille est croissante (la surface de la zone *Rd*,*g*(*j* +1) est strictement supérieure à celle de *Rd*,*g*(*j*)). La notation *d* représente la distance utilisée pour fusionner les pixels adjacents à la région courante.

On associe ensuite un seuil d'agrégation δ à chacune des étapes *h<sup>i</sup>* . Le seuil contrôle la vitesse d'agrégation, en regroupant autour de la région de l'étape précédente, les pixels proches à  $\delta$  près au sens de *d*, pour former la région  $R_{d,g}(\delta)$ . Cette dernière correspond aux points de *F* pouvant être reliés à *g* par la relation d'équivalence Rδ,*<sup>d</sup>* fonction de δ et de *d*. La notion de relation d'équivalence a déjà été abordée dans la section 5.3.2, nous n'y reviendrons donc pas. Ici la ressemblance est pilotée par un critère de distance et un seuil. Le passage aux dimensions d'une image est traduite par :

 $\forall x, y \in F$ ,  $x\mathcal{R}_{\delta, d}y$  ⇔ il existe un chemin de points deux à deux distants d'une distance *d* inférieure à δ permettant de relier *x* à *y*.

La région  $R_{g,d}(\delta)$  est donc créée à partir de *g*, *d* et  $\delta$  et est définie selon la relation 5.32.

$$
R_{g,d}(\delta) = \{x \in F \, / \, x\mathcal{R}_{\delta,d}g\} \tag{5.32}
$$

A l'aide de cette définition, il est facile de créer n'importe quelle région de l'ensemble *Rg*,*d<sup>F</sup>* , uniquement en trouvant le chemin permettant de relier les points au germe. Le terme "entonnoir" prend son sens lorsqu'on empile ces régions δ selon une représentation volumique.

*Par exemple :* soit *d* la distance euclidienne et δ un entier représentant le seuil de distance à ne pas dépasser pour une étape. La première région *Rg*,*d*(δ) pour  $(\delta = -1)$  est égale au germe *g*. La région  $R_{g,d}(\delta)$  pour  $(\delta = 0)$  est égale aux pixels que l'on peut relier à g, ayant la même valeur de niveaux de gris (zone homogène en termes de niveaux de gris). L'étape suivante pour  $(\delta = 1)$  correspond aux pixels voisins de g dont la valeur respecte une distance *d* ≤ δ(plus ou moins un niveau de gris). Toutes les régions sont ainsi construites jusqu'à obtenir une région contenant l'image entière.

#### 5.6.2 Lien avec les croissances de région

#### 5.6.2.1 Définition

Une croissance de régions, est un algorithme permettant de segmenter une image (voir [Ballard1982]) en parties homogènes au sens d'un certain prédicat et en partant de germes définis en fonction de l'analyse voulue de l'image, des niveaux de gris, de leur position spatiale dans un objet donné. Les pixels voisins des germes sont agrégés s'ils respectent le prédicat.

Ce principe est utilisé ici en partant d'un germe sélectionné par exemple par un utilisateur dans l'image. La croissance de la région du germe avec un prédicat variable, permet de créer progressivement l'ensemble *Rg*,*d<sup>F</sup>* . Le prédicat évoluant depuis sa forme la plus restrictive (le germe lui même) jusqu'à la plus libre (l'image

```
i» ¿1. Choix du seuil delta lie a la distance d
2. Choix du ou des germes (allumer les pixels) = Rg, d(0)3. delta = 04. Rt=image temporaire nulle
4. tant que Rg, d (delta) different de Rt
5. Si lere iteration
               Rt=Rg, d(0)6. Sinon
               Rg, d(delta)=Rt7. Dilatation V8 de Rt
8. Pour tous les pixels du dilate
9. Calculer la distance du pixel courant
                      aux voisins dans Rg, d(delta)
10. si toutes les valeurs sont > delta
                      extinction du pixel courant dans Rt
11. incrementation de delta
```
Fig. 5.23: Pseudo code d'algorithme de croissance de régions

elle même).

#### 5.6.2.2 Relation d'équivalence et croissance de régions

La croissance de région, telle qu'elle est décrite précédemment, suit une relation d'équivalence qui se traduit par l'indépendance aux germes. En effet, lorsqu'un germe *g* croit par une distance *d* associée à un seuil δ, il croit jusqu'à atteindre une stabilité formant la région  $R_{g,d}(\delta)$ . Cette même région pourrait être créée par une croissance de région possédant les mêmes paramètres (*d*, δ) mais par n'importe quel germe situé dans *Rg*,*d*(δ). Ceci, car les pixels situés dans *Rg*,*d*(δ) peuvent être reliés par un chemin de points deux à deux voisins et vérifiant la relation d'équivalence  $\mathscr{R}_{\delta,d}$ .

Le problème majeur de la croissance de région est sans aucun doute l'effet de chainage. Celui-ci est dû à la transitivité de la relation d'équivalence, puisqu'on agrège les points se ressemblant à  $\delta$  près selon  $\mathcal{R}_{\delta,d}$ , deux points très distincts peuvent être donnés comme ressemblants grâce à un chemin les reliant.

#### 5.6.2.3 Algorithme

L'algorithme de la croissange de régions est présenté en figure 5.23.
#### 5.6.2.4 Croissance de régions et entonnoirs de croissance

La logique permettant de créer les entonnoirs est évidemment liée aux croissances de région possédant un seuil variable. Dans notre exemple précédent, le seuil  $\delta$  est croissant de 0 (zone homogène au germe) à une valeur permettant de relier tous les points de l'image entre eux. Le balayage des valeurs que peut prendre  $\delta$  permet d'obtenir  $R_{g,d_F}$ .

#### 5.6.3 Fonction de coût

L'entonnoir de croissance possède une certaine information statistique sur la séparation des classes de l'image. Si deux paliers ne sont fusionnés qu'en fin de hiérarchie, cela signifie que la différence entre ces deux classes est d'autant plus grande. Il est donc intéressant d'utiliser cette propriété pour segmenter l'image.

Plusieurs critères semblent utilisables en fonction de l'information que l'on désire mettre en évidence : par exemple si les éléments sont liés à des zones de grande taille, un critère de surface gagnée à chaque palier pourrait être appliqué ; si les objets sont déterminés par leur différence de niveau de gris, la différence de hauteur de palier pour une distance euclidienne pourrait être utilisée (car liée à l'information de niveaux de gris).

#### 5.6.4 Tests et Résultats

Dans la suite la technique d'entonnoirs de croissance décrite plus haut est mise en œuvre. Partant d'une image de test non naturelle, un point est sélectionné dans l'image d'où démarre la croissance de région. La valeur du critère d'agrégation est incrémentée dès que la région est stable, jusqu'à ce que l'image entière soit agrégée.

L'image initiale comporte 5 zones de valeurs de niveaux de gris différents : 24 ; 59 ; 110 ; 171 ; 255 (voir (a) sur la figure 5.24). Le germe est choisi dans la région contenant les niveaux de gris les plus faibles (quasiment invisible au centre de la région la plus sombre, voir (b) sur la figure 5.24).

La construction de l'entonnoir est effectuée d'après l'algorithme présenté pré-

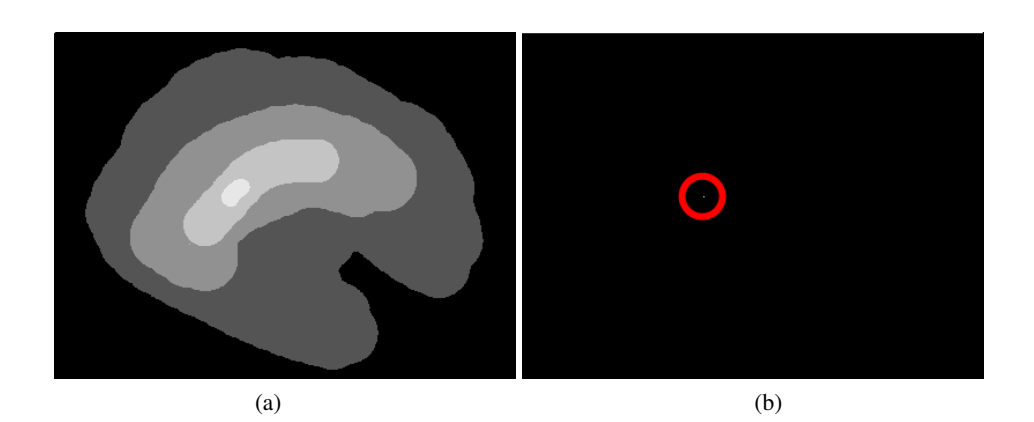

**Fig. 5.24:** (a) image initiale de test, (b)  $R_{g,d}(-1)$ : germe

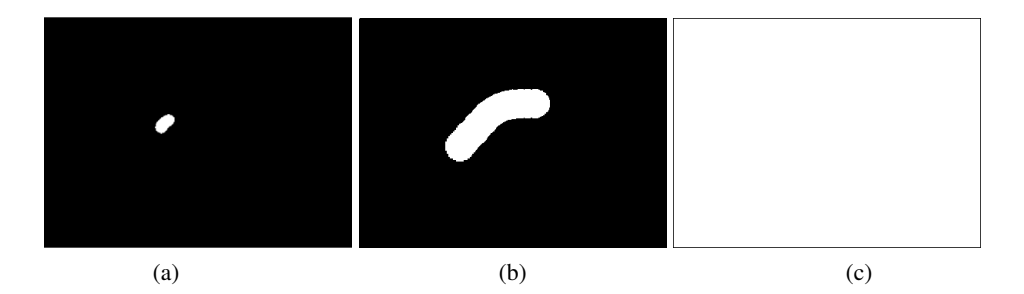

**Fig. 5.25:** (a)  $R_{g,d}(0)$  : voisins du germe homogène en termes niveaux de gris, (b)  $R_{g,d}(35)$ , (c)  $R_{g,d}(84)$ 

cédemment. On obtient donc une partition de l'image initiale par valeur de seuil d'arrêt de la croissance de région partant du germe. Quelques unes de ces étapes sont montrées en figure 5.25.

La représentation volumique des régions empilées en fonction de la valeur des seuils variables appliqués à la croissance de région est présentée en figure 5.26.

Le même algorithme appliqué avec le même germe mais avec une distance logarithmique nous fournira la même forme, mais avec des paliers situés à des valeurs différentes. Ce cas est présenté en figure 5.27.

On perçoit visuellement l'effet de la métrique logarithmique sur les valeurs : les faibles valeurs en périphérie de l'image prennent une importance prépondérante sur les valeurs plus élevées du centre.

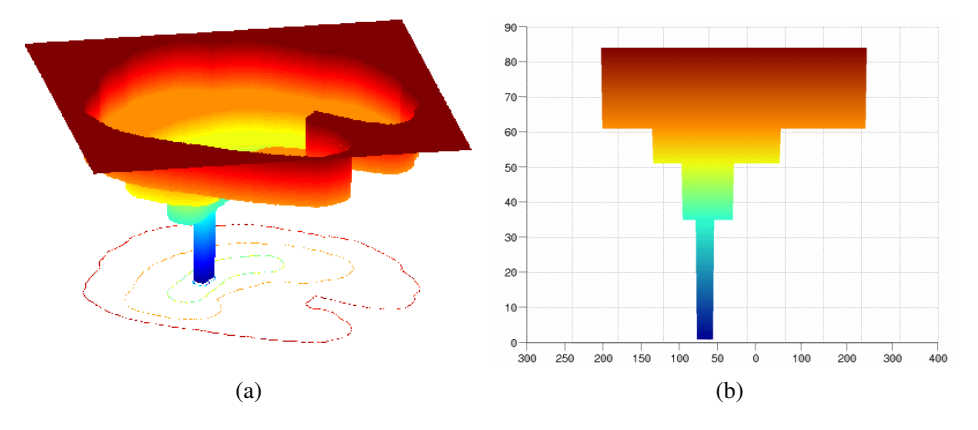

Fig. 5.26: Représentation volumique d'un entonnoir créé à partir d'une métrique euclidienne : (a) représentation volumique en fonction des valeurs de seuil de l'entonnoir de croissance, (b) coupe axiale de l'entonnoir

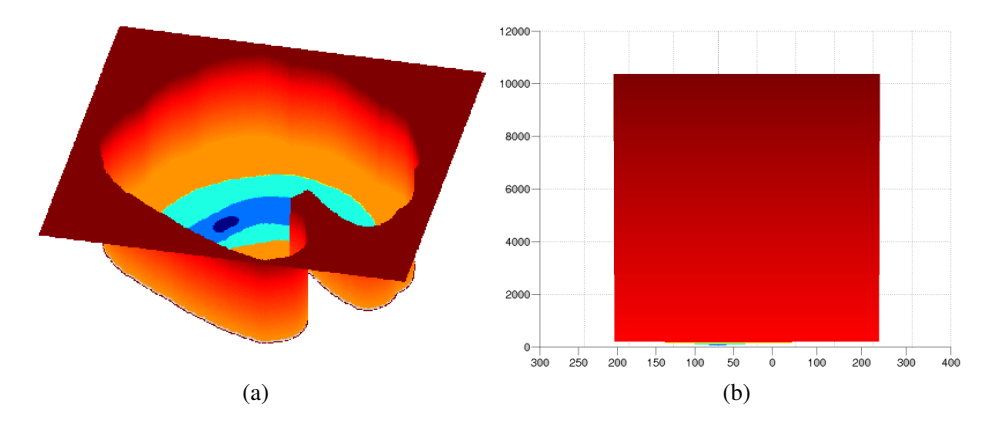

Fig. 5.27: Représentation volumique d'un entonnoir créé à partir d'une métrique logarithmique : (a) représentation volumique en fonction des valeurs de seuil de l'entonnoir de croissance, (b) coupe axiale de l'entonnoir

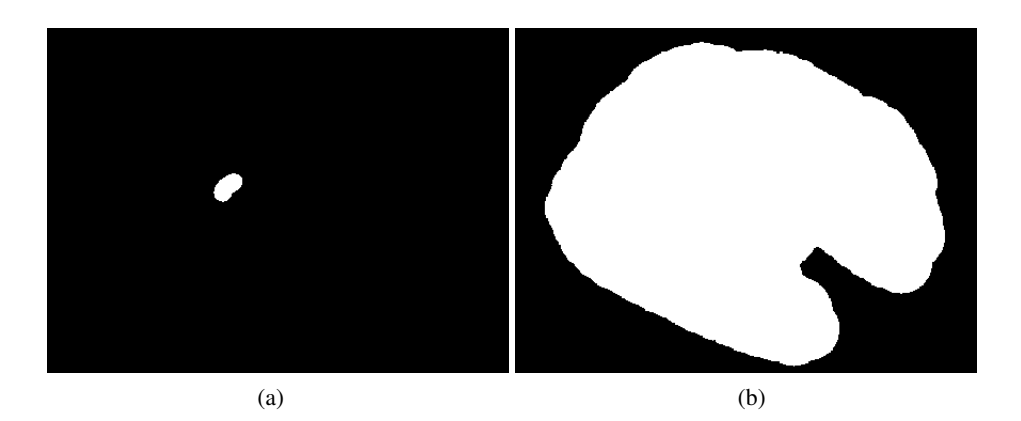

Fig. 5.28: (a) : région correspondant au plus grand décrochement de l'entonnoir formé avec la métrique euclidienne, (b) : région correspondant au plus grand décrochement de l'entonnoir formé avec la métrique logarithmique

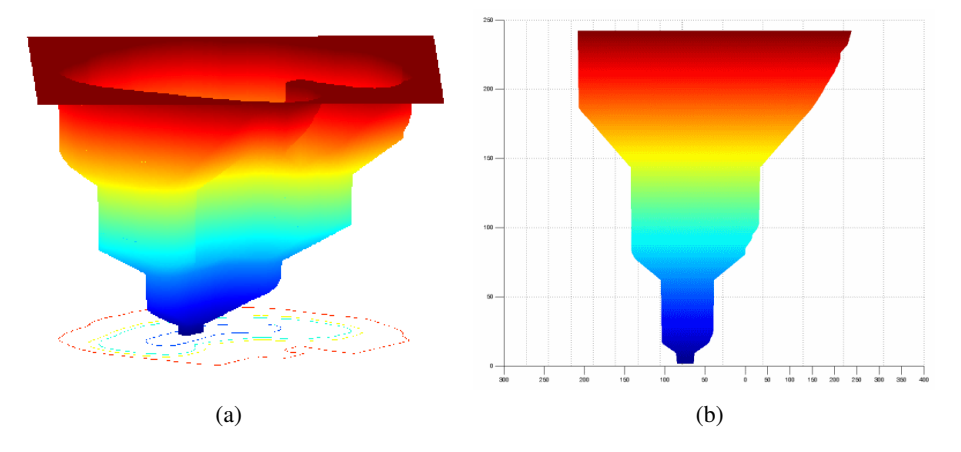

Fig. 5.29: (a) : représentation des pas d'agrégation progressifs entre chaque palier dus à la croissance de région , (b) : coupe axiale de l'entonnoir

Si on applique une fonction de coût basée sur la hauteur de la classe, la classe qui l'emporte est aussi fonction de la métrique. Les deux cas (euclidien et logarithmique) sont présentés en figure 5.28.

Il est possible de calquer la progression de la croissance de régions sur chaque palier de manière proportionnelle pour faire apparaitre plus nettement l'appellation "entonnoirs de croissance". Le cas euclidien est présenté en figure 5.29.

#### 5.6.5 Lien entre ultramétriques, CAH et entonnoirs de croissance

On tente ici de généraliser la notion de croissance de régions à seuil d'arrêt variable aux CAH et aux ultramétriques.

Une croissance de région, initialisée avec les *n* pixels d'une image *F* comme germes, fournit initialement :

– une partition possédant tous les points de l'image séparément

$$
\forall i \in F, \{i\} \in R_{g,d_F} \tag{5.33}
$$

Puis l'agrégation des zones respectant  $\mathscr R$  donne que :

– pour deux étapes différentes *Rd*,*g*(*i*) et *Rd*,*g*(*j*), soit l'une est imbriquée dans l'autre soit inversement

$$
\forall R_{d,g}(i), R_{d,g}(j) \in R_{g,d_F},
$$

$$
R_{d,g}(i) \cap R_{d,g}(j) \neq \varnothing \Rightarrow \begin{cases} R_{d,g}(i) \subset R_{d,g}(j) \text{ ou} \\ R_{d,g}(j \subset R_{d,g}(i) \end{cases}
$$
(5.34)

Enfin :

– l'image elle même est une partition

$$
F \in R_{g,d_F} \tag{5.35}
$$

Cela décrit clairement le cadre d'une CAH d'après la définition qui en est faite en section 5.2.2. Étant donnée la démonstration de Benzécri sur l'existence d'une bijection entre l'espace des ultramétriques et celui des classifications ascendantes hiérarchiques, on montre de même le lien qui existe entre la croissance de régions et les ultramétriques.

On peut donc s'assurer que l'utilisation d'un indice de dissimilarité ultramétrique, ici équivalent à la distance *d* utilisée, fournit une hiérarchie indicée, dans notre cas  $(R_{g,d_F},d)$ .

## 5.7 Conclusion

La définition et le cadre applicatif des CAH ont été présentés dans ce chapitre. Si les contraintes sont respectées, les propriétés qui découlent des CAH s'adaptent parfaitement à la problématique du traitement d'image, et en particulier de la segmentation d'image.

Les applications qui dérivent de ces notions, permettent d'aborder des aspects légèrement différents de la segmentation d'image. En partant d'une information apportée par l'utilisateur ou par une connaissance à priori des données de l'image, le choix de points particuliers comme éléments de départ des algorithmes permet d'apporter une nouvelle dimension à ce problème.

Le développement de ces méthodes de segmentation n'est pas abouti, car de nombreuses pistes peuvent encore être explorées. On peut penser en particulier aux approches de textures, à des métriques différentes adaptées à certains problèmes ou encore à des fonctions de coût originales.

## 6. CONCLUSION

Cette conclusion termine la partie sur les traitements d'image proprement dits. Il s'agissait de présenter les éléments développés durant cette thèse, tant de manière théorique que pratique en application sur des images concrètes et avec un temps d'exécution raisonnable pour qu'ils puissent être utilisés sur des études sur volontaires.

Dans les deux cas présentés ici, la segmentation d'images par CAH et l'évolution du modèle LIP vers la couleur, les temps d'exécution ont été énormément améliorés par optimisation des algorithmes et utilisation de technologies récentes permettant de paralléliser les calculs.

Dans les deux cas, la volonté réelle de fonder les outils développés sur des propriétés mathématiques fortes liées aux images, apporte un cadre assurant certaines propriétés. Que ce soit une conservation des propriétés de l'image après application des opérations du modèle, ou bien l'assurance de la bonne imbrication de partitions dans une segmentation d'image, ces propriétés permettent d'utiliser les modèles dans différents cadres d'application tout en gardant les caractéristiques qui font leur intérêt.

Si des approches de classification de données dans les images existent aujourd'hui sur ce principe, la validité théorique s'appuyant sur les propriétés fortes telles qu'elles sont décrites n'est que rarement prise en compte dans ces approches. De plus de nombreux modèles ont été proposés avec des temps de calculs tels qu'ils deviennent inapplicables dans de nombreux domaines. Les applications proposées en exemple et les temps de traitement démontrent le potentiel des CAH tandis que leur cadre théorique et applicatif initial en font des outils novateurs en traitements d'images.

Troisième partie

# DÉVELOPPEMENT ET OPTIMISATION DES OUTILS DE MESURE

## 7. ACQUISITIONS DE PROJECTION DE FRANGES

La projection de franges est une méthode éprouvée, on a pu le voir dans la présentation des matériels. Toutefois, son application reste problématique dans certains cas, en particulier sur le vivant. La difficulté d'obtenir une acquisition de qualité sur un volontaire est due principalement :

- aux mouvements incontrôlés du volontaire créant des distorsions de volume (franges visibles sur le volume)
- à la brillance de la peau que la caméra ne peut pas imager (absence de points de mesure et trous dans le volume)

On peut voir sur la figure 7.1 la différence entre une acquisition présentant les problèmes énoncés plus haut et une acquisition de qualité.

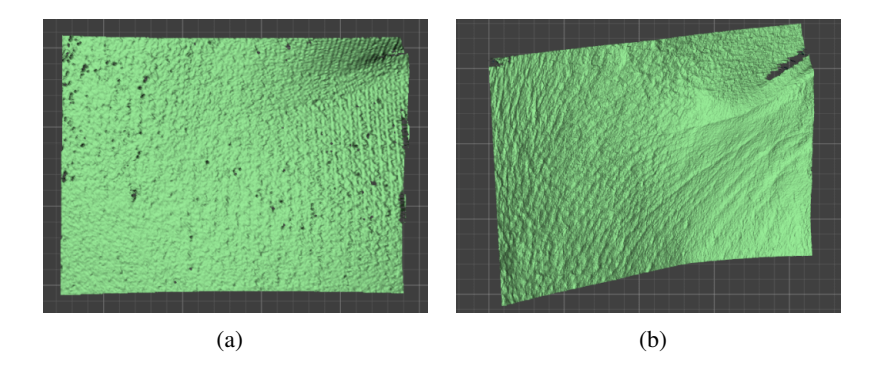

Fig. 7.1: Acquisition de rides de la patte d'oie sur volontaire, (a) volume présentant des trous et des franges de déplacement du volontaire, (b) acquisition optimale

On comprend alors le besoin de vérifier la qualité des informations. Une étape de validation des acquisitions est donc nécessaire à la fois pour déterminer la précision du matériel sur un effet reconnu, et à la fois pour évaluer la répétabilité. Cette partie est présentée dans la section 7.4. La validation est aussi dépendante des zones analysées à l'aide de l'appareil. Les trois champs de mesure de tailles différentes permettent une grande variété d'observations, cf. 2.1.4. Dans la suite sont présentées les applications de chacun des ces champs.

## 7.1 Champ 25mm

#### 7.1.1 Empreintes

Le champ de diagonale d'acquisition 25mm ne permet pas d'acquérir de volume directement sur volontaire, de par son grandissement et sa focale sensibles aux mouvements du volontaire. Celui-ci devant être parfaitement statique, une solution est la prise d'empreinte négative en silicone du relief, réalisé directement sur la peau. Les empreintes sont une méthode classique de relevé de relief de peau. L'analyse est en général faite en profilométrie par ombres portées mais à cause des limites de ce système (variabilité de l'éclairage influençant les résultats) l'analyse a été transférée sur l'appareil de projection de franges. Les empreintes sont réalisées en mélangeant une pâte silicone de SILFLO et un catalyseur, appliqués après mélange sur la surface de peau. On peut voir un exemple d'empreinte de micro-relief en figure 7.2.

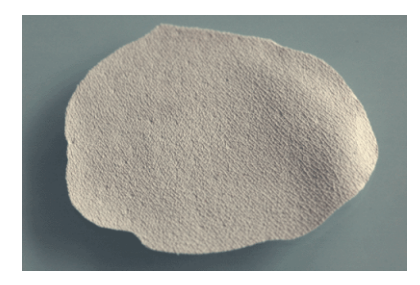

Fig. 7.2: Empreinte négative en SILFLO de microrelief, réalisée sur volontaire

L'acquisition correspondante obtenue par projection de franges est présentée en figure 7.3. La qualité de l'acquisition est bonne car le matériau est très peu diffusant et le volume acquis statique. Avec cette méthode on limite le bruit de mesure dû aux mouvements du volontaire et à la diffusion de la lumière dans la peau. L'inconvénient est une certaine perte d'informations due à la capacité du SILFLO à capter de petites variations (effet de lissage) et le risque de déformer le volume par l'application d'un élément sur la peau.

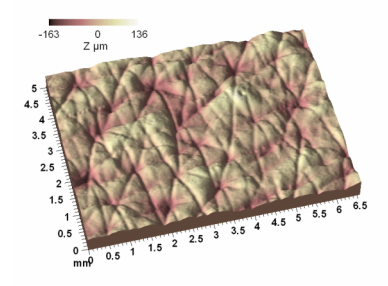

Fig. 7.3: Acquisition par projection de franges d'une empreinte négative de micro relief réalisée au préalable sur volontaire

## 7.2 Champ 50mm

Le champ 50mm couvre principalement l'analyse de pores et de rides. Il conserve une bonne précision axiale (4µ*m*) avec un champ intéressant permettant d'imager une zone suffisamment importante pour pouvoir être utilisé dans de nombreuses applications.

#### 7.2.1 Rides

L'acquisition avec champ est généralement réalisée *in vivo*. Ce procédé possède l'avantage non négligeable d'obtenir une acquisition de volume non déformée. En effet, on peut aussi effectuer l'acquisition sur empreinte (voir figure 7.4) plutôt que sur volontaire, lorsque des mesures avec des champs différents sont effectuées en même temps. En effet, l'échange des objectifs est une opération ni pratique ni rapide, peu utilisable durant des mesures sur panel.

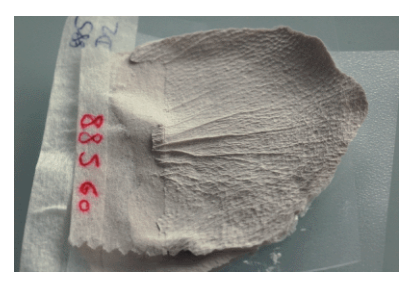

Fig. 7.4: Empreinte négative en SILFLO de rides de la patte d'oie, réalisée sur volontaire

On privilégie en général l'acquisition *in vivo* (voir figure 7.5) car comme il expliqué plus haut, l'empreinte peut déformer légèrement la réalité du volume en lissant les petites rides et en écartant légèrement la ride.

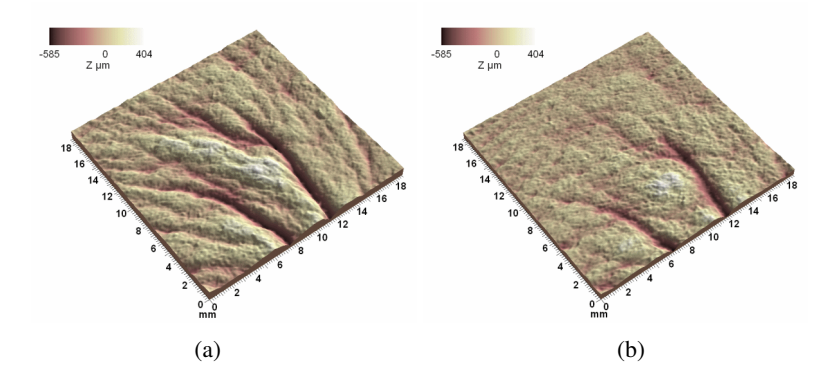

Fig. 7.5: Effet cosmétique sur la ride la patte d'oie, (a) avant application, (b) après 56 jours de traitement

#### 7.2.2 Pores

Les pores sont des éléments difficiles à mesurer par projection car ils sont situés sur des zones généralement brillantes (à cause de la présence de sébum), ce qui engendre des trous dans les volumes. On peut voir sur la figure 7.6 une acquisition de pores présentant un effet cosmétique visible.

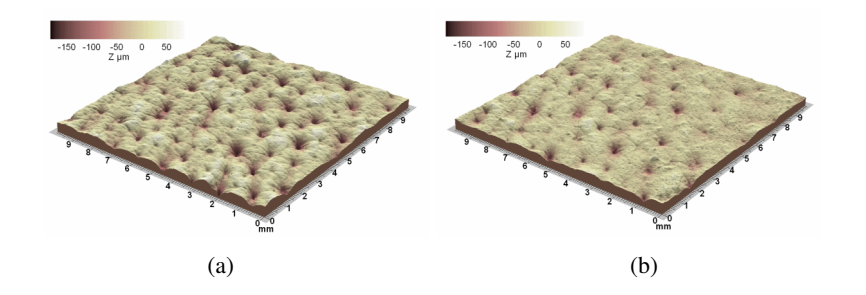

Fig. 7.6: Effet cosmétique sur les pores de la pommette, (a) avant application, (b) après 56 jours de traitement

On reviendra dans la partie 7.4.3.5, dédiée à la validation de ce type de mesure, sur les problèmes pouvant apparaitre ainsi que leur solution.

#### 7.2.3 Rugosité des lèvres

L'état de surface des lèvres peut être analysé par projection de franges. L'orientation du capteur joue un rôle non négligeable par rapport à l'orientation privilégiée de la rugosité. Au contraire de l'acquisition de rides, il faut tourner le projecteur et le capteur de 90◦ par rapport à la position habituelle afin que les franges soient perpendiculaires aux ridules des lèvres.

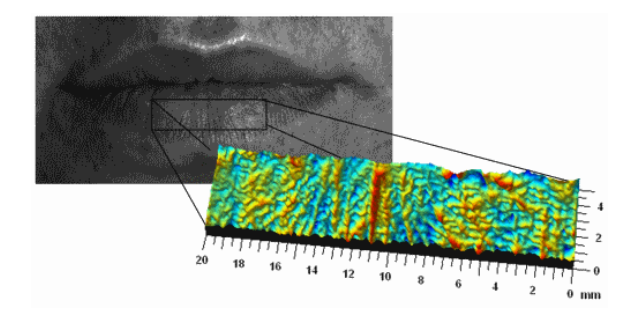

Fig. 7.7: Acquisition de surface de lèvres et volume découpé pour analyse

On peut voir sur la figure 7.7 qu'une fois redressée (voir 7.4.1.2.2), une acquisition de volume des lèvres permet d'avoir accès facilement à l'état de surface.

## 7.3 Champ 100mm

Le champ 100*mm* est le plus important des trois. Il est réservé aux applications associées à une grande zone d'acquisition (> 50*mm*) et ne nécessitant pas une résolution très élevée.

#### 7.3.1 Poches

L'acquisition de volumes de poches sous l'œil est un exemple particulier de ce champ. En effet, même si l'acquisition est aisée, le problème de cette application réside dans l'analyse et tout particulièrement dans le choix du plan de référence permettant de comparer deux poches à deux temps différents. Le contrôle du volontaire est aussi une composante critique de cette application car les directions du regard modifient le volume sous l'œil.

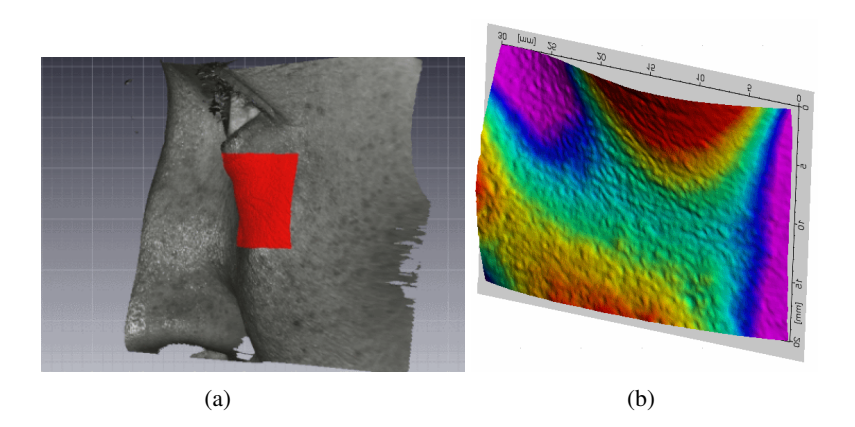

Fig. 7.8: (a) : acquisition du visage et sélection d'une région d'intérêt en vue d'une analyse de la poche sous l'œil, (b) région d'intérêt extraite visualisée en fausses couleurs

#### 7.3.2 Capitons

L'analyse de capitons de cellulite est une application largement utilisée présentant moins de contraintes que les poches. La dimension des structures analysées impose logiquement le champ 100*mm*, d'autant plus que la résolution nécessaire n'est pas importante, car les variations de volume atteignent plusieurs *mm*.

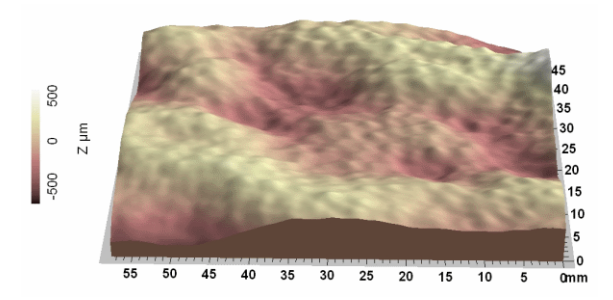

Fig. 7.9: Représentation d'un volume de cellulite au niveau la cuisse acquis par projection de franges

#### 7.3.3 Ptôses

Les ptôses du visage sont les déplacements de volumes, généralement dus à la perte d'élasticité de la peau avec l'age. L'application ptôse se rapproche de l'analyse des poches, à la différence près de la dimension de l'élément analysé. Le champ 100*mm* n'est pas suffisant et la mise en place de cette analyse nécessite l'utilisation de trois acquisitions successives (voir (a), (b), et (c) sur la figure 7.10) puis de les réaligner en utilisant le menton comme zone fixe pour obtenir un volume unique du bas du visage ((f) sur la figure 7.10).

La fusion des acquisitions est réalisée à l'aide du logiciel lié à l'appareil de projection de franges et fournit un résultat exploitable (voir la figure 7.11). Cette application a été développée durant la thèse en collaboration avec l'entreprise EO Tech qui a apporté les macros du logiciel.

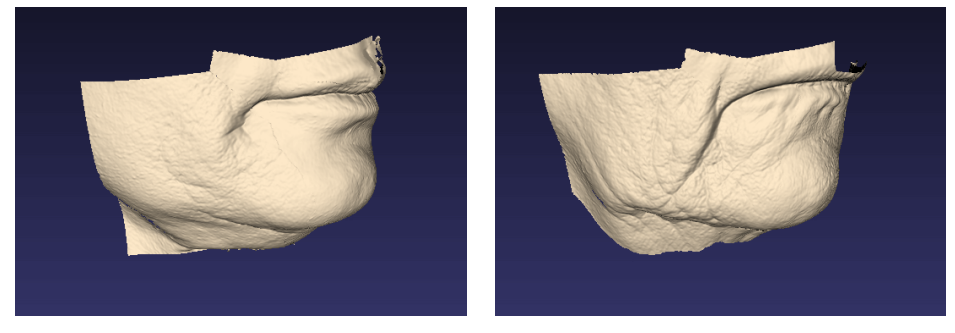

 $(a)$  (b)

Fig. 7.11: (a) panel jeune, (b) panel âgé

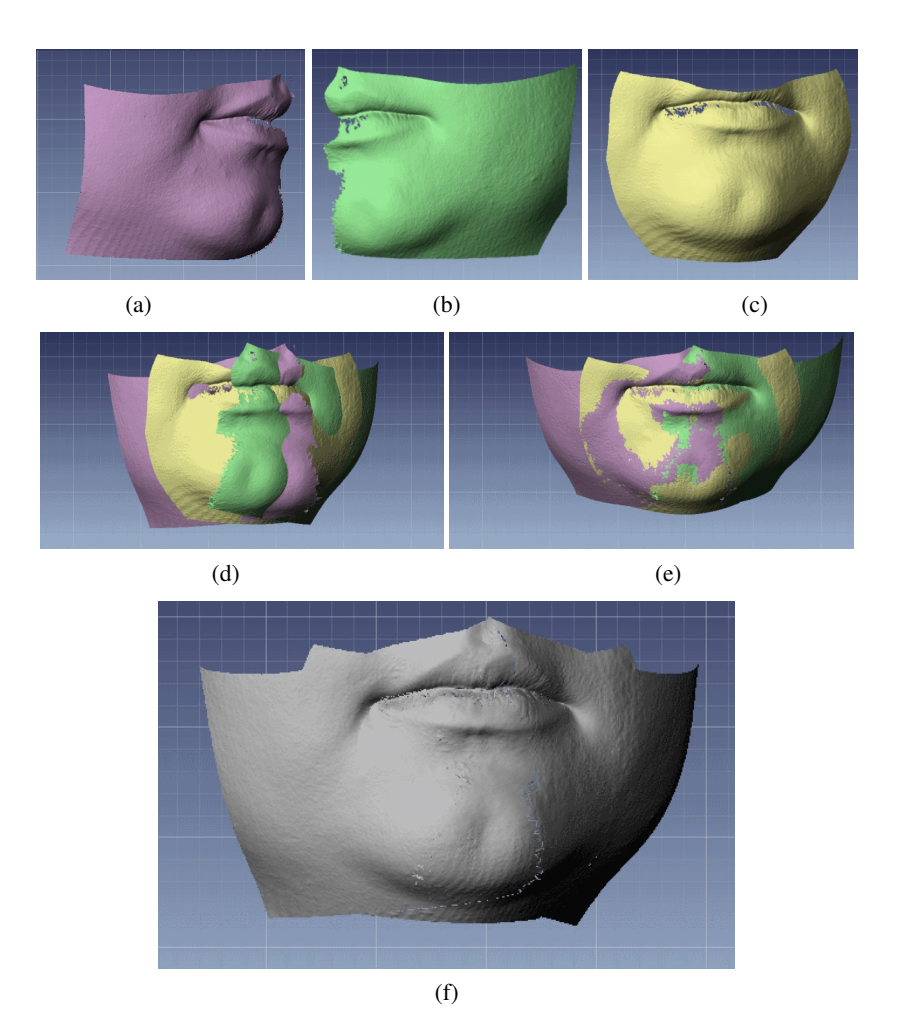

Fig. 7.10: (a) acquisition coté droit, (b) acquisition coté gauche, (c) acquisition de face, (d) affichage des 3 acquisitions et alignement grossier, (e) alignement logiciel fin, (f) fusion des acquisitions

## 7.4 Validation de l'acquisition et de l'analyse

Plusieurs outils sont disponibles pour acquérir et analyser le volume par projection de franges. Le logiciel Optocat (voir (a) figure 7.12) permet l'acquisition, le prétraitement et l'analyse de surfaces par lots . Un autre logiciel, Toposurf (voir (b) figure 7.12), fourni avec le matériel, permet l'analyse et la visualisation de surfaces 3D pré-traitées. Ce dernier est plutôt utilisé pour observer des détails sur les volumes, ou observer l'effet de filtres, mais moins pour l'analyse directe de par son coté peu adapté à l'analyse par lot.

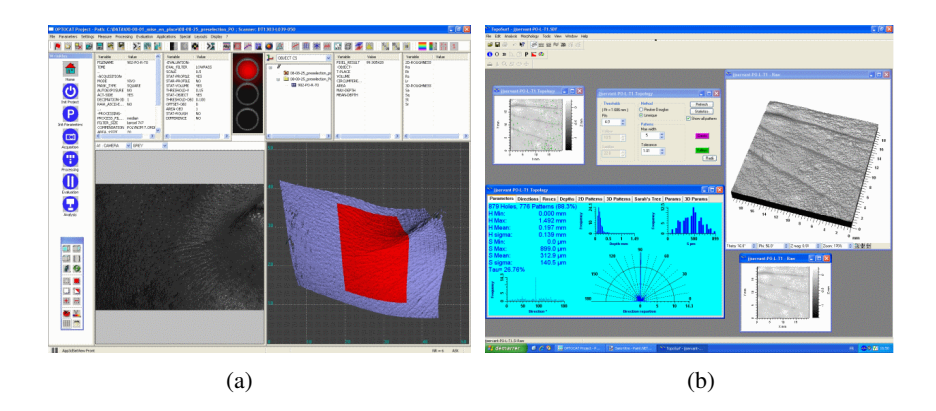

Fig. 7.12: Captures d'écran : (a) logiciel Optocat, (b) logiciel Toposurf

La validation des mesures effectuées par projection de franges passe par la maitrise de l'appareil, des paramètres d'acquisition, et des paramètres d'analyse. Une fois ces paramètres maitrisés, la validation sur panel peut être réalisée. Ces différentes parties sont présentées dans la suite, par ordre de validation.

#### 7.4.1 Méthodologies d'acquisition et de pré-traitement

#### 7.4.1.1 Prise en main de l'appareil

La prise en main l'appareil a d'abord été réalisée, car la qualité des acquisitions est dépendante de la manipulation du capteur et de son positionnement. L'ensemble capteur-caméra doit donc être positionné le plus orthogonalement possible à la surface à analyser, et l'orientation des franges doit être perpendiculaire à la forme, s'il y a une orientation de volume privilégiée. Il s'agit par exemple d'éviter qu'une frange soit projetée parallèlement à une ride, ce qui pourrait faire perdre des informations si la frontière entre les franges se trouve dans la ride.

Un protocole d'acquisition a été réalisé pour permettre un repositionnement efficace et reproductible en fonction des zones étudiées : les repères de position du capteur en particulier sont très importants pour recaler une zone d'acquisition au cours du temps.

#### 7.4.1.2 Traitements préparatifs à l'analyse

Une fois l'acquisition brute réalisée (voir (a) dans la figure 7.13), plusieurs étapes de pré-traitement sont nécessaire avant d'analyser le volume.

#### 7.4.1.2.1 Choix de la région d'intérêt :

Il faut en premier lieu sélectionner une zone précise dans l'acquisition brute (voir (b) dans la figure 7.13). La taille et la position de cette zone sont définies en fonction des paramètres observés, et de la zone analysée. Ces paramètres ont été définis dans le protocole d'après les limitations de l'appareil.

Par exemple, l'information de micro-relief sur  $10mm^2$  est importante avec le champ 25*mm* mais devient extrêmement pauvre pour de la cellulite sur celui de diagonale 100*mm* (en termes de volume utile en fonction de la courbure de la zone et de la profondeur de champ), mais aussi en fonction de la profondeur de champ dépendante de l'objectif utilisé. Par exemple celui de diagonale 100*mm* analysant une zone de la cuisse peut acquérir un volume utile important (d'après la courbure de la cuisse et la profondeur de champ des champs utilisés). Par contre, un champ de 50*mm* observant une patte d'oie récupérera un volume utile plus faible étant données les variations importantes de planéité sur le visage (creux des yeux, courbure du visage, pommettes...). De plus, les volumes en limite de profondeur de champ sont souvent dégradés par la fuite du volume sortant de la profondeur de champ.

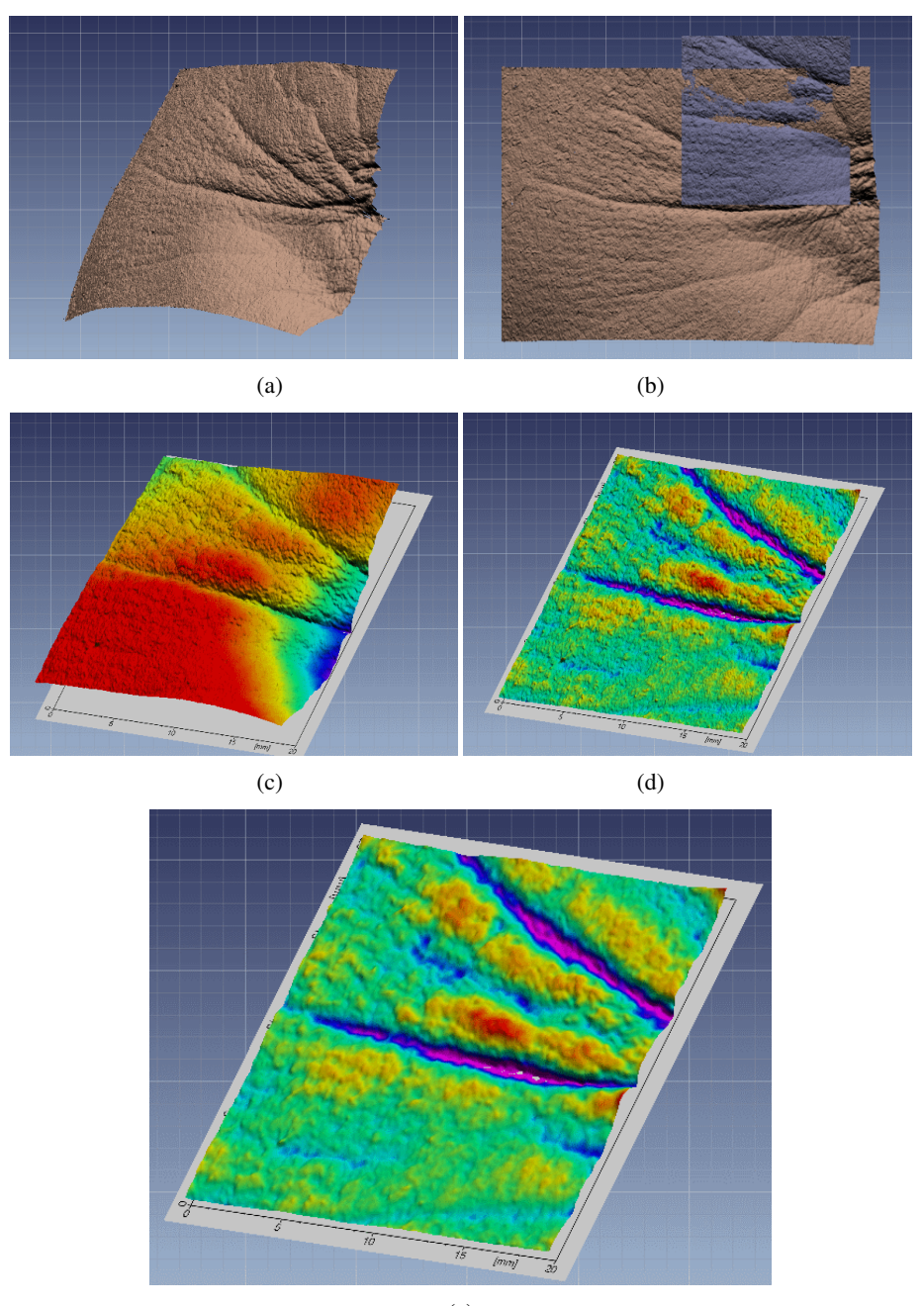

(e)

Fig. 7.13: Pré-traitement d'une acquisition en vue de l'analyse, (a) : acquisition brute, (b) : extraction d'une région d'intérêt (ROI), (c) : ROI contenant la forme du visage, (d) ROI après approximation et suppression de la courbure globale, (e) filtrage du bruit d'acquisition

La taille et la position de la région d'intérêt à extraire sont donc liées à tous ces

paramètres et peuvent être fixées de manière relativement globale. Elles peuvent toutefois être amenées à évoluer en fonction du type d'analyse. Par exemple, en fonction de l'âge des volontaires participant à l'étude, les rides n'auront pas la même dimension. La région d'intérêt peut être agrandie pour analyser une plus grande partie des rides ou au contraire réduite pour n'analyser que la petite portion de surface où se trouvent des rides, le reste de la zone d'analyse ne présentant pas d'état ridé.

A la fin de cette étape, l'acquisition est réduite à la zone d'intérêt mais contient encore toute l'information de cette zone (courbure...), avec une grande partie inutile en fonction de l'acquisition choisie.

#### 7.4.1.2.2 Sélection de l'information de la courbure de l'acquisition :

La courbure de l'acquisition peut être approximée pour séparer l'information de rugosité ou d'ondulation en fonction de l'application utilisée. Si l'analyse est orientée rides ou ridules, la forme globale (arrondi du visage, voir la différence entre (c) et (d) dans la figure 7.13) est supprimée. Le logiciel permet de choisir des plans de complexité croissante dans ce but.

Si on se trouve dans le cas d'analyse de capitons, de poches ou de ptôses, ou encore d'ovale de visage, l'information qui nous intéresse n'est pas située sur les petits éléments fins du volume comme les rides et le micro-relief, mais au contraire dans les grandes ondulations de la forme. Dans ce cas là, il faudra au contraire lisser l'acquisition et conserver la forme globale en supprimant au mieux la forme (uniquement orienter la mesure par rapport au plan de référence pour qu'elle puisse être comparable aux autres mesures) afin de ne pas interpréter des éléments non désirés.

On dispose à cette étape d'une acquisition redressée et découpée, prête à être analysée.

#### 7.4.2 Méthodologie d'analyse

#### 7.4.2.1 Paramètres d'analyse

#### 7.4.2.1.1 Cutoff :

Le terme cutoff utilisé dans le logiciel Optocat, est un paramètre de seuil de filtrage. La valeur est donnée en mm et permet de sélectionner les fréquences de l'image, soit supérieures (en ciblant la rugosité de surface) soit inférieures (en ciblant l'ondulation de forme) à cette valeur. En fonction du panel, de l'effet souhaité, la valeur peut être adaptée. Par exemple l'étude de rides légères amène à choisir un cutoff de 2*mm* (relativement important rapporté à la dimension d'une ride) ciblant la rugosité pour supprimer l'éventuel effet sur des rides importantes, en sélectionnant tous les objets inférieurs à 2*mm*.

On peut voir sur l'exemple donné en figure 7.14, qu'à partir d'un volume initial on peut extraire des données complètement différentes. On peut visualiser les nodules situés sous la peau en ciblant la rugosité (c), ou bien les capitons en ciblant l'ondulation (b). Le cutoff permet de mettre en évidence des éléments tout à fait différents et doit donc être évalué en fonction du concept même du test.

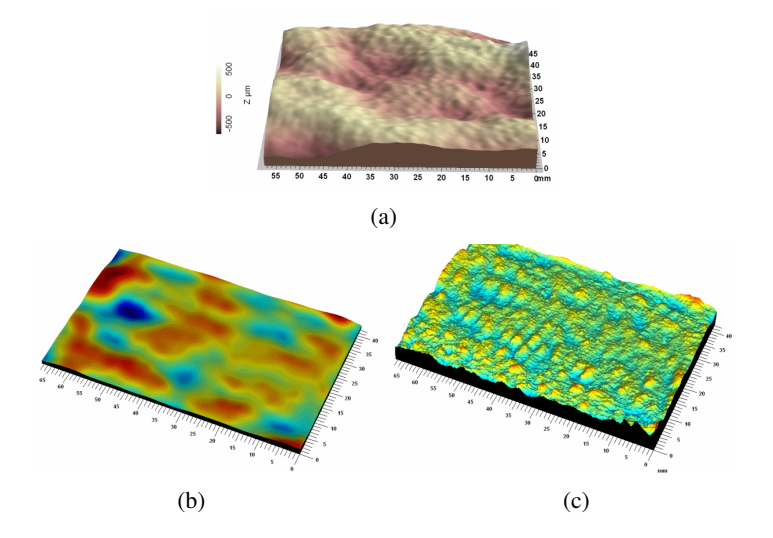

Fig. 7.14: Mise en évidence de différents éléments sur la même acquisition grâce au cutoff : (a) volume initial de capitons, (b) cutoff de 4mm ciblant l'ondulation, (c) cutoff de 2mm ciblant la rugosité

#### 7.4.2.1.2 Paramètres de rugosité :

L'analyse classique est une analyse de rugosité. En effet, la plupart des applications peuvent se ramener à l'étude d'une surface plus ou moins rugueuse. Elle peut être réalisée a partir d'une série de profils ou bien sur l'image que constitue l'ensemble de la carte de hauteur.

Dans le cas d'une série de profils, les paramètres fournis par le logiciel sont Lr, Ra et Rz. On préférera en pratique les paramètres issus de l'ensemble de la carte de hauteur, car les lignes de profils ne sont finalement qu'une approximation régulière de l'état de la surface. Parmi les paramètres disponibles, le paramètre Lr, représentant la longueur moyenne développée de la ligne de profil n'est pas un paramètre pertinent pour nos analyses. Les deux paramètres Ra et Rz seront conservés éventuellement. Ils représentent respectivement pour un profil de taille *n* :

– Ra est la moyenne arithmétique de la valeur absolue du signal définie d'après la relation 7.1

$$
R_a = \frac{1}{n} \sum_{i=1}^{n} |y_i|
$$
\n(7.1)

– Rz est la moyenne des 5 plus grandes différences de hauteur sur le profil

Les paramètres 2D sont plus intéressants car ils sont plus complets. Les paramètres 2D disponibles après analyses sont les paramètres Sr, Sq, St et Sa. Comme précédemment, le paramètre Sr sera écarté car il ne présente pas d'intérêt. Les autres paramètres sont définis de manière analogue aux paramètres 1D. Pour une surface de taille  $m \times n$  :

– Sq est la moyenne quadratique de la surface, définie d'après la relation 7.2

$$
S_q = \sqrt{\frac{1}{nm} \sum_{j=1}^{m} \sum_{i=1}^{n} y_{i,j}^2}
$$
 (7.2)

– Sa est la moyenne arithmétique de la valeur absolue de la surface, définie d'après la relation 7.3

$$
S_a = \frac{1}{nm} \sum_{j=1}^{m} \sum_{i=1}^{n} |y_{i,j}|
$$
\n(7.3)

– St est la plus grande différence de hauteur sur la surface, définie d'après la relation 7.4

$$
S_t = z_{max} - z_{min} \tag{7.4}
$$

Les paramètres Sa et Sq varient de manière sensiblement identique, sauf lorsque la taille de l'acquisition varie (changement des dimensions de la zone d'intérêt) puisque le paramètre Sa est plus dépendant de la taille de la surface. Le paramètre St quant à lui est plutôt un indicateur de qualité de l'acquisition. En effet, des valeurs extrêmes sur ce paramètre permettent de montrer la présence de pics importants dus à des zones brillantes ou trop sombres mal imagées par le capteur.

Les paramètres retenus pour l'analyse sont en général, Sa et Sq. St est observé uniquement pour démontrer des problèmes sur la construction du volume.

#### 7.4.2.1.3 Paramètres de volume :

Les paramètres de volume peuvent être obtenus de 2 façons :

- par la définition d'un plan de coupe à une certaine altitude et en observant les volumes supérieurs et inférieurs à ce plan
- par l'analyse d'objets, après sélection d'une hauteur de seuillage du volume et d'un offset, permettant de prendre une quantité donnée de volume au dessus et au dessous du plan de seuillage

Le choix des seuils d'analyse a évolué avec les versions du logiciel Optocat qui contrôle l'acquisition et l'analyse. Dans les premières versions, l'information de seuil était donnée par la valeur moyenne du paramètre Ra sur l'ensemble du panel. Ce principe avait l'avantage de proposer une valeur cohérente avec les données du panel entier. Elle peut aussi proposer, par moments, une valeur complètement inadaptée à une seule acquisition, du fait du lissage des valeurs par la moyenne.

La troisième version du logiciel, donne la possibilité de choisir le seuil d'après l'histogramme de chaque acquisition. La valeur est donc adaptée à chaque volontaire. La valeur choisie est généralement la valeur séparant les vingts premiers pour-cents de données dans l'histogramme du volume.

Des informations de volume positif et négatif sont extraites de cette analyse ainsi que des paramètres de profondeur maximale, surface, périmètre pour l'analyse d'objets. Ceux qui sont retenus en général sont le volume positif, le volume négatif et la surface. La profondeur maximale et la surface sont des données trop sensibles au bruit pour être conservées (un trou dans l'acquisition peut engendrer un pic négatif faussant ces paramètres).

#### 7.4.2.2 Chaine de traitement et contrôles

Afin de parer au maximum d'éventualités pouvant perturber les mesures, une série de points de contrôle a été mise en place tout au long du pré-traitement et de l'analyse pour prévenir la perte d'information et corriger au plus tôt les problèmes potentiels.

L'observation des paramètres tels que Rz et St permet de rendre compte de pics éventuels faisant exploser le rapport d'échelle. L'amplitude entre le maximum et le minimum d'une acquisition permet de détecter les pics de perturbation. Une autre méthode plus visuelle, consiste à exporter les cartes d'altitude sous forme d'images en calant les valeurs d'altitude à la valeur 0 (noir) de niveaux de gris pour l'altitude la plus faible et à 255 pour l'altitude la plus élevée. Ainsi, une image présentant un pic positif sera globalement sombre mis à part le pic qui sera représenté par un point blanc, et inversement pour un pic dans les sombres.

Si un problème est détecté, par exemple un pic, celui ci peut être corrigé manuellement (par suppression manuelle de la zone du pic puis interpolation logicielle de la zone manquante) ou automatiquement (modification des paramètres du filtre d'analyse). Cette correction permet de récupérer des acquisitions à priori inutilisables et de les analyser correctement (voir l'ensemble du processus d'analyse sur la figure 7.16 pour les versions <3 du logiciel et 7.15 pour les versions ≥ 3).

#### 7.4.3 Validation en fonction des applications

Toutes les applications ont été validées sur panel et avec des actifs de référence.

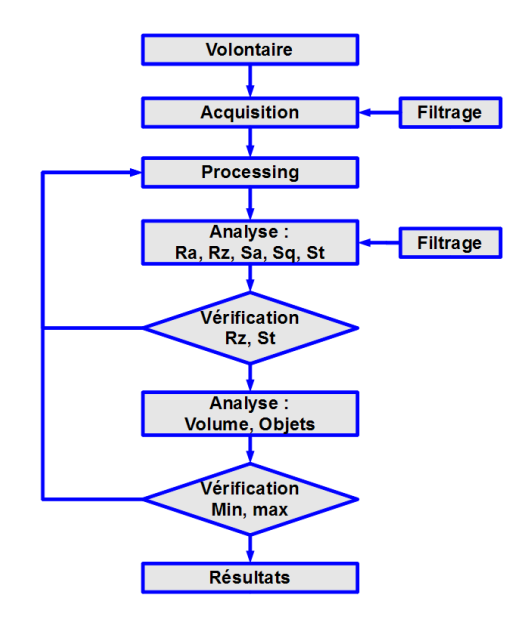

Fig. 7.15: Méthodologie d'analyse de la rugosité pour des acquisitions de projection de frange pour les versions d'Optocat 3 et supérieures

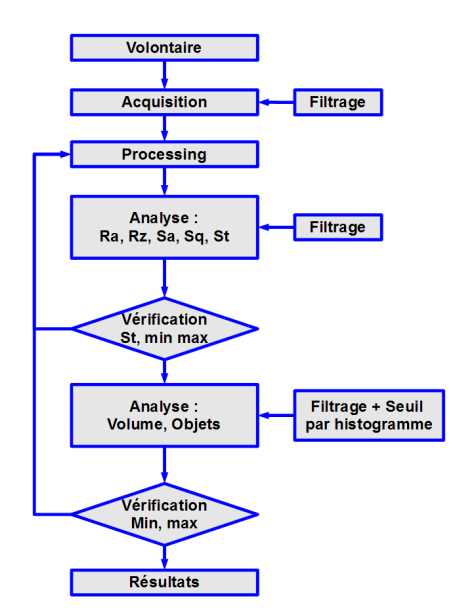

Fig. 7.16: Méthodologie d'analyse de la rugosité pour des acquisitions de projection de frange pour les versions d'Optocat jusqu'à 2

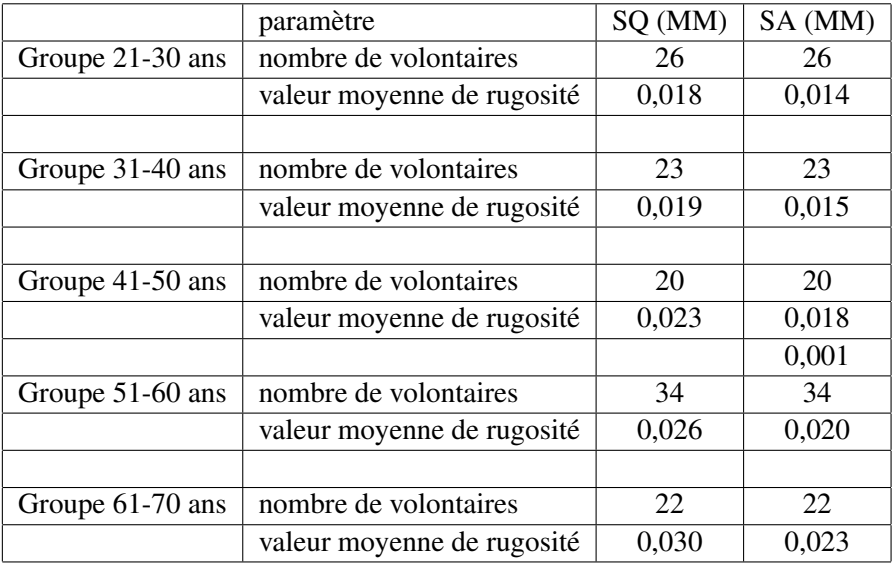

Tab. 7.1: Evolution de la rugosité du micro relief en fonction de l'âge

#### 7.4.3.1 Micro-relief

L'acquisition du micro relief (sur empreinte silicone) a été validée sur empreintes silicone, sur un large panel présentant des différences d'âge permettant d'observer la variation de rugosité du micro-relief en fonction de l'âge. Cinq groupes d'âge ont été réalisés : un groupe 21-30 ans, un groupe 31-40 ans, un groupe 41-50 ans, un groupe 51-60 ans et un groupe 61-75 ans. Le nombre de volontaires par groupe ainsi que les valeurs des paramètres Sq et Sa sont proposés dans le tableau 7.1.

L'évolution des paramètres est graduelle en fonction de l'âge et cela correspond aux résultats voulus : une peau âgée est plus irrégulière qu'une peau jeune. L'évolution des paramètres est présentée sous forme de graphique dans la figure 7.17.

|             | variation        | Ra     | Rz    | Sa     | St      | Sa     | Volume + | Volume - |
|-------------|------------------|--------|-------|--------|---------|--------|----------|----------|
| patte d'oie | répétabilité     | $0\%$  | $2\%$ | $-5%$  | $-20%$  | $-2\%$ | $-4%$    | $-3\%$   |
|             | reproductibilité | $-8\%$ | $0\%$ | $-9\%$ | $-22\%$ | $-6\%$ | $-9\%$   | $-8\%$   |
| pores       | répétabilité     | 0%     | $1\%$ | $2\%$  | 33%     | $2\%$  | $4\%$    | $2\%$    |
|             | reproductibilité | $-5\%$ | $-7%$ | 5%     | $3\%$   | $2\%$  | 3%       | 2%       |

Tab. 7.2: Reproductibilité et répétabilité sur la patte d'oie et la pommette

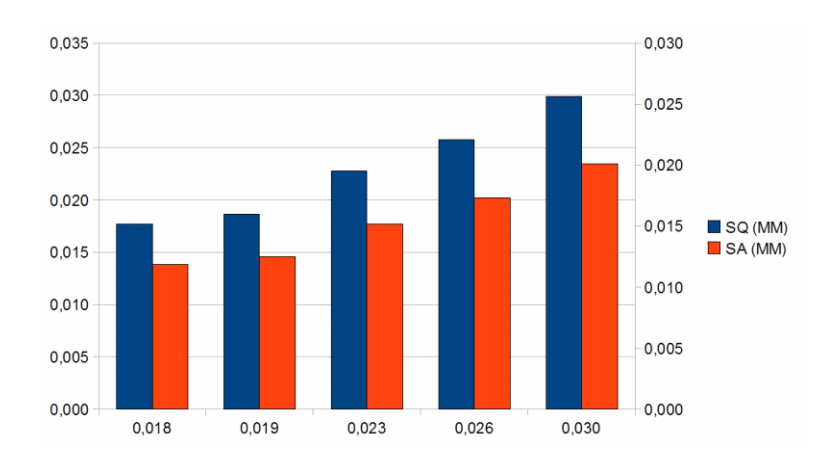

Fig. 7.17: Évolution des paramètres Sq et Sa sur le micro-relief en fonction de l'age

#### 7.4.3.2 Rides de la patte d'oie

L'étude préliminaire a été réalisée pour évaluer la répétabilité et la reproductibilité de l'acquisition sur le visage avec le champ 50mm. Les résultats sont donnés dans la table 7.2. Les paramètres retenus sont ceux présentés plus haut : Ra, Rz, Sq, Sa et St.

Les variabilités sont faibles particulièrement sur la patte d'oie, moins bonnes sur les pommettes. Les paramètres les plus variables sont ceux attendus : Rz et St. En effet, ce sont les paramètres les moins stables de par leur définition. Cela permet de conclure sur la répétabilité et la reproductibilité de la mesure de rides de la patte d'oie par projection de franges. Les mesures de pores sur la pommette sont aussi validées mais avec de moins bonnes valeurs.

Le test sur actif de référence a été réalisé avec du glycérol, qui a la capacité d'hydrater l'épiderme et de rendre la surface cutanée plus lisse et de meilleure apparence (comme d'après [M. D. Batt, 1986]).

Les mesures ont été acquises avant application et 5mn après application. Les résultats sont fournis dans la table 7.3 pour le paramètre Sq, dans la table 7.4 pour le paramètre Sa et dans la table 7.5 pour le paramètre Ra.

Le volume positif et le volume négatif ont été analysés à partir d'un plan de

|                                               | placebo   |       | produit        |            |
|-----------------------------------------------|-----------|-------|----------------|------------|
| Sq                                            | T0        | T1    | T <sub>0</sub> | T1         |
| nombre de volontaires                         | 21        | 21    | 21             | 21         |
| moyenne                                       | 0,068     | 0,068 | 0,066          | 0,060      |
|                                               |           |       |                |            |
| variation par rapport à T0                    | $-0.90\%$ |       | $-9,93%$       |            |
| test de Student                               | 0,34      |       | 0,00           |            |
|                                               |           |       |                |            |
| variation par rapport au placebo (même temps) |           |       | $-3,31\%$      | $-11,30\%$ |
| test de Student                               |           |       | 0,27           | 0,02       |

Tab. 7.3: Validation du glycérol contre placebo (T1=1h), paramètre Sq

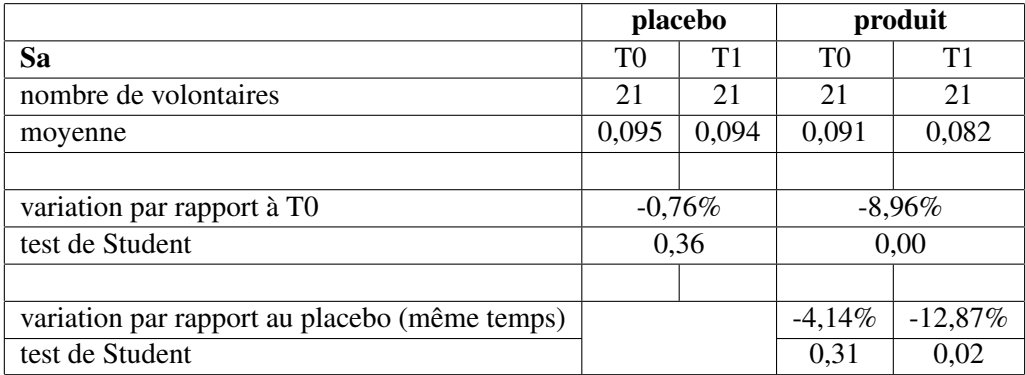

Tab. 7.4: Validation du glycérol contre placebo (T1=1h), paramètre Sa

référence défini par les valeurs de Ra. La mise en place ayant été faite avec la version 2 du logiciel d'acquisition, l'analyse a aussi été réalisée avec la chaine de traitement de cette version (voir figure 7.16). Les résultats sont fournis en tables 7.6 et 7.7.

Pour tous les paramètres observés, la variation est significative (<5% au test de Student) par rapport au placebo et par rapport au temps initial. Par contre, toutes

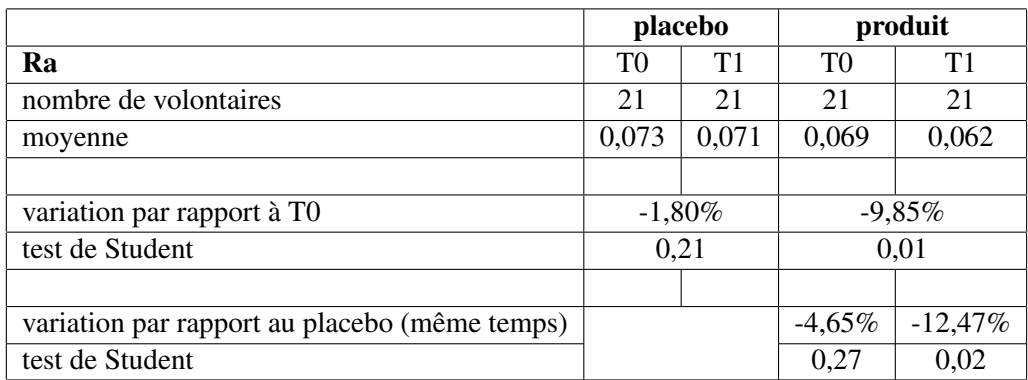

Tab. 7.5: Validation du glycérol contre placebo (T1=1h), paramètre Ra

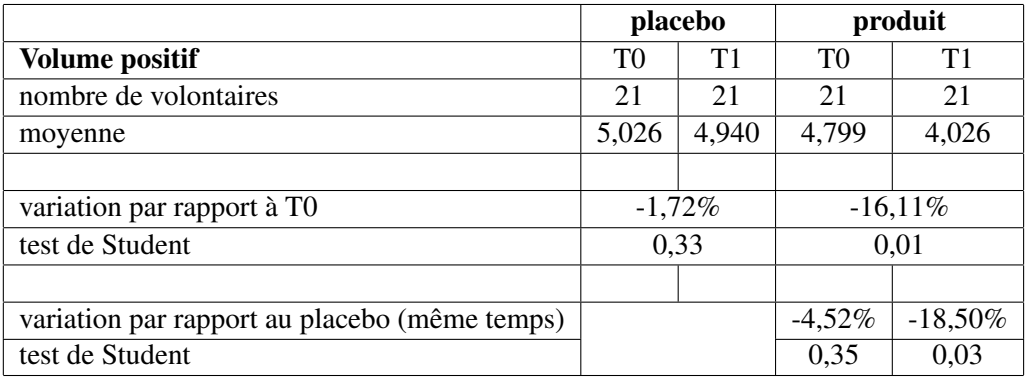

Tab. 7.6: Validation du glycérol contre placebo (T1=1h), paramètre volume positif

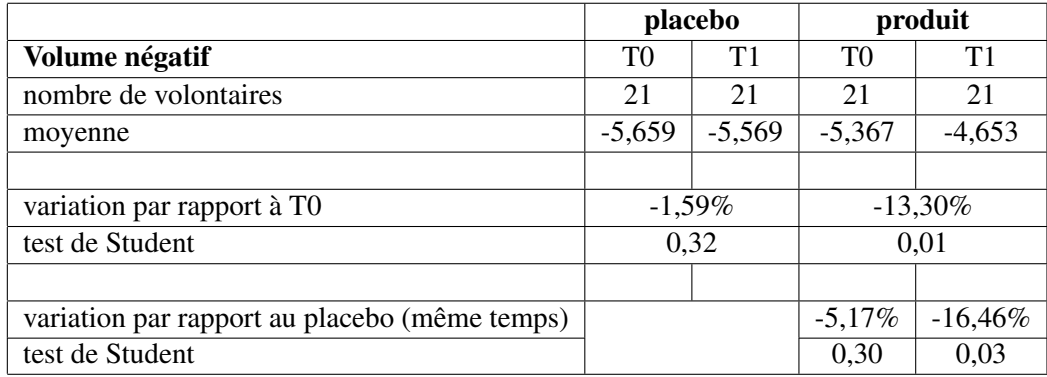

Tab. 7.7: Validation du glycérol contre placebo (T1=1h), paramètre volume négatif

|                                  | placebo | produit  |
|----------------------------------|---------|----------|
| nombre de personne               | 40      | 40       |
| variation par rapport à J0       | 1,9%    | $-8,8%$  |
| test de Student                  | 0,345   | 0,006    |
|                                  |         |          |
| variation par rapport au placebo |         | $-10,3%$ |
| test de Student                  |         | 0.009    |

Tab. 7.8: Validation d'un actif anti-cellulite après 56 Jours : paramètre de volume positif

les variations, du placebo sont non significatives. Les variations sont cohérentes et permettent de conclure sur la validation de la mesure de produits de référence.

#### 7.4.3.3 Cellulite

L'évaluation d'un actif anti-cellulite a été testé contre placebo sur une panel de 40 personnes ayant appliqué bi-quotidiennement l'actif formulé pendant 2 mois. Les acquisitions ont été réalisées au niveau de la cuisse externe, des deux cotés, en dehors du banc de repositionnement utilisé en général, ceci pour pouvoir atteindre la zone d'acquisition. L'utilisation de feuilles de transfert (feuilles plastiques permettant de noter des points de repère cutanés pour repositionnement) ainsi qu'un outil permettant de cibler la zone d'acquisition du champ 100mm, ont permis de se repositionner convenablement d'un temps de mesure à l'autre.

Le paramètre analysé est celui de volume positif décrit dans 7.4.2.1.3. Il permet dans cette application de rendre compte des variations de volume des capitons. Les résultats sont donnés en table 7.8.

On peut voir dans ces résultats que le placebo n'a pas d'influence ou très peu (bruit de mesure) et non significative (test de Student >0.5). Au contraire, l'actif produit une variation significative (student=0.006) par rapport au premier temps de mesure, à l'instar de la variation par rapport au placebo elle aussi significativement différente. Des illustrations de l'efficacité de l'actif sont présentées en figure 7.18.

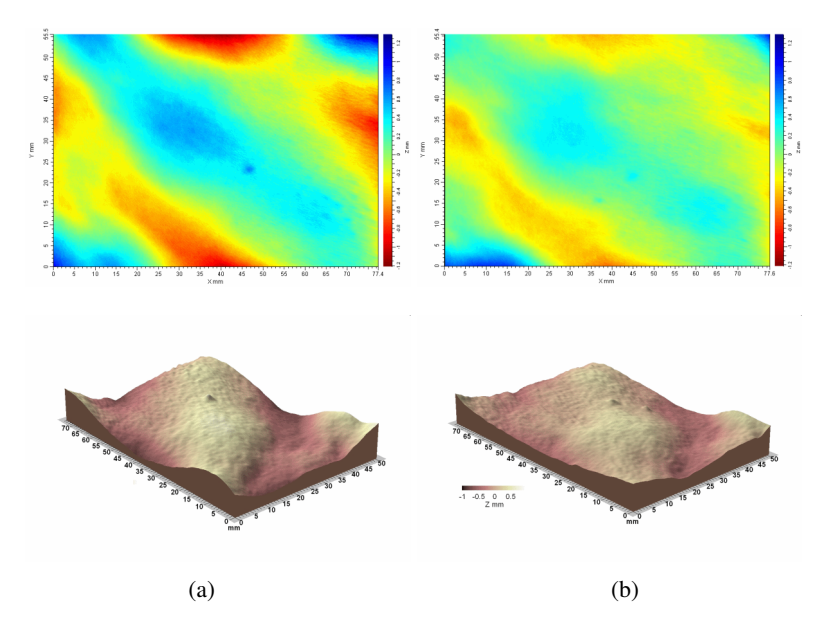

Fig. 7.18: Exemple d'efficacité d'actif anti cellulite sur carte de hauteur (en haut) et sur représentation volumique (en bas) : (a) J0, (b) J56

#### 7.4.3.4 Ptôses

L'acquisition des ptôses du visage a été réalisée comme il est expliqué dans la section 7.3.3. Malheureusement, la répétabilité de l'acquisition même n'a pas permis de pousser la validation plus avant. Le positionnement du volontaire influe énormément sur le volume que l'on mesure. Le fait de serrer les dents modifie les ptôses du visage. L'avancée du buste modifie le volume de la gorge qui influe lui aussi sur les ptôses.

Il serait intéressant de revenir aux conditions d'acquisition pour améliorer cette partie. En effet, certaines études proposent au volontaire de serrer entre les dents un petit carré en plastique, qui permet de contrôler la position du maxillaire et le contraction des muscles, limitant ainsi les déplacements de volume sur les ptoses.

#### 7.4.3.5 Pores

La validation de l'appareil a aussi été réalisée sur les pores. Une première étude de reproductibilité a été conduite pour vérifier la qualité des acquisitions. Un problème est survenu durant l'analyse du paramètre de surface après analyse d'objets : le recalage des acquisitions n'est pas effectué parfaitement par le logiciel. Or, un décalage apparaît facilement, dû aux mouvements du volontaire ou à un décalage de l'appareil par l'expérimentateur. Après retour du fabricant, il s'avère qu'avec cette version du logiciel, le recalage se limite à aligner les volumes sur l'axe des hauteurs. Aucun recalage latéral n'étant réalisé, un faible décalage laissait apparaitre des pores, ou au contraire en faisait disparaitre, avec pour conséquence une reproductibilité particulièrement mauvaise sur le paramètre analysé, ce qui nous a poussé pour contrer ces effets à intégrer une étape supplémentaire de recalage avec un logiciel externe.

Nous avons conçu un recalage rigide pour ne pas modifier la forme des pores, ce qui nuirait au paramètre de surface. Le recalage en translation est calculé par une corrélation de spectre de Fourier croisé, des images de la carte de hauteur calibrée dans le domaine des images [0; 255]. Le recalage en rotation est calculé par corrélation du spectre de Fourier croisé de la transformée Log Polaire de la carte de hauteur.

Ce recalage a été effectué sur des volumes exportés du logiciel avant l'analyse, puis recalés à l'aide de l'algorithme implémenté en MATLAB. L'analyse a enfin été réalisée normalement sur ces volumes recalés. Le résultat est une reproductibilité meilleure : 4.5% contre 11.4% avant recalage, que l'on peut voir dans l'exemple en figure 7.19).

|                            | placebo                          | actif     |
|----------------------------|----------------------------------|-----------|
| nombre de volontaires      | 20                               | 20        |
| variation par rapport à J0 | 0,25%                            | $-9,94\%$ |
| test de Student            | 0,478                            | 0,017     |
|                            |                                  |           |
|                            | variation par rapport au placebo | $-10,16%$ |
|                            | test de Student                  | 0,058     |

Tab. 7.9: Efficacité d'un actif contre placebo sur les pores par analyse de surface d'objets

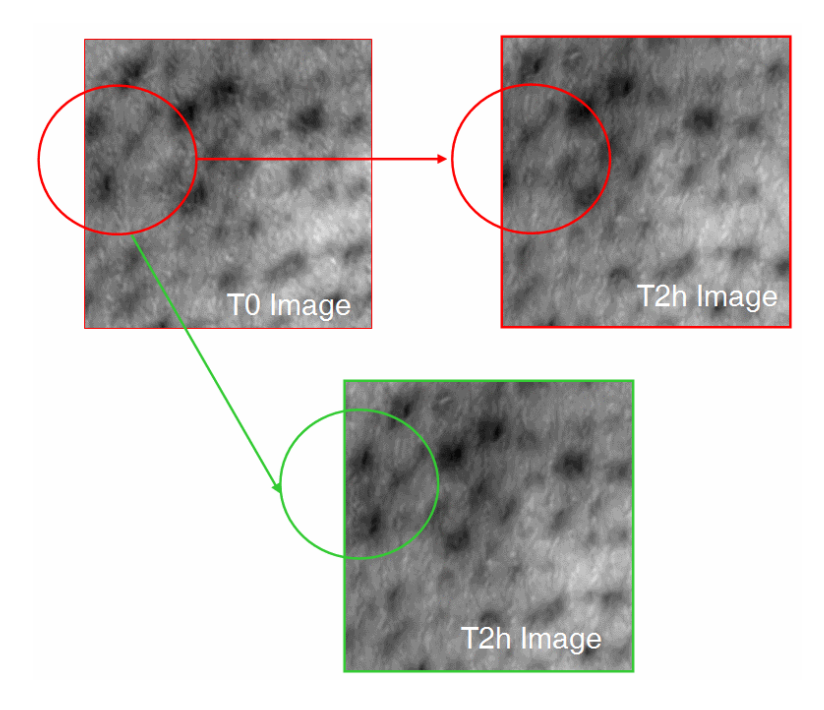

Fig. 7.19: Exemple d'erreur de recalage entre deux temps de mesure, en haut à gauche : volume au premier temps de mesure, en haut à droite : volume mal recalé, en bas : volume recalé

Dans la suite, cette méthode recalage a été appliquée sur un test avec actif, toujours contre placebo. Les 20 volontaires ont appliqué les deux produits en hémi-visage pendant 28 jours. Les résultats sont présentés dans le tableau 7.9.

La variation de l'actif est significative à 5% par rapport à J0 et à 10% par rapport au placebo. Ce dernier ne présente pas de variation significative, ce qui valide l'évolution de l'actif. Un exemple d'acquisition après application d'actif est montré en figure 7.20.

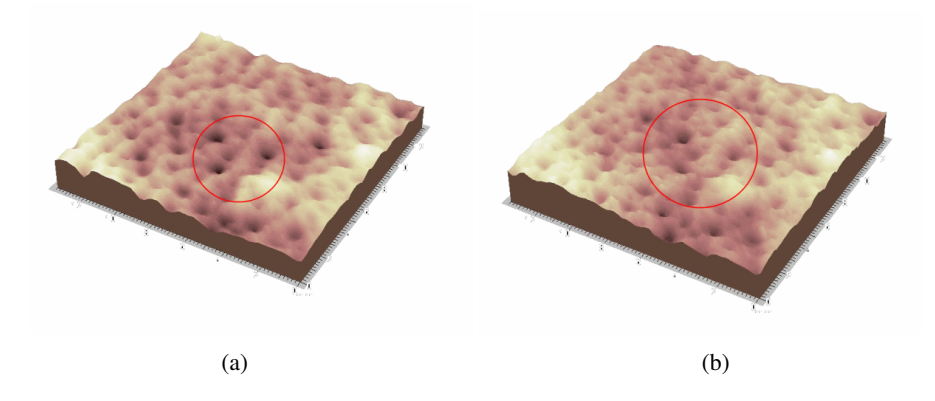

Fig. 7.20: (a) volume de la pommette à J0, (b) volume de la pommette 28 jours plus tard

## 7.5 Apports

#### 7.5.1 Visualisation

La visualisation des surfaces n'est pas toujours pratique dans le logiciel Optocat. Lorsqu'on souhaite visualiser plusieurs acquisitions en même temps cela n'est possible que suite à des manipulations de la position des surfaces, rendant l'opération fastidieuse. De plus la licence du logiciel étant limitée à une machine, les acquisitions ne sont pas observables sur un autre poste (en parallèle d'un panel utilisant la machine par exemple).

Un logiciel a donc été développé durant la thèse pour permettre aux personnes qui le souhaitent d'analyser les résultats et de valider les différences sur les volumes directement. Par exemple il est souvent nécessaire de revenir au volume pour comprendre une valeur de paramètre St importante : s'agit-il d'un pic sur l'image ou d'un volume avec de grandes variations ? Le logiciel a été réalisé en C++ (interface en Windows Forms) et la visualisation par OpenGL. Les acquisitions que l'on peut charger sont les fichiers SDF dont la structure a été fournie par le fabricant de la projection de frange. La fenêtre (voir figure 7.21) permet de charger plusieurs acquisitions en même temps et de les comparer, en liant ou non les déplacements du volume en rotation, translation ou échelle.
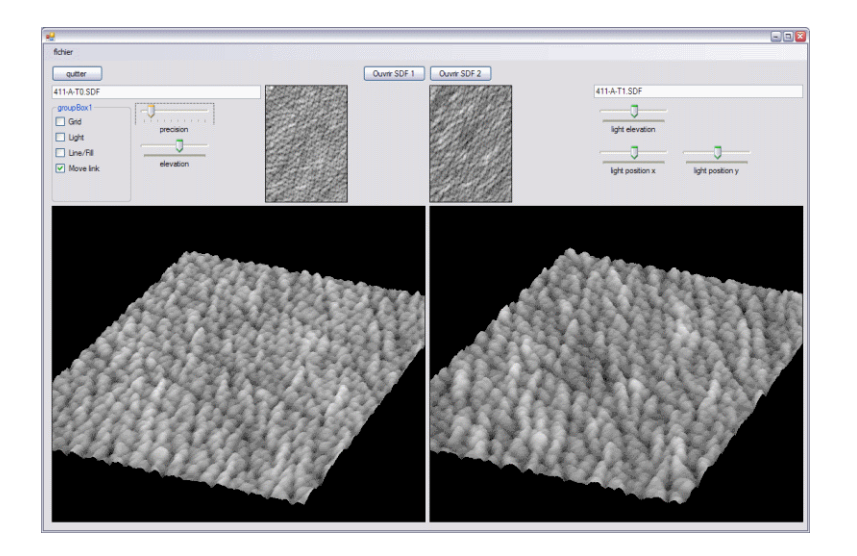

Fig. 7.21: Capture d'écran du logiciel de visualisation de surfaces acquises par projection de franges

# 7.5.2 Recalage

Pour certain types d'acquisitions, le recalage décrit dans 7.4.3.5 n'est pas suffisant car le décalage est trop important, ou le volume s'est trop modifié entre deux temps de mesure pour qu'on puisse retrouver une zone correspondante (c'est notamment le cas pour les acquisitions du sillon nasogénien, où les déformations de la bouche peuvent apporter des déplacements importants).

Le recalage mis en place à ce niveau utilise les SIFT (Scale Invariant Features Transforms) issus des travaux de Lowe dans [Lowe, 1999], [Se *et al.*, 2001] et [Lowe, 2004]. Cette méthode permet de définir dans une image des points d'intérêt, aussi appelés invariants, de manière robuste et fiable. Le principe est de décomposer régulièrement l'image en différentes résolutions. Pour chaque résolution, une octave d'images est créée en appliquant un filtre gaussien de force croissante. Chaque octave fournit 4 images de différence entre les images filtrées (DoG pour Difference of Gaussian). Des extrema sont extraits des DoG pour chaque échelle. Une sélection des points les plus représentatifs et robustes permet ensuite de ne conserver que les points optimaux. Enfin, pour chaque point conservé, on détermine l'orientation principale et l'intensité d'un gradient autour du point. Ces caractéristiques (appelées keypoints) fournissent des informations permettant de comparer les points entre les images pour réaliser l'appariement.

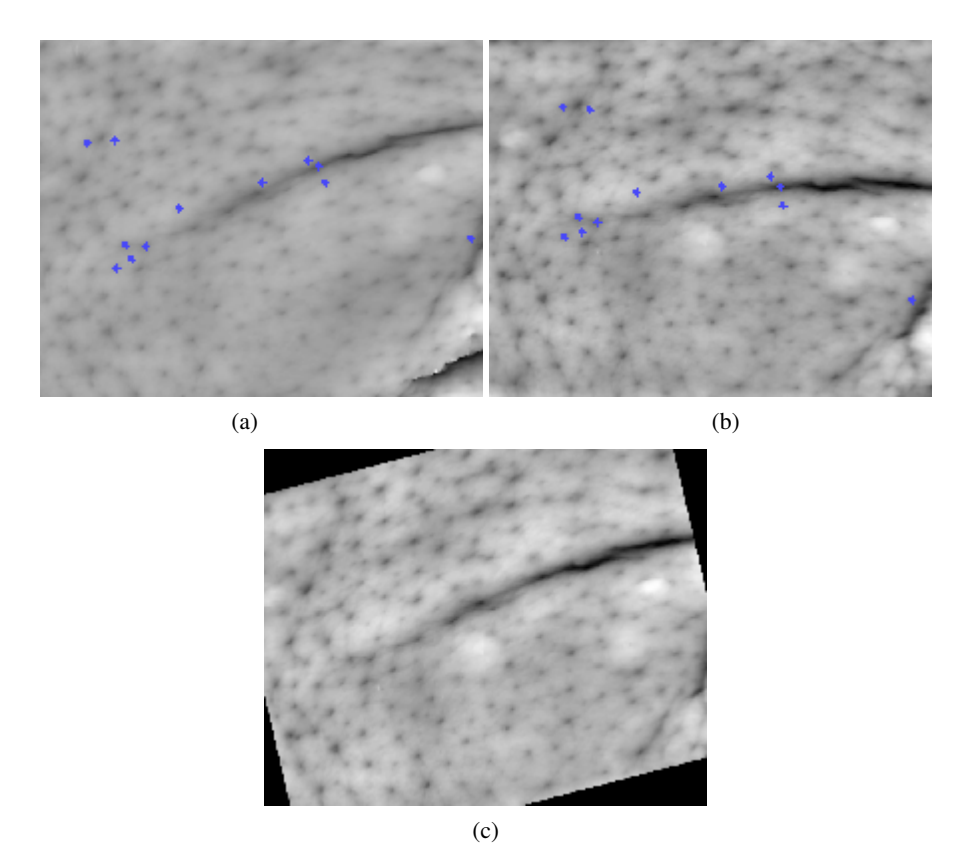

Fig. 7.22: (a) carte des hauteurs à T0 avec points invariants en bleu, (b) carte des hauteurs à T1 avec points invariants en bleu, (c) acquisition (b) recalée pour coordonner avec l'acquisition (a)

On peut voir dans la figure 7.22 en (a) et (b) deux temps d'acquisition différents présentant un décalage évident. Sur ces images ont été calculés les points invariants (affichés en bleu) qui ont ensuite servi à un recalage rigide en translation et rotation. Le résultat de ce recalage est donné en (c) dans la figure 7.22.

Cette méthode peut donc être utilisée pour recaler des acquisitions décalées, mais dans la limite où les éléments présents dans l'image ont des formes distinctives. Le cas des pores présentés plus haut est une limite de cette méthode. En effet, le recalage n'est pas assez précis, de par la répétition des motifs de pores sensiblement identiques, et desquels il est difficile de définir des invariants cohérents.

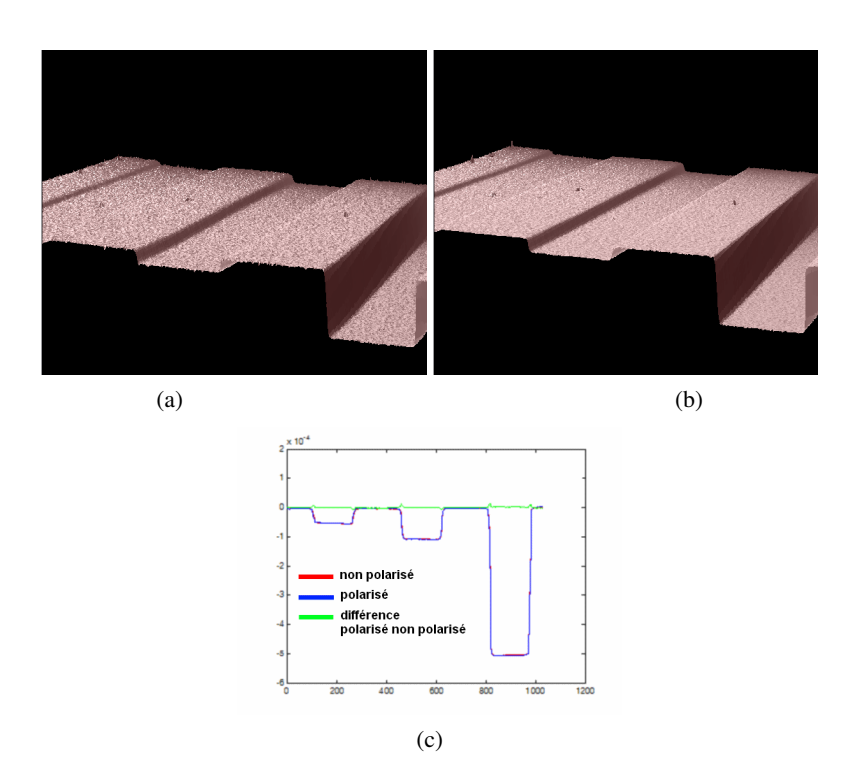

Fig. 7.23: (a) représentation volumique d'une mire acquise sans polarisation de la lumière, (b) représentation volumique d'une mire acquise avec polarisation de la lumière, (c) lignes de profil : en rouge sans polarisation, en bleu avec polarisation, en vert différence entre profil polarisé et profil non polarisé

#### 7.5.3 Suppression des pics lumineux

Les pics lumineux qui peuvent apparaitre lors de l'acquisition créent des trous dans la surface. Ces trous peuvent être difficiles à combler par le logiciel lorsqu'ils sont mal placés, c.a.d. en bordure d'acquisition ou sur des zones irrégulières où l'interpolation donne de mauvais résultats. Une solution envisagée pour réduire ces pics est de contrôler la polarisation de la lumière pour limiter les effets de réflexion de la lumière. Un premier filtre est placé devant le projecteur, l'autre devant l'objectif de la caméra en position d'extinction.

Le premier essai a été réalisé sur une mire présentant des marches de hauteur calibrée. Une ligne de profil est ensuite tirée sur le volume pour comparer les mesures et le bruit engendré par la polarisation (voir figure 7.23), réduisant logiquement l'information reçue par le capteur. La différence est acceptable sur une mire blanche fixe. Or, dès le second essai sur volontaire, les limites sont apparues : la peau ne renvoyant pas autant de lumière que la mire (absorption et diffusion supérieures) la caméra reçoit encore moins d'information. Pour obtenir une acquisition convenable il est alors nécessaire d'augmenter le gain de la caméra et le bruit avec. Le résultat est donc très bruité et non utilisable dans ce cadre de travail sur volontaire. Toutefois, lors de l'utilisation d'empreintes, ce système permettrait d'éviter certaines réflexions parasites.

# 7.6 Conclusion

La projection de franges n'est pas un appareil récent et son développement est abouti. La validation des mesures à l'aide de cet appareil a demandé un temps important car il existe une grande variété d'acquisitions et d'analyses possibles. Cette mise en place dans un cadre de travail tel que celui de l'entreprise SILAB a nécessité le développement de solutions complémentaires dédiées aux problèmes rencontrés : logiciels de visualisation pour comparaison, extraction de données automatique, recalage, nouvelles approches d'acquisition par recalage de plusieurs acquisitions...

Tous ces éléments en font un appareil puissant et polyvalent, avec encore un fort potentiel de développement.

# 8. ACQUISITIONS PAR MICROSCOPIE CONFOCALE LASER *IN-VIVO*

La mise en place d'acquisitions d'images par microscopie confocale est présentée dans la suite. En premier lieu, l'organisation structurelle de la peau sera rappelée pour pouvoir appréhender les informations données dans la section application de la microscopie confocale.

# 8.1 Organisation de l'épiderme et du derme

La peau est organisée en couches de différentes épaisseurs. On peut le voir sur la figure 8.1, les couches comportent des éléments différents en fonction des couches que l'on observe. Des capillaires sont présents dans le derme mais sont absents de l'épiderme par exemple. Les parties abordables avec un microscope confocal, comme celui utilisé durant le temps de thèse, se limitent à l'épiderme et à la partie supérieure du derme.

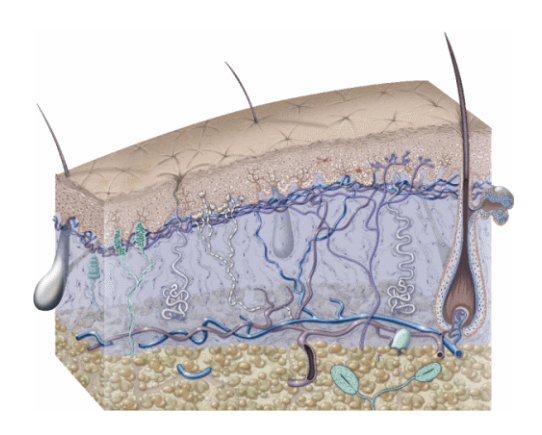

Fig. 8.1: Représentation schématique de la peau

Les éléments observables dans cet intervalle sont en priorité des couches de cellules définies par leur taille. Les couches sont constituées de kératinocytes plus ou moins différenciés, provenant des cellules souches qui forment la couche entre le derme et l'épiderme et reproduisant continuellement de nouvelles cellules à la base. Les kératinocytes migrent lentement vers la surface de la peau au cours du renouvellement cellulaire de l'épiderme, grâce à la production constante de nouvelles cellules. Au cours de leur remontée, ils se différencient et produisent de la kératine.

Arrivée quasiment à la surface, la kératine emplit la cellule en remplaçant le noyau de la cellule. Le temps de déplacement depuis la couche basale jusqu'à la surface de la peau est de l'ordre de 20 à 30 jours.

Les différentes apparences des kératinocytes au cours de leur différenciation permet de séparer clairement plusieurs couches (pour plus de précision voir [Fawcett, 2002]). On peut voir dans la figure 8.2 les empilements des couches de cellules en représentation schématique et sur une coupe histologique colorée, permettant d'appréhender le ratio de chacune des couches les unes par rapport aux autres.

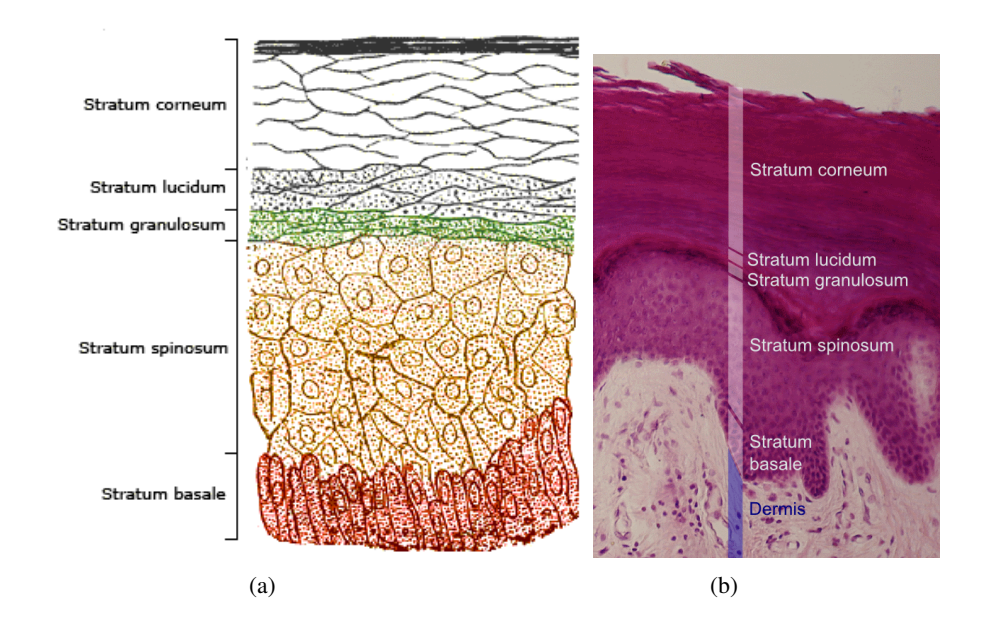

Fig. 8.2: (a) schéma des couches de cellules de l'épiderme, (b) coupe histologique commentée de l'épiderme et d'une partie du derme, source : [wikipedia Epidermis \(skin\)](http://en.wikipedia.org/wiki/Epidermis_%28skin%29)

On voit, sur la coupe histologique, que le *stratum spinosum* est constitué de cellules de taille plus petite que le *stratum corneum*. Le stratum est constitué de cornéocytes plus ou moins matures répartis en couches. On remarque ensuite nettement une frontière entre le derme et l'épiderme, appelée jonction dermo-epidermique (JDE) ou couche basale nettement plus irrégulière. Les fibres de collagène commencent enfin à être visibles à partir du derme superficiel.

# 8.2 Visualisation par microscopie confocale

Comme on a pu le voir dans la section 2.2.2.1.2, il existe plusieurs mode de visualisation en microscopie confocale laser : réflexion ou fluorescence. Les images acquises avec ce microscope sont présentées dans la suite en fonction du mode de visualisation, en fonction de la profondeur, du laser employé ainsi que des éléments observables.

# 8.2.1 Réflexion

Le mode réflexion permet l'acquisition d'une image dont l'intensité des pixels est proportionnelle à l'indice de réfraction de l'élément au plan focal.

## 8.2.1.1 *Stratum*

Lorsque le confocal est appliqué sur un volontaire, l'altitude de vue dans la peau n'est pas connue. Il est donc nécessaire de se repérer à un élément connu pour évaluer les différences d'altitude. Le plan de référence est la surface de peau, particulièrement reconnaissable à la visualisation d'un anneau brillant à cette altitude (voir figure 8.3).

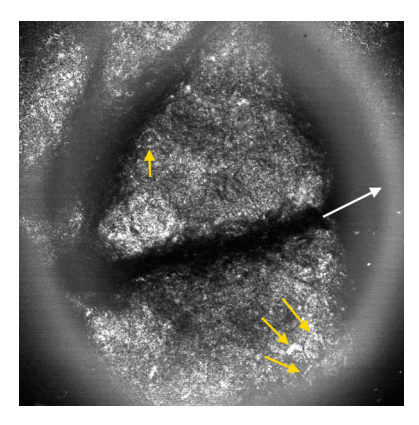

Fig. 8.3:  $\approx 0 \mu m$  sous la peau : *stratum corneum*, cornéocytes (flèches jaunes) et anneau brillant (flèche blanche) correspondant à l'observation de la fenêtre adhésive

Lorsque cet élément est visible, l'altitude relative est mise à zéro. L'anneau brillant est dû à la pastille autocollante double face appliquée à la surface de la peau. A cette altitude zéro, on observe le *stratum corneum*. Quelques cornéocytes peuvent être observés, cellules énucléées présentant le dernier stade dans la différenciation des kératinocytes. L'intensité est très forte à ce niveau car la kératine présente en nombre dans les cornéocytes possède un indice de réfraction élevé.

Les cornéocytes sont peu différentiables les uns des autres. Il est nécessaire de passer par des méthodes d'agression (chimiques ou mécaniques) visant à détruire la barrière entre les cellules pour faire apparaitre un milieu différent, permettant la visualisation du contour des cellules (voir flèches jaunes en figure 8.4).

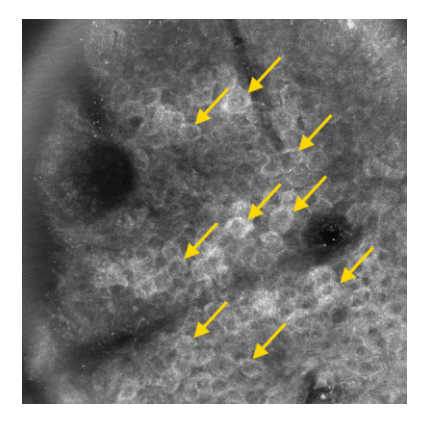

Fig. 8.4:  $\approx 0\mu$ *m* sous la peau : *stratum corneum*, observation des cornéocytes (flèches jaunes) après agression chimique de la peau pendant 24h

Descendant dans l'épiderme de un ou deux pas (de 5µ*m*), on perçoit encore le *stratum corneum*, mais de manière plus précise. À cette altitude, le laser bleu (445nm) permet une meilleure visualisation des éléments que le laser rouge (785nm) comme on peut le voir sur la figure 8.5.

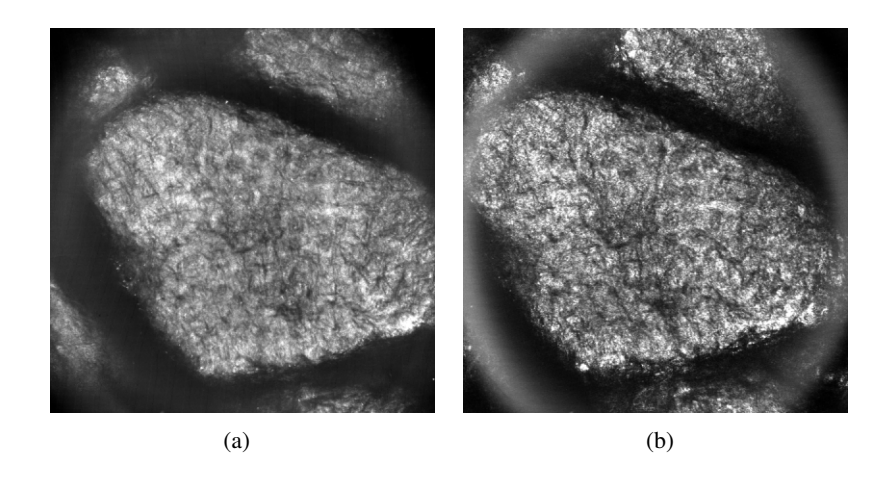

Fig. 8.5: Différences d'observation du *stratum corneum*, (a) laser 445nm, (b) laser 785nm

A 15µ*m*, les cellules visibles appartiennent au *stratum granulosum*, repérables par leur régularité (sur les sujets en bonne santé, voir les flèches jaunes sur la figure 8.6) et leur bonne visibilité.

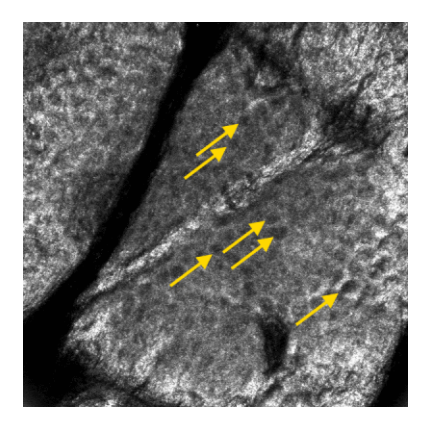

Fig. 8.6: ' 15µ*m* sous la peau : *stratum granulosum*, grosses cellules (flèches jaunes)

Le laser bleu propose une meilleure définition que le laser rouge (voir la figure 8.7).

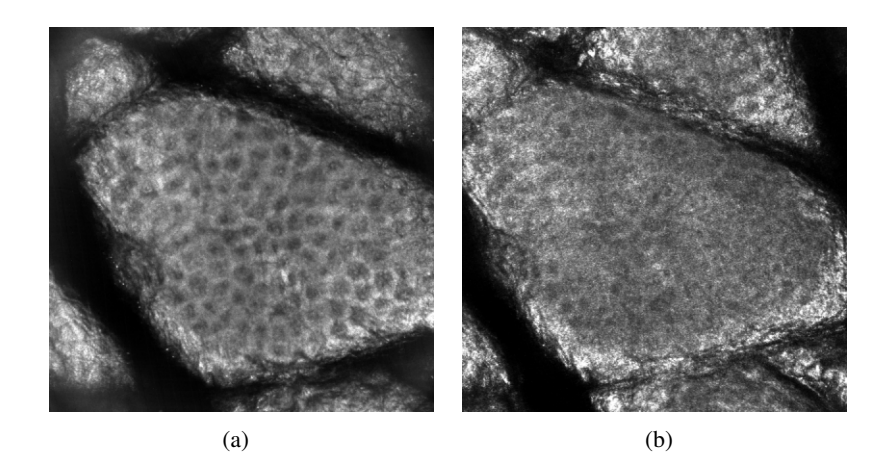

Fig. 8.7: Différences d'observation du *stratum granulosum*, (a) laser 445nm, (b) laser 785nm

Pour finir l'observation du *stratum*, à environ 25µ*m*, le *stratum spinosum* commence à pouvoir être observé. Ses caractéristiques sont des cellules de taille beaucoup plus petite que celles du *stratum granulosum* (voir flèches jaunes dur la figure 8.8) et une visibilité plus faible.

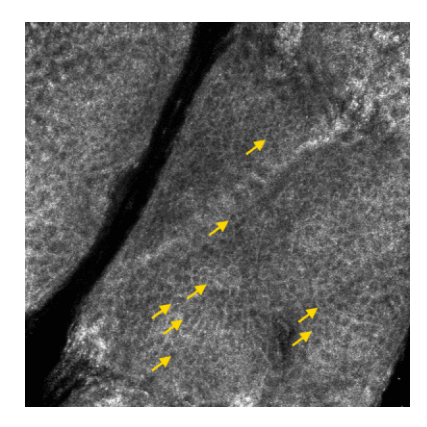

Fig. 8.8:  $\simeq 25 \mu m$  sous la peau : *stratum spinosum*, petites cellules (flèches jaunes)

A ce niveau, les différences de résolution entre les deux lasers commencent à s'amoindrir. En effet, le laser rouge comme le laser bleu permettent de mettre en évidence ces cellules (voir figure 8.9).

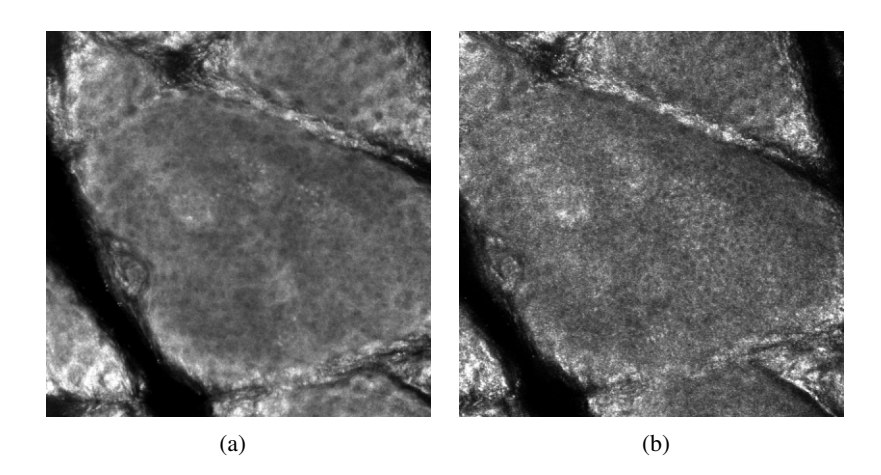

Fig. 8.9: Différences d'observation du *stratum spinosum*, (a) laser 445nm, (b) laser 785nm

## 8.2.1.2 JDE ou *stratum basale*

A 65µ*m* sous la peau (voir figure 8.10), on trouve le début de la jonction dermoépidermique (JDE) aussi appelée stratum basale. La JDE est traitée à part des autres couches du stratum car la quantité d'information est bien plus importante que dans les autres couches. En effet, la JDE est une zone frontière entre le derme et l'épiderme, constitué de cellules appelées cellules basales, sur lesquelles se trouvent des mélanocytes produisant la mélanine servant de barrière protectrice au derme,

contre les agressions solaires en particulier.

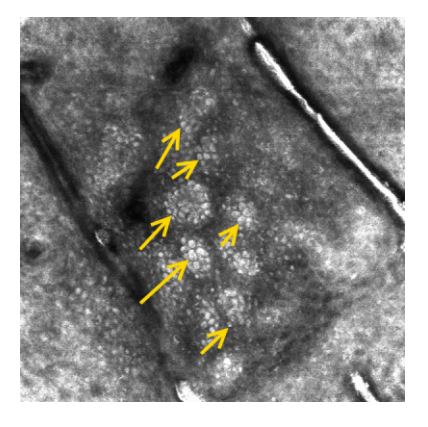

Fig. 8.10:  $\approx$  50 $\mu$ *m* sous la peau : couche basale, mélanocytes (flèches jaunes)

La JDE est organisée physiquement sous forme d'invaginations irrégulières du derme dans l'épiderme produisant des papilles (appelées papilles dermiques) dans lesquelles passent des boucles de capillaires permettant des échanges entre les différentes couches de l'épiderme. Ces papilles sont visibles sur la figure 8.12 et en carte de hauteurs sur le (a) de la figure 8.11, et peuvent être modélisées comme le schéma (b) de la figure 8.11.

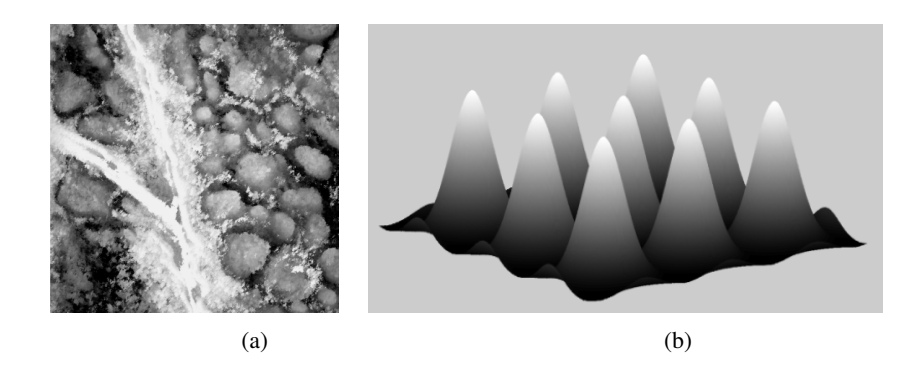

Fig. 8.11: (a) : carte de profondeur fonction de l'intensité au niveau des papilles dermiques, (b) : modélisation des papilles

Les mélanocytes étant situés sur les cellules basales, ils délimitent parfaitement les

papilles dermiques (voir les flèches blanches sur la figure 8.12).

Les mélanocytes sont très visibles (d'autant plus sur les personnes présentant un phototype élevé) car l'indice de réfraction de la mélanine est élevé (sur le laser rouge, voir les flèches jaunes sur la figure 8.12). La mélanine étant produite surtout par l'exposition solaire (voir [Yamashita *et al.*, 2005]), les zones photo-exposées, ou les peaux bronzées à phototype élevé permettront mieux d'observer les papilles que les peaux à phototype faible, ou sur des zones protégées. Ceci peut aussi être dû à la plus grande quantité de vaisseaux sanguins dans les zones photoexposées, puisque passant dans les papilles dermiques (voir [Huzaira *et al.*, 2001]).

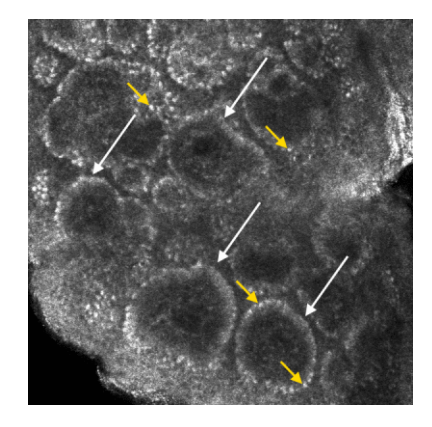

**Fig. 8.12:**  $\approx 65 \mu m$  sous la peau : JDE (jonction dermo-epidermique), papilles (flèches blanches) délimitées par les mélanocytes (flèches jaunes)

Le plan de coupe proposé par la microscopie confocale est parallèle à la surface de la peau. Aussi, l'observation des papilles dermiques se traduit par des cercles délimités par les mélanocytes (voir schéma figure 8.13).

Ici encore le laser rouge commence à prendre l'ascendant sur le laser bleu en terme de résolution, ceci particulièrement à cause de la diffusion de l'atténuation du signal plus importante dans la peau pour la longueur d'onde du laser bleu que pour celle du laser rouge. Le laser rouge devient alors le meilleur laser pour mettre en évidence les contours des papilles dermiques (voir figure 8.14).

Cette JDE est souvent le témoin de désorganisations structurelles importantes du derme et de l'épiderme. La régularité des papilles est en général le premier témoin

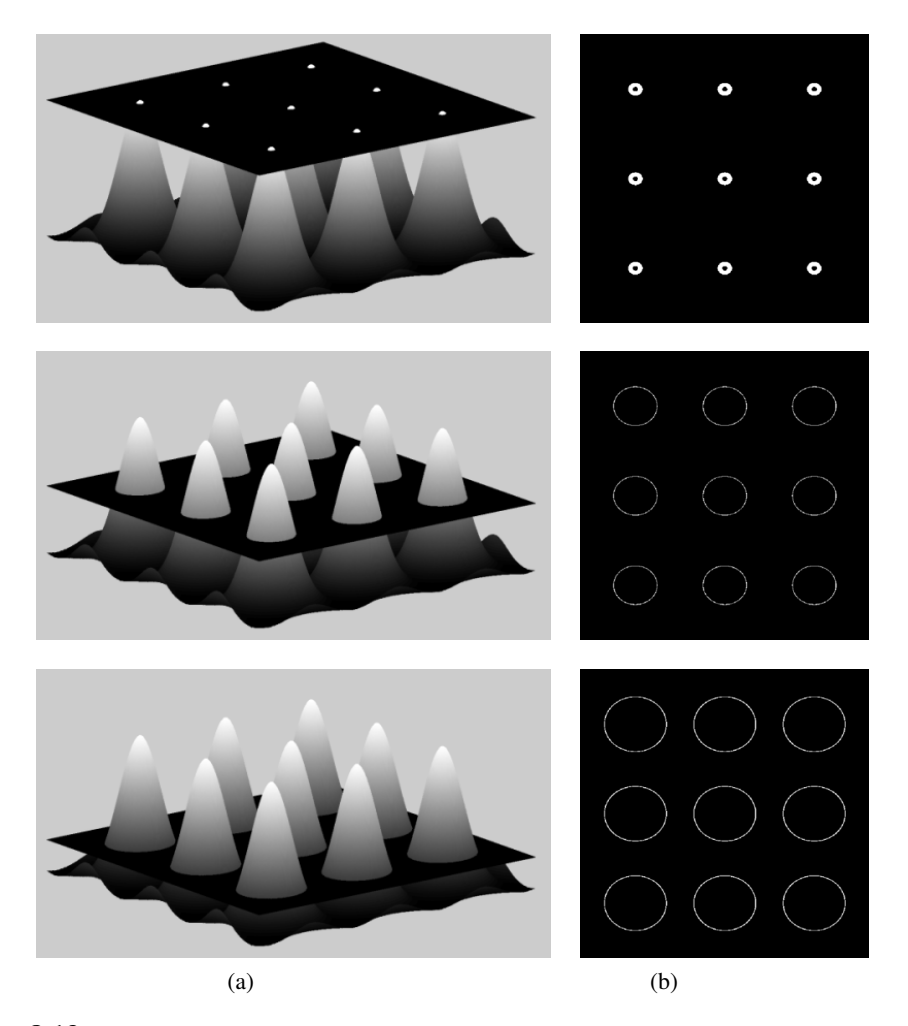

Fig. 8.13: Colonne (a) : modélisation des papilles et d'un plan de coupe à différentes altitudes, colonne (b) : coupe représentant l'observation en microscopie confocale aux plans correspondants

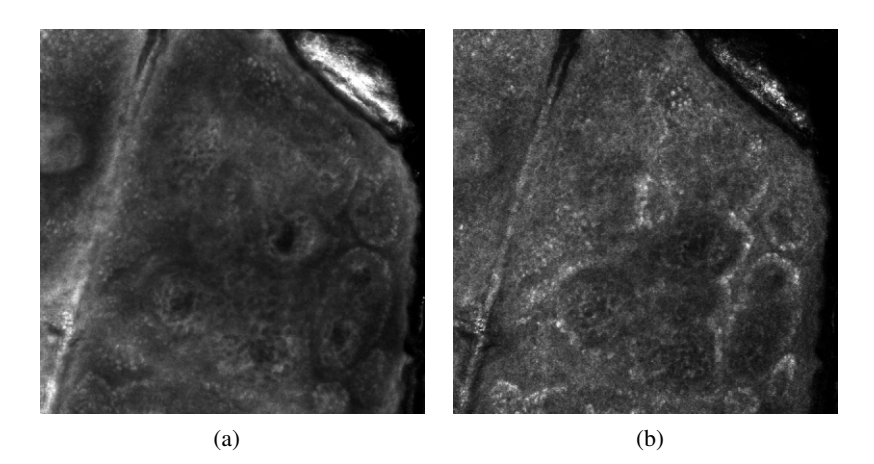

Fig. 8.14: Différences d'observation de la JDE, (a) laser 445nm, (b) laser 785nm

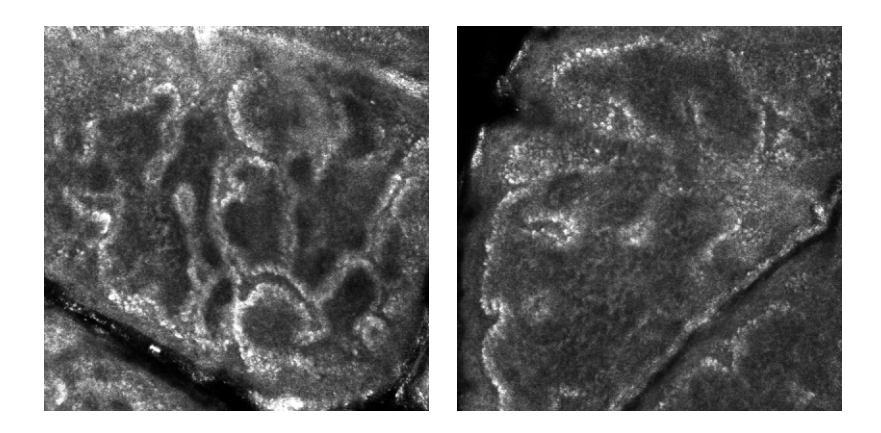

Fig. 8.15: JDE altérée

de l'exposition solaire et des méfaits des rayonnements UV. Cela se traduit par une déformation des papilles (perte de circularité) et une fusion des papilles entre elles, proposant plutôt une seule large papille sans forme réelle qu'un champ de papilles parfaitement régulières. On peut voir un exemple des ces déformations sur la figure 8.16 en comparaison avec la figure 8.15.

## 8.2.1.3 Collagène

Passée la frontière de la JDE, le derme superficiel devient accessible vers 110µ*m*. Ce sera malheureusement la seule partie du derme qui sera analysable pour l'instant avec cet appareil du fait de la diffusion du laser dans les tissus et de l'atténuation du signal à cette profondeur. Malgré tout, un nombre d'informations important se

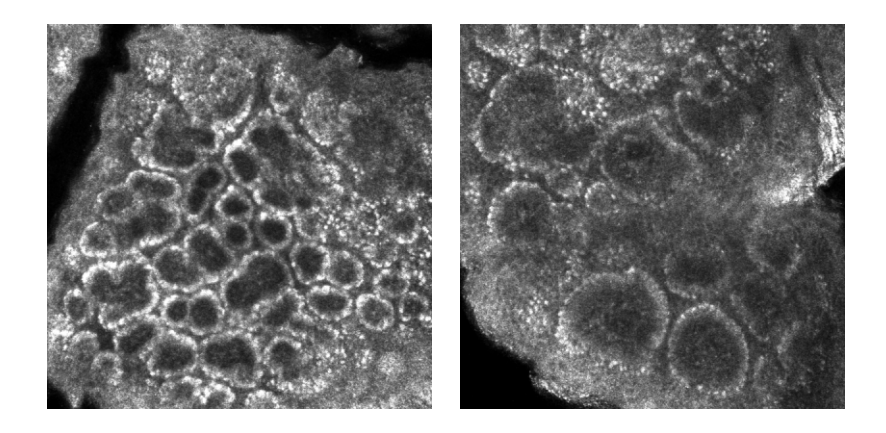

Fig. 8.16: JDE en bon état

trouve à cet endroit. Il s'agit des fibres de collagène et d'élastine. Le rapport entre la quantité de fibres d'élastine et de fibres de collagènes permet d'évaluer l'état de vieillissement du derme. Lorsque les fibres de collagène sont déstructurées, on aperçoit le côté élastosé et les fibres de collagène deviennent moins visibles. Au contraire, les fibres de collagène, lorsqu'elles sont bien définies, sont facilement différentiables (voir flèches jaunes dans la figure 8.17).

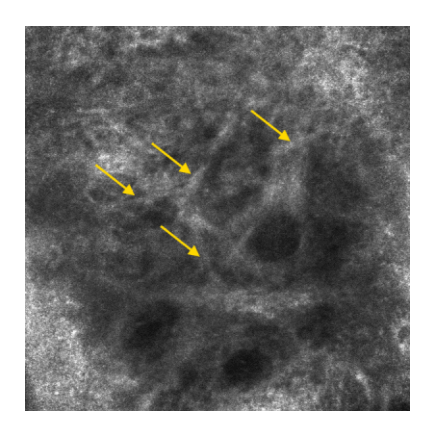

Fig. 8.17:  $\simeq 110 \mu m$  sous la peau : derme réticulaire, fibres de collagène et d'élastine (flèches jaunes)

Il est facile de se rendre compte de l'état fibreux du derme superficiel en réalisant une mosaïque de plusieurs millimètres de coté, représentant *nxm* champs, pour observer l'organisation générale à cette profondeur. On peut voir l'exemple d'une mosaïque de 3mm par 3mm sur la figure 8.18).

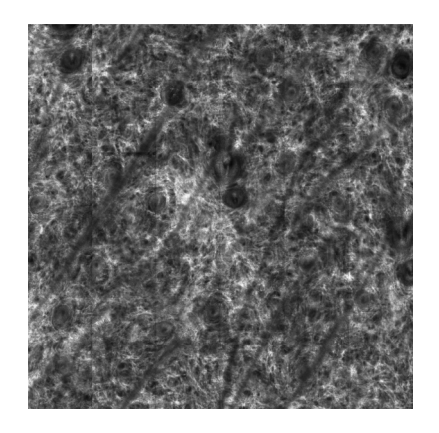

Fig. 8.18:  $\simeq 110 \mu m$  sous la peau : derme réticulaire, mosaïque de 3mm x 3mm

A cette profondeur, le laser bleu est totalement inutile comme on peut le voir sur la figure 8.19, uniquement le laser rouge permet d'imager des structures de manière intéressante.

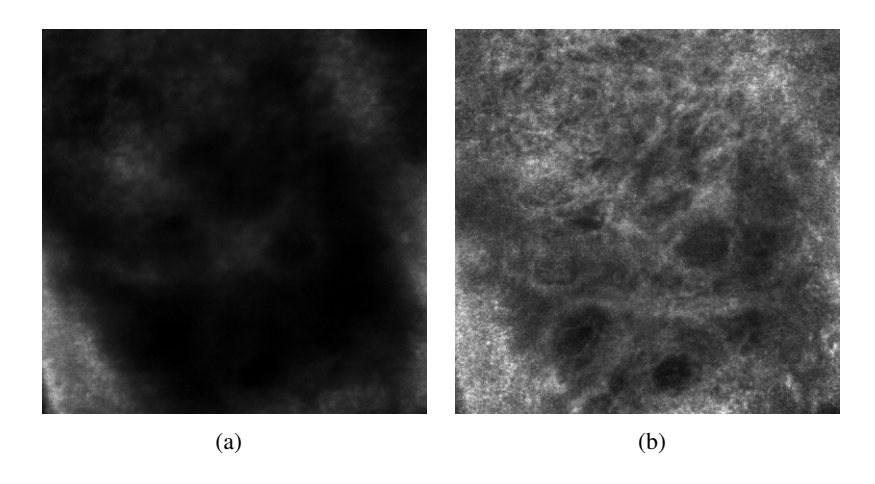

Fig. 8.19: Différences d'observation du derme réticulaire, (a) laser 445nm, (b) laser 785nm

Il a été montré dans la section 2.2.2.2 que certains matériels sont capables de différencier nativement le signal de ces deux types de fibres, ici ce n'est pas le cas. La seule façon de différencier des fibres d'élastine de fibres de collagène consiste à prendre en compte leur forme. Les fibres d'élastine forment un ensemble dense et peu défini, quand les fibres de collagènes sont fines, espacées, isotropes et relativement bien définies. Deux états du collagène sont présentés dans la figure 8.20, la colonne de gauche présentant un état majoritairement élastosé, la colonne de droite présentant des fibres de collagène en bon état, bien visibles.

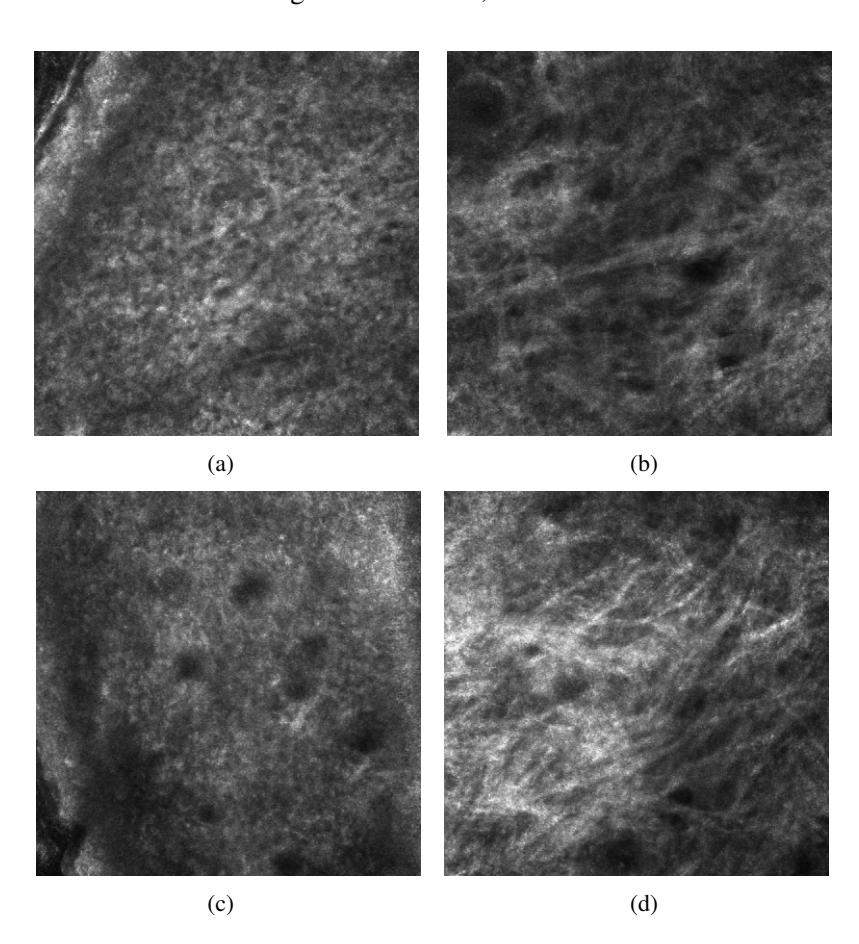

Fig. 8.20: Différences d'observation de la JDE, (a) et (c) collagène désorganisé, (b) et (d) collagène structuré

# 8.2.2 Fluorescence

Le mode fluorescence de la microscopie confocale permet de mettre en évidence certaines structures à l'aide de produits de contraste appliqués sur ou dans la peau. L'application *in vivo* de ces produits est restreinte à trois fluorophores :

– l'indocyanine (ICG) à utiliser avec le laser de longueur d'onde 785*nm*

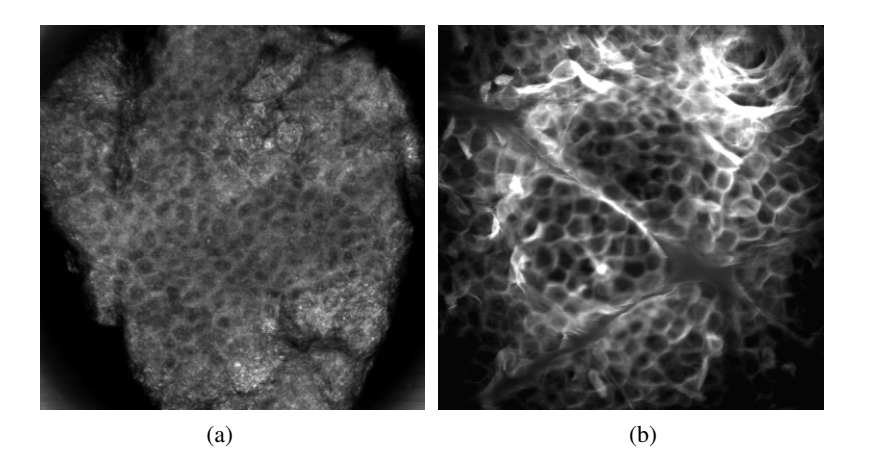

Fig. 8.21: (a) *stratum corneum* visualisé en réflectance, *stratum corneum* visualisé en fluorescence après application de fluorescéine localement à 1% pendant 5mn

- la fluoresceine à utiliser avec le laser à 445*nm*
- le bleu de méthylène à utiliser avec le laser à 650*nm*

En application *in vitro* sur explants de peau par exemple il n'y a aucune limitation, ce qui démontre l'étendue du potentiel de cette technique. Les méthodes utilisées durant cette thèse sont des méthodes non invasives sur volontaire, aussi, l'application de fluorescéine a été réalisée uniquement en local, sans injection. Un exemple d'acquisition en mode fluorescence est présenté en figure 8.21.

Les contours des cellules sont très bien mis en évidence du fait de la présence de l'agent de contraste entre les cellules. Si le temps d'attente est augmenté, le produit pénètre plus profondément permettant d'imager des structures différentes.

# 8.3 Applications

Les images fournies, même si elles présentent des structures identifiables, doivent être pré-traitées pour pouvoir quantifier un effet cosmétique agissant à différents niveaux. Les principaux effets attendus sont :

– la régularité des cornéocytes du *stratum corneum*

- l'amélioration de la régularité des cellules du *stratum granulosum*
- la circularité des papilles dermiques
- l'amélioration des fibres de collagène

Des solutions à ces problèmes de quantification ont été proposées et validées sur des images de référence ou bien directement sur une étude sur panel avec un actif de référence. Dans les sections suivantes sont présentées les différentes structures analysées, avec les paramètres abordés pour l'analyse de chacune, ainsi que les étapes de validation lorsqu'elles ont pu être réalisées.

# 8.3.1 Mesure du *stratum corneum*

Le *stratum corneum* peut être imagé classiquement par le laser à 445nm mais peu de détails sont visibles car les cornéocytes sont relativement uniformes et sans espaces entres eux. La fluorescence est alors la meilleure méthode pour mettre en évidence ces éléments.

L'application de fluorescéine localement sur la zone d'observation 20mn avant la mesure permet d'obtenir des images comme le (a) de la figure 8.21. La difficulté de l'acquisition de ces images est la perte d'intensité rapide dès qu'on pénètre dans le *stratum corneum*. Il devient peu évident de différencier des éléments.

L'utilisation d'un opérateur LIP permet de maintenir la moyenne de l'image à une valeur prédéfinie. On conserve ainsi des images sensiblement identiques tout au long de la descente dans le stratum, sinon le résultat est difficilement exploitable. La figure 8.22 montre la nécessité de pré-traiter ces images avant toute autre analyse.

Le passage à des mesures sur panel a obligé à trouver un moyen d'application rapide de la fluorescéine à la surface de la peau. Le temps de séchage d'une solution à base d'un tampon liquide (pbs) se situe entre 15 et 25 minutes, avec une difficulté d'application due à la fluidité de la solution. Ces conditions étant limitantes, elles ont été contournées par l'utilisation de crème contenant une concentration supérieure (1%) à celle de la solution initiale (0.01% limitée par la solubilité dans le

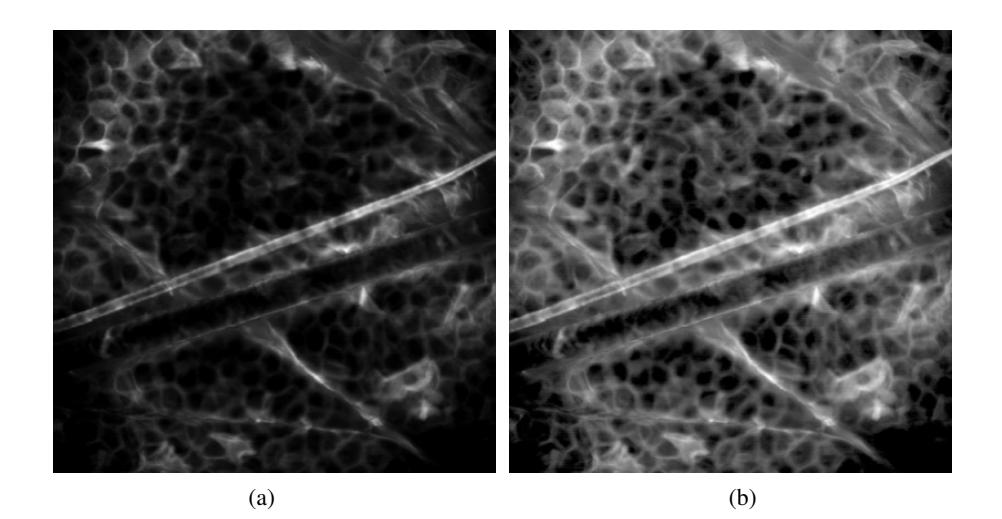

Fig. 8.22: (a) : *stratum corneum* observé en fluorescence par Fluorescéine, (b) amélioration de la dynamique de (a) par un opérateur LIP

tampon). L'application seule de la crème pendant quelques 10 secondes permet à la fluorescéine de se déposer à la surface de la peau et de pénétrer entre les cellules du *stratum corneum*.

Le problème récurrent du recalage des coupes lors de la descente en profondeur est réglé par un recalage rigide uniquement en translation d'après les mouvements du volontaire sous l'appareil. Le recalage repose sur la translation optimale permettant d'avoir une zone de recouvrement (intersection) maximale entre deux acquisitions seuillées par un simple seuillage statistique.

Une fois le problème du recalage réglé, il reste celui lié à la spécificité de la microscopie confocale : l'image obtenue n'est qu'une partie limitée de la surface disponible, se trouvant au plan focal de l'objectif plus ou moins la résolution de l'appareil. Il faut alors mettre en place un moyen d'agréger l'information présente à chacun des plan focaux imagés lors de la descente, puis de reconstruire une image contenant l'ensemble des données. La fluorescence apporte ici une contribution importante à savoir qu'elle est présente uniquement en surface de la peau. Les acquisitions en réflectance ne permettent pas ce type de reconstruction car de l'information (intensité) est présente à quasiment toutes les altitudes (sauf hors profondeur d'acquisition) et varie car l'intensité dans l'image n'est pas uniquement due à la présence d'un élément au plan de focal mais aussi à sa composition (indice de réfraction).

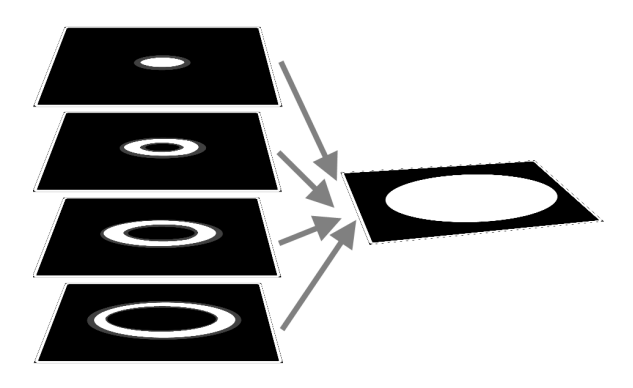

Fig. 8.23: Principe de la reconstruction des images de microscopie confocale en fluorescence

La fluorescence permet de repérer l'élément le plus intense dans une série d'images comme celui présent au plan focal. En ne conservant que les pixels les plus lumineux parmi toutes les acquisitions, le résultat correspond à une image contenant tous les niveaux observés, en éliminant les zones s'approchant du plan focal mais n'étant pas totalement nettes. Le principe est illustré dans la figure 8.23, le passage au cas concret dans la figure 8.24.

Le recalage apporte logiquement une qualité sans laquelle l'étape quantification serait difficilement envisageable. On peut voir sur la figure 8.25 la comparaison entre l'empilement recalé et non recalé.

Cette reconstruction fournit immédiatement une carte de hauteur sur la surface analysée. Un exemple de celle ci est donné dans la figure 8.26.

La quantification en termes de taille et régularité des éléments du *stratum corneum* n'a pas été réalisée pour l'instant mais fait partie des développements futurs de cette approche. Les développements apportés ici permettront une approche plus aisée pour l'évaluation de ces paramètres.

#### 8.3.2 Mesure du *stratum granulosum*

L'évaluation de la taille des cellules du *stratum granulosum* passe par la détection des centres des cellules. Le problème principal rencontré sur ces images est le manque de frontières bien définies entre les cellules, empêchant une détection de

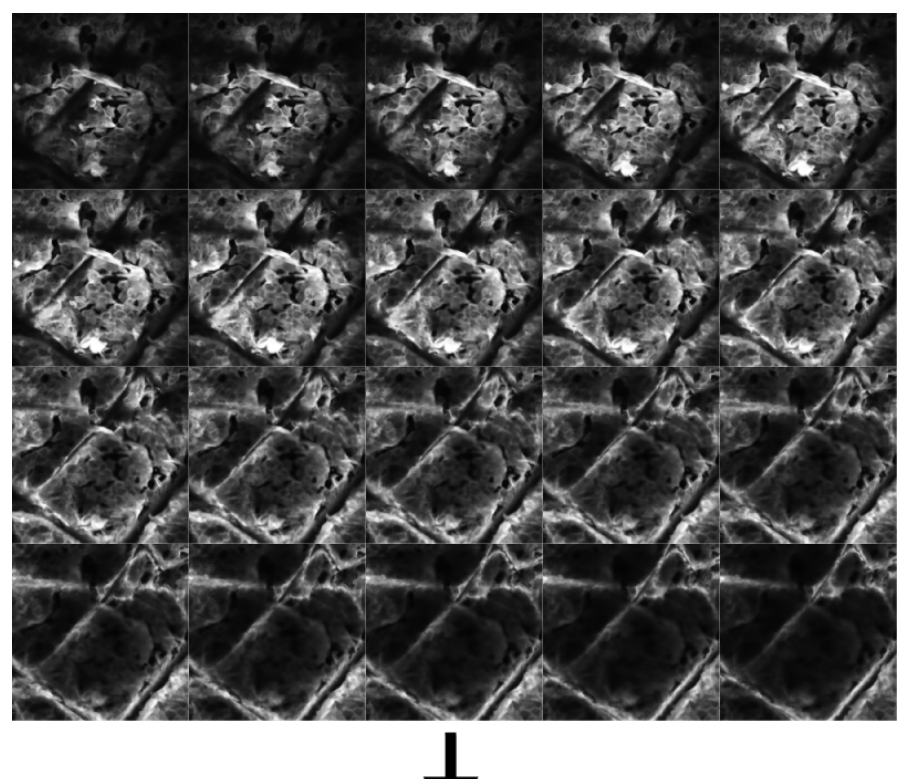

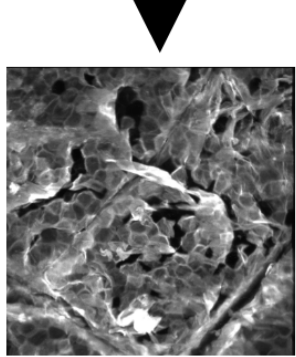

Fig. 8.24: *stratum corneum* observé en fluorescence après application de fluorescéine en crème, en haut : 21 acquisitions réalisées avec un pas axial de 1.5 µ*m* entre chaque, en bas : acquisitions recalées et combinées

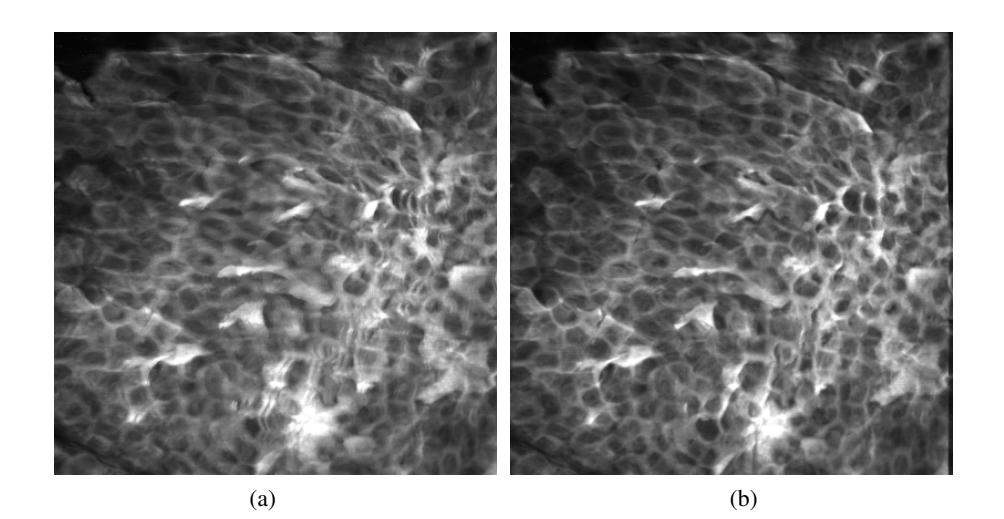

Fig. 8.25: (a) empilement de 24 images non recalées les unes par rapport au autres, (b) : empilement recalé

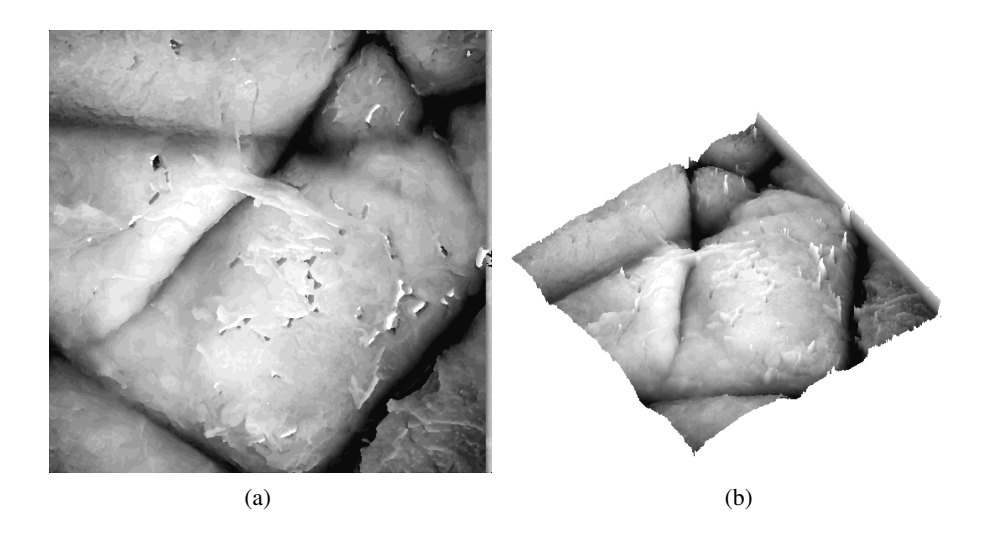

Fig. 8.26: (a) carte de volume correspondant à l'empilement de la figure 8.24, (b) : représentation volumique de (a)

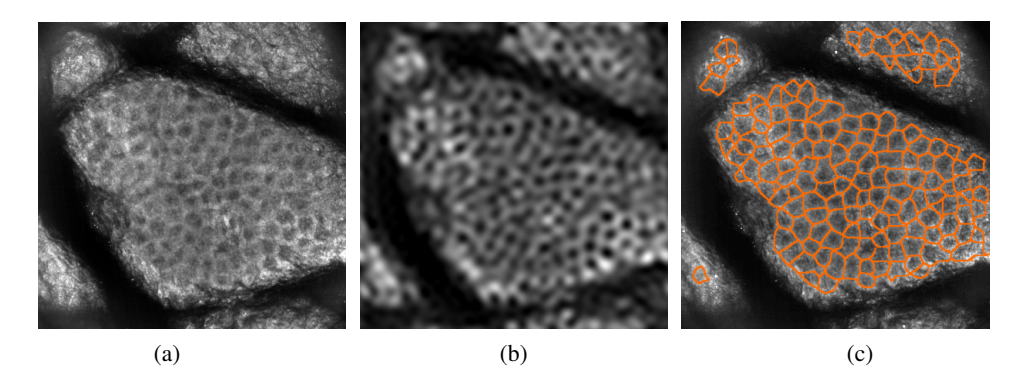

Fig. 8.27: (a) *stratum granulosum* visualisé en réflectance, (b) top hat et filtrage des basses fréquences, (c) segmentation par LPE des cellules du *stratum granulosum*

leurs contours. Il s'agit donc d'améliorer le contraste entre les noyaux sombres et le contour des cellules pour permettre une détection du centroïde du noyau.

L'amélioration de l'image est réalisée à l'aide d'un opérateur de morphologie mathématique, le Top Hat. L'information de minimum local fournit la position des noyaux. Une fois le centre théorique des cellules défini, il est possible d'appliquer un algorithme de ligne de partage des eaux pour déterminer les frontières des cellules, en fournissant comme germes les centroïdes détectés sur les cellules.

On peut voir la quantification sur une image type ((a) sur la figure 8.21) passant par l'utilisation d'un Top Hat ((b) sur la figure 8.27) et enfin la détection par la ligne de partage des eaux (LPE) ((c) figure 8.27). On peut voir que les cellules sont segmentées de manière probante. Les mesures de diamètre moyen apportées par ce type d'analyse sont conformes aux échelles de taille du *stratum granulosum*. Des mesures sur panel ont permis de confirmer les informations fournies par les coupes histologiques : la taille des cellules du *stratum granulosum* chez une personne âgée est plus importante que chez une personne jeune (voir [Sauermann *et al.*, 2002] et tableau 8.1).

|                | nombre de volontaires | moyenne d'age | taille des cellules $(\mu m)$ |
|----------------|-----------------------|---------------|-------------------------------|
| Groupe 1       |                       |               | 26.89                         |
| Groupe 2       |                       |               | 27.42                         |
| <b>Student</b> |                       | $0.00\,$      | 9.03                          |

Tab. 8.1: Taille moyenne des cellules du *stratum granulosum* en fonction de l'age

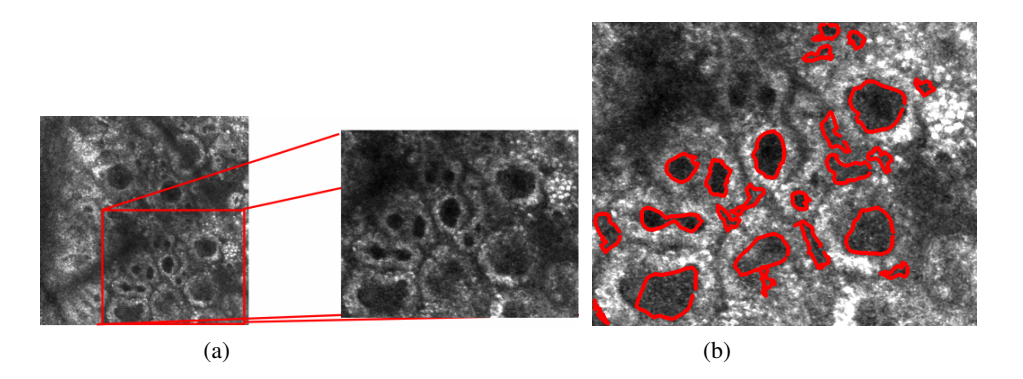

Fig. 8.28: (a) zone d'intérêt extraite, (b) détection des papilles par contours actifs

#### 8.3.3 Circularité des papilles dermiques

Comme il est expliqué dans la section 8.2.1.2, les papilles se déstructurent au cours du temps et des agressions subies par la peau. Le résultat de cette déstructuration est un aplanissement de la JDE et une perte de la forme circulaire des papilles. Des essais ont été menés pour appréhender ce paramètre.

Sur une zone extraite d'une acquisition réalisée au niveau du *stratum basale* (voir (a) sur la figure 8.28), la mélanine des papilles est détectée par un seuillage statistique de type kmeans. Ce résultat indique la position des contours des papilles. Sur les objets détectés, on ne conserve que les fermés correspondant aux papilles.

Une ellipse dont les paramètres de grand axe, petit axe et orientation sont calés sur la forme de la papille détectée, est placée au centre de chaque papille. Cette ellipse sert de départ à un algorithme classique de contours actifs aussi appelé snake (voir [Kass *et al.*, 1988]). L'ellipse est déformée itérativement pour coller à la papille détectée. Un résultat de cet algorithme est donnée en (b) dans la figure 8.28 après 40 itérations.

Cette méthode est efficace dans la mesure où les mélanocytes sont bien visibles. Le cas de phototypes faibles amène des problèmes lors de la détection des papilles, celles ci n'étant pas assez différentiables des autres éléments de la peau.

La validation sur actif n'a pas encore été réalisée.

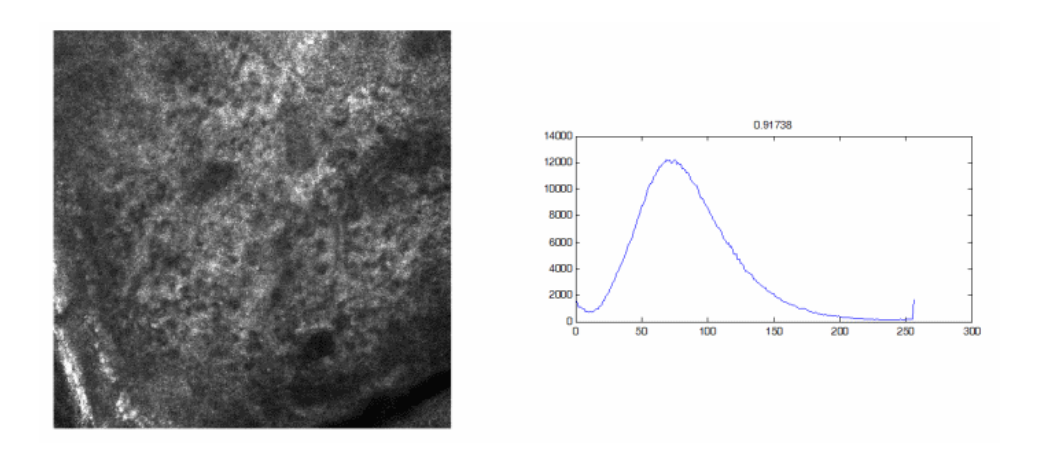

Fig. 8.29: À gauche : image de collagène déstructuré présentant une asymétrie de 0.917, à droite, histogramme de l'image (nombre de pixels en fonction des niveaux de gris)

# 8.3.4 Mesure du du collagène

#### 8.3.4.1 Paramètres statistiques

Une méthode usuelle pour évaluer une texture est d'étudier la répartition statistique des valeurs de ses pixels. Plusieurs paramètres sont utilisables depuis la moyenne jusqu'aux moments d'ordre supérieur. Les paramètres ayant fourni les résultats les plus convaincants sont présentés ici.

## 8.3.4.1.1 Moment d'ordre 3

L'asymétrie de la distribution des pixels, ou moment d'ordre 3, représente comme son nom l'indique le décalage de l'histogramme de l'image dans une direction ou une autre, la valeur d'asymétrie étant nulle quand la distribution est centrée. L'asymétrie peut être calculée par la formule 8.1.

$$
V = \frac{1}{N} \sum_{i=1}^{N} \left( \frac{f_i - \mu}{\sigma} \right)^3
$$
\n(8.1)

On peut voir sur les figures 8.29 et 8.30 les valeurs correspondant aux histogrammes de deux images, l'une représentant un collagène déstructuré plutôt élastosé, l'autre présentant des fibres relativement visibles. Les différences sont ténues mais étant donnée la faible différence entre les images cela n'est pas étonnant.

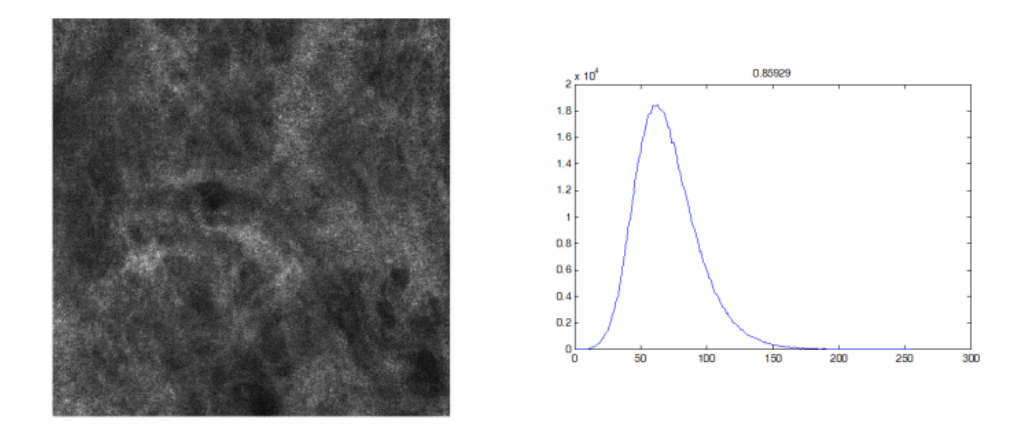

Fig. 8.30: À gauche : image de collagène en bon état présentant une asymétrie de 0.859, à droite, histogramme de l'image (nombre de pixels en fonction des niveaux de gris)

On voit que le paramètre d'asymétrie arrive relativement bien à départager les deux images : l'image de fibres élastosées est régulière sans trop d'éléments particuliers (par définition on ne voit que très peu les fibres, et celles-ci sont petites et épaisses) et les seuls fibres visibles sont très brillantes. Cela crée un certain déséquilibre dans l'histogramme qui se traduit par une asymétrie plus forte. Pour l'image contenant les fibres visibles, l'asymétrie est plus faible car même si elle paraît être moins régulière de par ses différences liées aux fibres, son histogramme est plus régulier.

Cette tendance se confirme de manière significative sur la plupart des images de référence sélectionnées pour mettre au point les paramètres : l'asymétrie est plus faible pour les images de collagène bien structuré que pour les images de fibres élastosées.

#### 8.3.4.1.2 Moment d'ordre 4 ou kurtosis

Le moment d'ordre ou kurtosis, calculé d'après la relation 8.2 représente l'aplatissement de la distribution.

$$
\varepsilon = \frac{1}{N} \sum_{i=1}^{N} \left( \frac{f_i - \mu}{\sigma} \right)^4 \tag{8.2}
$$

On peut voir l'évolution de ce paramètre en fonction de plusieurs types de distribution sur la figure 8.31 pour comprendre les valeurs que l'on obtient avec des images réelles.

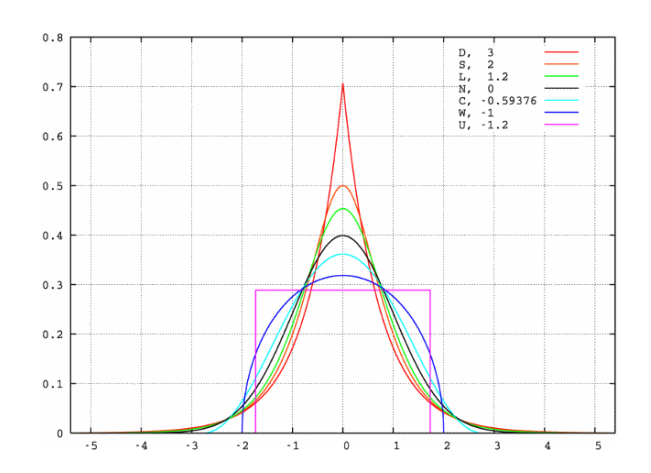

Fig. 8.31: Évolution du moment d'ordre 4 en fonction de la distribution

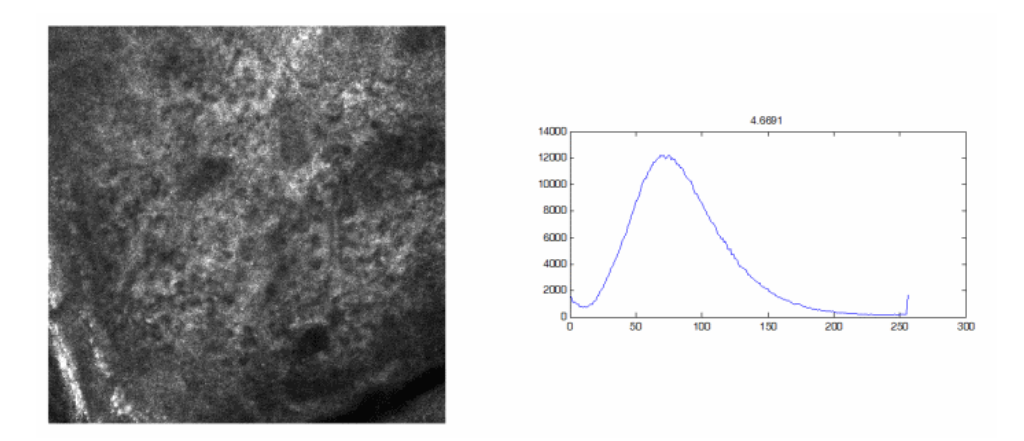

Fig. 8.32: Image de collagène déstructuré présentant un kurtosis de 4.66

Dans notre cas d'images de microscopie confocale, ce paramètre permet de discriminer les deux groupes d'images (élastosé contre collagène structuré) par le fait que l'histogramme d'une image contenant des fibres élastosées est plus fourni et donc plus aplati qu'un histogramme d'une image contenant des fibres de collagène bien visibles (voir l'exemple sur la figure 8.32).

En effet, dans ce dernier cas, la majorité des pixels se trouve dans des valeurs proches, ce qui tend à diminuer l'aplatissement comme il est montré dans la figure 8.33.

Comme précédemment, le moment d'ordre 4 nous donne des résultats significatifs

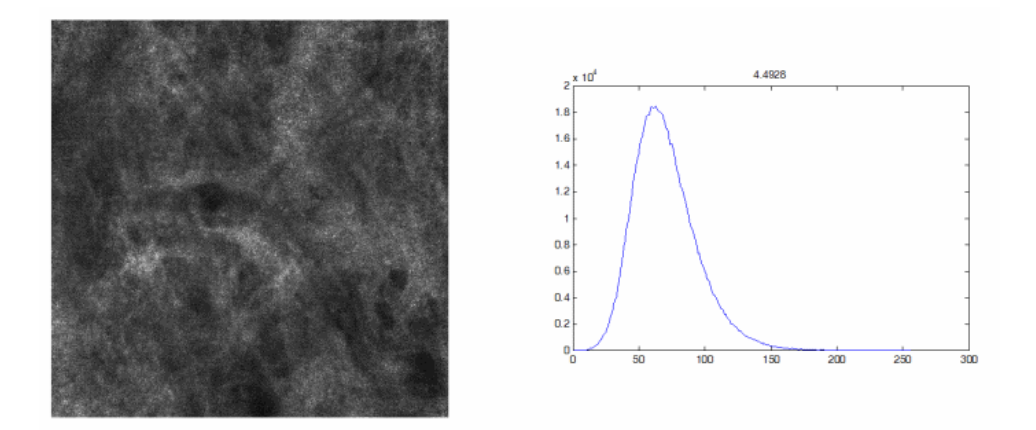

Fig. 8.33: Image de collagène en bon état présentant un kurtosis de 4.49

sur la séparation de deux groupes représentatifs de l'état du collagène.

Les paramètres proposés ici pour l'analyse de la texture, permettent de faire la différence entre deux distributions de manière statistique. Le problème posé par l'utilisation de cette approche uniquement est que deux images peuvent avoir la même distribution statistique mais une information spatiale complètement différente (voir exemple en figure 8.34) car le lien spatial entre les pixels n'est pas intégré dans cette méthode. Cela nous pousse à utiliser des méthodes apportant aussi une information sur ce lien spatial. Les approches développées dans la suite nous permettent d'aborder cette partie en complément de celle déjà présentée.

#### 8.3.4.2 Matrice de cooccurrence et paramètres de Haralick

Les matrices de cooccurrence sont une autre méthode classique d'analyse de texture. De celle ci, on peut extraire une large série de paramètres, essentiellement décris par Haralick (voir [Haralick *et al.*, 1973]).

#### 8.3.4.2.1 Création de la matrice de cooccurrence

La matrice de cooccurrence est une matrice de distribution définie à partir d'une image comme suit :

$$
C_{\Delta x, \Delta y}(i, j) = \sum_{p=1}^{n} \sum_{q=1}^{m} \begin{cases} 1 \text{ si } I(p, q) = i \text{ et } I(p + \Delta x, q + \Delta y) = j \\ 0 \text{ sinon} \end{cases}
$$
(8.3)

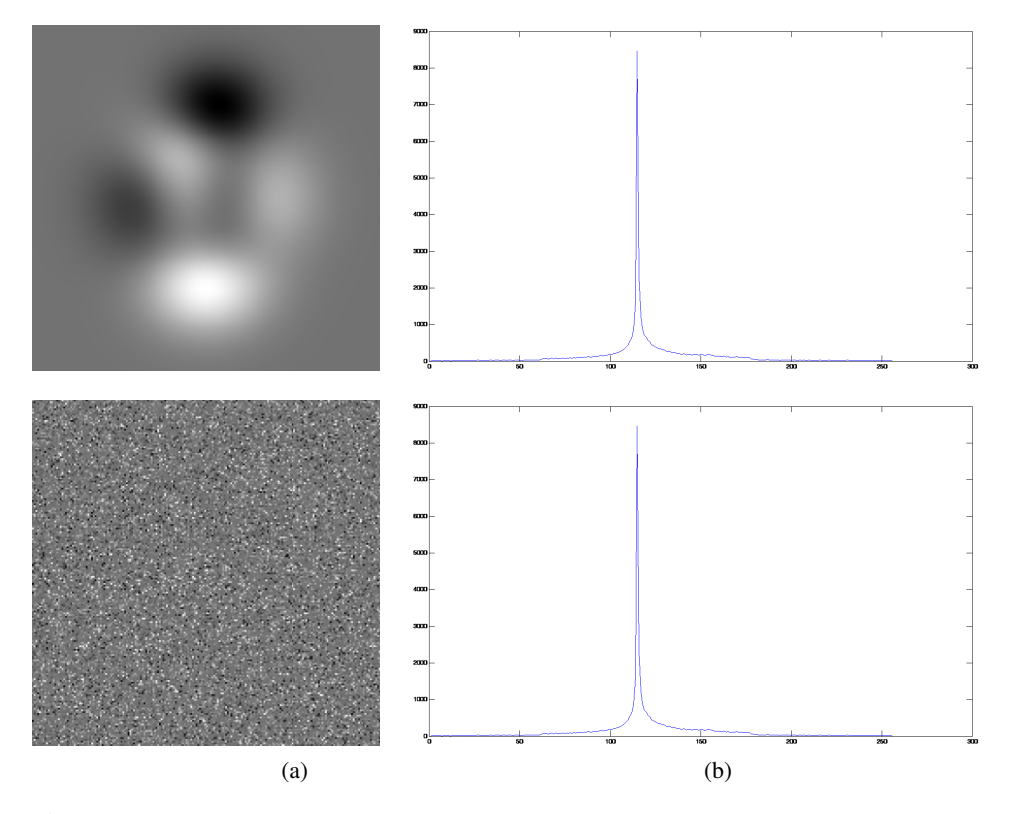

Fig. 8.34: (a) : image initiale (en haut) et image dont les niveaux de gris sont déplacés aléatoirement (en bas), (b) histogrammes correspondants

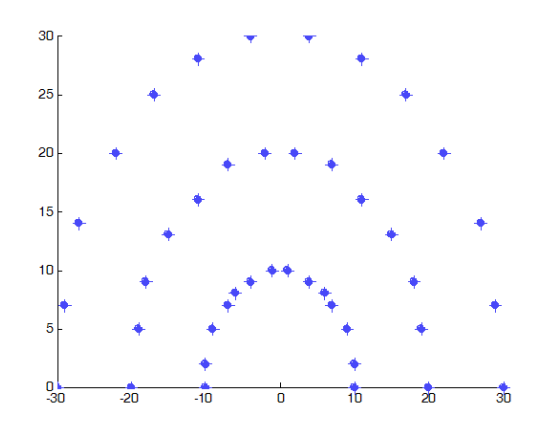

Fig. 8.35: Offsets et orientation choisis pour l'analyse à différents niveaux

La création d'une matrice de cooccurrence passe par plusieurs étapes. La première est de choisir les paramètres de construction de la matrice : offsets et orientation. Par définition la matrice de cooccurrence recherche combien de fois la valeur *i* du pixel courant associée à une autre valeur *j* d'un "voisin" se répète dans l'image. Le "voisin" est déterminé par sa distance et son angle au pixel courant.

L'image analysée est généralement réduite en nombre de niveaux de gris pour alléger les calculs car le nombre de niveaux de gris détermine la taille de la matrice de cooccurrence. L'échelle de niveaux de gris est en général réduite à 8 niveaux de gris.

# 8.3.4.2.2 Énergie

L'énergie est définie par Haralick par la relation 8.4, il s'agit du premier moment angulaire, premier paramètre de Haralick.

$$
f_1 = \sum_{i} \sum_{j} p(i,j)^2 \tag{8.4}
$$

pour i et j parcourant les niveaux de gris distincts dans l'image analysée

Ce paramètre est en fait la somme au carré des éléments de la matrice de cooccurrence. Il peut prendre des valeurs dans [0; 1], la valeur 1 correspondant à une image constante.

#### 8.3.4.2.3 Contraste

Le contraste, correspondant au deuxième paramètre de Haralick est défini par la relation 8.5 d'après [Haralick *et al.*, 1973].

$$
f_2 = \sum_{n=0}^{N_g - 1} n^2 p_{x-y}(n)
$$
\n
$$
\text{où } p_{x-y}(n) = \sum_{i=1}^{N_g} \sum_{j=1}^{N_g} p(i,j) \text{ avec } |i - j| = n
$$
\net où  $N_g$  est le nombre de niveaux de gris distincts dans l'image analyse

Le contraste est nul lorsque l'image correspondante est constante, et peut prendre des valeurs dans  $\left[0; \text{(taille matrice de cooccurrence } -1)^2\right]$ . Ce paramètre indique l'homogénéité locale des niveaux de gris, plus il est élevé moins il y a de régions homogènes.

#### 8.3.4.3 Statistiques de textures sur filtrage de Gabor

Les filtres de Gabor permettent dans la suite de mettre en évidence certains éléments orientés dans les images, puis de quantifier ces éléments par différents paramètres statistiques. En fin, cette démarche tend à pouvoir quantifier des éléments qui ne seraient pas visibles par les matrices de cooccurrence si les offsets ne sont pas adaptés à l'image, et ainsi compléter l'analyse de l'image.

#### 8.3.4.3.1 Filtres de Gabor

Un filtre de Gabor est un filtre linéaire résultant de la modulation d'une gaussienne par une sinusoïde. Les définitions suivantes permettant de comprendre le processus de création des filtres de Gabor sont issues des travaux de Jones (voir [Jones et Palmer, 1987]). Un filtre de Gabor est défini par la relation 8.6.

$$
g(x, y) = s(x, y)\omega_{\theta}(x, y)
$$
\n(8.6)

où  $s(x,y)$  est la sinusoïde complexe, équivalent de la porteuse, et  $\omega_{\theta}(x,y)$  une gaussienne correspondant à l'enveloppe du signal modulé. La porteuse est définie d'après la relation 8.7 :

$$
s(x, y) = e^{j(2\pi(u_0 x + v_0 y) + \phi)}
$$
\n(8.7)

où *u*<sup>0</sup> et *v*<sup>0</sup> sont les fréquences spatiales en coordonnées cartésiennes, et φ la phase de la sinusoïde.

 $u_0$  et  $v_0$  peuvent générer des coordonnées polaires en tant qu'amplitude  $F_0$  et direction  $\omega_0$  :

$$
F_0 = \sqrt{u_0^2 + v_0^2}
$$

$$
\omega_0 = \tan^{-1}\left(\frac{v_0}{u_0}\right)
$$

c'est à dire encore :

$$
u_0 = F_0 \cos \omega_0
$$
  

$$
v_0 = F_0 \sin \omega_0
$$

ce qui permet d'exprimer la relation 8.7 comme :

$$
s(x, y) = e^{j(2\pi F_0(x\cos\omega_0 + y\sin\omega_0) + \phi)}
$$
\n(8.8)

L'enveloppe est définie d'après la relation 8.9 :

$$
\omega_{\theta}(x + x_0, y + y_0) = Ke^{-\pi (a^2 (x \cos \theta + y \sin \theta)^2 + b^2 (x \sin \theta + y \cos \theta)^2)}
$$
(8.9)

 $(x_0, y_0)$  est la position du pic de la gaussienne, *a* et *b* sont des paramètres d'échelle pour les deux axes de l'enveloppe, et *K* contrôle l'amplitude de la gaussienne. Le paramètre  $\theta$  contrôle la rotation de l'enveloppe gaussienne.

La figure 8.36 montre la sinusoïde complexe ainsi que la gaussienne seules, puis le filtre de gabor correspondant.

Les filtres de gabor sont parfois appelés ondelettes de Gabor car ils sont utilisés avec des banques de filtres de différentes magnitudes et à différentes orientations. Un exemple de banque de filtres utilisés pour la quantification des images de microscopie confocale est donné en figure 8.37. Sur ces exemples, les filtres ont été générés à 3 échelles différentes (correspondant aux trois lignes sur la figure 8.37)

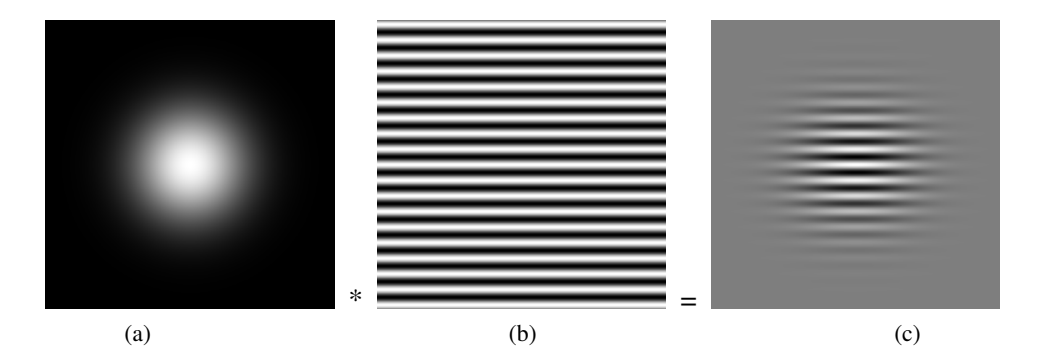

Fig. 8.36: (a) : enveloppe gaussienne, (b) : sinusoïde, (c) : filtre de Gabor correspondant

|  |  |  | <b>---------</b> |
|--|--|--|------------------|
|  |  |  |                  |
|  |  |  |                  |

Fig. 8.37: Fenêtres de filtrage créées pour détecter les fibres selon différentes orientations et intensités, en lignes : différentes puissances de filtres, en colonnes : différentes orientations

Les images filtrées par ces filtres de Gabor sont données en figures 8.38, 8.39 et 8.40 pour les différentes échelles de la banque de filtres.

La première échelle est plus proche de l'image de départ car le filtre ne modifie pas énormément l'image. Il permet de repérer les grosses structures dans les différentes directions.

A partir de cette échelle, les orientations commencent à être différenciées net-

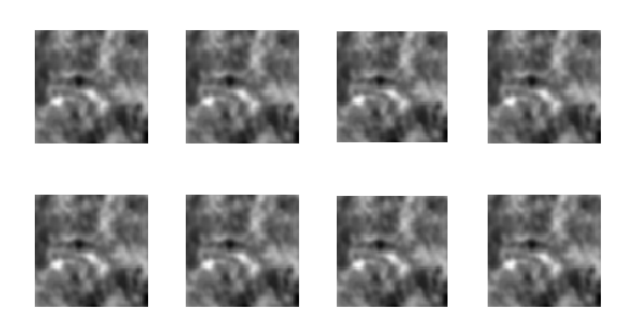

Fig. 8.38: Filtrage par ondelette de Gabor à l'échelle 1

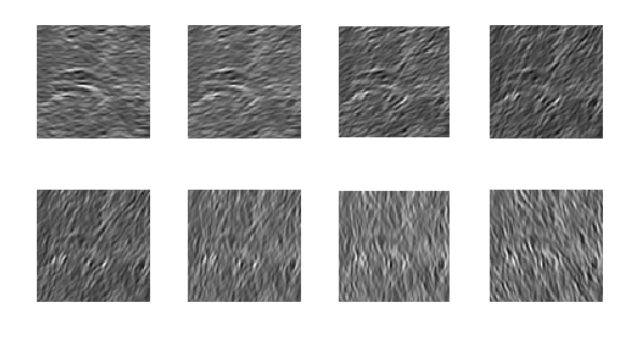

Fig. 8.39: Filtrage par ondelette de Gabor à l'échelle 2

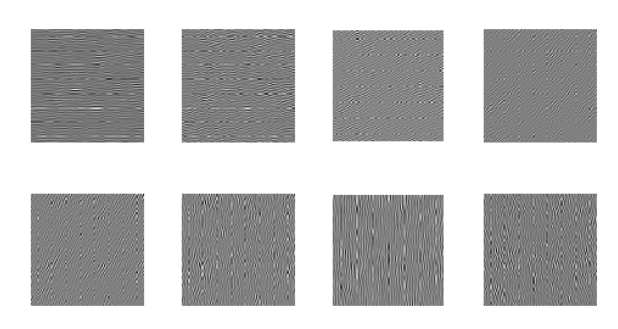

Fig. 8.40: Filtrage par ondelette de Gabor à l'échelle 3

tement. Cela permet de mettre en avant clairement certaines structures plus fines.

Comme attendu, certaines structures sont mises en avant en fonction de l'orientation, mais aussi en fonction de l'échelle. Des paramètres d'analyse sont extraits de ces images pour quantification et proposés dans la suite du document.

# 8.3.4.3.2 Paramètres statistiques de texture

Sur la première échelle de filtres (figure 8.38), les moments d'ordre 1, 2, 3 et 4 donnent des résultats significatifs sur deux groupes classés au préalable. Sur les deux autres échelles, uniquement les moments d'ordre 3 et 4 donnent des résultats significatifs.

# 8.3.4.4 SVM

Tous les paramètres présentés ci dessus ont été regroupés dans un modèle d'apprentissage permettant de prendre en compte différentes approches (texture, orientations). La méthode d'apprentissage est une séparatrice à vaste marge ou SVM,
décrite dans la partie 5.1.1.3. Cette méthode a été choisie pour sa facilité de mise en place et sa supériorité aux autres méthodes de classification (voir [Torre *et al.*, 2010]).

Trois classes différentes ont été fournies en apprentissage : collagène très bien structuré, présence de fibres mais peu marqués, collagène déstructuré. Les classes ont un effectif respectif de 27, 23 et 29 échantillons. Ces données nous fournissent un modèle permettant de classer les nouvelles images à tester. Notre propre implémentation de ce modèle n'a pas été réalisée par manque de temps. Aussi, l'implémentation de Thorsten Joachims (voir [Joachims, 2002] et [Joachims, 1999]) a été utilisée pour sa facilité et sa rapidité d'exécution. Cette implémentation nous donne une valeur de classement du nouvel échantillon par rapport à l'entrainement. Cette valeur nous permet de chiffrer l'évolution de l'état du collagène en fonction du temps.

#### 8.3.4.5 Résultats

Les images utilisées pour ces mesures ont été acquises par séries de 11 en partant de la première couche ne contenant plus de mélanocytes lors de la descente dans l'épiderme. De ces 11 images, seulement 4 seront conservées et analysées. Cette façon de faire est motivée par l'expérience de l'observation du collagène : l'état du collagène est légèrement dépendant de la profondeur à laquelle on l'observe. Plusieurs couches de fibres peuvent être visibles, mais aussi plusieurs états de collagène différents peuvent être rencontrés lors de la descente. L'utilisation de plusieurs images permet de limiter cet effet, ou tout au moins de le prendre en compte dans les résultats. On comptabilisera la moyenne des classements de ces images comme résultat.

La méthode a tout d'abord été validée sur un panel représentant deux groupes de référence : l'un jeune constitué de 12 personnes d'âge entre 23 et 36 ans et d'une moyenne d'âge de 30 ans, l'autre constitué de 15 personnes d'âge entre 60 et 65 ans et d'une moyenne d'âge de 64 ans. Les résultats de l'application des traitements décrits plus haut sont rassemblés dans le tableau 8.2.

On peut voir une différence significative de l'âge entre les deux groupes, logiquement puisque les deux groupes ont été choisis pour être éloignés. La différence

|                       | groupe jeune | Groupe âgé |
|-----------------------|--------------|------------|
| nombre de volontaires | 12           | 15         |
| moyenne d'age         | 30           | 63.5       |
| moyenne classement    | 3.5          |            |
| Test de Student       | O 0000       | 0.0001     |

Tab. 8.2: Comparaison de classification de collagène entre différents groupes d'âge

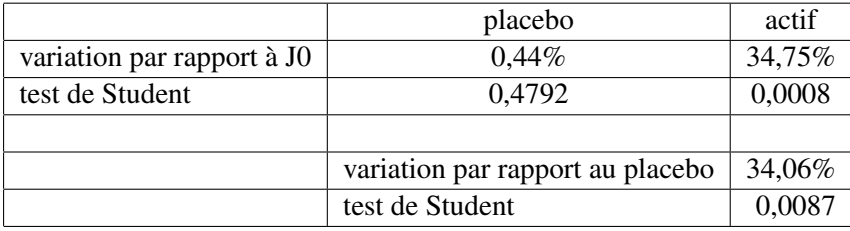

Tab. 8.3: Efficacité d'un actif sur le collagène 4 mois après application

entre les deux moyennes de classement est plus intéressante : elle montre un différence significative entre la qualité du collagène du groupe jeune et la qualité du collagène du groupe âgé.

Cette méthode a ensuite été testée sur un panel appliquant un actif contre placebo. Le but attendu de l'actif est une amélioration des fibres de collagène. Le test a été réalisé sur 20 personnes d'une moyenne d'âge de 60.7 ans, en hémi-visage. Les mesures ont été réalisée au départ du test et 4 mois plus tard. Les résultats sont présentés dans la table 8.3.

La variation du placebo permet encore une fois de valider la méthode, car elle est faible et non significative. L'efficacité de l'actif est bonne et significative (<0.05 au test de Student), permettant d'assimiler la modification du collagène comme un rapprochement vers un collagène de personnes plus jeunes. Des illustrations de l'efficacité de l'actif sont données en figure 8.41.

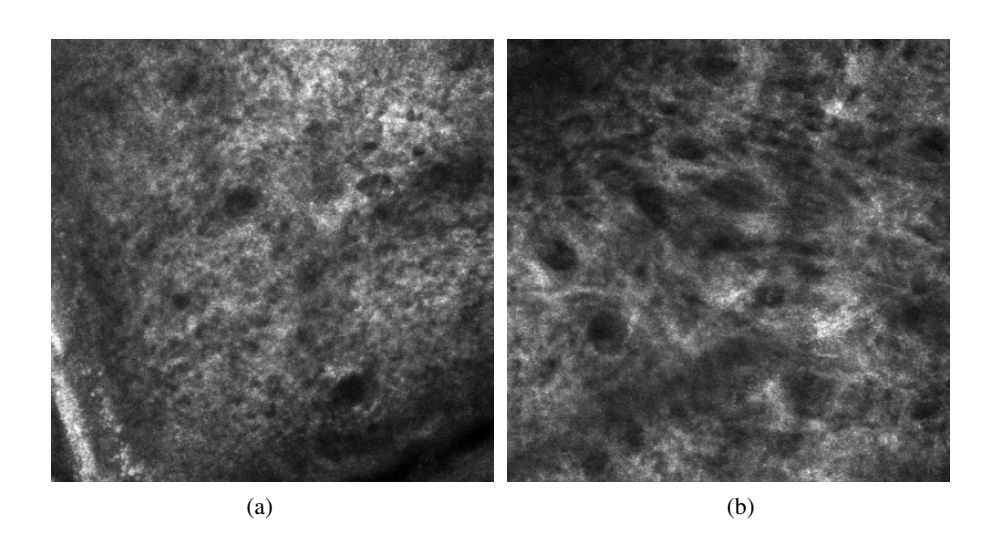

Fig. 8.41: Effet d'un actif sur le collagène : (a) mesure au départ du test, (b) mesure après 4 mois d'application

# 9. CONCLUSION SUR LES APPORTS EN PROJECTION DE FRANGES ET MICROSCOPIE CONFOCALE

Les deux matériels présentés dans cette partie ont été mis en place et validés pour la plupart des situations possibles. La maturité de développement de ces appareils est différente et les développements ont été réalisés en fonction : la projection de franges est une technique bien rodée, utilisée dans des milieux industriels pour la métrologie depuis de nombreuses années. Au contraire, la microscopie confocale in vivo multi laser est d'application beaucoup plus récente. Ces deux techniques n'avaient pas les mêmes besoins de développement. La projection de franges nécessite surtout une validation de sa capacité de mesure ainsi qu'un développement de quelques applications supplémentaires (recalage, ptôses). La microscopie confocale quant à elle ne possède quasiment aucun moyen de quantification associé. Son utilisation jusqu'alors est essentiellement faite par des dermatologues dans un but de diagnostique et non de quantification. Il a donc été nécessaire de développer des protocoles d'acquisitions reproductibles ainsi que des traitements associés pour passer d'un état d'appareil de diagnostique médical à un état d'appareil de mesure.

Un éventail large des possibilités d'acquisition et de traitement a été balayé pour la validation de la projection de franges : différentes zones prises en compte, comme le visage, le corps, sur empreintes ou in vivo, différentes échelles d'analyse, avec l'observation de la cellulite, des rides ou encore du micro relief... A chaque étape, une validation a été réalisée pour s'assurer que les mesures effectuées sont fiables et reproductibles, que ce soit contre placebo ou contre molécule de référence. Dans l'ensemble, tout est conforme aux attentes, hormis pour l'évaluation des ptôses où la faible reproductibilité des mesures nécessite une remise en question des méthodes d'acquisition.

La microscopie confocale a été validée avec un actif contre placebo sur le point le plus important pour l'entreprise SILAB, à savoir la quantification du collagène. La fluorescence a été développée en partie et les méthodes de quantification sont à l'état de perspectives mais devraient être accélérés par les premiers essais. La quantification de la taille des cellules est efficace et nécessite maintenant une validation de reproductibilité/répétabilité avant de valider l'ensemble sur un actif contre placebo, comme la quantification de la taille des papilles dermiques.

La thèse a permis de mettre en place des protocoles d'acquisitions adaptés aux applications de l'entreprise et de pousser le développement des logiciels associés aux machines en apportant de nouveaux traitements pour la quantification d'images.

9. Conclusion sur les apports en projection de franges et microscopie confocale 221

9. Conclusion sur les apports en projection de franges et microscopie confocale 222

Quatrième partie

# **CONCLUSION**

Les approches innovantes développées dans cette thèse ont permis de mettre au point de nouveaux éléments d'analyse de la peau de manière quantitative, quand ceux ci n'existaient tout simplement pas où étaient incomplets.

La mesure par projection de franges possède un cadre d'application grandissant. Sa capacité en fait un outil polyvalent qu'il est intéressant de développer tant dans la partie acquisition avec l'utilisation de solution alternative permettant d'étendre les applications de base à de nouvelles méthodes d'acquisition, que dans la partie analyse avec l'apport de méthodes de traitement d'image dans les cas critiques normalement inutilisables. Une grande part de la thèse a été consacrée à cet appareil et aux étapes de validation de la mesure. Il s'est agit de valider la capacité de l'outil à mesurer l'évolution des paramètres surfaciques cutanés.

Aucun outil de quantification n'existant pour les acquisitions de peau par microscopie confocale, les éléments développés et validés dans cette thèse apportent une dimension supplémentaire à cet appareil habituellement utilisé uniquement en diagnostique. L'analyse passe par la maitrise des acquisitions et l'expérience, acquise lors des formations et avec la manipulation de l'appareil, a permis de mettre en place des protocoles d'acquisition détaillées.

La maturité de développement de cet appareil n'est pas atteinte et de nombreux problèmes liés à l'acquisition et à l'analyse doivent encore être réglés. Les approches par fluorescence proposent des perspectives intéressantes de développement d'outils de traitement d'images, tout comme l'utilisation de l'appareil sur des explants de peau permettant d'élargir la gamme de fluorophores accessibles.

L'extension du modèle LIP à la couleur apporte des perspectives intéressantes qui restent encore à développer. Les premières applications étudiées dans cette thèse démontrent la capacité de ce modèle et sa validité physique. Le lien avec la perception des couleurs de l'œil humain en fait un modèle particulièrement dédié à la caractérisation des paramètres cutanés, car ceux ci sont habituellement évalués visuellement.

Enfin, les classifications ascendantes hiérarchiques proposent tout un ensemble d'outils pour mesurer les images et extraire l'information qui nous intéresse. L'extension du cas initialement présenté sur des données unidimensionnelles aux images tout d'abord à niveaux de gris, puis aux images couleurs à l'aide d'outils issus du

modèle LIP Couleur permet de conserver les propriétés rigoureuses décrites par Benzécri. Le cadre mathématique apporté par la structure des hiérarchies assure par la même occasion la régularité des résultats qui en découlent. Les quelques exemples présentés proposent des résultats encourageants qui nécessiteraient d'être approfondis.

Les métriques associées à ces hiérarchies pouvant être adaptées aux données analysées et dédiées à un traitement voulu, font des classifications ascendantes hiérarchiques une méthode particulièrement polyvalente.

# BIBLIOGRAPHIE

- [Ackerman, 1994] ACKERMAN, Michael, J. (1994). The us national library of medicine's visible human project data sets.
- [Aptoula et Lefevre, 2007] APTOULA, E. et LEFEVRE, S. (2007). A comparative study on multivariate mathematical morphology. *Pattern Recognition*, 40(11): 2914–2929.
- [Aptoula et Lefèvre, 2008] APTOULA, E. et LEFÈVRE, S. (2008). On lexicographical ordering in multivariate mathematical morphology. *Pattern Recogn. Lett.*, 29:109–118.
- [Arbeláez, 2005] ARBELÁEZ, P. (2005). *Une approche métrique pour la segmentation d'images*. Thèse de doctorat, UNIVERSITÉ PARIS DAUPHINE.
- [Arbeláez, 2006] ARBELÁEZ, P. (2006). Boundary extraction in natural images using ultrametric contour maps. *In In Proc. POCV*.
- [Benzécri, 1970] BENZÉCRI, J. (1970). Problèmes et méthodes de la taxinomie. *Revue de Statistique Appliquée*, 18(4):73–98.
- [Benzécri, 1972] BENZÉCRI, J. (1972). Description mathématique des classifications. *Revue de Statistique Appliquée*, 20(3):23–56.
- [Bertrand, 1990] BERTRAND, P, D. E. (1990). Une généralisation des arbres hiérarchiques : les représentation pyramidales. *Revue de Statistique Appliquée*, 38(3):53–78.
- [Bothe *et al.*, 2004] BOTHE, T., LI, W., von KOPYLOW, C. et JUPTNER, W. P. O. (2004). High-resolution 3d shape measurement on specular surfaces by fringe reflection. volume 5457, pages 411–422. SPIE.

[Bourbaki, 2006] BOURBAKI (2006). *Espaces Vectoriels Topologiques*.

- [Brailean, 1991] BRAILEAN, J.C., S. B. C. C. G. M. (1991). Evaluating the em algorithm for image processing using a human visual fidelity criterion. *In Proceedings of the International Conference on Acoustics*, pages 2957–2960. Speech and Signal Processing.
- [Chen *et al.*, 2000] CHEN, F., BROWN, G. M. et SONG, M. (2000). Overview of three-dimensional shape measurement using optical methods. *Optical Engineering*, 39(1):10–22.
- [Corcuff et Leveque, 1996] CORCUFF, P., G. G. P. G. E. et LEVEQUE, J. L. (1996). In vivo confocal microscopy of human skin : a new design for cosmetology and dermatology. *Scanning*, 18:351—-355.
- [Darsonville et Jourlin, 1998] DARSONVILLE, F. et JOURLIN, M. (1998). *Segmentation et visualisation d'images 3D : application par croissance de région à l'imagerie médicale dentaire*. Thèse de doctorat, Université de Saint-Etienne, Saint-Etienne.
- [Deng, 2009] DENG, G. (2009). An entropy interpretation of the logarithmic image processing model with application to contrast enhancement. *IEEE Transactions on Image Processing*, 18(5):1135–1140.
- [Deng et Cahill, 1993] DENG, G. et CAHILL, L. (1993). Multiscale image enhancement using the logarithmic image processing model. *Electronics Letters*, 29(9):803–804.
- [Deng *et al.*, 1995] DENG, G., CAHILL, L. et TOBIN, G. (1995). The study of logarithmic image processing model and its application to image enhancement. *IEEE Transactions on Image Processing*, 4(4):506–512.
- [Deng et Pinoli, 1998] DENG, G. et PINOLI, J. (1998). Differentiation–based edge detection using the logarithmic image processing model. *Journal of Mathematical Imaging and Vision*, 8:161—-180.
- [Diday, 1983] DIDAY, E. (1983). Inversions en classification hiérarchique : application à la construction adaptative d'indices d'agrégation. *Revue de Statistique Appliquée*, 31(1):45–62.
- [Farge, 2009] FARGE, L. (2009). *Caractérisation de l'endommagement de matériaux composites stratifiés à l'aide de la mesure du déplacement par une méthode optique plein-champ*. Thèse de doctorat, Université de Nancy.
- [Fawcett, 2002] FAWCETT, D. W. (2002). *Bloom and Fawcett : Concise Histology*. Hodder Arnold.
- [Florea et al., 2007] FLOREA, C., VERTAN, C. et FLOREA, L. (2007). Logarithmic model-based dynamic range enhancement of hip x-ray images. *Proceedings of Advanced Concepts for Intelligent Vision Systems*, pages 587—-596.
- [Garcia, 2008] GARCIA, A. (2008). *Analyse statistique et morphologique des images multivaluées : développements logiciels pour les applications cliniques*. Thèse de doctorat, Ecole Normale Supérieure de CACHAN.
- [Goldrein *et al.*, 2002] GOLDREIN, H., RAE, P., PALMER, S. et FIELD, J. (2002). Construction of a high-resolution moiré interferometer for investigating microstructural displacement fields in materials. *Philos Transact A Math Phys Eng Sci*, 360(1794):939–952.
- [Gorthi et Rastogi, 2010] GORTHI, S. S. et RASTOGI, P. (2010). Fringe Projection Techniques : Whither we are ? *Optics and Lasers in Engineering*, 48(2):133– 140.
- [Gremillet *et al.*, 1991] GREMILLET, P., JOURLIN, M., BRON, C., SCHUPBACH, J. et GAUTSCHI, H. (1991). Dedicated image analysis techniques for threedimensionnal reconstruction from serial sections in electron microscopy. *Machine Vision and Applications*, 4(4):263–270.
- [Gremillet et al., 1994] GREMILLET, P., JOURLIN, M. et PINOLI, J. (1994). Lip model based three-dimensionnal reconstruction and visualization of hivinfected entire cells. *Journal of Microscopy*, 174(1):31–38.
- [Grothendieck, 1954] GROTHENDIECK, A. (1954). Espaces vectoriels topologiques. *Sociedade de mathematica de São Paulo*.
- [Haralick et al., 1973] HARALICK, R. M., DINSTEIN et SHANMUGAM, K. (1973). Textural features for image classification. *IEEE Transactions on Systems, Man, and Cybernetics*, SMC-3:610–621.
- [Hébert et Hersch, 2006] HÉBERT, M. et HERSCH, R. D. (2006). Reflectance and transmittance model for recto-verso halftone prints. *J. Opt. Soc. Am. A*, 23(10): 2415–2432.
- [Hébert et Hersch, 2009] HÉBERT, M. et HERSCH, R. D. (2009). Reflectance and transmittance model for recto-verso halftone prints : spectral predictions with multi-ink halftones. *J. Opt. Soc. Am. A*, 26(2):356–364.
- [Hébert et Hersch, 2011] HÉBERT, M. et HERSCH, R. D. (2011). Yule-nielsen based recto-verso color halftone transmittance prediction model. *JAppl. Opt.*
- [Huzaira et al., 2001] HUZAIRA, M., RIUS, F., RAJADHYAKSHA, M., ANDER-SON, R. et GONZÁLEZ, S. (2001). Topographic variations in normal skin, as viewed by in vivo reflectance confocal microscopy. *J Invest Dermatol*, 116(6):846– 852.
- [Joachims, 1999] JOACHIMS, T. (1999). *Making large-scale support vector machine learning practical*, pages 169–184. MIT Press, Cambridge, MA, USA.
- [Joachims, 2002] JOACHIMS, T. (2002). Optimizing search engines using clickthrough data. *In Proceedings of the eighth ACM SIGKDD international conference on Knowledge discovery and data mining*, KDD '02, pages 133–142.
- [Jones et Palmer, 1987] JONES, J. P. et PALMER, L. A. (1987). An evaluation of the two-dimensional gabor filter model of simple receptive fields in cat striate cortex. *J Neurophysiol*, 58(6):1233–1258.
- [Jourlin et Pinoli, 1988] JOURLIN, M. et PINOLI, J.-C. (1988). A model for logarithmic image processing. *J. Microsc.*, 149:21–35.
- [Jourlin et Pinoli, 1995] JOURLIN, M. et PINOLI, J.-C. (1995). Image dynamic range enhancement and stabilization in the context of the logarithmic image processing model. *Signal Process.*, 41(2):225–237.
- [Jourlin et Pinoli, 2001] JOURLIN, M. et PINOLI, J.-C. (2001). The mathematical and physical framework for the representation and processing of transmitted images. *Advances in imaging and electron physics*, 115:129–196.
- [Jourlin et Pinoli, 1989] JOURLIN, M. et PINOLI, Jean-Charles, Z. R. (1989). Contrast definition and contour detection for logarithmic images. *J. Microsc*, 156:33–40.
- [Kass *et al.*, 1988] KASS, M., WITKIN, A. et TERZOPOULOS, D. (1988). Snakes : Active contour models. *INTERNATIONAL JOURNAL OF COMPUTER VI-SION*, 1(4):321–331.
- [Krasner, 1947] KRASNER, M. (1947). Espace ultramétrique et valuation. *Séminaire Dubreil, Algèbre et théorie des nombres*, 1(1):1–17.
- [Lübbers, 2010] LÜBBERS, HT, M. L. K. A. G. K. M. F. (2010). Precision and accuracy of the 3dmd photogrammetric system in craniomaxillofacial application. *J Craniofac Surg.*, 21(3):763–767.
- [LISBONA, 2002] LISBONA, A. (2002). Le scanner, principe technologie applications.
- [Liévin et Luthon, 2004] LIÉVIN, M. et LUTHON, F. (2004). Nonlinear color space and spatiotemporal mrf for hierarchical segmentation of face features in video. *IEEE Trans Image Process*, 13(1):63–71.
- [Lowe, 1999] LOWE, D. G. (1999). Object Recognition from Local Scale-Invariant Features. *Computer Vision, IEEE International Conference on*, 2: 1150–1157 vol.2.
- [Lowe, 2004] LOWE, D. G. (2004). Distinctive image features from scaleinvariant keypoints. *Int. J. Comput. Vision*, 60:91–110.
- [Luthon *et al.*, 2010] LUTHON, F., BEAUMESNIL, B. et DUBOIS, N. (2010). Lux color transform for mosaic image rendering. *International Conference on Automation, Quality and Testing, Robotics*, 3:1–6.
- [M. D. Batt, 1986] M. D. BATT, E. F. (1986). Hydration of the stratum corneum. *International Journal of Cosmetic Science*, 8(6):253–264.
- [Martin *et al.*, 2001] MARTIN, D., FOWLKES, C., TAL, D. et MALIK, J. (2001). A database of human segmented natural images and its application to evaluating segmentation algorithms and measuring ecological statistics. *In Proc. 8th Int'l Conf. Computer Vision*, volume 2, pages 416–423.
- [Matts, 2008] MATTS, P.J., C. S. (2008). Spectrophotometric intracutaneous analysis (siascopy). *In 3rd Edition Handbook of Cosmetic Science and Technology*, pages 275–283. Informa Healthcare USA, Inc., New York.
- [Michael, 1952] MICHAEL, E. (1952). Transformations from a linear space with weak topology. *Proceedings of the American Mathematical Society*.
- [NVIDIA, 2008] NVIDIA (2008). *NVIDIA CUDA Programming Guide 2.0*.
- [Ortiz *et al.*, 2002] ORTIZ, F., TORRES, F., JUAN, E. D. et CUENCA, N. (2002). Colour mathematical morphology for neural image analysis. *Real-Time Imaging*, 8:455–465.
- [P. Corcuff et Leveque, 1993] P. CORCUFF, P. Gremillet, M. J. Y. D. F. L. et LE-VEQUE, J. (1993). 3d reconstruction of human hair by confocal microscopy. *J. Soc. Com. Chem.*, 44:1–12.
- [Palomares *et al.*, 2005] PALOMARES, J., GONZÁLEZ, J. et ROS, E. (2005). Designing a fast convolution under the lip paradigm applied to edge detection. *Pattern Recognition and Image Analysis, Lecture Notes in Computer Science*, 3687:560–569.
- [Panetta *et al.*, 2008] PANETTA, Karen, A., WHARTON, Eric, J. et AGAIAN, Sos, S. (2008). Logarithmic edge detection with applications. *Journal of Computers*, 3(9):11–19.
- [Patrascu, 2001] PATRASCU, V. (2001). *A mathematical model for logarithmic image processing*. Thèse de doctorat, "Politehnica" University of Bucharest.
- [Patrascu et Buzuloiu, 2001a] PATRASCU, V. et BUZULOIU, V. (2001a). Color image enhancement in the framework of logarithmic models. *In The 8Pthp IEEE International Conference on Telecommunications, Bucharest, Romania*, volume 1, pages 199–204.
- [Patrascu et Buzuloiu, 2001b] PATRASCU, V. et BUZULOIU, V. (2001b). A mathematical model for logarithmic image processing. *In The 5PthP World Multi-Conference on Systemics, Cybernetics and Informatics, Orlando, USA*, volume 13, pages 117–122.
- [Patrascu et Buzuloiu, 2002] PATRASCU, V. et BUZULOIU, V. (2002). The affine transforms for image enhancement in the context of logarithmic models. *In Proceedings of International Conference on Computer Vision and Graphics, Zakopane, Poland*, volume 2, pages 596–601.
- [Patrascu et Buzuloiu, 2003a] PATRASCU, V. et BUZULOIU, V. (2003a). Color correction method using logarithmic operations. *In Proceedings of the 7PthP International Conference on Engineering of Modern Electric Systems, Oradea, Romania*, pages 150–155.
- [Patrascu et Buzuloiu, 2003b] PATRASCU, V. et BUZULOIU, V. (2003b). Color image processing using logarithmic operations. *In Proceedings of The IEEE International Symposium on Signals, Circuits and Systems, Iasi, Romania*, pages 133–136.
- [Pinoli, 1992] PINOLI, J.-C. (1992). Metrics, scalar product and correlation adapted to logarithmic images. *Acta Stereol.*, 11:157–168.
- [Pumo et Dhorne, 1998] PUMO, B. et DHORNE, T. (1998). Modèle logarithmique de régression optique. application à l'identification des fonctions de transmittance. *Revue de statistique appliquée*, 46(3):65–75.
- [Rogers et Tanimoto, 1960] ROGERS, D. J. et TANIMOTO, T. T. (1960). A computer program for classifying plants. *Science*, 132(3434):1115–1118.
- [Sacchet, 2010] SACCHET, D. (2010). *Tomographie par cohérence optique plein champ linéaire et non linéaire*. Thèse de doctorat.
- [Sauermann *et al.*, 2002] SAUERMANN, K., CLEMANN, S., JASPERS, S., GAMBI-CHLER, T., ALTMEYER, P., HOFFMANN, K. et ENNEN, J. (2002). Age related changes of human skin investigated with histometric measurements by confocal laser scanning microscopy in vivo. *Skin research and technology*, 8(1):52–56.
- [Schanda, 2007] SCHANDA, J. (2007). *Understanding the CIE System*. Wiley-Interscience.
- [Se *et al.*, 2001] SE, S., LOWE, D. et LITTLE, J. (2001). Vision-based mobile robot localization and mapping using scale-invariant features. *In In Proceedings of the IEEE International Conference on Robotics and Automation (ICRA*, pages 2051–2058.
- [Serra, 1983] SERRA, J. (1983). *Image Analysis and Mathematical Morphology*. Academic Press, Inc.
- [Stockham, 1972] STOCKHAM, T. (1972). Image processing in the context of a visual model. *Proc. IEEE*, 60:828–842.
- [Strupler, 2008] STRUPLER, M. (2008). *Imagerie du collagène par microscopie multiphotonique.* Thèse de doctorat, Ecole Polytechnique.
- [Svoboda et Yasuda, 2006] SVOBODA, K. et YASUDA, R. (2006). Principles of two-photon excitation microscopy and its applications to neuroscience. *Neuron*, 50(15):823–839.
- [Tang *et al.*, 2008] TANG, Y., SU, X., LIU, Y. et JING, H. (2008). 3d shape measurement of the aspheric mirror by advanced phase measuring deflectometry. *Opt. Express*, 16(19):15090–15096.
- [The MathWorks, 009A] THE MATHWORKS, I. (2009A). Matlab.
- [Torre *et al.*, 2010] TORRE, E. L., CAPUTO, B. et TOMMASI, T. (2010). Learning methods for melanoma recognition. *International Journal of Imaging Systems and Technology*, 20(4):316–322.
- [Turenne, 2000] TURENNE, N. (2000). *Apprentissage statistique pour l'extraction de concepts à partir de textes : application au filtrage d'informations textuelles*. Thèse de doctorat, Université Louis Pasteur - Strasbourg I.
- [Yamashita *et al.*, 2005] YAMASHITA, T., KUWAHARA, T., GONZALEZ, S. et TA-KAHASHI, M. (2005). Non-invasive visualization of melanin and melanocytes by reflectance-mode confocal microscopy. *J Invest Dermatol*, 124(1):235–240.
- [Zaharescu, 2003] ZAHARESCU, E. (2003). *Extending mathematical morphology for color images and for logarithmic representation of images*. Thèse de doctorat, "Politehnica" University of Bucharest.

ANNEXE

# A. NOTATIONS

# A.1 Modèle LIP et modèle LIP Couleur

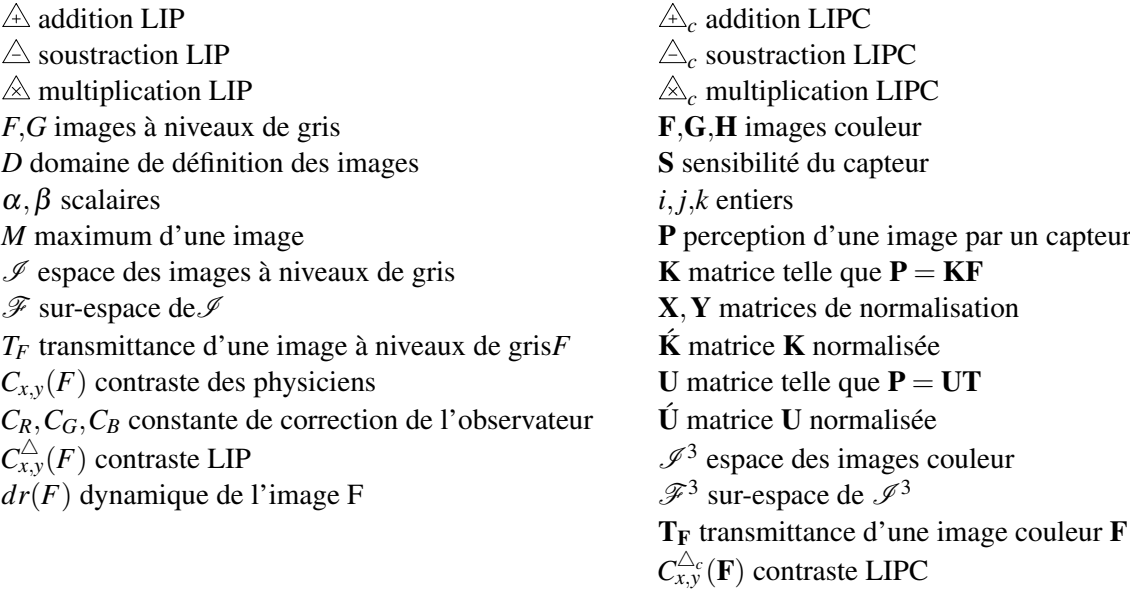

# A.2 Classification hiérarchiques ascendantes

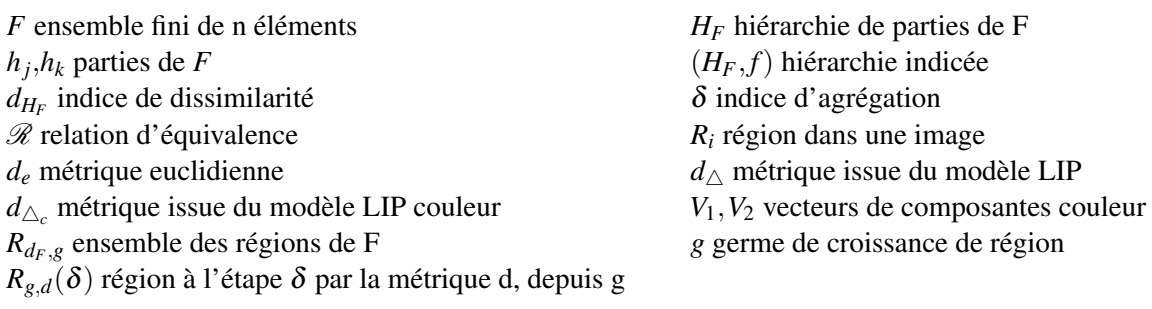

# B. RGB COLOR MATCHING FUNCTION D'APRÈS STILES ET BURCH PAR BANDES DE 10NM (1959)

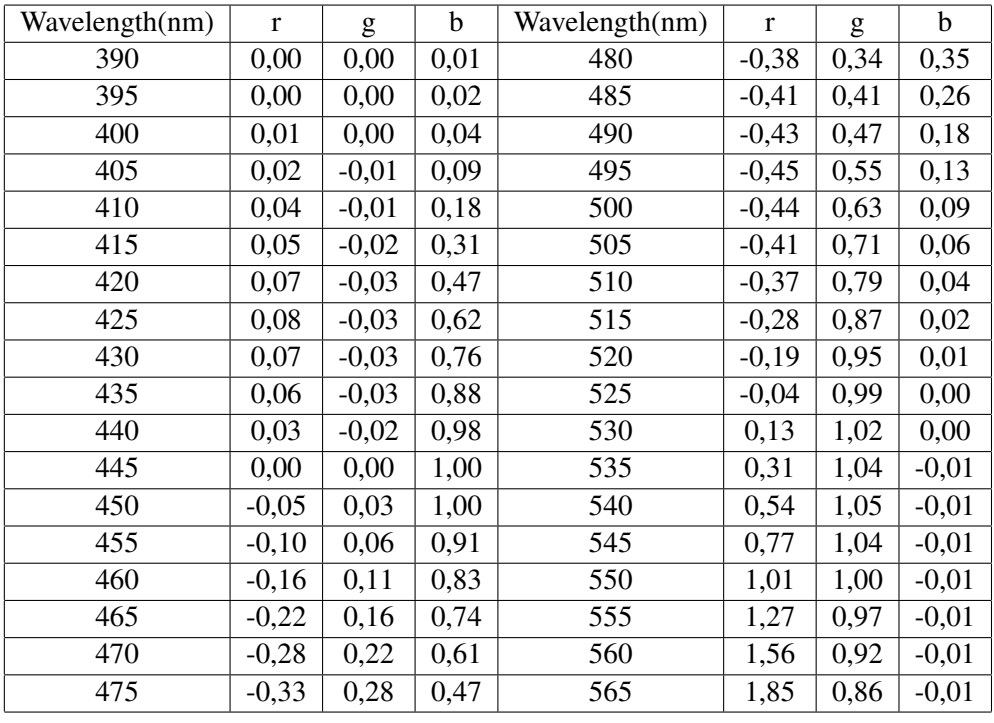

d'après *http ://cvrl.ucl.ac.uk/database/data/cmfs/sbrgb10w.txt*

Tab. B.1: Color Matching Function de 390nm à 565nm

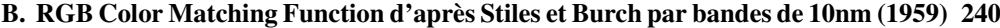

| Wavelength(nm) | $\mathbf r$ | g    | $\mathbf b$ | Wavelength(nm) | $\bf r$ | g    | $\mathbf b$ |
|----------------|-------------|------|-------------|----------------|---------|------|-------------|
| 570            | 2,15        | 0,78 | $-0,01$     | 675            | 0,17    | 0,00 | 0,00        |
| 575            | 2,43        | 0,70 | $-0,01$     | 680            | 0,12    | 0,00 | 0,00        |
| 580            | 2,66        | 0,60 | $-0,01$     | 685            | 0,09    | 0,00 | 0,00        |
| 585            | 2,92        | 0,51 | $-0,01$     | 690            | 0,06    | 0,00 | 0,00        |
| 590            | 3,08        | 0,42 | 0,00        | 695            | 0,04    | 0,00 | 0,00        |
| 595            | 3,16        | 0,34 | 0,00        | 700            | 0,03    | 0,00 | 0,00        |
| 600            | 3,17        | 0,26 | 0,00        | 705            | 0,02    | 0,00 | 0,00        |
| 605            | 3,10        | 0,19 | 0,00        | 710            | 0,01    | 0,00 | 0,00        |
| 610            | 2,95        | 0,14 | 0,00        | 715            | 0,01    | 0,00 | 0,00        |
| 615            | 2,72        | 0,09 | 0,00        | 720            | 0,01    | 0,00 | 0,00        |
| 620            | 2,45        | 0,06 | 0,00        | 725            | 0,00    | 0,00 | 0,00        |
| 625            | 2,17        | 0,04 | 0,00        | 730            | 0,00    | 0,00 | 0,00        |
| 630            | 1,84        | 0,02 | 0,00        | 735            | 0,00    | 0,00 | 0,00        |
| 635            | 1,52        | 0,01 | 0,00        | 740            | 0,00    | 0,00 | 0,00        |
| 640            | 1,24        | 0,00 | 0,00        | 745            | 0,00    | 0,00 | 0,00        |
| 645            | 1,01        | 0,00 | 0,00        | 750            | 0,00    | 0,00 | 0,00        |
| 650            | 0,78        | 0,00 | 0,00        | 755            | 0,00    | 0,00 | 0,00        |
| 655            | 0,59        | 0,00 | 0,00        | 760            | 0,00    | 0,00 | 0,00        |
| 660            | 0,44        | 0,00 | 0,00        | 765            | 0,00    | 0,00 | 0,00        |
| 665            | 0,33        | 0,00 | 0,00        | 770            | 0,00    | 0,00 | 0,00        |
| 670            | 0,24        | 0,00 | 0,00        | 775            | 0,00    | 0,00 | 0,00        |
|                |             |      |             | 780            | 0,00    | 0,00 | 0,00        |

Tab. B.2: Color Matching Function de 570nm à 780nm

# C. RÉPARTITION DE LA PUISSANCE SPECTRALE DE L'ILLUMINANT D65 (CIE)

| wavelength (nm) | spectral distribution | wavelength (nm) | spectral distribution |  |
|-----------------|-----------------------|-----------------|-----------------------|--|
| 390             | 54,65                 | 485             | 112,37                |  |
| 395             | 68,70                 | 490             | 108,81                |  |
| 400             | 82,75                 | 495             | 109,08                |  |
| 405             | 87,12                 | 500             | 109,35                |  |
| 410             | 91,49                 | 505             | 108,58                |  |
| 415             | 92,46                 | 510             | 107,80                |  |
| 420             | 93,43                 | 515             | 106,30                |  |
| 425             | 90,06                 | 520             | 104,79                |  |
| 430             | 86,68                 | 525             | 106,24                |  |
| 435             | 95,77                 | 530             | 107,69                |  |
| 440             | 104,86                | 535             | 106,05                |  |
| 445             | 110,94                | 540             | 104,41                |  |
| 450             | 117,01                | 545             | 104,22                |  |
| 455             | 117,41                | 550             | 104,05                |  |
| 460             | 117,81                | 555             | 102,02                |  |
| 465             | 116,34                | 560             | 100,00                |  |
| 470             | 114,86                | 565             | 98,17                 |  |
| 475             | 115,39                | 570             | 96,33                 |  |
| 480             | 115,92                | 575             | 96,06                 |  |
|                 |                       | 580             | 95,79                 |  |

d'après *http ://www.cie.co.at/publ/abst/datatables15\_2004/sid65.txt*

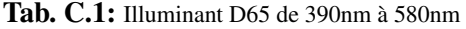

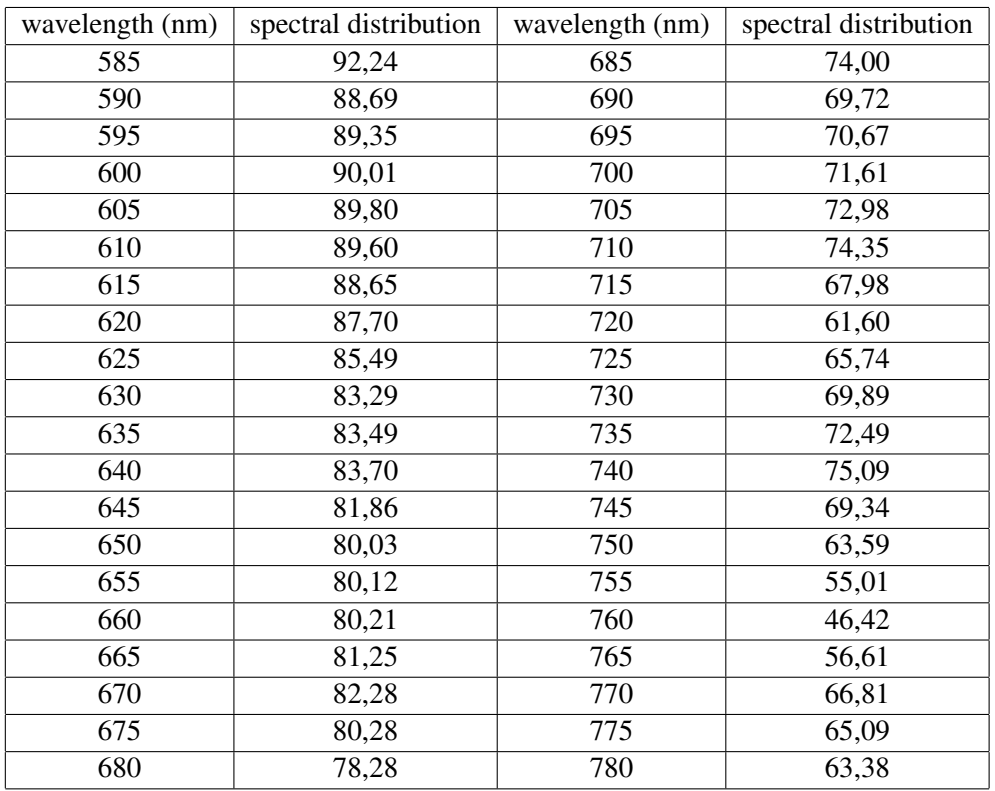

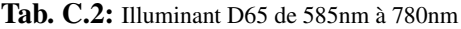

# D. PUBLICATION EN COLLABORATION AVEC L'ENTREPRISE SILAB

Innovative approach for the quantification of pores size by fringes projection, IF-SCC 2010

# **Innovative approach for the quantification of pores size by fringes projection.**

BOUDIER, David<sup>1</sup>; BREUGNOT, Josselin<sup>1, 2</sup>; VIGNAU, Eugénie<sup>1</sup>; LE GUILLOU, Maud<sup>1</sup>;  $CLOSS$ , Brigitte<sup>1</sup>

<sup>1</sup>: SILAB, R&D Department, Saint-Viance, France.

<sup>2</sup>: Laboratory H. Curien UMR 5516, University of Saint-Etienne, France.

Corresponding author: d.boudier@silab.fr

Key words: quantification, facial pores, fringes projection

## **Short Summary**

Conspicuous facial pores constitute one of the major skin problems. To evaluate the cosmetic efficacy of skin care products on the pores size, different methods are available, both sensorial and instrumental. Fringes projection consists of calculating a phase image from fringes image projection. This phase image gives access to many data characterizing the skin micro and macro relief, volume…

To date, measurement of pores size by fringes projection was few investigated in cosmetology. This approach requires controlling each step, from acquisition to images processing and data analysis. Interestingly, we have shown that the classic images processing leads to modifications of information and disturbs quantification. We thus developed our own method to compensate this failure and to prove the cosmetic efficacy of a natural active ingredient.

## **Introduction**

Follicular pores are visible to the naked eye and may be at the origin of unattractive skin blemishes when they dilate. This problem of dilated pores concerns both men and women of all ages and ethnic origins. [1] Many exogenous and endogenous factors influence pore widening, including genetic predispositions, hormonal factors, UV exposure, ageing and seborrhea. [2]

To date, different approaches are used in cosmetic to evaluate the pores size. By the sensorial way, the clinical assessment is carried out by trained experts to evaluate the pores size on a score scale. This approach can be associated with instrumental ways. Among these devices, the image acquisition using the Visioscan®, image analysis of silicone replicas or cyanoacrylate skin surface biopsy specimens were commonly used.

The fringes projection, high-tech device dedicated to non contact local measurement of the skin topography, has been widely used for investigating wrinkles, cellulite, under-eye bags or lip's relief, but very few for quantifying the pores size.

We thus investigated this novel approach. In general, there are typical steps involved in image analysis which include acquisition, processing and analysis. During the step of processing, we encountered some problems of images registration between each measurement by using the classic approach. This presentation will describe solutions that we developed to compensate for them and to show the cosmetic efficacy of a natural active ingredient.

## **Methodology**

## *Image analysis*

Images were acquired using fringes projection apparatus dedicated specifically to 3D measurement of skin relief (Eotech, France). The system (derma*TOP*-blue, Breuckmann Gmbh, Germany) comprised a measurement device combining a fringe projector, coupled with a high resolution digital camera mounted with 50mm field objectives. The acquisitions were made thanks to the dedicated EOTech software named DermaTOP (EOTech, France)

A three-axis system for positioning the head of the volunteer ensured that the same measurement area was examined at the different time-points of the study.

We implemented our own volume registration technique (rotation and translation compensation) which needs some adaptations on the processing step, as described as follows (Figure 1).

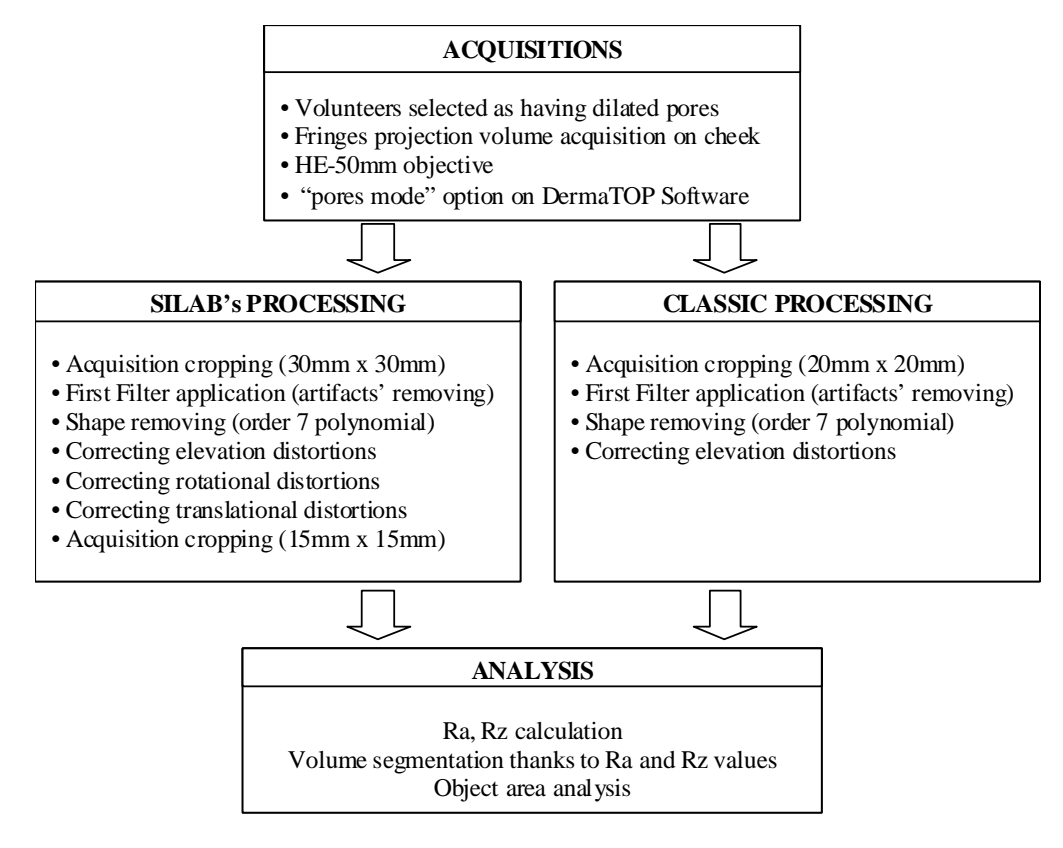

## **Figure 1**: Flow chart

#### *Design of the study*

Prior to admittance to the study, each subject signed a consent form and an information sheet. Firstly, a preliminary study was conducted on volunteers to establish the experimental conditions and to check the repeatability between each measurement and analysis.

Secondly, we assessed *in vivo* the efficacy of a *Lens esculenta* (lentil) seed extract (INCI name: Water and *Lens esculenta* (lentil) seed extract) formulated at 3% in emulsion against placebo on pore area on the cheeks.

The study was conducted on 20 healthy male and female Caucasian volunteers aged between 22 and 67 years, average age 41  $\pm$  12 years, selected as having dilated pores by sensorial evaluation in our biometrology laboratory.

The effect of the *Lens esculenta* (lentil) seed extract on pore area was studied by measuring the area of pores on the cheeks, with image acquisition by fringes projection before and after 28 days of twice-daily treatment.

## **Results and discussion**

## *Acquisition*

Cosmetic effects quantification on cheek skin pores can be realized through the use of fringes projection volume acquisition method (DermaTOP, HE-50 field of view). Typically, by using dedicated DermaTOP software (Optocat, EOTech), data analysis is 2 ways oriented: roughness, and volume (objects characteristics after volume segmentation).

## *Processing*

During the analysis step, we put some controls checkpoints to evaluate the quality of an acquisition as described in figure 1. Rz and St give us peak presence information, often associated with holes due to light reflected by skin during acquisition. Checking minimum and maximum on processed acquisition avoid us from accepting wrong results from analysis system, and to correct and reprocess acquisition without losing information from the volunteers.

For pores acquisition, a reproducibility study demonstrates easily that even with a positioning bench, small volunteers shifting let appear or disappear essential information.

Limited motion from the volunteer gives large distortion between two times acquisitions and produces a loss of information. This is due to the limited image registration method implemented in the pore mode of the analysis software.

In order to correct this shift, a registration is performed to align the two volumes. Thanks to Fourier transforms of the two volume images and the associated cross power spectrum, we can approach the translational shift, and with the help of an additional log-polar transform, we can approach the rotational shift [3]. This calculation enables to register images correctly as described in Figure 2.

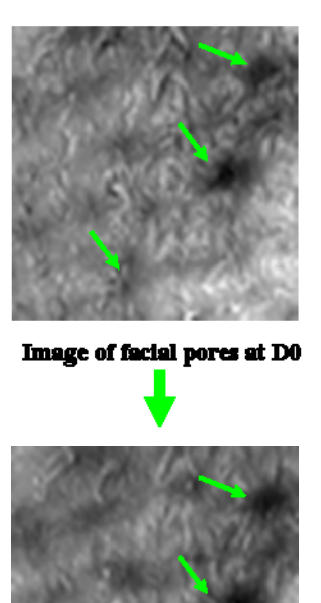

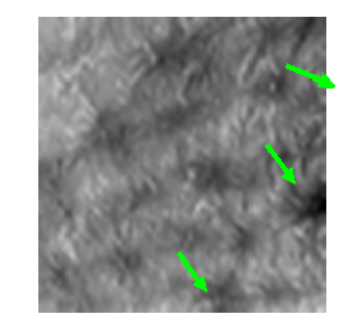

Image of facial pores at D28 after classic image processing : incorrect repositioning

**Figure 2:** Example of images of facial pores after processing

Image of facial pores at D28 after image processing developed: correct repositioning

This modification in the images processing enabled us to quantify effect of a natural active ingredient targeting the main causes in the appearance of dilated pores: excessive sebum secretion, abnormal process of keratinization and slackening of the dermis (data not shown). After 28 days of twice-daily treatment in comparison with placebo, the *Lens esculenta* (lentil) seed extract formulated at 3% in an emulsion significantly reduced the area of pores by 10.2% (P=0.0582).

## **Conclusion**

 Fringes projection is a high-tech device for volume acquisition with a great accuracy, widely used for quantification of cosmetic effects on wrinkles, under eye bags, cellulite or lips's relief.

Few or not used to investigate the pores size, we thus developed our own method of quantification. This enabled us to show the long-term efficacy of a natural active ingredient on dilated pores.

## **References**

[l] Sugata, K., Nishijima, T., Kitahara, T., Takema, Y., Confocal laser microscopic imaging of conspicuous facial pores in vivo: relation between the appearance and the internal structure of skin. *Skin Research and Technology*, **14**, (2008) 208-212.

[2] Roh, M., Han, M., Kim, D., Chung, K., Sebum output as a factor contributing to the size of facial pores. *British J. of Dermatology*, **155**, (2006) 890-894.

[3] Persons, C.M., Chenault, D.B., Jones, M.W., Spradley, K.D., Gulley, M.G., Farlow, C.A., Automated registration of polarimetric imagery using Fourier transform techniques, *in*: Polarization Measurement, Analysis, and Applications V, Goldstein D.H, Chenault D.B., Proc. SPIE 4819, pp. 107–117 (2002).

# E. PUBLICATION EN COLLABORATION AVEC L'ENTREPRISE SILAB

The refinement of pores, Cosmetic Business, April 2010

**The term pore is generally used in** dermo-cosmetology for the openings of adnexa at the skin surface. It can be applied both to the orifices of the sudoriparous glands, which secrete sweat and eliminate toxins from the body, and to the orifices of the hair follicles. Follicles have a funnelshaped structure with a base in the middle dermis; each follicle is associated with a sebaceous gland. Sudoriparous pores are not visible, whereas follicular pores are visible to the naked eye and may be at the origin of unattractive skin blemishes when they dilate. This problem of dilated pores concerns both men and women of all ages and ethnic origins<sup>[1]</sup>

Many exogenous and endogenous factors influence pore widening. Indeed pore dilation is often associated with skin shininess problems. A high level of sebum production by the sebaceous gland leads to widening of the pore associated with the gland.<sup>[2]</sup> particularly in the nasal area. It was then shown that unsaturated fatty acids such as oleic acid and palmitic acid were more abundant in the sebum of women with large numbers of dilated pores.[2]

The effects of hyperseborrhoea are mainly physiological: shiny skin, irritation and a feeling of discomfort. Since excess sebum is a factor favouring pore dilation, a treatment targeting the reduction of seborrhoeic secretion would be of benefit for attenuating this dilatation.[4]

However, the activity of the sebaceous glands diminishes with age whereas the number of visible pores appears to increase with age up to the 40s. Factors other than sebum thus seem to be involved in pore dilation. Indeed over time the surface area of the pores increases, an observation made in various ethnic groups (Caucasian, Asian, Hispanic and Afro-American)<sup>[1,4]</sup> and their shape becomes elliptical.

This pore wall slackening results from the loss of matrix components (collagen, elastin) and modifications of characteristic structures located only in the area of dilated pores (stalagmite structures) observed with age (figure 1). $[5,4]$ 

In young skin, pores are visible mainly in the nasal and forehead areas, the major cause of their dilation being excessive sebum production. In women in their 40s, the pores appear recessed and distorted because of skin slackening, above all on the cheeks.<sup>[5]</sup>

Finally, the third factor involved in pore dilation seems to be related to an abnormal accelerated keratinisation process leading to accumulation of nucleated cells around the pores (figure 2).[2]

The physiology of the corneocytes located around dilated pores has been studied and compared with that of corneocytes from

# The refinement of pores

An excess of sebum secretion, a slackening of the pore wall and an abnormal keratinisation process all cause pores to widen. In reponse D Boudier, J Breugnot, E Vignau, J Laumonier, L Li and B Closs introduce p-Refinyl (INCI name: Water and Lens esculenta (lentil) seed extract), a natural active ingredient rich in oligosaccharides, which attenuates the appearance of dilated pores responsible for uneven skin grain

non-dilated pores. It was shown that dilated pores were frequently surrounded by nucleated cells in comparison with nondilated pores.<sup>[2]</sup>

The presence of cells that have abnormally retained their nucleus when they reach the skin surface is an indication of parakeratosis, which is accelerated and incomplete keratinisation of keratinocytes to corneocytes. This parakeratosis can be caused by various factors including inflammation, certain stimuli or the presence in the sebum of abundant unsaturated fatty acids such as oleic acid.[6]To restore the normal keratinisation process and thus reduce the unsightly appearance of dilated pores, keratinocyte differentiation must be stimulated, encouraging the renewal of the nucleated cells around dilated pores by new mature corneocytes.

This paper proposes a natural active ingredient targeting the main causes of the

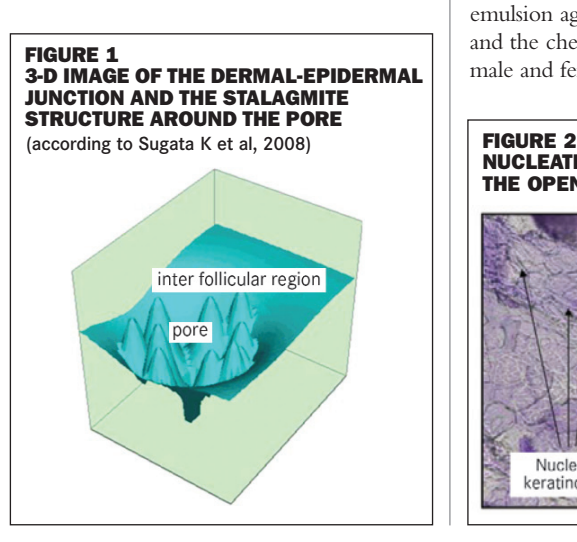

appearance of dilated pores as one of the more adapted cosmetic responses to this unsightly cutaneous problem.

#### **TARGET 1: EXCESS SEBUM SECRETION**

On Asian Skin: This trial was conducted by the skin engineering and biology laboratory of West China Hospital, Chengdu, in Sichuan province, China, under the management of Professor Li Li. The antiseborrhoeic efficacy of p-Refinyl formulated at 3% in an emulsion against a placebo on the forehead was carried out on 34 healthy male and female Asian volunteers (mean age 24±2 years), selected as having oily skin and dilated pores. The measurements of sebum levels were made using a Sebumeter SM 815 (Courage & Kazakha) before and after 28 days of twice-daily treatment.

On Caucasian Skin: The anti-seborrhoeic efficacy of p-Refinyl formulated at 3% in an emulsion against a placebo on the forehead and the cheeks was conducted on 20 healthy male and female Caucasian volunteers (mean

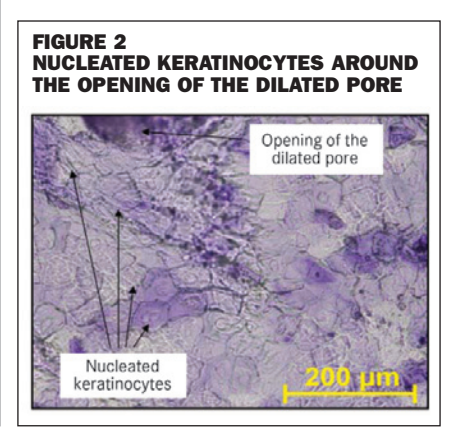

age 41±12 years), selected as having dilated pores. The measurements of sebum levels were made using a Sebumeter SM 810 (Courage & Kazakha) before and after 28 days of twice-daily treatment.

The first target favouring the appearance of dilated pores, ie the sebum secretion, is significantly diminished by a long-term treatment with p-Refinyl formulated at 3% in emulsion and against placebo, both on Asian and Caucasian skin (table 1).

#### **TARGET 2: PORE WALL SLACKENING**

Changes in the structure of the dermis (loss of matrix components) with age lead to slackening of pore walls and accentuation of their wide, distorted appearance.

Normal human fibroblasts, cells which synthesise the extra-cellular matrix of the dermis, were treated with p-Refinyl at 0.5% (v/v) for one day. After treatment, the expression of mRNA coding for collagen I was quantified by RT-OPCR.

Results have shown that p-Refinyl significantly stimulates the expression of collagen I by 100%, reinforcing the pore wall support structures.

#### **TARGET 3: ABNORMAL KERATINISATION PROCESS**

In-vitro: Normal human keratinocytes were treated with p-Refinyl at 1% (v/v) for two days. The expression of mRNAs coding for transglutaminase 1 and involucrin, two major proteins involved in keratinocyte differentiation, were quantified by RT-QPCR.

Results showed that p-Refinyl at 1% significantly increases the expression of differentiation proteins: transglutaminase I by 34% and involucrin by 27%.

In-vivo: p-Refinyl formulated at 3% was tested against a placebo on 20 healthy male and female Caucasian volunteers (mean age 41±12 years) selected as having dilated pores on the cheeks. After 28 days of twice daily application, samples of cells were removed by using cyanoacrylate and labelled with crystal violet. After observation by microscopy, evaluation of the presence of nucleated cells was conducted by using a scoring scale (0-4) with five trained evaluators.

#### TABLE 1: EFFECT OF P-REFINYL FORMULATED AT 3% ON SEBUM PRODUCTION ON CAUCASIAN AND ASIAN SKIN

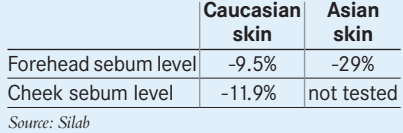

#### FIGURE 3 VISUALISATION OF THE EFFECT OF P-REFINYL FORMULATED AT 3% ON THE PRESENCE OF NUCLEATED CELLS AROUND PORES

pore

Nucleated cells

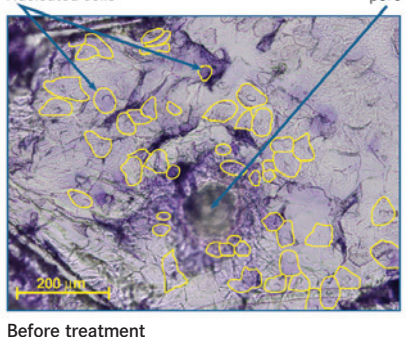

Presence of nucleated cells: +++

As shown in figure 3, p-Refinyl significantly reduced the number of nucleated cells recovered around pores on the cheeks by 20.8% ( $P=0.0407$ ).

#### **EFFECT ON PORE SIZE AND SKIN TEXTURE**

On Asian Skin:

\* Clinical assessment: This trial was carried out by the skin engineering and biology laboratory of West China Hospital, Chengdu, in Sichuan province, China, under the management of Professor Li Li, in the same conditions of treatment as for the study on sebum secretion. The effect of p-Refinyl was assessed by clinical assessment of various factors involved in dilated pores, before and after 28 days of twice-daily treatment

Tested in comparison with a placebo, p-Refinyl formulated at 3% in an emulsion significantly reduced the area of pores (-62%;

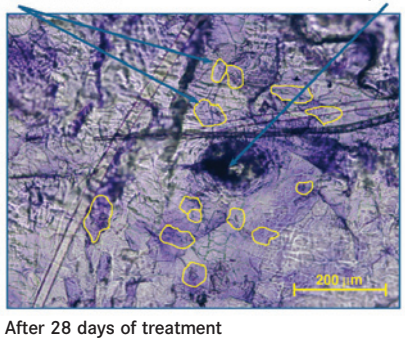

pore

Presence of nucleated cells: +

Nucleated cells

 $P=0.0001$ ) and skin roughness  $(-23%;$ P=0.0010) (figure 4).

On Caucasian Skin:

\* Analysis of dilated pores by Interference Fringe Projection:

The efficacy of p-Refinyl formulated at 3% in emulsion against a placebo on the cheeks was conducted on 20 healthy male and female Caucasian volunteers (mean age 41±12 years), selected as having dilated pores. The effect of p-Refinyl on pore area was studied by measuring the area of pores, with image acquisition by Interference Fringe Projection (Eotech, France, DermaTOP 1303 system, Breuckmann, Germany) before and after 28 days of twicedaily treatment.

After 28 days of twice-daily treatment in comparison with a placebo, p-Refinyl formulated at 3% in an emulsion significantly reduced the area of pores by 10.2%

#### FIGURE 4 EFFECT OF P-REFINYL FORMULATED AT 3% ON PORE SIZE OF ASIAN SKIN

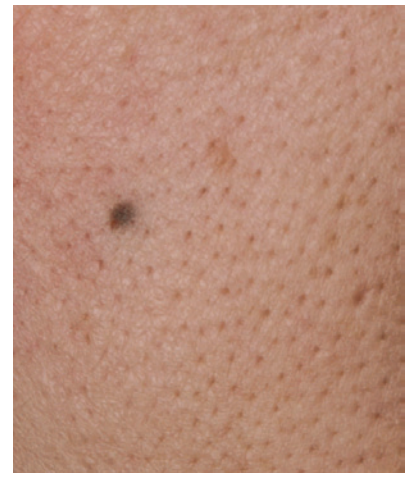

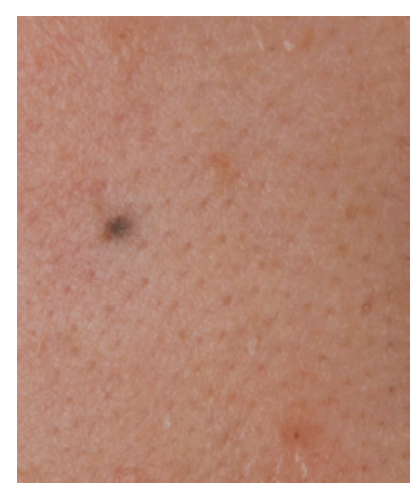

Before treatment After 28 days of treatment

(P=0.0582) (figure 5).

\* Subjective evaluation of the skin texture: The sensations felt when using p-Refinyl against placebo for 28 days were assessed by means of self-assessment questionnaires containing closed questions.

After 28 days of twice-daily applications, p-Refinyl formulated at 3% in an emulsion, in comparison with the placebo, was generally perceived to be more effective than the placebo (figure 6).

The volunteers observed that p-Refinyl refined the skin grain by tightening the pores. All of the volunteers found that their skin was less shiny. Lastly, p-Refinyl unifies the complexion, making it more radiant.

#### **DISCUSSION**

The unsightly problem of dilated pores created by irregularities and imperfections at the skin surface and the modification of skin texture is going to favour the appearance of a dull and uneven skin complexion.

To respond to this problem, different approaches were investigated: <sup>1</sup>Treatments such as microdermabrasion, peels or Intense Pulsed Light (IPL) <sup>l</sup> Superficial peels with glycolic acid or creams containing retinoic acid <sup>l</sup>Use of astringent products

These solutions tend to reduce pore size and patients have much brighter and lighter looking skin, but it was reported that these treatments can induce side effects such as dryness, a burning sensation, erythema and /or photosensitisation.[7]

To fight against this cutaneous problem, without side effects and with a long-term efficacy, a natural active ingredient is proposed which attacks the three main causes involved in the appearance of dilated pores:

<sup>l</sup> Excess sebum secretion: after 28 days of treatment and against a placebo, p-Refinyl limits the sebum production on Asian and Caucasian skin

<sup>l</sup> Pore wall slackening: tested on fibroblasts, p-Refinyl stimulates the expression of collagen I

<sup>l</sup>Abnormal keratinisation process: after treatment, p-Refinyl restores a normal keratinisation process and reduces the number of nucleated keratinocytes which rigidify the pore wall and prevent its closing.

Thanks to this multi-action, p-Refinyl attenuates the shininess and the unsightly appearance of dilated pores of Caucasian and Asian skin, and gives a toned and refined skin grain. This natural active ingredient, rich in oligosaccharides from *Lens esculenta*, can be used in all skin care products claiming a pore minimising refining effect or targeting the cutaneous

FIGURE 5 EFFECT OF P-REFINYL FORMULATED AT 3% ON PORE AREA

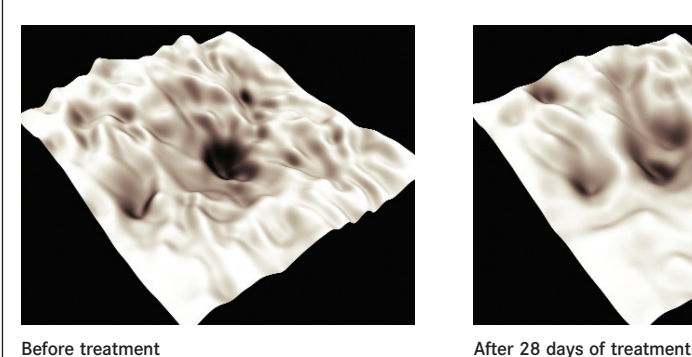

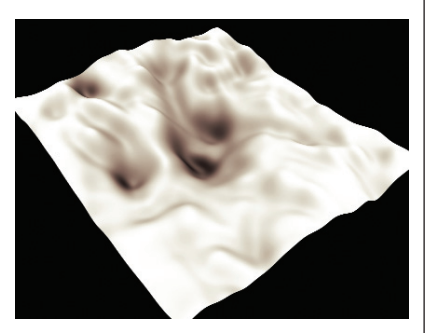

#### FIGURE 6 SUBJECTIVE ASSESSMENT OF P-REFINYL FORMULATED AT 3% IN COMPARISON WITH THE PLACEBO

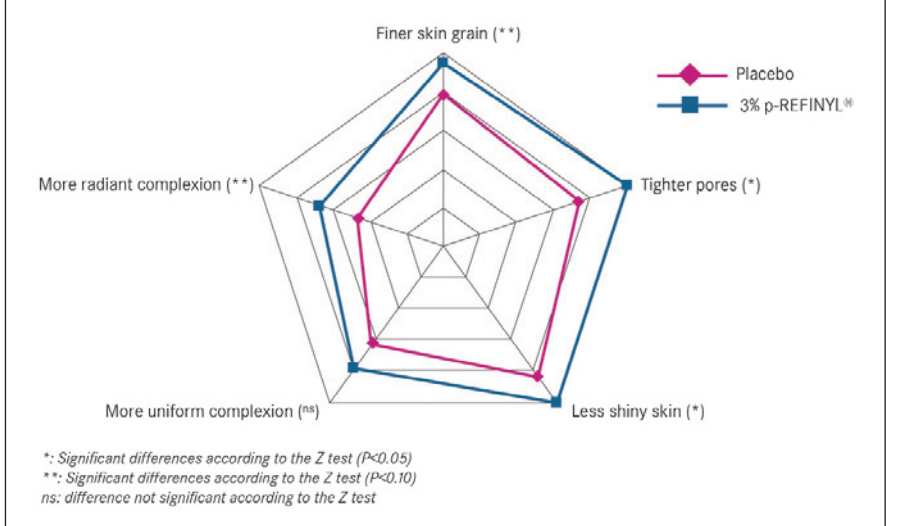

imperfections for an improvement of skin texture. **c**b

#### **Authors**

*D Boudier, J Breugnot, E Vignau, J Laumonier, B Closs R&D department, Silab, BP 213, 19108 Brive cedex, France tel +33 555845840 email silab@silab.fr*  www.silab.fr

#### *L Li*

*Skin Engineering and Biology laboratory of West China Hospital, Sichuan University, Wai nan guo xue xiang 37, Chengdu 610041, PRC*

#### **References**

*1. Sugiyama-Nakagiri Y, Sugata K, Hachiya A, Osanai O, Ohuchi A & Kitahara, Ethnic differences in the structural properties of facial skin, J of Dermatological Science, 53, 135-139 (2009)*

*2. Katsuta Y, Iida T, Inomata S & Yoshida S,*

*Improving the Appearance of Facial Pores, Cosmetic & Toiletries, 119 (10), 59-64 (2004) 3. Roh M, Han M, Kim D & Chung K, Sebum output as a factor contributing to the size of facial pores, British J of Dermatology, 155, 890-894 (2006)*

*4. Sugata K, Nishijima T, Kitahara T & Takema Y, Confocal laser microscopic imaging of conspicuous facial pores in vivo: relation between the appearance and the internal structure of skin, Skin Research and Technology, 14, 208-212 (2008)*

*5. Murakami M, Kawamura A, Jie G & Tanno O, Morphological analysis of facial pores and factors related to changes with aging in pore shape, IFSCC Congress (2006)*

*6. Iida T, Katsuka Y, Hasegawa K, Denda & Inomata S, How can we improve the appearance of conspicuous facial pores? IFSCC Congress (2006)*

*7. Dreno B, Fisher T, Perosino E, Poli F and Sanchez Viera M, Management of skin ageing: how to combine cosmetic procedures EurJ Dermatol 18 (4), 444-451 (2008)*
### F. PUBLICATION EN COLLABORATION AVEC L'ENTREPRISE SILAB

In vivo Quantification of Corneocyte Lipids by Image Analysis, Cosmetic and Toiletries, May 2010

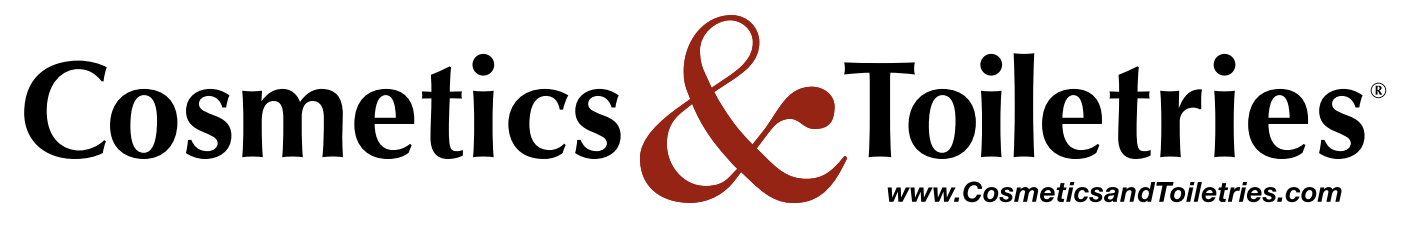

**Innovation Through Interaction-**

# **In vivo Quantification of Corneocyte Lipids by Image Analysis**

**David Boudier, Nathalie Guichard, Josselin Breugnot, Maud Le Guillou and Brigitte Closs**

*Silab, Saint-Viance, France*

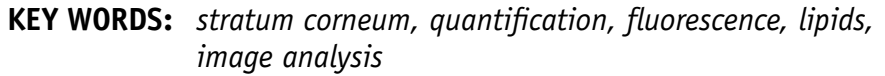

**ABSTRACT:** *In a new method described here by the authors, fluorescence emitted from samples and captured by image analysis is used to quantify the number of lipids present in the cornified cell envelope. This in vivo approach is fast and noninvasive and could be used to screen molecules for potential moisturizing and restructuring effects.*

The lipids of the stratum corneum<br>
(SC) are composed mainly of cholesterol, free fatty acids and ceramides that are derived from the secretion of lamellar body (LB) contents at the stratum granulosum/SC interface. This secretion process occurs immediately prior to loricrin cross-linking into the cornified envelope (CE).<sup>1</sup> One of the most important events in the homeostasis of the epidermis is the acquisition of hydrophobicity by covalent attachment of these lipids to the extracellular surface of CE components.<sup>2</sup>

In 2001, Hirao et al.<sup>3</sup> developed a noninvasive method to evaluate the quality of this hydrophobic assembly by obtaining corneocytes via tape stripping and staining them with fluorescent Nile red. This qualitative approach enabled researchers to characterize the degree of maturation of the CE. Using this

method, the reviewers also showed notable differences in terms of morphology and fluorescence distribution into corneocytes between various anatomical sites. However, a quantitative method to evaluate the emitted fluorescence from the samples was necessary since this fluorescence is representative of the total hydrophobicity of the CE due mainly to lipids covalently bound to proteins in the CE.

Recent developments in image detectors have made it possible to investigate biological structures. The number of computerized assessment technologies has increased, in turn facilitating and improving digital visualizations, assessment processing and analysis images. In some cases, the information sought can be obtained by simple visualization—i.e., in silico techniques—but more precise research involving the quantification

of data often requires distinguishing the anatomical structures or "objects of interest" that form and are present in the images; this is generally a difficult stage called the *segmentation of image*.

The analysis of images thus requires the successive application of multiple transformations. These may include simple pre-processing steps including noise removal, flat fielding and feature detection; followed by the more complex analytical steps of object shape analysis, line pattern analysis and point pattern analysis. These trans-

One of the most important events is the acquisition of hydrophobicity by covalent attachment of lipids to the CE components.

formations require use of computer programs that perform algorithms during the segmentation of image stage and, for maximum efficacy and reliability, they must consider multiple parameters.

Thus, in the present article, an approach is described using adapted algorithms based on a logarithmic image processing (LIP) model to segment and quantify emitted fluorescence from Nile

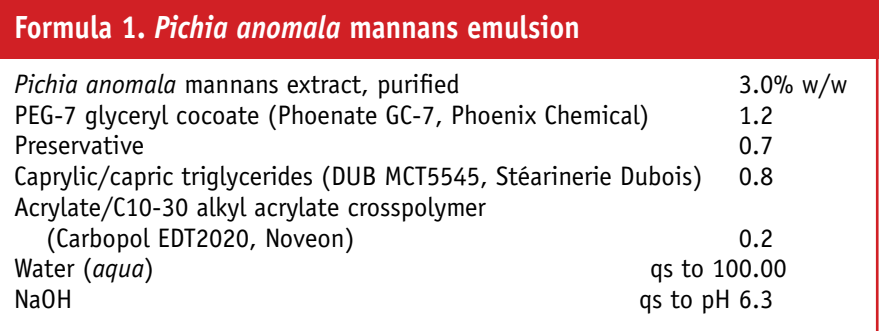

red stained corneocyte lipids.<sup>4, 5</sup>

#### **Material and Methods**

For seven days prior to measurements being taken, all volunteers' upper arms were left untreated. The day of measurement, researchers determined measurement zones on the subjects' upper arms and the subjects were divided into several groups. Two groups were selected according to age and included 10 young volunteers (mean age = 24) and 10 mature volunteers (mean age = 71).

Two additional groups of similar age (mean age = 49) were selected based on differences according to their hydration levels as measured by a corneometer<sup>a</sup>; the first group was considered the group having hydrated skin, with a hydration level > 42 arbitrary units (AU), and the second group was considered the group having dry skin, < 25 AU.

A final group included 20 healthy volunteers between 25 and 51 (mean age  $= 31 \pm 7$ ), with normal skin; i.e., having a hydration level between 25 and 42 AU. This group additionaly tested a purified fraction of *Pichia anomala* mannans formulated at 3% in an emulsion (**Formula 1**) since the active had previously shown in vitro efficacy on key molecules involved in the synthesis, transport and maturation of lipids. Researchers were interested in whether similar activity could be shown in vivo to improve the rate of lipids covalently bound to corneocytes, thus supporting a "restructuring" claim.

*Pichia anomala* **mannans test***:*  After washing the predefined zones of subjects' upper arms with 10% SLS to artificially disrupt the barrier function, a placebo or emulsion containing *Pichia anomala* mannans was applied by volunteers in the morning and evening for six days by gently massaging until penetration. On the seventh day, volunteers' upper arms were left untreated.

*Adhesive tape-stripping:* After subjects in all groups adapted to the surrounding temperature ( $22^{\circ}C \pm 2^{\circ}C$ ) and humidity (40% to 60%) for 10 min, researchers determined the measurement zones on the upper arms and obtained two samples from the skin surface of each subject by adhesive stripping using an applicator and providing constant pressure for 5 sec. The samples were stored at -20°C before labeling.

Rigorous quantification of images is used to evaluate the fluorescence of corneocyte lipids stained with Nile red.

At the end of the study, the cream surplus of the *Pichia anomala* mannans test group was weighed to check the quantity used by panelists. To ensure the validity of the test, initial localization of sampling sites and their identification at subsequent kinetic points was kept as reproducible as possible. Measurements were made on symmetrical zones of the upper arms.

*Labeling lipids of the cornified envelope:* Samples from all groups were immersed in a dissociation buffer consisting of 2% SDS, 20 mM DTT, 5 mM EDTA and 0.1 M Tris-HCl buffer, with a pH 8.5, and heated to 100°C for 10 min. Disaggregated corneocytes, which were detached from the tape by boiling in the dissociation buffer, were collected as a precipitate by centrifugation. Extraction with dissociation buffer was repeated three times to remove corneocytes completely. Appropriate concentrations of corneocyte suspension were dropped onto a glass slide and air-dried, fixed in acetone at –20°C for 10 min, then stained with a Nile red  $(1.5 \,\mu g/mL)$  solution<sup>b</sup> and rinsed in PBS before mounting between glass covers and observed microscopically.

Nile red fluorescent dye emits strong red fluorescence in a hydrophobic environment and was used to assess the hydrophobicity of CEs. This material is used widely as a selective stain to detect not only intracellular lamellar granules or lipids droplets, but also intercellular lipids. The substances stained with Nile red in the CE are most likely to be lipids covalently attached to the CE proteins. Alternatively, insoluble CE proteins could be stained with Nile red since they are highly cross-linked and may have sufficient hydrophobicity to make Nile red fluorescent.3

Consequently, the more the sample contains hydrophobic material that is mainly composed of lipids, the greater the intensity of fluorescence emission in red wavelengths, indicating a stronger, more mature and functional lipid architecture in the cornified cell envelope.

*Fluorescence microscopy:* The fluorescence of the samples was viewed through a microscope<sup>c</sup> equipped with a digital camera coupled with software<sup>d</sup>. Wavelengths used for this study were excitation (520–550 nm) and emission (580 nm). Four photos representative of each sample were taken.

#### **Segmentation and Quantification**

*Segmentation:* The first step of quantifying the images involves efficiently detecting the objects of interest present in the image; i.e., the Nile red-stained lipids. The dynamic range maximization was

*a The corneometer used in this study is a product of Courage and Khazaka, Germany.*

**b** The Nile red and phosphate buffer solution (PBS) used in this study are products from InVitrogen.

*c The Olympus IX70 microscope is a device from Olympus.*

*d The Nikon digital camera DXM 1200C and Nikon NIS-elements AR software are products of Nikon.*

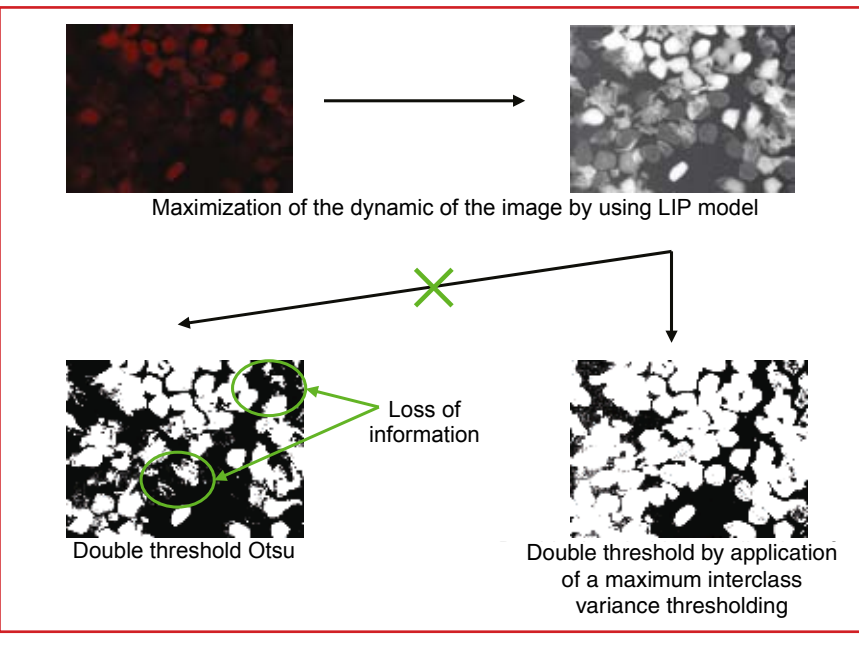

*Figure 1. Diagram of processing of images by adapted algorithms used before quantification of gray levels*  $\overline{\phantom{a}}$ 

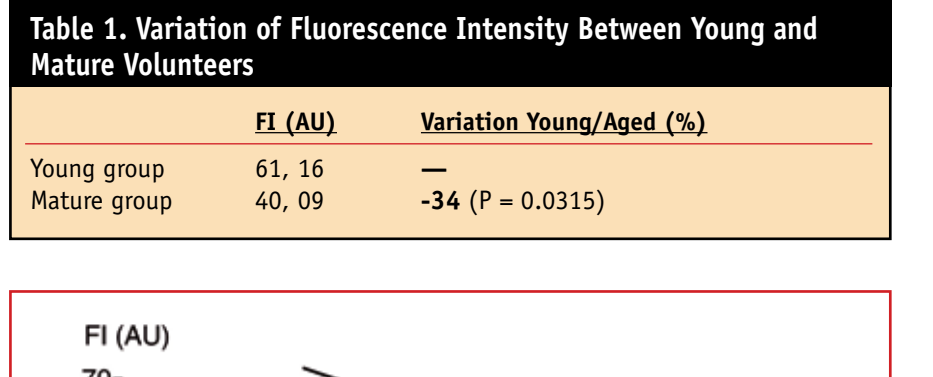

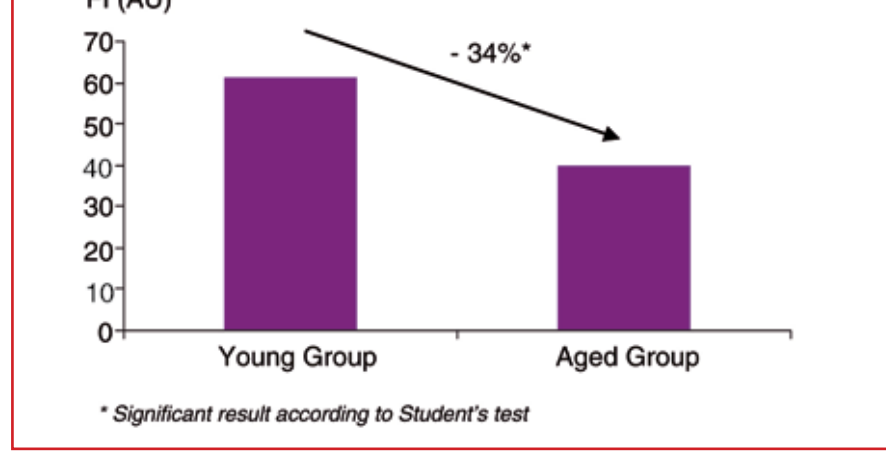

*Figure 2. Variation of fluorescence intensity between young and mature volunteers*

accomplished using the LIP model<sup>4,</sup> 5 followed by a maximum interclass variance thresholding. These steps were necessary to detect all information present in the image.<sup>5</sup> Without this image processing, a classic Otsu threshold, used in standard software, does not detect certain objects and distorts the results obtained because there is a loss of information and thus an incorrect quantification (see **Figure 1**).

*Quantification:* Once the first step of segmentation is accomplished, the average gray level of images from the different zones of interest (i.e, the nontreated zone, the placebo zone, and the zone treated with the product), were calculated for each image and the final result was the mean of the four images analyzed and quantified<sup>e</sup>. Statistical analysis: Data were analysed by using the software Statgraphics TM centurion, release XV.

#### **Results**

**Table 1** quantifies the variation of fluorescence intensity between young and aged volunteers. Fluorescence intensity of Nile red from corneocytes, mainly representative of the rate at which lipids covalently bind to the CE, was significantly less (-34%) in the group with mature skin, compared with the group with young skin (see **Table 1** and **Figures 2** and **3**).

**Table 2** and **Figure 4** quantify the emitted fluorescence of samples from dry and hydrated skin. Results show that hydrophobicity of the CE is significantly decreased (-24%) on dry skin, compared to hydrated skin. This result reflects defects in the composition, organization and content of lipid lamellae in the SC of volunteers with dry skin.6

**Figures 5** and **6** show the quantification of emitted fluorescence of samples after treatment with the purified fraction of *Pichia anomala* mannans. Tested at 3% on human volunteers for seven days against a placebo, this fraction increased the rate of lipids bound to the CE by 14%.

#### **Discussion**

It has been recognized that intercellular lipids are key constituents for the barrier function of the SC.<sup>6</sup> Various alterations in the biosynthesis, trafficking and processing of lipids that accompany barrier impairments result in a disorganized intercellular lipid assembly.7 Thus, the described *in vivo* method can be used to quantify the global content of lipids. Despite the fact that this method does not give the exact percentage or quantity of different barrier lipid classes in the SC, it quantifies the global composition of lipids in the epidermal compartment. For example, the authors used this method to confirm that the rate of lipid production in

e Matlab software, release R2008a, used for this quantification, is a product of The MathWorks Inc.

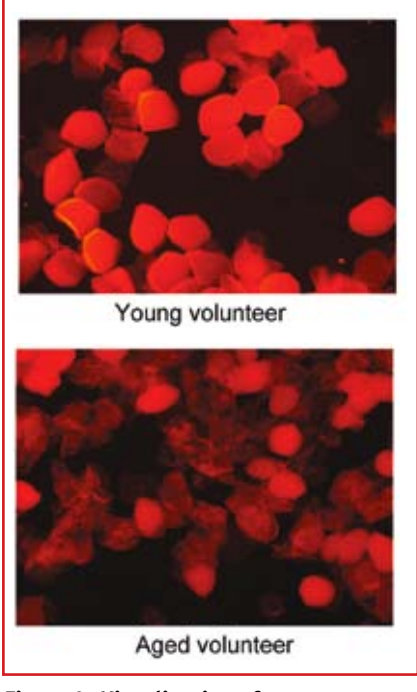

*Figure 3. Visualization of corneocytes; samples of hydrophobic lipids stained with Nile red from a young and a mature volunteer*

the SC decreases with age, leading to poor barrier repair after insults and reflecting disturbances of the epidermal homeostasis.<sup>8</sup> In addition, dry skin evaluated by corneometry could be related to a decrease in mature lipid content in the SC. These results are in accordance with previous studies.<sup>9</sup>

The more lipids, the more intense the emission of fluorescence in red wavelengths.

#### **Conclusion**

The SC is comprised of a twocompartment system of corneocytes. Several studies using advanced and powerful methodologies have provided a better understanding of the role that each molecular component plays. These techniques notably have investigated epidermal lipid metabolism through their structures and interactions with other constituents such as proteins of the CE.

Despite the fact that these techniques are precise, they are often

#### **Table 2. Variation of Fluorescence Intensity Between Hydrated and Dry Skin**

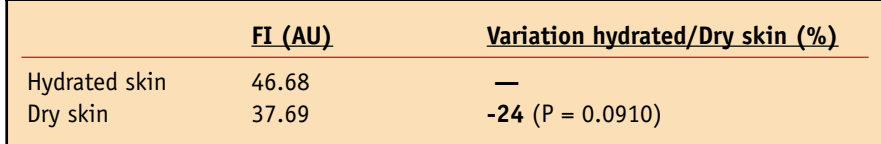

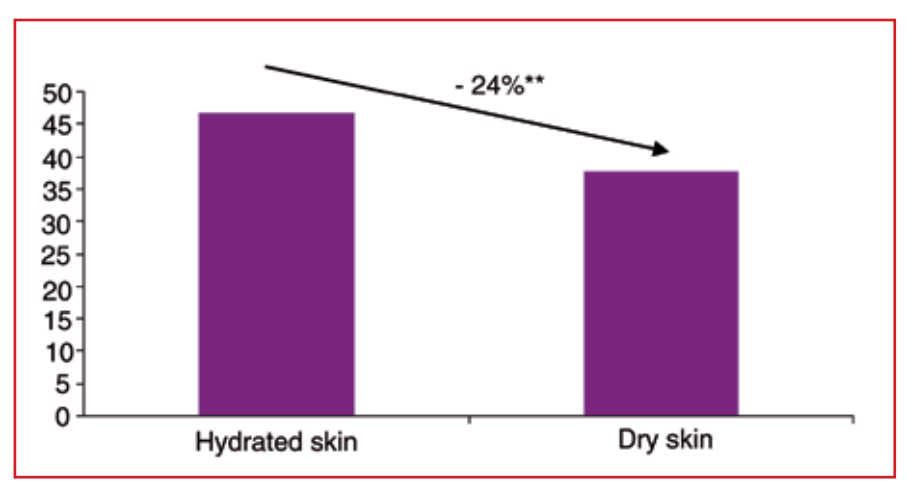

*Figure 4: Variation of fluorescence intensity between hydrated and dry skin*

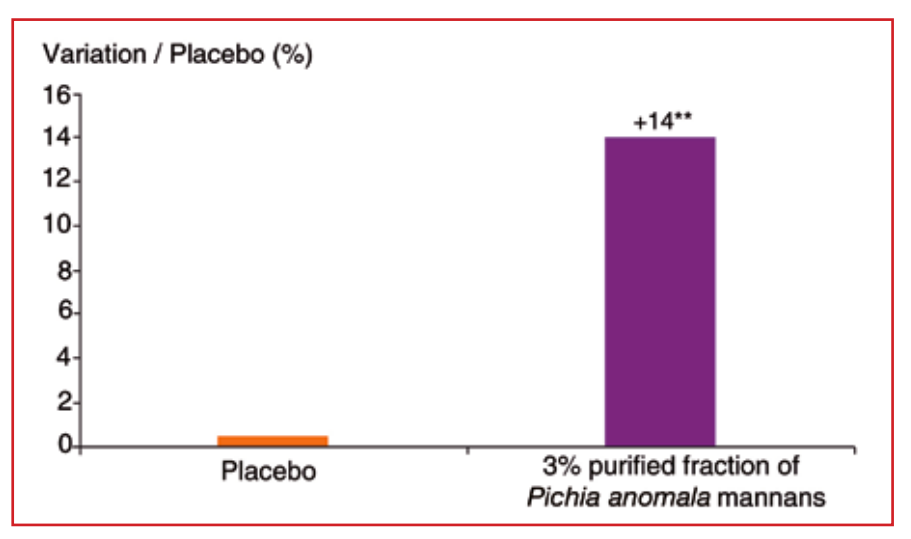

*Figure 5: Effect of purified fraction of* **Pichia anomala mannans** *formulated at 3% vs. placebo on the mean gray level, representing the concentration of hydrophobic lipids*

expensive and require certain expertise. In the present paper, the authors describe a new method based on the rigorous quantification of images to evaluate the emitted fluorescence of corneocyte lipids stained with Nile red. This non invasive method enables the evaluation of global lipid content in the CE. In addition, it can be used to determine the maturation of the SC under various conditions; here, the authors showed that an emulsion incorporating a fraction of *Pichia anomala* mannans provided a restructuring effect and improvement of the epidermal barrier function in test subjects.

This non invasive method of quantification represents a great advance for the cosmetics industry for quantifying lipids covalently bound to the CE, and thus for the rapid evaluation of effects imparted by cosmetic products of interest.

*Reproduction of all or part of this article strictly is prohibited.* 

To get a copy of this article or others from a searchable database, log on to *Cosmetics & Toiletries* magazine's article archives at: *www. CosmeticsandToiletries.com/magazine/pastissues*.

#### **References**

Send e-mail to communication@silab.fr.

- 1. LN Marekov and PM Steinert, Ceramides are bound to structural proteins of the human foreskin epidermal cornified cell envelope, *J of Biological Chem* 273 (28) 177363-177370 (1998)
- 2. KR Feingold, The outer frontier: The importance of lipid metabolism in the skin, *J Lipid Res* (in press) (Oct 31, 2009)
- 3. T Hirao et al, Identification of immature cornified envelopes in the barrier-impaired epidermis by characterization of their hydrophobicity and antigenicities of the components, *Exp Dermatol*, 10 35–44 (2001)
- 4. M Jourlin, F Mayet and J Pinoli, Physical Justifications and Application s of the LIP Model for the Processing of Transmitted Light Images *Traitement du signal* 13, 251–262 (1996)
- 5. M Jourlin and J Pinoli, Logarythmic Image Processing, The mathematical and physical framework for the representation and processing of transmitted images, Advances in imaging and electron physics 115, 129–196 (2001)
- 6. KC Madison, Barrier function of the skin: La raison d'être of the epidermis, *J Invest*

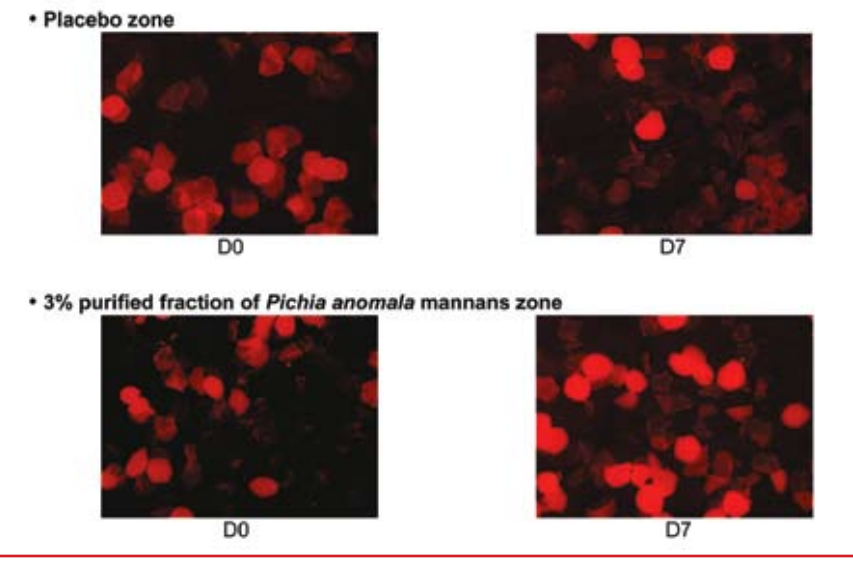

*Figure 6: Visualization of hydrophobic corneocyte lipids stained with Nile red before and after treatment with a purified fraction of* **Pichia anomala** *mannans formulated at 3%, vs. placebo*

#### *Dermatol* 121 231–241 (2003)

- 7. A Claudy, Cutaneous lipids: From physiology to clinics, *Pathologie Biologie* 51 260–263 (2003)
- 8. R Ghadially et al. The aged epidermal permeability barrier structural, functional and lipid biochemical abnormalities in humans and

a senescent murine model, *J Clin Invest* 95 2281–2290 (1995)

9. H Tagami, Functional characteristics of the stratum corneum in photoaged skin in comparison with those found in intrinsic aging *Arch Dermatol Res* 300 (suppl) S1–S6 (2008)

Reprinted from May 2009 **Cosmetics & Toiletries** magazine, Vol. 124, No. 5, p. 86-90. www.cosmeticsandtoiletries.com. © **Cosmetics & Toiletries** magazine. All rights reserved. Foster Printing Service: 866-879-9144, www.marketingreprints.com.

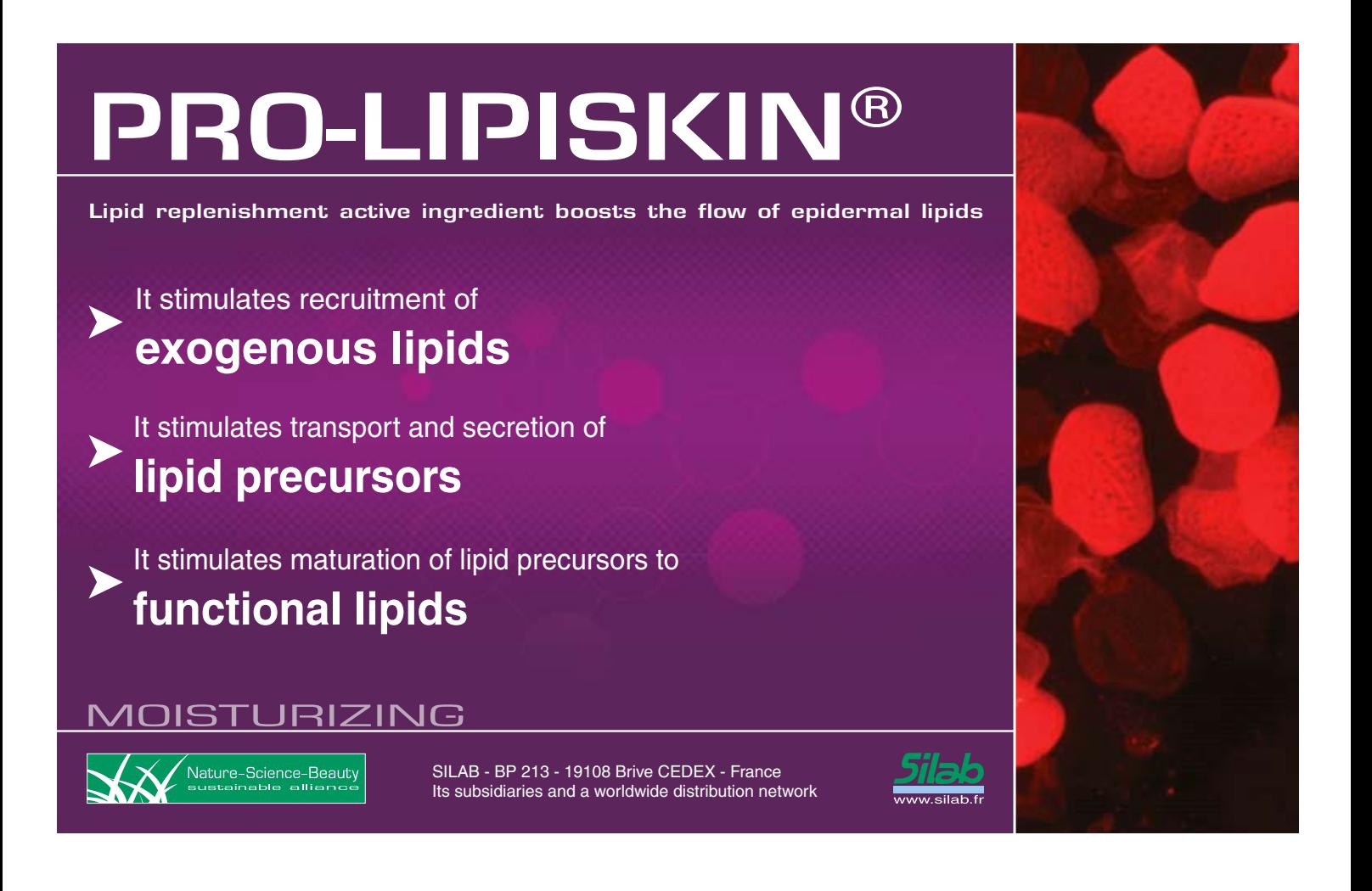

### G. PRÉSENTATION EN COLLABORATION AVEC L'ENTREPRISE SILAB

Résumé proposé au comité scientifique de la Société américaine de cosmétologie pour une intervention orale en juin 2011 a Las Vegas, accepté en présentation podium

#### **SOCIETY OF COSMETIC CHEMISTS 2011 ANNUAL SCIENTIFIC SEMINAR ABSTRACT TEMPLATE – PODIUM PRESENTATIONS**

**Please complete a statement or paragraph for each of the following points. Please be very specific and use only generic names as well as INCI Nomenclature for all ingredients.**

#### **Presenter's name:** Mr. David BOUDIER **Abstract title: Imaging Quantification and cosmetic applications**

**A. OBJECTIVE:** To show our approach of the imaging quantification in-vitro or in-vivo by explaining and illustrating with concrete examples applied to the dermo-cosmetology the different steps, from acquisition to evaluation of results.

**B. METHODOLOGY:** Acquisitions of images with high-tech devices in-vitro and in-vivo : fluorescence microscopy, VISIA CR® or Fringes Projection. Processing of images by using the LIP model or customized algorithms (partnership with specialists in imaging quantification of the University of Saint-Etienne, France). Evaluation of results by statisticians.

**C. RESULTS:** Imaging quantification from images obtained by fluorescence microscopy: study of lipids droplets, FATP-4 on human adipocytes (*in-vitro*). Study of the synthesis of ceramides stained with Nil Red in-vivo (processing of images with the LIP model). Modulation of their synthesis with age or with a dry skin. Quantification of parameters from images obtained with the VISIA CR<sup>®</sup>: lips, lines, wrinkles, intensity of the skin color, irregularities of brilliance, imperfections, skin clarity, and dark circles. Modulation of the different parameters according to the skin complexion of volunteers. Quantification of the pore size from images obtained by Fringes Projection (Podium presentation at the IFSCC congress 2010). Essential modification in the step of processing to succeed this quantification.

**D. CONCLUSION:** Imaging techniques originally limited to a purely illustrative role can now be used in dermo-cosmetology in a more objective approach, especially for purposes of quantification. Recent progress involving both the quality and precision of image sensors, and the immense computer power now available on the market, are consistent with envisaging studies on the effect of treatments with cosmetic products that are no longer merely qualitative, but quantitative. However, we underline that some essential steps such as acquisition, processing or evaluation have to be under control of experts to be validated and used to quantify a cosmetic benefit in-vitro or in-vivo.

# H. PUBLICATION SCIENTIFIQUE

Résumé proposé pour l'ICS XIII 2011 (à venir Octobre 2011)

### **Logarithmic Image Processing for Color images**

Michel Jourlin (°), Josselin Breugnot (°)(°°), Frederic Itthirad (°)(°°°), Mohamed Bouabdellah (°°°), B. Closs (°°)

(°) Laboratoire Hubert Curien, 18, Rue du Prof. Lauras, 42000 Saint-Etienne (France) (°°) Silab, Z.I. de la Nau, 19240 Saint-Viance (France) (°°°) NT2I Company, BHT, 20, Rue du Prof. Lauras, 42000 Saint-Etienne (France)

**Abstract:** The grey level LIP (Logarithmic Image Processing) model was introduced by Jourlin and al (for a synthesis paper, see [1]). They describe a mathematically and physically justified model in the case of images acquired in transmission that enables operations between images. The model was proved to be well adapted to the human perceptual system in [2] and its efficiency has been shown in numerous applications.

We present its extension to color images in a model called LIPC (Logarithmic Image Processing for Color images). In order to keep it consistent with human vision, this model is build through the use of the eye wavelength sensitivity. As in the LIP model, basic operations as addition, subtraction and multiplication are explained, defining a vector space structure on the space of color images. These properties bring some useful deductions permitting us to develop the following applications [3].

LIPC operators enable to control efficiently any image's dynamic range. In particular, since LIPC model is based on a logarithmic approach, it is well adapted to process images acquired under low or very low lightening conditions. The model's consistence with the human vision gives us applications such as color contrast or color prediction. In addition, using GPU computing, it is even possible to perform real-time color image processing (controlling video dynamic range for example).

**Keywords:** logarithmic image processing, image enhancement, color images, human vision

**References:** [1] M. Jourlin and J.C. Pinoli, « Logarithmic image processing », in Advances in Imaging and Electron Physics, volume 115, 2001, Pages 129-196

- [2] Brailean et al, «Evaluating the em algorithm using a human visual fidelity criterion », in: Proceedings of the International Conference on Acoustics. Speech and Signal Processing, 1991, pp. 2957–2960
- [3] M. Jourlin, J. Breugnot, F. Itthirad, M. Bouabdellah, B. Closs, "Logarithmic Image Processing for Color images", to appear in Advances in Imaging and Electron Physics, July 2011 (accepted).

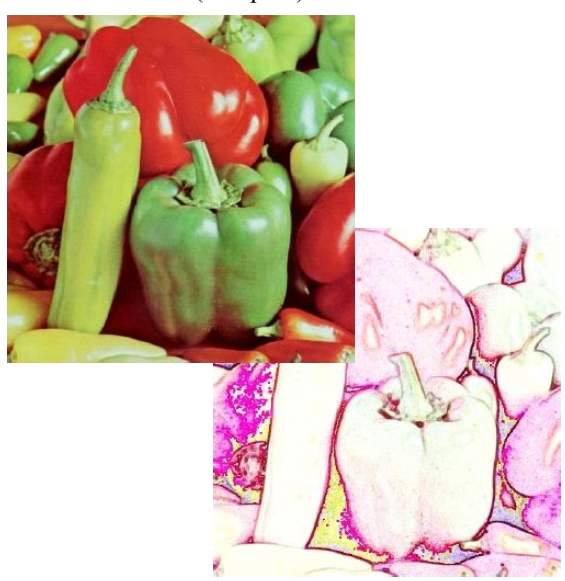

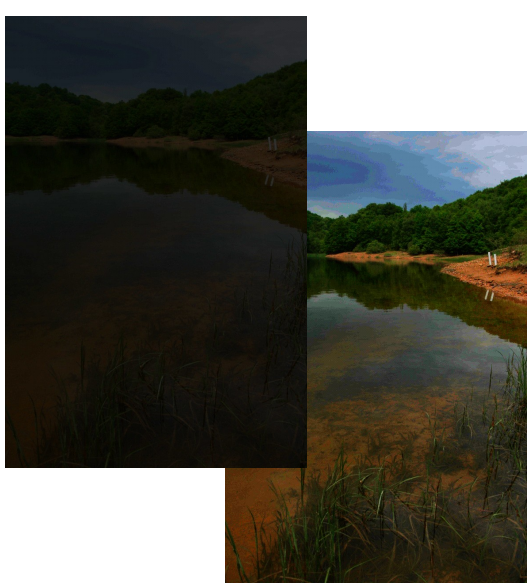

### I. PUBLICATION SCIENTIFIQUE

Logarithmic Image Processing for Color images, à paraitre en Juin dans Advances in Imaging and Electron Physics

# **Chapter 2**

## Logarithmic Image Processing for Color Images

**Michel Jourlin**<sup>∗</sup> **, Josselin Breugnot**∗**,**‡ **, Fred´ eric ´ Itthirad**∗**,**† **, Mohamed Bouabdellah**† **,** and **Brigitte Closs**‡

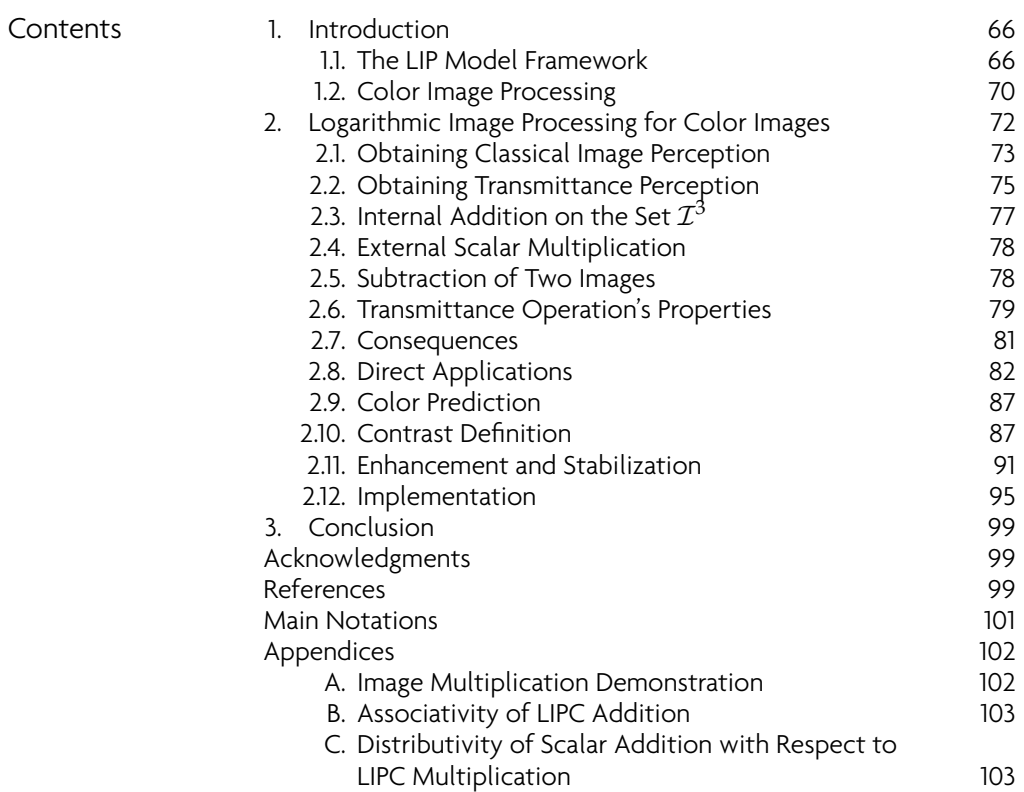

<sup>∗</sup> University of Saint-Etienne, Lab. H. Curien UMR CNRS 5516, Saint-Etienne, France †NT2I, 20 Rue B. Lauras, 42000 Saint-Etienne, France ‡Silab, Z.I. de la Nau, 19240 Saint-Viance, France

*Advances in Imaging and Electron Physics*, Volume 168, ISSN 1076-5670, DOI: 10.1016/B978-0-12-385983-9.00002-8. Copyright  $\odot$  2011 Elsevier Inc. All rights reserved.

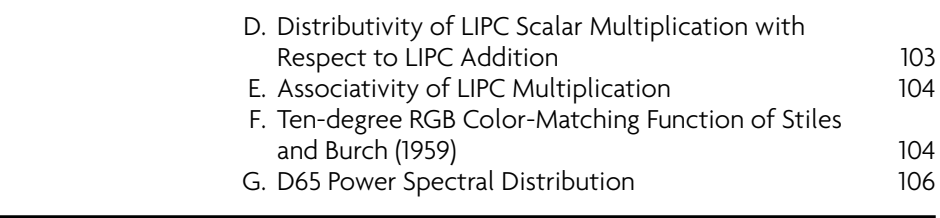

#### **1. INTRODUCTION**

#### 1.1. The LIP Model Framework

This section provides a refresher on the grey-level logarithmic imageprocessing (LIP) model. At its origin Jourlin (Jourlin and Pinoli, 1985) put forward the LIP model as a mathematical framework wherein the addition of two grey-level functions (*F* and *G*) could be possible.

Mathematicians are familiar with the idea that the addition of two functions is generally driven by the addition of the arrival space. In fact, given a set *E* without any structure and two functions *F* and *G* defined on it, with values, for example, in the real space R, an addition of *F* and *G* is immediately available:

$$
\forall x \in E, \ \ (F + G)(x) = F(x) + G(x)
$$

For images defined on the same spatial support  $D \subset \mathbb{R}^2$  and with values in the grey scale [0, *M*[, such an approach is not possible because the grey levels are bounded and consequently the addition of two grey levels would not always remain in the scale. Those factors have caused some authors to "truncate" the addition to limit its values to the grey scale.

Returning to the LIP construction, Jourlin sought to find a physical framework wherein the addition of two grey-level functions remains a grey-level function. It appears that the case of images acquired in transmission (i.e., when the observed scene is situated between the source and the sensor) corresponds to this situation because the physical addition of two semi-transparent objects produces an image. Thus, the addition  $F \triangle G$ of two images defined on  $D \subset \mathbb{R}^2$  with values in [0, *M*[ is now possible thanks to (1.1) the transmittance law:

$$
T_{F \triangle G} = T_F \times T_G \tag{1.1}
$$

and (1.2) the link between  $T_F$  and the function *F* itself (see Jourlin & Pinoli, 2001):

$$
T_F = 1 - \frac{F}{M}.\tag{1.2}
$$

Here, the transmittance  $T_F(x)$  at a point *x* of *D* represents the probability of an element of the source incident at *x* to "pass through" the object—that is, to be seen by the sensor. In physical terms,

$$
T_F(x) = \frac{\Phi_x^O}{\Phi_x^I},
$$

where  $\Phi_x^O$  denotes the outcoming flux at *x* for *F*, and  $\Phi_x^I$  denotes the incoming flux at each point of *D*, denoted  $\Phi^I$  when this flux is supposed homogeneous (i.e., presenting the same value at each  $x \in D$ ). Using the relations in Eq. (1.2) in formula (1.1) yields

$$
F \triangle G = F + G - \frac{FG}{M}, \qquad (1.3)
$$

which appears as an internal addition on the space  $\mathcal{I}(D, [0, M])$  of images defined on *D* with values in [0, *M*[ (Figure 1).

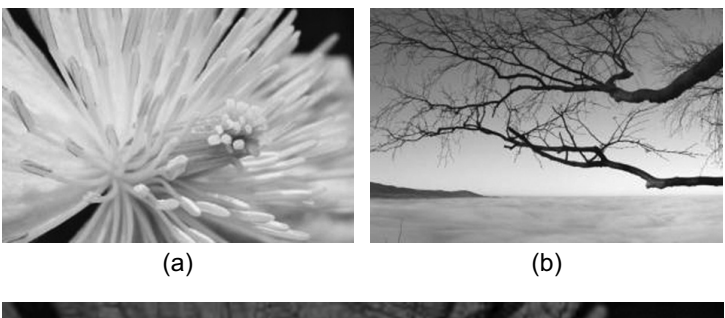

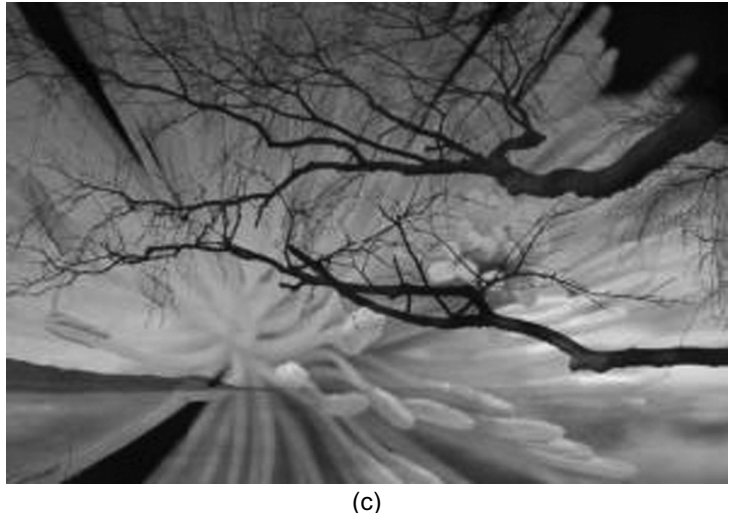

**FIGURE 1** (a) and (b) Initial grey-level images. (c) LIP addition of (a) by (b).

From this addition, a scalar multiplication has been derived, starting with the particular situation where we add the same object to itself:

$$
F \triangle F = 2F - \frac{F^2}{M}
$$
, which we can write as  $2 \triangle F$ .

The formula has been generalized to  $n \triangle F$  for each integer  $n \in \mathbb{N}$ , then to each quotient of integers  $\frac{p}{q}$ , and finally to each real number  $\alpha$  according to

$$
\alpha \triangle F = M - M \left( 1 - \frac{F}{M} \right)^{\alpha}.
$$
 (1.4)

Jourlin suggested that Pinoli work with him on the development of this LIP model, in the context of a doctoral thesis, which resulted in presenting the basic properties of the LIP model in various initial publications (Jourlin & Pinoli, 1988; Jourlin, Pinoli, & Zeboudj, 1989) and later in Jourlin and Pinoli (1995). For readers interested in more detail, we recommend a synthesis of further properties and applications in Jourlin and Pinoli (2001). They concern the characterization of  $\Big(\mathcal{I}(D,[0,M[),\triangle,\triangle])$  as the positive cone of the vector space  $\Big(\mathcal{F}(D, ]-\infty, M[), \mathbb{A}, \mathbb{A}\Big)$  of all functions defined on *D* with values in  $] - \infty$ , *M*[.

From this vectorial structure, many mathematical tools are derived, such as interpolation (in a logarithmic sense), metrics, correlation, and a scalar product by Pinoli (1992), as well as an algorithm of stabilization of a signal (see Jourlin & Pinoli, 1995) and a regression model in the previously defined vector space (see Pumo & Dhorne, 1998).

An important property of the LIP model has been established by Brailean, Sullivan, Chen, & Giger (1991): The LIP model is consistent with human vision and thus is applicable on images for which the processing must approach the human perceptual system, even when these images are acquired in a situation of reflected light. Furthermore, many materials observed in reflection are semi-transparent: human skin, polymers, varnishes, paints, cosmetic products, and so on. In all these cases, the interaction "light-material" must take into account a nonlinear attenuation of the source intensity through the object, which considerably enlarges the model's field of interest.

Now let us consider the possibility of extending the LIP model to color images. A preliminary unrefined approach consists of processing each channel of an RGB (red-green-blue) image in a logarithmic manner. It produces some interesting results, but it does not take into account the different sensitivities of the human eye in the red, green, and blue channels and can produce false colors (see Garcia, 2008, and Figure 2).

Logarithmic Image Processing for Color Images 69

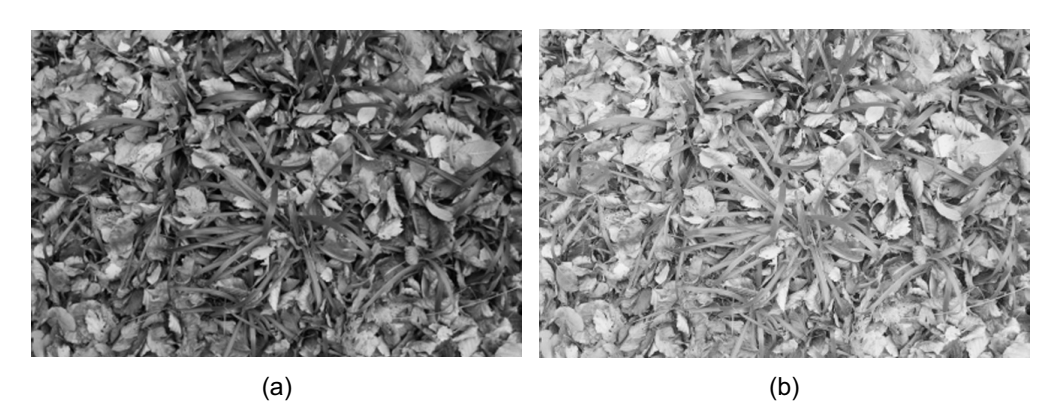

**FIGURE 2** (a) Initial image. (b) False color generation by grey-level LIP multiplication on each channel to maintain each mean channel value to 125.

Some previous studies have offered solutions to perform color logarithmic processing. An example is the model of Patrascu described in his doctoral thesis (Patrascu, 2001) directed by Buzuloiu and in the articles of Patrascu & Buzuloiu (2001a,b, 2002, 2003a,b). The adopted solution consists of considering the interval [ $-1$ , $+1$ ] as the grey scale and [ $-1$ , $+1$ ] $^3$  as the color scale. Thanks to this presentation, the vector structure is easy to define, but in our assesment, the physical justification of the model is not established. The "Romanian school" directed by Buzuloiu has developed works on this model by Florea, Vertan, and Florea (2007) and Zaharescu (2003).

Other solutions have been proposed, especially by Liévin and Luthon (2004) and Luthon, Beaumesnil, & Dubois (2010). They created the LUX (for Logarithmic hUe eXtension) color system according to the following definitions:

$$
L = (R+1)^{0.3}(G+1)^{0.6}(B+1)^{0.1} - 1
$$

$$
U = \begin{cases} 128\left(\frac{L+1}{R+1}\right) & \text{if } R > L, \\ 256 - 128\left(\frac{R+1}{L+1}\right) & \text{otherwise} \end{cases}
$$

$$
X = \begin{cases} 128\left(\frac{L+1}{B+1}\right) & \text{if } B > L, \\ 256 - 128\left(\frac{B+1}{L+1}\right) & \text{otherwise} \end{cases}
$$

and applied it with success in speech recognition for lip segmentation.

In this chapter we propose a model called LIPC (for LIP Color) that uses eye wavelength sensitivity. We demonstrate that this model is clearly mathematically and physically defined taking into account the sensitivity

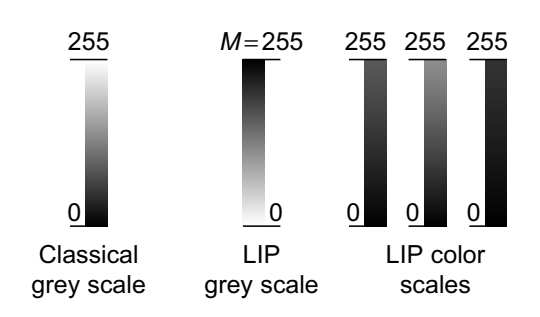

**FIGURE 3** Grey-scale differences between LIP and classical models.

of the eye and its perception of colors associated with different operators as in the LIP model.

**Fundamental Remark.** *Since the LIP model uses images acquired in transmission, the observed object is placed between the sensor and the lighting source. Let us assume there is no object between the source and the sensor. The image we obtain will be completely white. If a layer is added, the image from the sensor will be darker since there is a semi-transparent object in front of the source. However, by definition, the result should remain unchanged if the neutral element is added. Thus, the neutral element corresponds to the value* 0 *and is the brightest grey level (white).*

By adding an infinite number of objects, the sensor may no longer receive light and the image will be completely black. Therefore, the grey scale [0,M[ has been chosen where 0 is the neutral element of the addition law, which is why it was called the *white extremity* (Figure 3). The other extremity, *M*, is generally equal to  $2^8 = 256$ .

This approach offers the advantage that in the extended space, denoted  $F(D, ]-\infty, M[$ ), the negative values correspond to opposite values of "true" grey levels lying in [0, *M*[.

Conversely, this choice does not correspond to the "classical" grey scale [0, *M*[ where 0 is the black extremity. Nevertheless, it is easy to adapt the LIP model to this context by inversion of the grey scale—that is, by replacing the value  $F(x)$  by  $M - F(x)$ . Thus, the grey scale becomes  $[0, M]$ , where 0 now corresponds to the black pixels. A translation of 1 unit (*F*(*x*) replaced by  $M - F(x) - 1$ ) yields the current interval [0, *M*[. Under such conditions, we must take care that the addition neutral element becomes 255.

In this case, the over-space  $\mathcal{F}(D, ]-\infty, M[)$  becomes  $\mathcal{F}(D, ]0, +\infty[$ , where the values  $[0, M]$  are the "true" grey values corresponding to images and the interval  $[M, +\infty]$  represents the opposite values of [0, *M*[.

#### 1.2. Color Image Processing

A color image represents multispectral data acquired through the visible domain. For classical color images, this domain is reduced to three

channels, one for each primary color: red, green, and blue. A simple way to process those images is to use the same algorithm for each channel (Figure 4). Nevertheless, this method does not account for the correlation between the channels. Another approach consists of processing for all data at the same time (Figure 5).

In the example shown in Figure 6, we apply a histogram equalization to the image "Lena" using those two approaches. With the first approach the red, green, and blue channels are well equalized separately but false colors appear. Hues are preserved in the second approach.

Some studies propose classifying colors to maintain the data correlation. A lexicographic order consists, for example, of defining the red color as "inferior" to the blue one because the letter R is after the letter B in the alphabet. This concept is useful when an order relation is absolutely necessary, as in color mathematical morphology.

One solution for processing color images is to change the color space. The goal is to find a space where data are not correlated. The color space

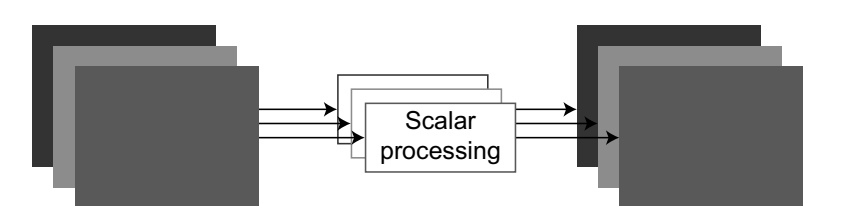

**FIGURE 4** Scalar processing of an image.

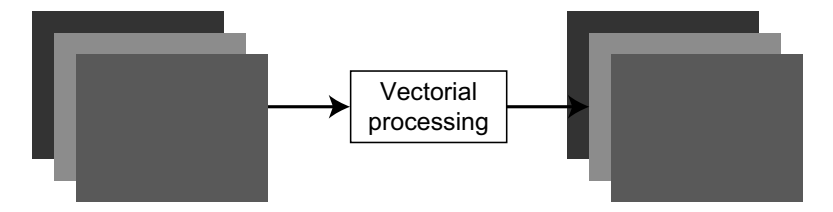

**FIGURE 5** Vectorial processing of an image.

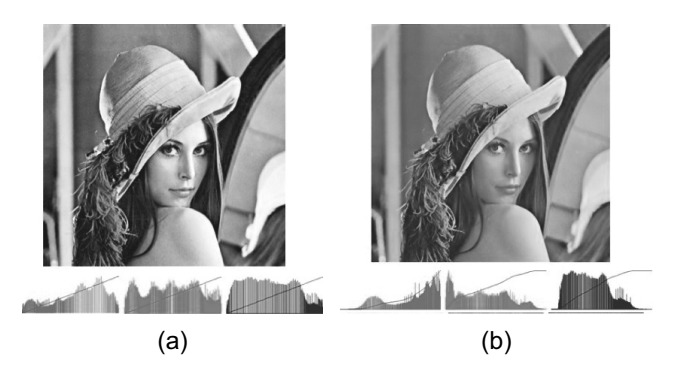

**FIGURE 6** (a) Scalar processing with histogram equalization on each channel. (b) Vectorial treatment with histogram equalization on the entire data at the same time.

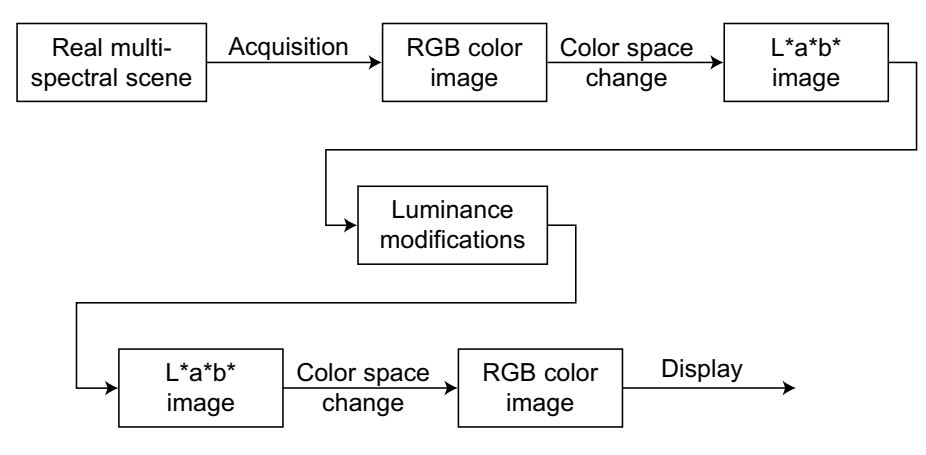

**FIGURE 7** Common color algorithm.

CIELAB 1931 was created to represent our visual system behavior. It separates the luminance and the chrominance informations. Therefore, common algorithms "adapted to the human vision" work only on the luminance channel in the L<sup>\*</sup>a\*b\* space (Figure 7). Thus, false colors cannot be generated.

#### **2. LOGARITHMIC IMAGE PROCESSING FOR COLOR IMAGES**

The next sections differentiate LIP (for grey-level images) and LIPC (for color images). Based on the LIP framework properties, LIPC must be mathematically and physically justified, as well as consistent with human vision.

To define the transmittance of a color image, we use the same transmitted signal approach as the one used for grey-level LIP. A scene is typically acquired through a camera with a Bayer filter or a three–charge-coupled device sensor. The image is then defined with red, green, and blue values and the display device may be an 8-bit computer screen with the same three channels.

A color image is defined as a function **F** on a spatial support  $D \subset \mathbb{R}^2$ with three components *Fr*, *Fg*, *Fb* taking values in [0, 255] for each channel *R*, *G*, and *B*.

In this context, our color transmittance is linked to two models: on one hand, the ocular perception of an image on a computer screen, and on the other, the ocular perception of a transmittance (thanks to a light source placed behind the semi-transparent layer).

Furthermore, to retain the human perceptual system approach, we take into account the sensitivity of the human eye in the visible domain by using a color matching functions table (see next section).

We will demonstrate how the situation described in the preceding fundamental remark may be exactly adapted to the LIPC model with three color components lying in [0, *M*[ and giving for a 24-bit image the space  $\mathcal{I}^{3}(D,[0,255]^{3})$  or  $\mathcal{I}^{3}$  when no confusion is possible.

Mathematically, the over-space  $\mathcal{F}^3(D,[0,+\infty]^3)$  becomes a vector space for the addition law  $\mathcal{A}_c$  and the multiplication law  $\mathcal{A}_c$ . The space of images  $\mathcal{I}^3$  represents its positive cone and the values in  $[M, +\infty]^3$  the opposite of real color values lying in  $[0, 255]^3$ .

**Remark 1** *Our color images are defined in the RGB space. For multispectral data on more than three channels, the model can be easily adapted. We will develop this point in a further publication.*

#### 2.1. Obtaining Classical Image Perception

Initially, we define how the eye perceives an image shown by a display unit (compare with Figure 8a). The eye is similar to a sensor called **S** (with three channels  $S_R$ ,  $S_G$ , and  $S_B$ ) and the perception **P** takes account of the observed image  $\mathbf{F} \in \mathcal{I}^3$  and the light source **L**.

The sensor is divided into numerous cells (as many as the number of image pixels). Each is divided into three channels (R, G, and B) and receives part of the light coming from the image. Subsequently, *P<sup>i</sup>* (with  $i \in [R, G, B]$ ) can be defined as the sum along the visible spectrum of these different elements.

Given a cell (*x*, *y*), we define

$$
P_i(x,y) = \int_{\lambda=390}^{780} L(\lambda) F_i(x,y) S_i(\lambda) d\lambda \quad i \in [R, G, B].
$$
 (2.1)

Thus, the light coming from the image to the sensor actually comes from the three primaries of the display unit  $R = 700$  nm,  $G = 545$  nm and  $B = 435$  nm. The light source is thereby separated into three components according to the primaries and balanced by some constants *CR*, *CG*, and

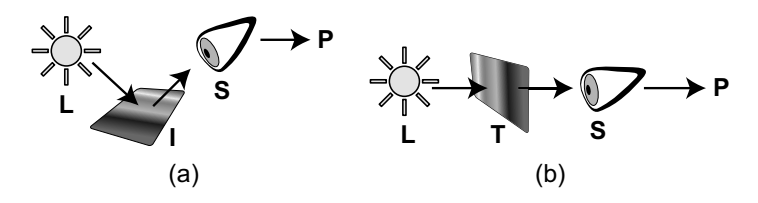

**FIGURE 8** (a) Perception of an image by the human eye: image **I** lighted by **L** and viewed by **S**. (b) Sensor perception depending on the light **L**, the transmittance **T**, and the sensor **S**.

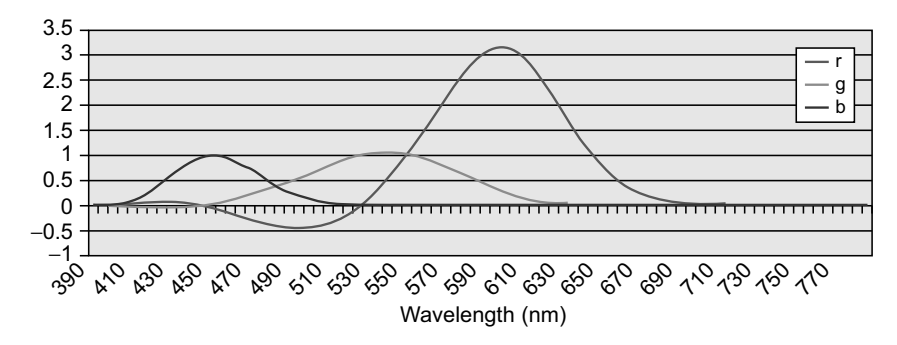

**FIGURE 9** R, G, and B color-matching functions.

*CB*, depending on the sensor sensitivity. To display a white sensation to the observer, a certain amount of each primary must be emitted in relation to the eyes' wavelength sensitivity.

From experiments with 49 observers, Stiles and Burch (1959) measured this sensitivity and created a color matching functions (CMF) table (see tables in Appendix F). The observers had to reproduce a monochromatic color by merging R, G, and B colors. The CMF describe the eyes' (**S**) behavior on values from 390 to 780 nm every 5 nm. The negative values (Figure 9) correspond to the unreproducible colors that require adding a certain amount of a component (see Schanda, 2007).

$$
C_R = \frac{1}{S_R(\lambda_R)}, \ C_G = \frac{1}{S_G(\lambda_G)}, \ C_B = \frac{1}{S_B(\lambda_B)}.
$$

We note

$$
L_R = C_R L(700), L_G = C_G L(545), L_B = C_B L(435).
$$

Under a matrix formulation, relation (2.1) can be written as follows:

$$
\begin{pmatrix}\nP_R \\
P_G \\
P_B\n\end{pmatrix} = \begin{pmatrix}\nL_R S_R(\lambda_R) & L_G S_R(\lambda_G) & L_B S_R(\lambda_B) \\
L_R S_G(\lambda_R) & L_G S_G(\lambda_G) & L_B S_G(\lambda_B) \\
L_R S_B(\lambda_R) & L_G S_B(\lambda_G) & L_B S_B(\lambda_B)\n\end{pmatrix} \begin{pmatrix}\nF_R \\
F_G \\
F_B\n\end{pmatrix}
$$

and then

#### $P = KF$ .

The result must be bounded to stay within the definition domain. When the **K** matrix is applied to an image whose values are equal (when normalized by the dynamic range) to the unit vector  $N = [1, 1, 1]$ , the normalized result (by *M*) of the operation **KN** must be equal to **N**. We introduce the

Logarithmic Image Processing for Color Images 75

.

matrix **X**, which allows us to obtain  $(KN) * X = N$ , where  $*$  represents the "element-by-element" multiplication:

$$
\mathbf{X} = \begin{pmatrix} X_R \\ X_G \\ X_B \end{pmatrix} = \begin{pmatrix} \frac{1}{L_R S_R(\lambda_R) + L_G S_R(\lambda_G) + L_B S_R(\lambda_B)} \\ \frac{1}{L_R S_G(\lambda_R) + L_G S_G(\lambda_G) + L_B S_G(\lambda_B)} \\ \frac{1}{L_R S_B(\lambda_R) + L_G S_B(\lambda_G) + L_B S_B(\lambda_B)} \end{pmatrix}
$$

We note  $\acute{\mathbf{K}}$  the result of  $\mathbf{K} \ast \mathbf{X}$ 

$$
\acute{\mathbf{K}} = \begin{pmatrix} X_R L_R S_R(\lambda_R) & X_R L_G S_R(\lambda_G) & X_R L_B S_R(\lambda_B) \\ X_G L_R S_G(\lambda_R) & X_G L_G S_G(\lambda_G) & X_G L_B S_G(\lambda_B) \\ X_B L_R S_B(\lambda_R) & X_B L_G S_B(\lambda_G) & X_B L_B S_B(\lambda_B) \end{pmatrix}.
$$

Finally, we can express the sensor perception matrix of a classical image only with the image data and the **<sup>K</sup>**´ matrix:

$$
\mathbf{P} = \acute{\mathbf{K}} \begin{pmatrix} F_R \\ F_G \\ F_B \end{pmatrix} . \tag{2.2}
$$

#### 2.2. Obtaining Transmittance Perception

To describe the transmittance **T** of an image  $\mathbf{F} \in \mathcal{I}^3$ , some elements must be described as follows:

•  $T(\lambda, x, y)$  is the wavelength distribution of the transmittance, depending on the position  $(x, y)$ , which is denoted as  $T(\lambda)$ . Given the CMF values, we can divide the visible domain into three parts— $T_{390\rightarrow480}$ ,  $T_{485\rightarrow545}$ , and  $T_{550\rightarrow780}$ —where the blue, green, and red colors are respectively dominant. This gives the following matrix representation:

$$
\mathbf{T} = \begin{pmatrix} T_{390 \rightarrow 480} \\ T_{485 \rightarrow 545} \\ T_{550 \rightarrow 780} \end{pmatrix}.
$$

- $L(\lambda)$  is the wavelength distribution of the lighting source.
- $S_i(\lambda)$  is the sensor wavelength distribution depending on the channel  $i \in \{R, G, B\}$  (in our case, the human eye).

Now let us assume the following hypotheses:

- The lighting source  $L(\lambda)$  is uniform on the spatial support: this is a reasonable hypothesis according to disposable light sources.
- The transmittance **T** is piecewise continuous.

Under such conditions, the *sensor perception* is defined as the integration along the visible spectrum of the light source spectrum, the sensor sensitivity, and the transmittance (see Figure 8b). Each channel of the sensor perception takes values in [0, 255] and a transmittance is classically defined on the interval [0, 1]. Thus, the transmittance must be multiplied by the dynamic range *M* to correspond to the values of **P** previously defined in Eq. (2.2).

$$
P_i = M \int_{390}^{780} L(\lambda) T(\lambda) S_i(\lambda) d\lambda.
$$

As  $T(\lambda)$  is piecewise continuous (as stated in the hypotheses), it can be extracted from the integration

$$
P_i = M \sum_{j=390}^{780} T_j \int_{j}^{j+1} L(\lambda) S_i(\lambda) d\lambda,
$$

where each interval  $(j, j + 1)$  corresponds to a continuity domain of *T*. The right side of the expression is denoted

$$
U_{i,j} = M \int\limits_{j}^{j+1} L(\lambda) S_i(\lambda) d\lambda,
$$

and the corresponding matrix **U** can be reduced, merging the wavelength domain into three parts:

$$
\mathbf{U} = M \begin{pmatrix} U_{R,390 \to 480} & U_{R,485 \to 545} & U_{R,550 \to 780} \\ U_{G,390 \to 480} & U_{G,485 \to 545} & U_{G,550 \to 780} \\ U_{B,390 \to 480} & U_{B,485 \to 545} & U_{B,550 \to 780} \end{pmatrix}.
$$

Since we want the result of the multiplication of **U** by **T** to take values in [0, 1], given a transmittance **T** with values equal to the unit vector **N**, the Logarithmic Image Processing for Color Images 77

result of  $U * T$  must be  $N$ ;  $(UN) * Y = N$ .

$$
\Leftrightarrow \mathbf{Y} = \begin{pmatrix} Y_R \\ Y_G \\ Y_B \end{pmatrix} = \frac{\mathbf{N}}{\mathbf{UN}} = \frac{1}{\mathbf{U}} = \begin{pmatrix} \frac{1}{780} \\ \sum_{j=390}^{780} \\ \sum_{j=390}^{780} \\ \frac{1}{780} \\ \sum_{j=390}^{780} \\ \frac{1}{2} \\ \frac{1}{780} \\ \frac{1}{780} \\ \
$$

With the wavelength domain merged as previously, the outcoming matrix of perception **P** may be expressed as

$$
\mathbf{P} = \mathbf{\hat{U}} \mathbf{T} \text{ where } \mathbf{\hat{U}} = \mathbf{U} * \begin{pmatrix} Y_R \\ Y_G \\ Y_B \end{pmatrix}.
$$
 (2.3)

Thanks to CMF and Illuminant D65 values,  $\acute{U}$  can be easily computed [see] Eq. (2.10) for values]. As  $det(\mathbf{U}) \neq 0$ , the matrix  $\mathbf{U}$  can be inverted:

$$
\mathbf{T} = \acute{\mathbf{U}}^{-1} \mathbf{P}.
$$
 (2.4)

Thanks to relation (2.2), the definition of **P** is well known, which gives us the expression of **T** depending exclusively on the image **F** and the matrices **U** and **K**:

$$
\mathbf{T} = \acute{\mathbf{U}}^{-1} \acute{\mathbf{K}} \mathbf{F}.
$$
 (2.5)

### 2.3. Internal Addition on the Set  $\mathcal{I}^3$

In this section we define the theoretical laws (internal addition, external multiplication) in the space  $\mathcal{I}^3$  of images. In the following sections, the LIPC addition is denoted by the symbol  $\mathbb{A}_c$ . In the LIP framework and more generally in the transmitted signal processing, the transmittance of the addition of two images  $\mathbf{F} \in \mathcal{I}^3$  and  $\mathbf{G} \in \mathcal{I}^3$  is equivalent to the multiplication of their transmittances  $T_F$  and  $T_G$  according to

$$
T_{F\triangle_{\mathcal{C}}G}=T_F*T_G.
$$

In Section 2.2 we defined  $P = \hat{U}T$ ; for each pair of images  $F, G \in \mathcal{I}^3$ ,

$$
P_{F\triangle_c G}=\acute{U}(T_F*T_G).
$$

We replace  $T_F$ ,  $T_G$ , and  $P_{F \triangle C}$  by their relative expressions thanks to relations (2.5) and (2.2) and obtain

$$
\dot{\mathbf{K}}\left(\mathbf{F}\triangle_{c}\mathbf{G}\right) = \dot{\mathbf{U}}(\dot{\mathbf{U}}^{-1}\dot{\mathbf{K}}\mathbf{F} * \dot{\mathbf{U}}^{-1}\dot{\mathbf{K}}\mathbf{G})
$$
\n
$$
\Leftrightarrow \mathbf{F}\triangle_{c}\mathbf{G} = \dot{\mathbf{K}}^{-1}\dot{\mathbf{U}}(\dot{\mathbf{U}}^{-1}\dot{\mathbf{K}}\mathbf{F} * \dot{\mathbf{U}}^{-1}\dot{\mathbf{K}}\mathbf{G}).
$$
\n(2.6)

As stated previously,  $\bf{K}$  can be inverted thanks to the values computed from CMF and D65 [see formula (2.11)].

#### 2.4. External Scalar Multiplication

The symbol  $\triangle_c$  denotes the external LIPC multiplication by a scalar  $\alpha \in \mathbb{R}$ . We start with the addition of an image onto itself in the LIPC framework. For  $\mathbf{F} \in \mathcal{I}^3$ ,

$$
\mathbf{F} \triangle_c \mathbf{F} = \mathbf{K}^{-1} \mathbf{U} (\mathbf{U}^{-1} \mathbf{K} \mathbf{F} * \mathbf{U}^{-1} \mathbf{K} \mathbf{F})
$$

$$
\Leftrightarrow 2 \triangle_c \mathbf{F} = \mathbf{K}^{-1} \mathbf{U} (\mathbf{U}^{-1} \mathbf{K} \mathbf{F})^2.
$$

We repeat the operation, making the addition between the image **F** and the result of  $2\hat{\otimes}_c$ **F**:

$$
\mathbf{F} \triangle_c \left( 2 \triangle_c \mathbf{F} \right) = 3 \triangle_c \mathbf{F}
$$
  

$$
3 \triangle_c \mathbf{F} = \dot{\mathbf{K}}^{-1} \dot{\mathbf{U}} (\dot{\mathbf{U}}^{-1} \dot{\mathbf{K}} \mathbf{F} * \dot{\mathbf{U}}^{-1} \dot{\mathbf{K}} \dot{\mathbf{K}}^{-1} \dot{\mathbf{U}} (\dot{\mathbf{U}}^{-1} \dot{\mathbf{K}} \mathbf{F})^2)
$$
  

$$
3 \triangle_c \mathbf{F} = \dot{\mathbf{K}}^{-1} \dot{\mathbf{U}} (\dot{\mathbf{U}}^{-1} \dot{\mathbf{K}} \mathbf{F})^3.
$$

By recurrence, we prove in Appendix A that for each  $n \in \mathbb{N}$ ,

$$
n\hat{\triangle}_{c}\mathbf{F} = \acute{\mathbf{K}}^{-1}\acute{\mathbf{U}}(\acute{\mathbf{U}}^{-1}\acute{\mathbf{K}}\mathbf{F})^{n}.
$$
 (2.7)

Then, it is generalized to  $\alpha \in \mathbb{R}$  in the same Appendix A.

#### 2.5. Subtraction of Two Images

The symbol  $\triangle_c$  denotes the LIPC subtraction. The subtraction is a combination of the two previous operators, addition and multiplication. Given **F** and **G**  $\in \mathcal{I}^3$ :

$$
\mathbf{F}\widehat{\triangle}_{c}(-1\widehat{\triangle}_{c}\mathbf{G})=\mathbf{F}\widehat{\triangle}_{c}\mathbf{G}.
$$

Logarithmic Image Processing for Color Images 79

Replacing the corresponding expressions gives

$$
\mathbf{F}\triangle_c\mathbf{G}=\acute{\mathbf{U}}^{-1}\acute{\mathbf{K}}(\acute{\mathbf{U}}^{-1}\acute{\mathbf{K}}\mathbf{F}*\acute{\mathbf{U}}^{-1}\acute{\mathbf{K}}\acute{\mathbf{K}}^{-1}\acute{\mathbf{U}}(\acute{\mathbf{U}}^{-1}\acute{\mathbf{K}}\mathbf{G})^{-1}).
$$

After simplification,

$$
\mathbf{F} \triangle_c \mathbf{G} = \mathbf{K}^{-1} \mathbf{U} \left( \frac{\mathbf{U}^{-1} \mathbf{K} \mathbf{F}}{\mathbf{U}^{-1} \mathbf{K} \mathbf{G}} \right).
$$
 (2.8)

A condition for being compatible with the mathematical definition is that values of **F** must be superior to **G**, otherwise the result is not in the definition domain [0, 255] $^3$  but in [0,  $+\infty[^3.$  We could also consider only positive values to return the result to the definition domain, paying attention that the result is truncated, generating a loss of information.

#### 2.6. Transmittance Operation's Properties

Let us demonstrate some properties of the previous operations:

• *Associativity of LIPC addition (see Appendix B)*  $\forall$ **F**, **G**, **H**  $\in \mathcal{I}^3$ 

$$
\mathbf{F}\widehat{\triangle}_{c}\left(\mathbf{G}\widehat{\triangle}_{c}\mathbf{H}\right)=\left(\mathbf{F}\widehat{\triangle}_{c}\mathbf{G}\right)\widehat{\triangle}_{c}\mathbf{H}
$$

• *Commutativity of LIPC addition* Each pair of images **F**, **G** satisfies

$$
\mathbf{F}\widehat{\triangle}_{c}\mathbf{G}=\mathbf{G}\widehat{\triangle}_{c}\mathbf{F}
$$

because of

$$
\acute{\boldsymbol{U}}^{-1}\acute{\boldsymbol{K}}\boldsymbol{F}*\acute{\boldsymbol{U}}^{-1}\acute{\boldsymbol{K}}.\boldsymbol{G}=\acute{\boldsymbol{U}}^{-1}\acute{\boldsymbol{K}}\boldsymbol{G}*\acute{\boldsymbol{U}}^{-1}\acute{\boldsymbol{K}}.\boldsymbol{F}.
$$

• *Neutral element of LIPC addition*

We can show that there exists an image  $G_0$ , assimilated to a white transparent layer, whose values are equal to the vector [255, 255, 255] (for 24-bit color images), such that for each  $\mathbf{F} \in \mathcal{I}^3$ ,

$$
\mathbf{F} \widehat{\triangle}_{c} \mathbf{G}_0 = \mathbf{F}.
$$

• *Opposite element of LIPC addition*

We define for each  $\mathbf{F} \in \mathcal{I}^3$  its opposite element  $\triangle_c \mathbf{F}$ , such that

$$
\mathbf{F}\widehat{\triangle}_{c}\left(\widehat{\triangle}_{c}\mathbf{F}\right)=\mathbf{G}_{0}
$$

because

$$
\mathbf{F} \triangle_c \left( \triangle_c \mathbf{F} \right) = \acute{\mathbf{K}}^{-1} \acute{\mathbf{U}} \left( \acute{\mathbf{U}}^{-1} \acute{\mathbf{K}} \mathbf{F} * \acute{\mathbf{U}}^{-1} \acute{\mathbf{K}} \left( \triangle_c \mathbf{F} \right) \right) = \mathbf{G}_0
$$

and

$$
\acute{\mathbf{U}}^{-1}\acute{\mathbf{K}}\mathbf{G}_0=\mathbf{N}.
$$

We show that

$$
\triangle_{c} \mathbf{F} = \acute{\mathbf{K}}^{-1} \acute{\mathbf{U}} * \left(\frac{1}{\acute{\mathbf{U}}^{-1} \acute{\mathbf{K}} \mathbf{F}}\right).
$$

**Remark 2** *Such a function*  $\triangle_c$ **F** *has been mathematically defined but does not lie in the space I*<sup>3</sup> of images. In fact, it takes values in [255, +∞[<sup>3</sup>. For this reason, we will define an over-space on  $\mathcal{I}^3$ , denoted  $\mathcal{F}^3(D,[0,+\infty[^3)$ , or  $\mathcal{F}^3$ .

At this step, we can conclude that  $\mathcal{F}^3$  equipped with the law  $\mathcal{A}_c$  presents all the properties of an additive group.

Moreover, concerning the scalar multiplication,  $\left( \mathcal{F}^3, \triangleright_c \right)$  satisfies these properties:

• *Distributivity of scalar addition with respect to LIPC multiplication (see Appendix C)*

 $\forall \alpha, \beta \in \mathbb{R}^+$ ,  $\forall$ **F** ∈  $\mathcal{I}^3$ 

$$
(\alpha + \beta) \triangleq_c \mathbf{F} = (\alpha \triangle_c \mathbf{F}) \triangleq_c (\beta \triangle_c \mathbf{F})
$$

• *Distributivity of LIPC scalar multiplication with respect to LIPC addition (see Appendix D)*

 $\forall \alpha \in \mathbb{R}^+, \forall F, G \in \mathcal{I}^3$ 

$$
\alpha\triangle_{c}\left(\mathbf{F}\triangle_{c}\mathbf{G}\right)=\left(\alpha\triangle_{c}\mathbf{F}\right)\triangle_{c}\left(\alpha\triangle_{c}\mathbf{G}\right)
$$

• *Associativity of LIPC multiplication (see Appendix E)*  $\forall \alpha, \beta \in \mathbb{R}^+, \forall \mathbf{F} \in \mathcal{I}^3$ :

$$
\alpha \triangle_{c} \left( \beta \triangle_{c} \mathbf{F} \right) = (\alpha \times \beta) \triangle_{c} \mathbf{F}
$$

• *Existence of a neutral element for LIPC multiplication*

For each  $\mathbf{F} \in \mathcal{I}^3$  there exists a neutral element noted **1** such that

$$
1\hat{\triangle}_cF=\acute K^{-1}\acute U(\acute U^{-1}\acute K F)^1=F.
$$

Logarithmic Image Processing for Color Images 81

#### 2.7. Consequences

Thanks to the previous properties, one can afford that

 $\sqrt{ }$  $\left( \mathcal{F}^3,\triangle_{c},\triangle_{c}\right)$  is a real vector space (in fact, a vector space defined on  $[0, +\infty)$  (2.9)

and the space of images  $\left( \mathcal{I}^3,\triangle_{c},\triangle_{c}\right)$  represents its positive cone.

**Fundamental Remark.** *Before presenting some applications of the LIPC model in the next section, we ask readers to note the following points:*

- $\bullet$  Considering the space  $\left( \mathcal{I}^3,\hat{\triangle}_c,\hat{\triangle}_c \right)$  is not a vector space itself does not really limit the interest of such a strong structure. In fact, the behavior of  $\left(\mathcal{I}^3,\hat{\triangle}_{\mathcal{C}},\hat{\triangle}_{\mathcal{C}}\right)$  related to the vector space  $\left(\mathcal{F}^3,\hat{\triangle}_{\mathcal{C}},\hat{\triangle}_{\mathcal{C}}\right)$ is exactly comparable to that of  $(\mathbb{R}^+)^2$  in  $\mathbb{R}^2$ : Two elements lying in the positive cone are elements (vectors) of the vector space. Thus, the numerous properties established by mathematicians in the context of vector spaces or topological vector spaces (see Grothendieck, 1954; Michael, 1952; Bourbaki, 2006) are available in the positive cone, if they do not necessitate the use of "opposite" vectors or multiplication by a "negative" scalar (in fact, lying in  $[M, +\infty]$ ). As examples, we mention the notions of interpolation between two images (presented below), scalar product, distances, and so on.
- Furthermore, the vector space structure opens important transfers from mathematics to image processing: duality theory, gauges theory (development in progress). The possibility of defining topologies compatible with the vector structure (i.e., such that the laws  $\mathcal{A}_c$  and  $\mathcal{A}_c$  be continuous) will allow characterization of some properties of operators defined on  $\left(\mathcal{I}^3,\hat{\triangle}_{c},\hat{\otimes}_{c}\right)$  with values in  $\left(\mathcal{I}^3,\hat{\triangle}_{c},\hat{\otimes}_{c}\right)$ , which is the most common situation of image transforms. As an example, it is important (but rarely studied) to determine whether an image-processing operator is continuous or not (does it preserve the proximity of resulting images if the distance between initial ones is small?).
- A weak use of the LIPC model consists of translating classical operators (e.g., gradient, Laplacian, metrics) into "logarithmic" ones. Generally, such transcription does not present difficulties and thus is of no interest at a theoretical level. Nevertheless, it is often quite useful because the LIPC model is consistent with human vision: In each image-processing situation for which the goal is imitation of human behavior, the use of  $A_c$ ,  $A_c$ , and  $A_c$  is efficient. The same situation was observed in the LIP context. Deng, Cahill, and Tobin (1995), Deng and Cahill (1993), Deng (2009), Deng and Pinoli (1998), and Panetta, Wharton, and Agaian

(2008), for example, have defined gradient notions in a logarithmic way producing a better visual detection and a more precise one in the dark parts of images.

- Let us insist on the fact that, at the beginning, the LIP model was adapted to images acquired in transmitted signal. In such situations, the use of LIPC operators will also be very efficient (see Section 2.9).
- Finally, considering that on one hand, the operators  $A_c$  and  $A_c$  result in darkening or lightening a given image, and that  $\alpha \triangle$ <sub>c</sub> simulates the thickness increasing  $(\alpha > 1)$  or decreasing  $(\alpha < 1)$  of the semitransparent obstacle generating the image, it is evident that such operators are very well adapted to process (1) images with variable lightening and (2) images acquired under low-lightening or very lowlightening near night vision. A special part of this chapter is devoted to these specific types of applications.

#### 2.8. Direct Applications

#### 2.8.1. Addition

We choose the Illuminant D65, which is generally sufficient for common images. The **K** and **U** matrices are computed once and for all, using the CMF tables given in Appendix F, D65 tables in Appendix G, and formula (2.3):

$$
\acute{\mathbf{U}} = \begin{pmatrix} 25,0440 & 53,1416 & 176,8144 \\ 21,3002 & 185,9744 & 47,7254 \\ 229,2474 & 19,9944 & 5,7583 \end{pmatrix}
$$
(2.10)

and

$$
\acute{\mathbf{K}} = \begin{pmatrix} 0.6991 & 0.2109 & 0.0899 \\ 0.1947 & 0.8002 & 0.0049 \\ 0.0681 & 0.0002 & 0.9315 \end{pmatrix} . \tag{2.11}
$$

Unlike the classical addition between two images, LIPC addition does not exceed the bounds of the grey scale for each *R*, *G*, and *B* channel. The operation behaves as a superposition of two semi-transparent layers taking subtractive synthesis into account. Colors and contrasts of the two initial images (Figure 10) are well preserved without visible false color generation.

#### 2.8.2. Multiplication

LIPC multiplication by a scalar allows darkening or brightening of an image, depending on the value of the scalar. If the scalar  $\in$  [0, 1], the multiplication proceeds as a suppression of layers and the result is brighter Logarithmic Image Processing for Color Images 83

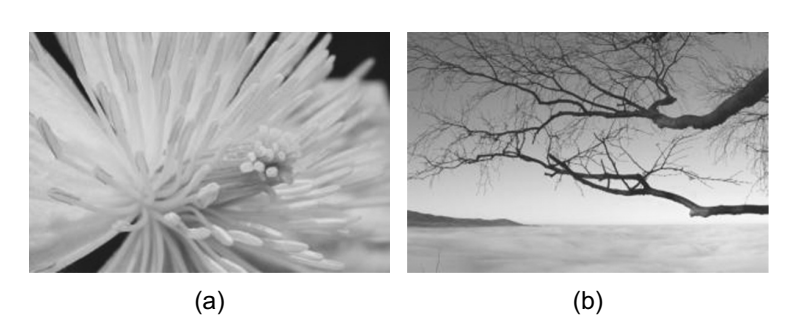

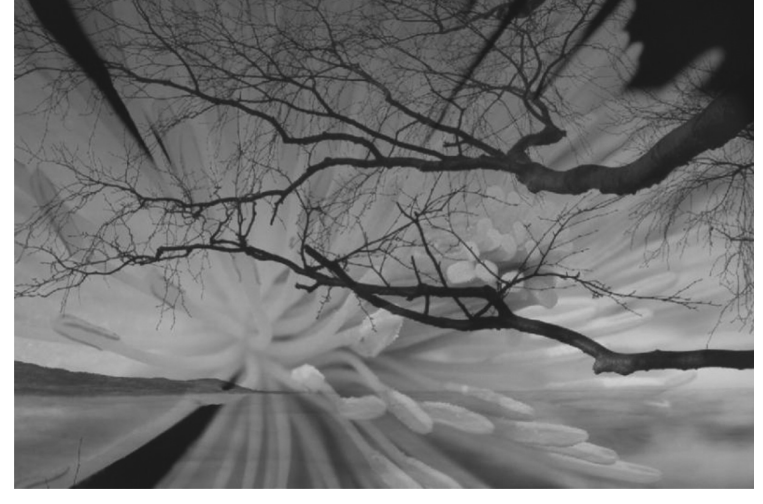

(c)

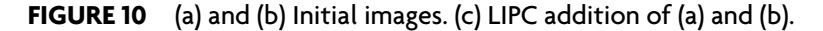

than the original image. Conversely, using a scalar  $\alpha \in [1, +\infty)$  will return a darker image, corresponding to the superposition of the image on itself α times.

The result (Figure 11) shows that shadows are well upgraded without saturation of brighter areas. The result matches the initial colors.

#### 2.8.3. Subtraction

The LIPC framework allows subtraction of non-diffusing images. Given two images **F** and **G**, the result of LIPC addition of **F** and **G** then subtracted by **G** (using LIPC subtraction), should be the original image **F**. Using classical operators, the result differs markedly from the original image. Figure 12d shows that with LIPC operations, the result is the same image as the initial one. The subtraction operator is also able to suppress the background layer from an image.

As a real condition test, we decomposed a color image into two complementary layers. For each pixel's color, we are able to find two RGB values whose LIPC addition gives that same initial color. One application of this method is color prediction (described in Section 2.9). As seen in

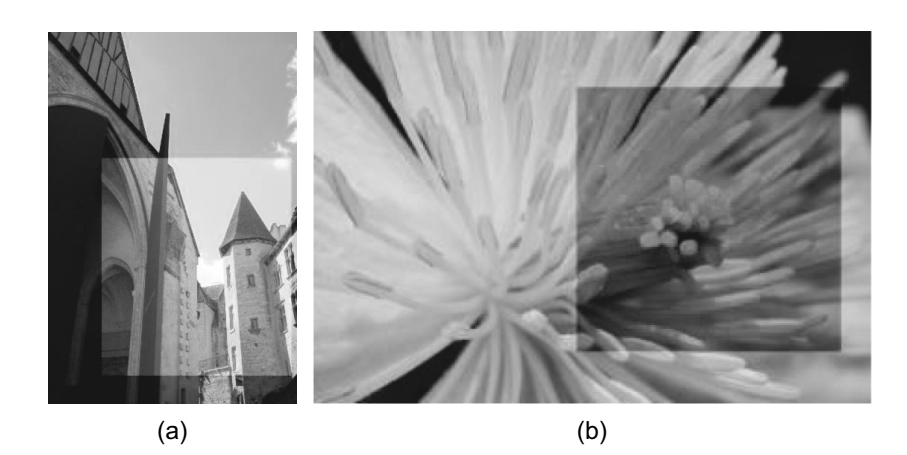

**FIGURE 11** Initial image with result of multiplication in superposition. (a) Multiplication by 0.4. (b) Multiplication by 2.6.

Figure 13 the result of the LIPC addition of our decomposition perfectly fits the original image.

#### 2.8.4. Interpolation

We can define the LIPC interpolation between two images. In fact, this notion is classically associated with a vector space structure (or a positive cone of a vector space). The interpolation between two images **F** and  $\mathbf{G} \in \mathcal{I}^3$  is easily obtained by combining LIPC addition and LIPC multiplication according to

$$
[\mathbf{F}, \mathbf{G}] = \left\{ \left( \lambda \triangle_c \mathbf{F} \right) \triangle_c \left[ (1 - \lambda) \triangle_c \mathbf{G} \right] \right\}_{\lambda \in [0, 1]}, \tag{2.12}
$$

where [**F**, **G**] designs the "segment" generated by **F** and **G** (i.e., the set of interpolated images).

As seen in Figure 14, transition made by LIPC operations perfectly reproduces the behavior of transparent slides on each other. However, since the LIPC framework was initially made for low values, we may obtain better results for dark images than bright ones.

Such image interpolations were successfully used in the LIP context in various situations such as the following:

- Starting with the "physical" cuts of a 3D cell, if some cut lacks for any reason (poor cutting), it is possible to replace it by the interpolation (with  $\lambda = \frac{1}{2}$  $\frac{1}{2}$ ) of the previous and next images (see Gremillet, Jourlin, Bron, Schupbach, & Gautschi, 1991 and Gremillet, Jourlin, & Pinoli, 1994).
- When using images acquired with an X-ray scanner, the (*x,y*) resolution (pixel size) inside a cut is generally much more precise than the

Logarithmic Image Processing for Color Images 85

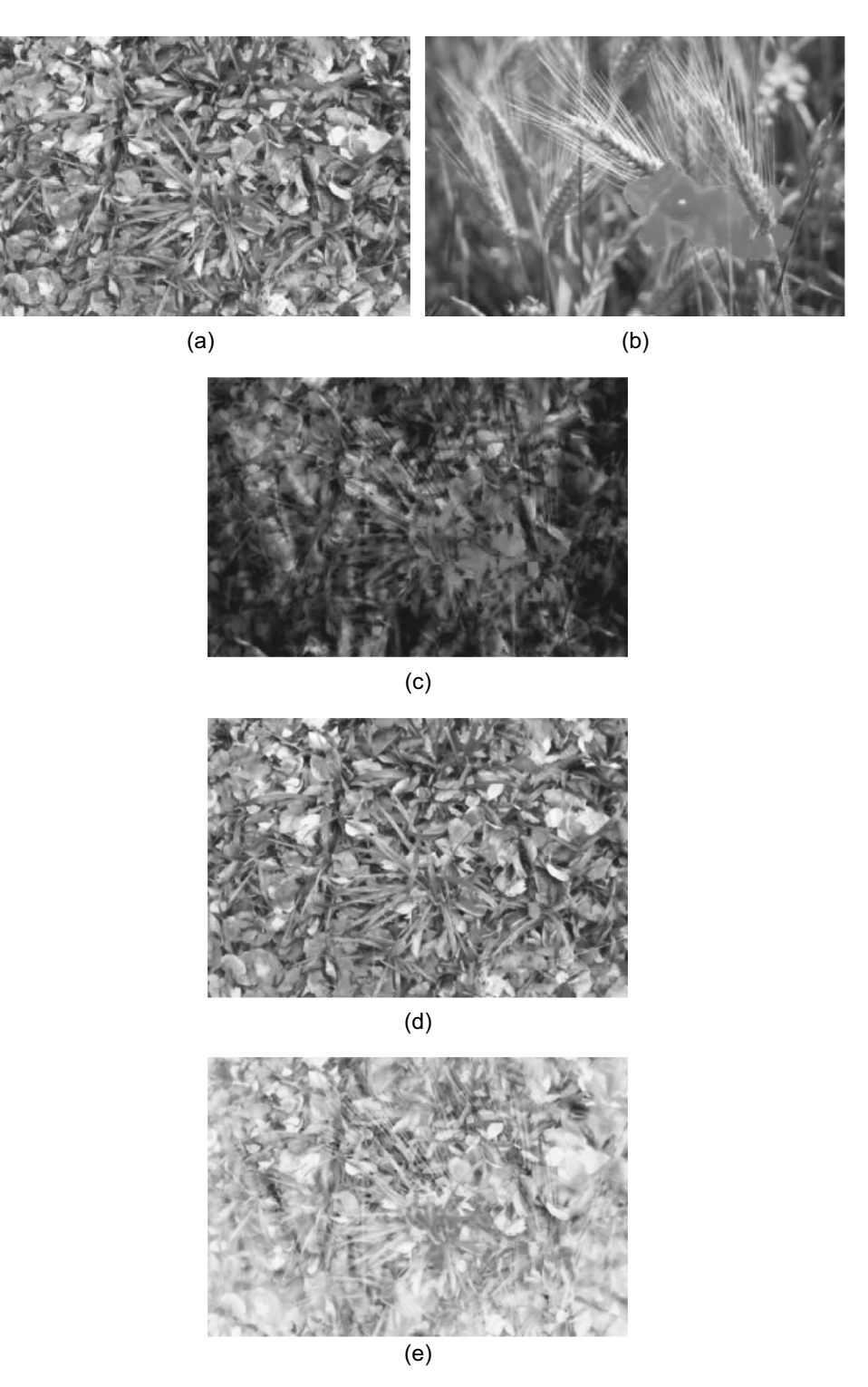

**FIGURE 12** (a) and (b) Initial images. (c) LIPC addition of (a) by (b). (d) LIPC subtraction of (c) by (b). (e) Normalized result of classical subtraction of (c) by (b).

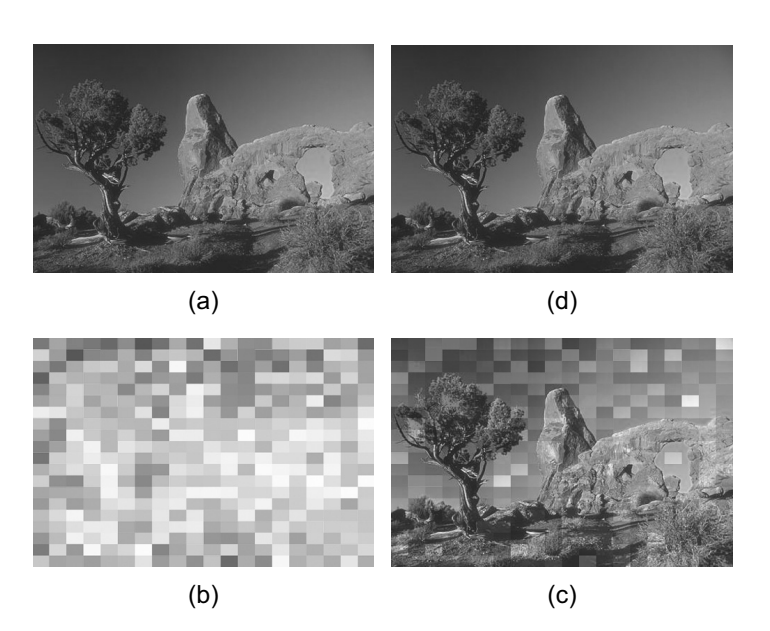

**FIGURE 13** (a) Initial image from Berkeley Segmentation Dataset and Benchmark (see Martin, Fowlkes, Tal, & Malik, 2001). (b) and (c) Complementary images of (a). (d) LIPC addition of (b) and (c).

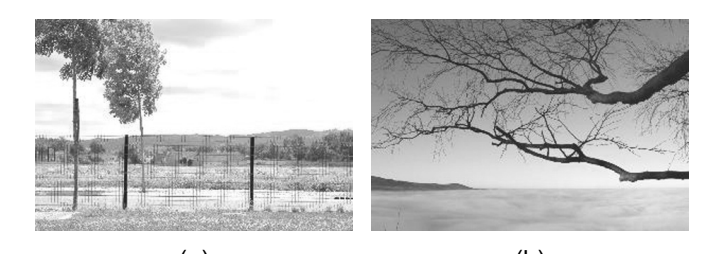

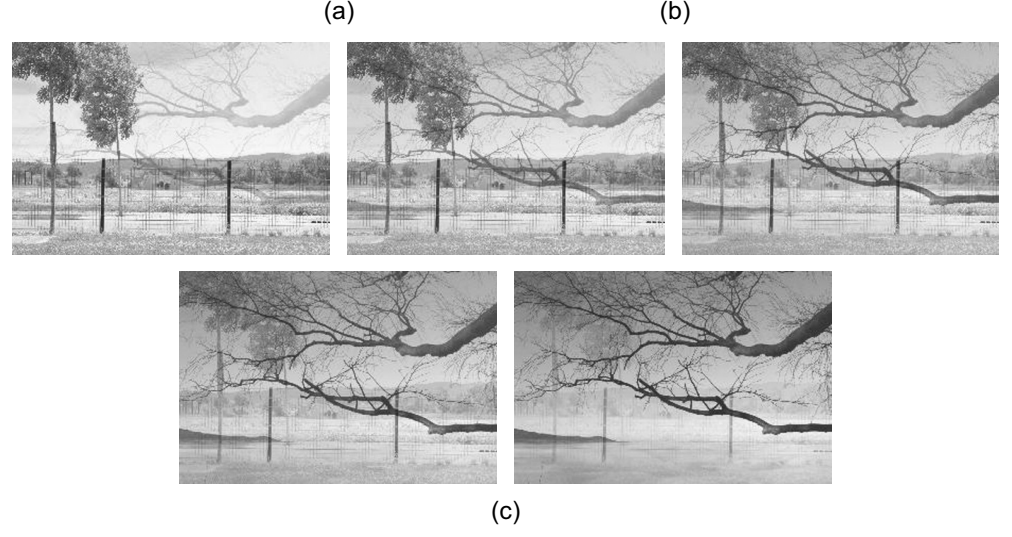

**FIGURE 14** (a) and (b) Initial images ( $i = 6$  and  $i = 0$ ). (c) Transition steps ( $i = 5$  to to  $i = 1$ ) for  $n = 6$ .

*z*-resolution (voxel thickness); this produces voxels four or five times higher than wide. To obtain voxels closer to a cube shape, it is possible to create three or four interpolated images between two successive ones.

Such applications must be performed in the same manner for 3D color images (as for the U.S. Visible Human Project, for example; see Ackerman, 1994).

#### 2.9. Color Prediction

Inspired by the work of Hebert and Hersch (2006, 2009, 2011), we have ´ succeeded in performing one type of color prediction. Given a random RGB color with values on  $[0,255]^3$ , we can define this color as an LIPC addition of two colors. Let us assume that our target color has Rv, Gv, and Bv values. The first color must be chosen in ([*Rv*, 255] , [*Gv*, 255] , [*Bv*, 255]) in a supervised or random manner. The second color is then given by the LIPC subtraction of the target color and our first color.

An example is given on Figure 15, where we associate with a given set of random colors (Figure 15a) a complementary set of colors (Figure 15b) that visually gives the same result for each pair of colors (Figure 15c and d). The first example aims to obtain a grey color, whereas the second one, using the same initial set, aims to obtain a red color.

We note, for a target color with a high predominance of a primary AQ:1 color, the complementary color conserves the predominance.

#### 2.10. Contrast Definition

On a grey-scale image *F*, the contrast definition between two pixels *x* and *y* is derived from the physicians' one as

$$
C_{x,y}(F) = \frac{Max(F(x), F(y)) - Min(F(x), F(y))}{Max(F(x), F(y)) + Min(F(x), F(y))} = \frac{|F(x) - F(y)|}{F(x) + F(y)},
$$
(2.13)

which clearly lies in [0, 1]. Thus, it is obvious that in order to be displayed on a screen, contrast result must be normalized between 0 and 255. Thanks to this definition, low grey-level values are favored compared with high ones.

An LIP version of contrast, noted  $C^{\Delta}_{x,y}(F)$ , has been proposed by Jourlin et al. (1989). In their approach*,*  $C^\Delta_{x,y}(F)$  represents the grey level that must be added to the Min in order to obtain the Max:

$$
C_{x,y}^{\Delta}(F) = Max(F(x), F(y)) \triangle Min(F(x), F(y)) = \frac{|F(x) - F(y)|}{1 - \frac{Min(F(x), F(y))}{M}}.
$$
\n(2.14)

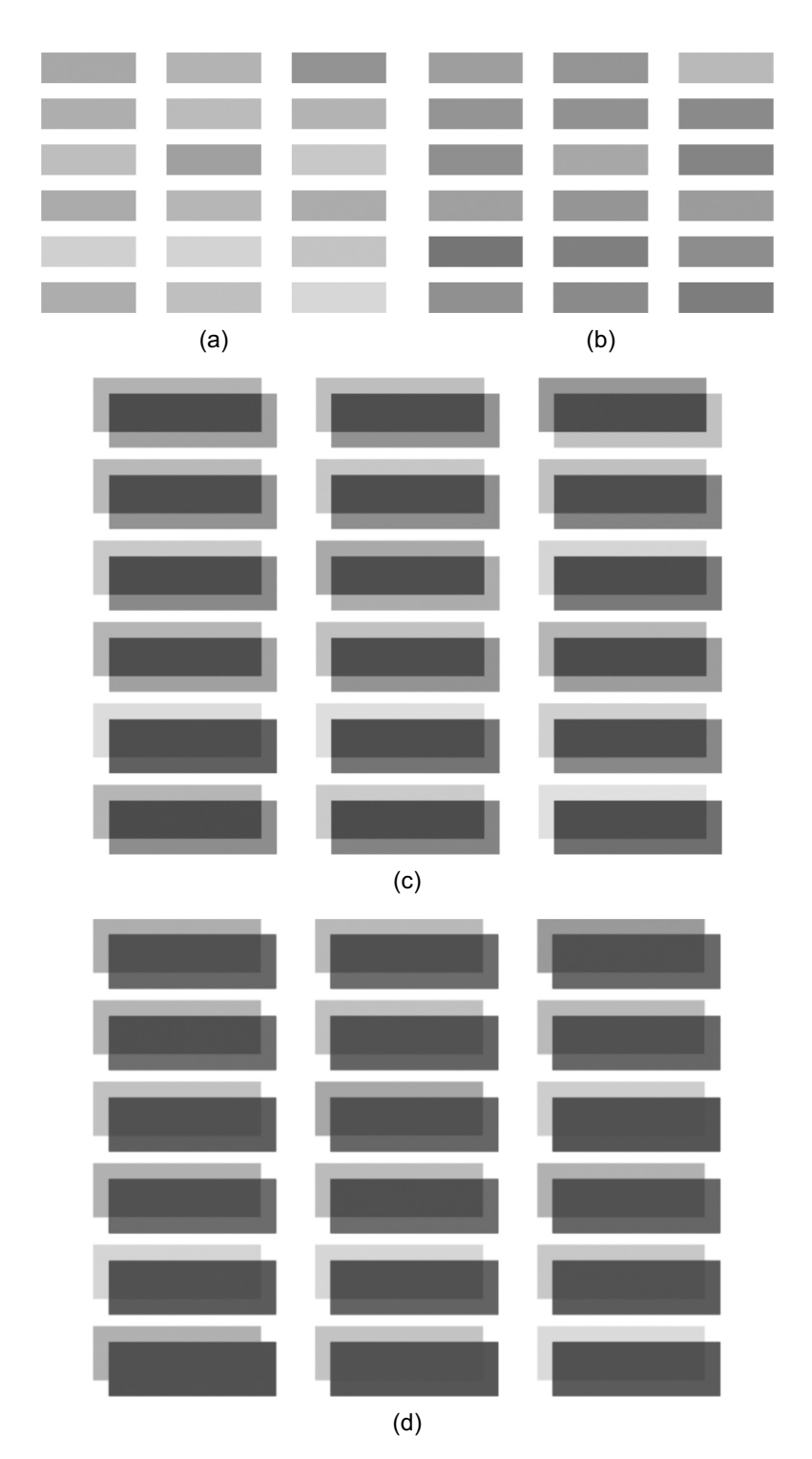

**FIGURE 15** (a) Original set of colors. (b) Complementary set of colors to obtain a grey color. (c) Result of the LIPC addition of (a) and (b). (d) Result of the LIPC addition using a red complementary.

Another approach using the LIP Laplacian of Gaussian has been described by Palomares, Gonzlez, and Ros (2005).

This contrast, as well as the physician', links the perceptive approach of the LIP model. It respects some useful mathematics properties such as the scalar LIP multiplication homogeneity  $\left(C^{\Delta}_{x,y}(\lambda \triangle F)=\lambda \triangle \! \mathcal{C}^{\Delta}_{x,y}(F)\right)$  and the sub-additivity  $\left(C^\Delta_{x,y}(F\hat{\triangle} G)\leq C^\Delta_{x,y}(F)\hat{\triangle} C^\Delta_{x,y}(G)\right)$ . Contrast can be computed for two pixels of a same image, or more generally for two images, by averaging the contrast between  $F(x)$  and  $G(x)$ , where x is lying in the definition domain *D* or in a region of interest of it. We propose a definition of a color contrast using the LIPC framework limited to the comparison of a point with its neighbors.

The color contrast of a point of an image is defined thanks to its neighbors. Given an image **F** with R, G, and B channels *FR*, *FG*, and *FB*, and a pixel x of this image, each pixel  $N_i$  of the eight pixels of the  $N_8$  neighborhood is tested to evaluate which has the largest contrast due to LIPC subtraction. To avoid out-of-scale values, we do not subtract lower values from the current one, which implies LIPC subtraction is computed as follows:

Sub(F, x, i) = 
$$
\begin{pmatrix} min(F_R(x), F_R(N_i)) \\ min(F_G(x), F_G(N_i)) \\ min(F_B(x), F_B(N_i)) \end{pmatrix} \triangle_c \begin{pmatrix} max(F_R(x), F_R(N_i)) \\ max(F_G(x), F_G(N_i)) \\ max(F_B(x), F_B(N_i)) \end{pmatrix}.
$$
 (2.15)

In the same manner as for LIP contrast, where the greatest difference between two pixels is actually the lowest value (i.e., the darkest layer), the greatest difference for an LIPC contrast is the minimum norm of color values. Pixel contrast value can be assimilated to the subtraction value, which gives the minimum norm. An LIPC contrast can be defined by selecting among the eight following values:

$$
C_{x}^{\Delta_{c}} = Sub(\mathbf{F}, x, j), \quad j \in [1, 8]
$$

that presenting a minimum norm:

$$
||Sub(\mathbf{F}, x, j)|| = min_{i=1...8} ||Sub(\mathbf{F}, x, i)||
$$
  
where  $\forall x \in \mathbb{R}, ||x|| = \sqrt{x^2}$ . (2.16)

We chose to apply our contrast to the peppers image. On homogeneous areas, the contrast is low but we can still discern the objects' colors (see Figure 16). High contrasts are visible for each pepper's borders. Thus, one application of this color contrast may be edge detection. By applying a linear darkening on the image, high contrasts on the edges remain and the result remains quite similar, which proves the efficiency of this approach on dark images or images with variable lightening.
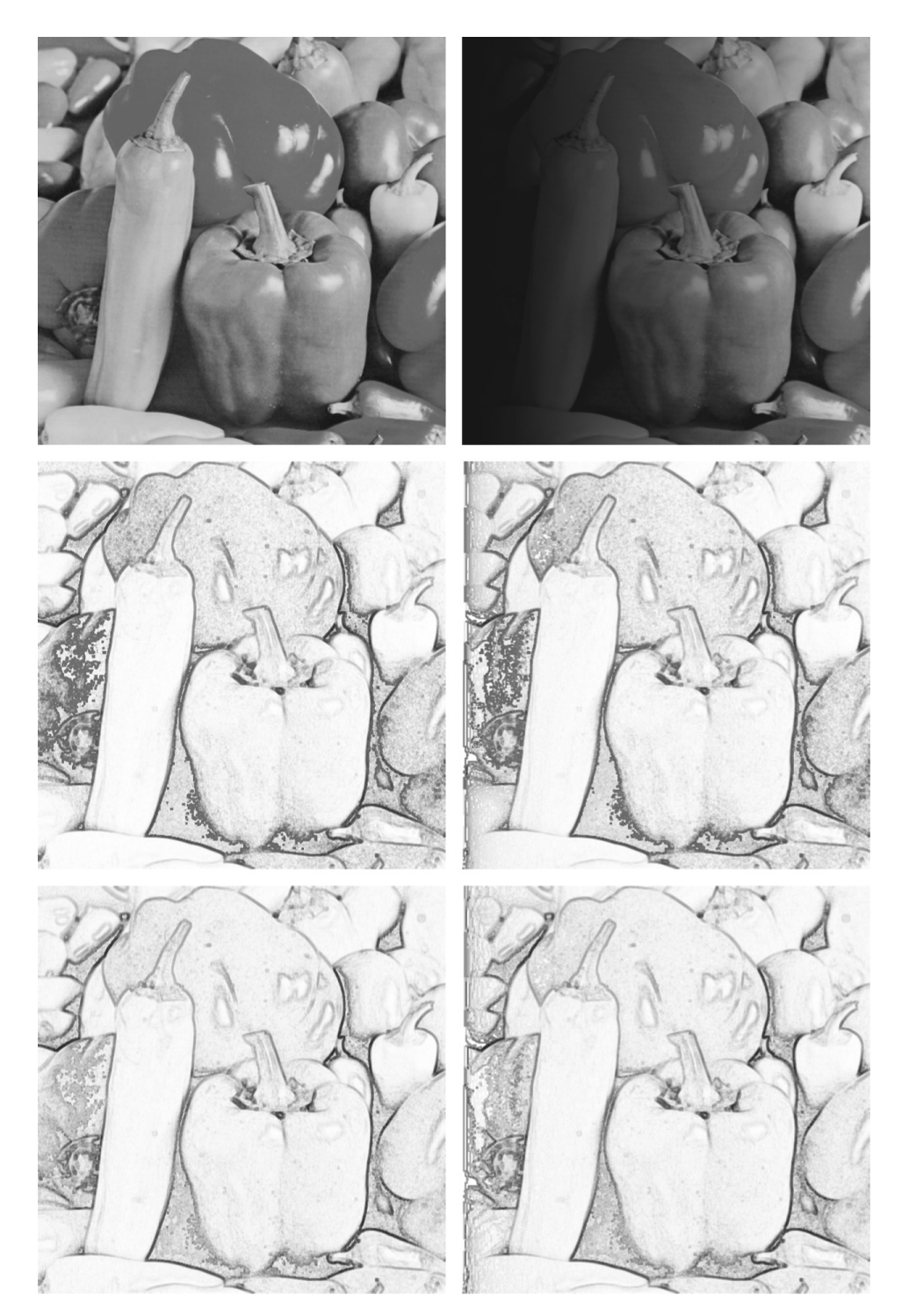

**FIGURE 16** Top row: Initial peppers image (left) and darken peppers image (right). Middle row: Corresponding contrast. Third row: Corresponding norm.

## 2.11. Enhancement and Stabilization

#### 2.11.1. Optimal Multiplication Factor

A dynamic centering for color images is possible by transposing an LIP method described by Jourlin and Pinoli (1995). This algorithm suggests an optimal factor  $\lambda_0$  to enhance the dynamic range:

$$
\lambda_0 \text{ is given by } \lambda_0 = \frac{\ln\left(\frac{\ln\left(1 - \frac{f(a)}{M}\right)}{\ln\left(1 - \frac{f(b)}{M}\right)}\right)}{\ln\left(\frac{1 - \frac{f(b)}{M}}{1 - \frac{f(a)}{M}}\right)}
$$

where  $f(a)$  is the maximum of the grey levels of the image and  $f(b)$  is the minimum of the grey levels of the image. We extend this method to color images by searching the maximum and minimum values of grey levels over the three channels. For an image  $\mathbf{F} \in \mathcal{I}^3$ , the enhanced image is given by  $\lambda_0 \triangleq_c$ **F** (Figure 17).

## 2.11.2. Fixed Mean Value

Another approach aims at stabilization of images acquired under variable lightening simulated by variable aperture values of the sensor objective. It consists of applying an LIPC operation to maintain the mean value at a desired level (125 for example; Figure 18).

The darker the image, the more scattered the histogram will be due to the fact that dark images have a few grey levels and that mean centering does not create new levels, but only expands them. Another result is given in Figure 19.

#### 2.11.3. Enhancement

First let us propose an efficient approach dedicated to low-light images. It consists of applying a subtraction to the image by an adequate constant *C* to expand the dynamic range to the whole scale (grey or color).

• *Concerning Grey-scale images (LIP framework)* If *F* denotes an underlighted image, it presents a small dynamic range *dr*(*F*), concentrated near the black extremety *M* of the grey scale [0, *M*[.

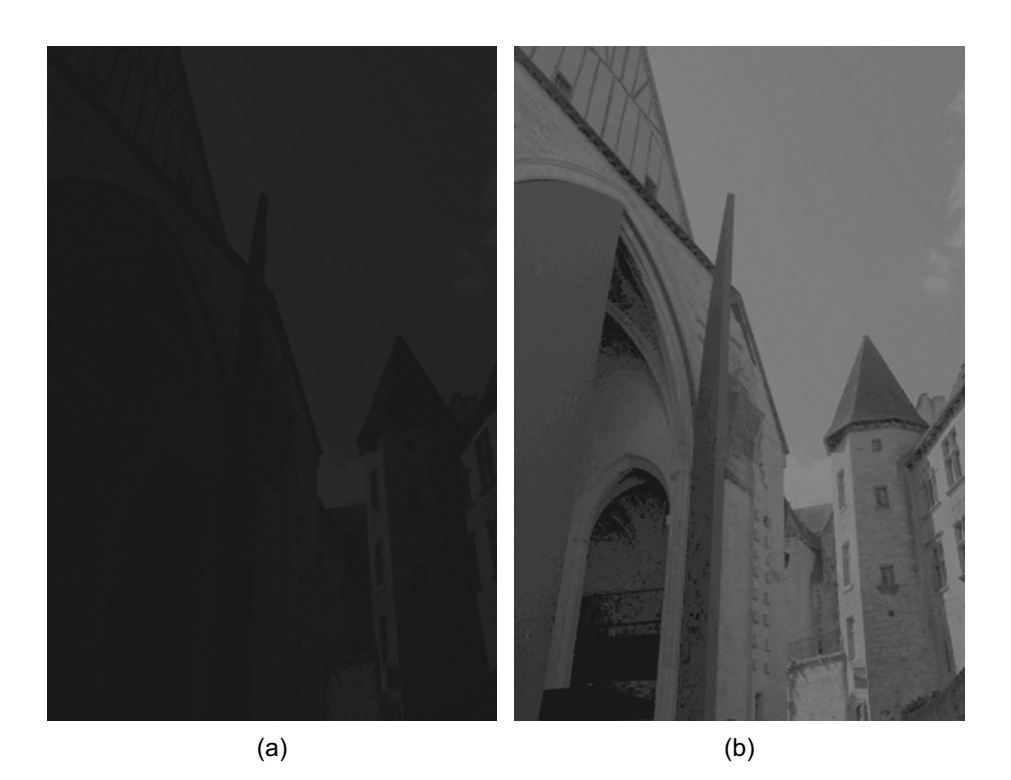

**FIGURE 17** (a) Initial image with low lighting conditions. (b) Corrected image with dynamic centering by optimal  $\lambda_0$ .

There exists *a* and *b* lying in *D*, where *F* reaches, respectively, its maximal and minimal values

$$
F(a) = Sup_{x \in D} F(x)
$$
 and  $F(b) = Inf_{x \in D} F(x)$ .

Thus *a* and *b* represent the darkest and the brightest points of *D* for the image *F* and we obtain

$$
dr(F) = F(a) - F(b).
$$

Given some grey level *C*, let us compute the values  $F(a) \triangle C$  and *F*(*b*) $\triangle C$ , which may be negative ones if *C* > *F*(*a*). The dynamic range of the image  $F \triangle C$  is given by

$$
dr(F \triangle C) = F(a) \triangle C - F(b) \triangle C = \frac{F(a) - C}{1 - \frac{C}{M}} - \frac{F(b) - C}{1 - \frac{C}{M}} = \frac{F(a) - F(b)}{1 - \frac{C}{M}}.
$$

**Remark 3** *Because*  $1 - \frac{C}{M}$  $\frac{C}{M}$  < 1 *for each*  $C \in ]0, M[$ , the dynamic range *dr*(*F C*) *is greater than dr*(*F*) *and tends to infinity when C tends to M. For 8-bit images (* $M = 256$ *), we propose to compute the value*  $C_0$  *of C satisfying* 

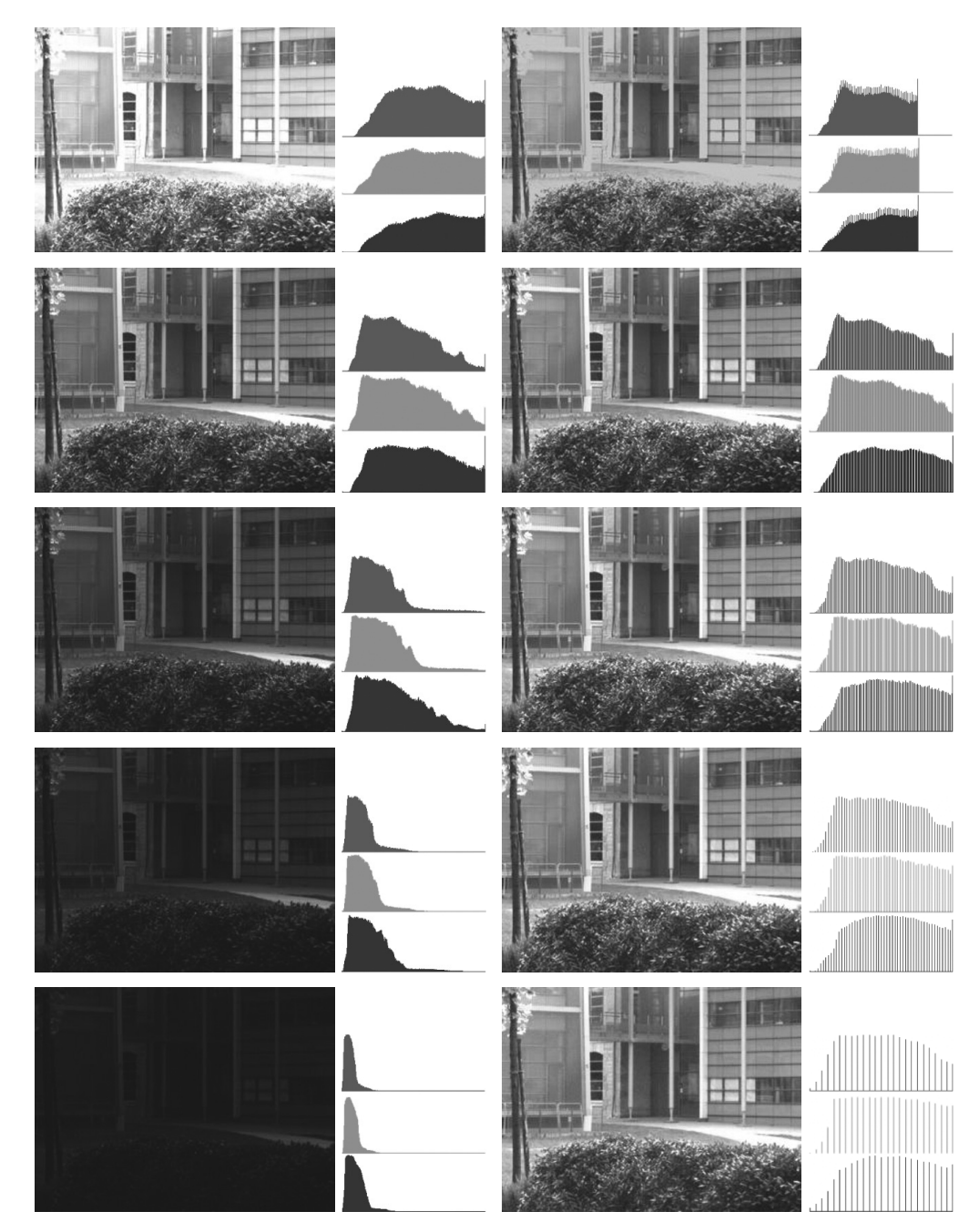

**FIGURE 18** Top to bottom: Left column: Initial images and associated (R, G, B) histograms for aperture values (4, 6, 8, 12, 16), Right column: Corrected images to a constant mean value (125) and corresponding histograms.

 $dr(f \triangle C_0) = 255$ :  $F(a) - F(b)$  $1-\frac{C_0}{M}$ *M*  $= 255 \Leftrightarrow C_0 = M \left[1 - \frac{1}{255}\right]$  $F(a) - F(b)$ *M*

1 .

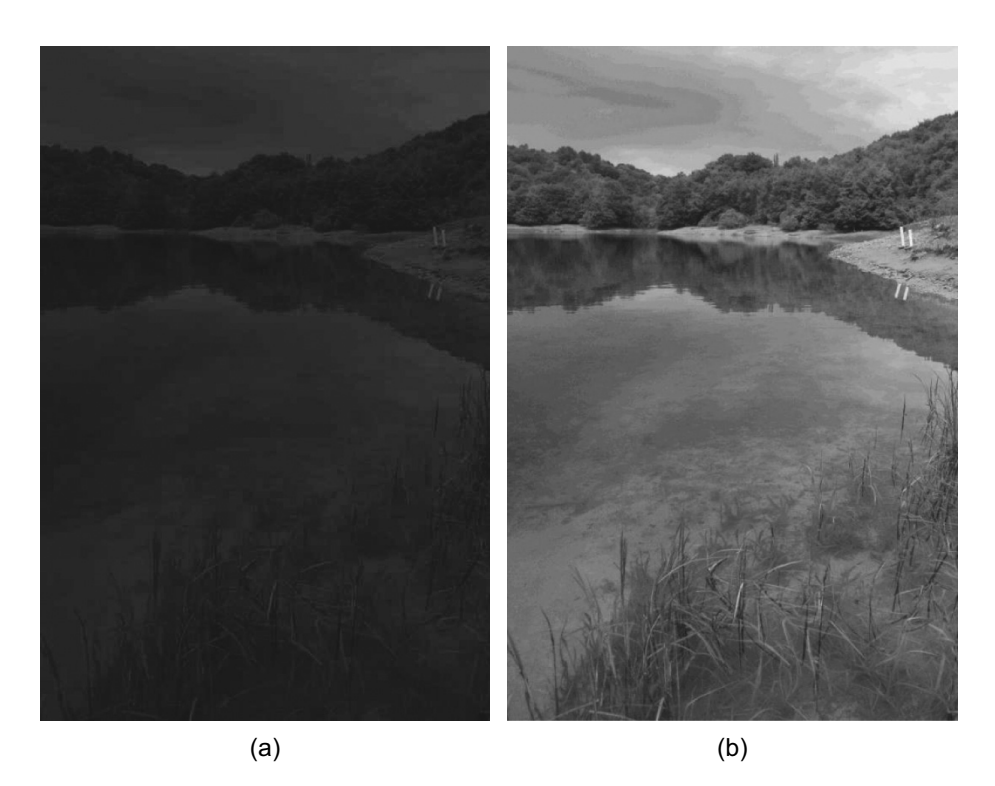

**FIGURE 19** (a) Initial image. (b) Mean centering of initial image near 90.

*We now need only to translate*  $F \triangle C_0$  *by the value*  $-F(b) \triangle C_0$  *to display it as an image.*

• *Concerning color images (LIPC framework)*

The same approach is possible. If **F** now represents a color image  $(F_R, F_G, F_B)$ , we compute

$$
Sup(\mathbf{F}) = Sup_{x \in D}(F_R(x), F_G(x), F_B(x))
$$

and

$$
Inf(\mathbf{F}) = Inf_{x \in D}(F_R(x), F_G(x), F_B(x)).
$$

Considering the dynamic range *dr*(**F**) as the difference *Sup*(**F**) − *Inf*(**F**) and the fact that these two values lie in the interval [0, *M*[ (where 0 is the "black value" in the LIPC model), can be applied the same expansion as for a grey-level image, which gives a unique value  $C_0$  defined by searching

$$
dr(\mathbf{F}\triangle_c\mathbf{C}_0)=\left(\mathbf{A}\triangle_c\mathbf{C}_0\right)-\left(\mathbf{B}\triangle_c\mathbf{C}_0\right)=\mathbf{Max},
$$

.

where 
$$
\mathbf{A} = \begin{pmatrix} Sup(\mathbf{F}) \\ Sup(\mathbf{F}) \\ Sup(\mathbf{F}) \end{pmatrix}
$$
,  $\mathbf{B} = \begin{pmatrix} Inf(\mathbf{F}) \\ Inf(\mathbf{F}) \\ Inf(\mathbf{F}) \end{pmatrix}$ , and  $\mathbf{Max} = \begin{pmatrix} 255 \\ 255 \\ 255 \end{pmatrix}$ .

 $C_0$  expression is given by

$$
C_0=\acute K^{-1}\acute U\left(\frac{\acute U^{-1}\acute K A-\acute U^{-1}\acute K B}{\acute U^{-1}\acute K Max}\right)
$$

Finally, **C**0, the values of which are  $\sqrt{ }$  $\mathbf{I}$ *C*0 *C*0 *C*0  $\setminus$ , is subtracted from  $\mathbf{F} =$  $\sqrt{ }$  $\mathbf{I}$ *FR FG FB*  $\setminus$  $\mathbf{I}$ and the result  $\sqrt{ }$  $\mathbf{I}$ *FR FG FB*  $\setminus$  $\int$ <sup> $\left| \right|$ </sup>  $\sqrt{ }$  $\mathbf{I}$ *C*0 *C*0 *C*0  $\setminus$  is translated by <sup>−</sup>*Inf*  $\Gamma$  $\vert$  $\sqrt{ }$  $\mathbf{I}$ *FR FG FB*  $\setminus$  $\int$  $\sqrt{ }$  $\mathbf{I}$ *C*0 *C*0 *C*0  $\setminus$  $\mathbf{I}$ ٦  $\overline{\phantom{a}}$ 

in order to be displayed (Figure 20).

Not many grey levels are used in images acquired with low lightening conditions. The greatest value of each channel is far from the maximum. It is as if a dark semi-transparent image is superposed on a bright one. Enhancement can be approached by LIPC subtraction, by subtracting a grey value, whose value depends on the maximum of the three channels. If the image minimum is 0, as is common in dark scenes, the subtraction brings a maximum dynamic to the new image. An example is given in Figure 21 where the improvement in the image is shown.

This method necessitates an important condition: Bright dots must not appear on the image, otherwise, since maximum is already high, enhancement could be limited. Another approach consists of subtracting a grey value, which is equivalent to subtracting a grey semi-transparent image. This method was used in the case of outdoors acquisition with low-lighting conditions. Using a common Bayer camera, we have taken a scene at two different exposure times: 30 and 100 ms; 20 to 40 lux were measured under the street lamp, and approximatively 0.5 lux in dark areas. Obviously, images are brighter with a higher exposure time. We have compared LIPC subtraction with the highest camera's gain correction and with histogram equalization. It results that gain compensation is not enough and that saturation areas appear with the equalization. With our algorithm, more details are visible and the level of correction can be chosen (Figure 22).

## 2.12. Implementation

The execution time depends on the operation and on the image size. We choose two images to illustrate the execution time of our algorithms. One is the well-known Lena  $(512 \times 512)$ ; the other is a natural

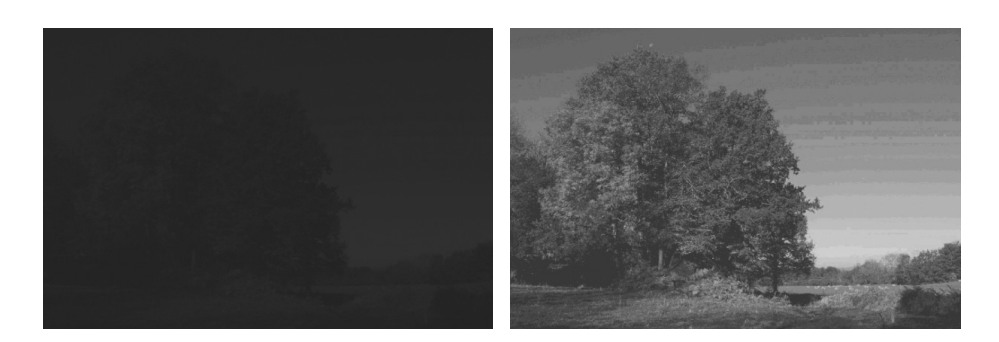

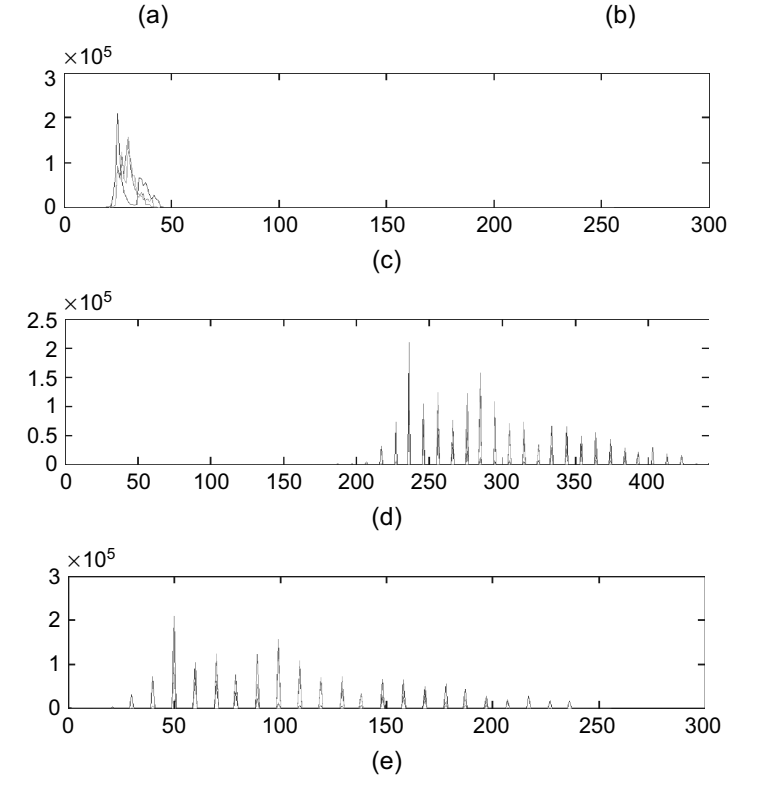

**FIGURE 20** (a) Image taken with low lightening conditions. (b) Corrected LIPC subtraction of (a) by **C**0. (c) Histogram R, G, and B of (a). (d) Histogram R, G, and B of LIPC subtraction of (a) by  $C_0$ . (e) Histogram R, G, and B of  $(c) - Inf((c))$ .

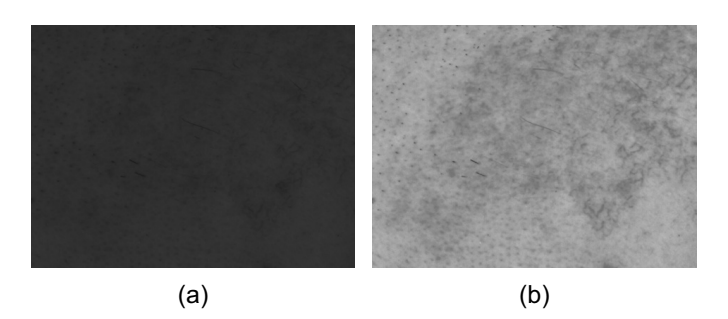

**FIGURE 21** (a) Initial image with  $Inf = 0$ . (b) LIPC subtraction of (a) by Sup((a)).

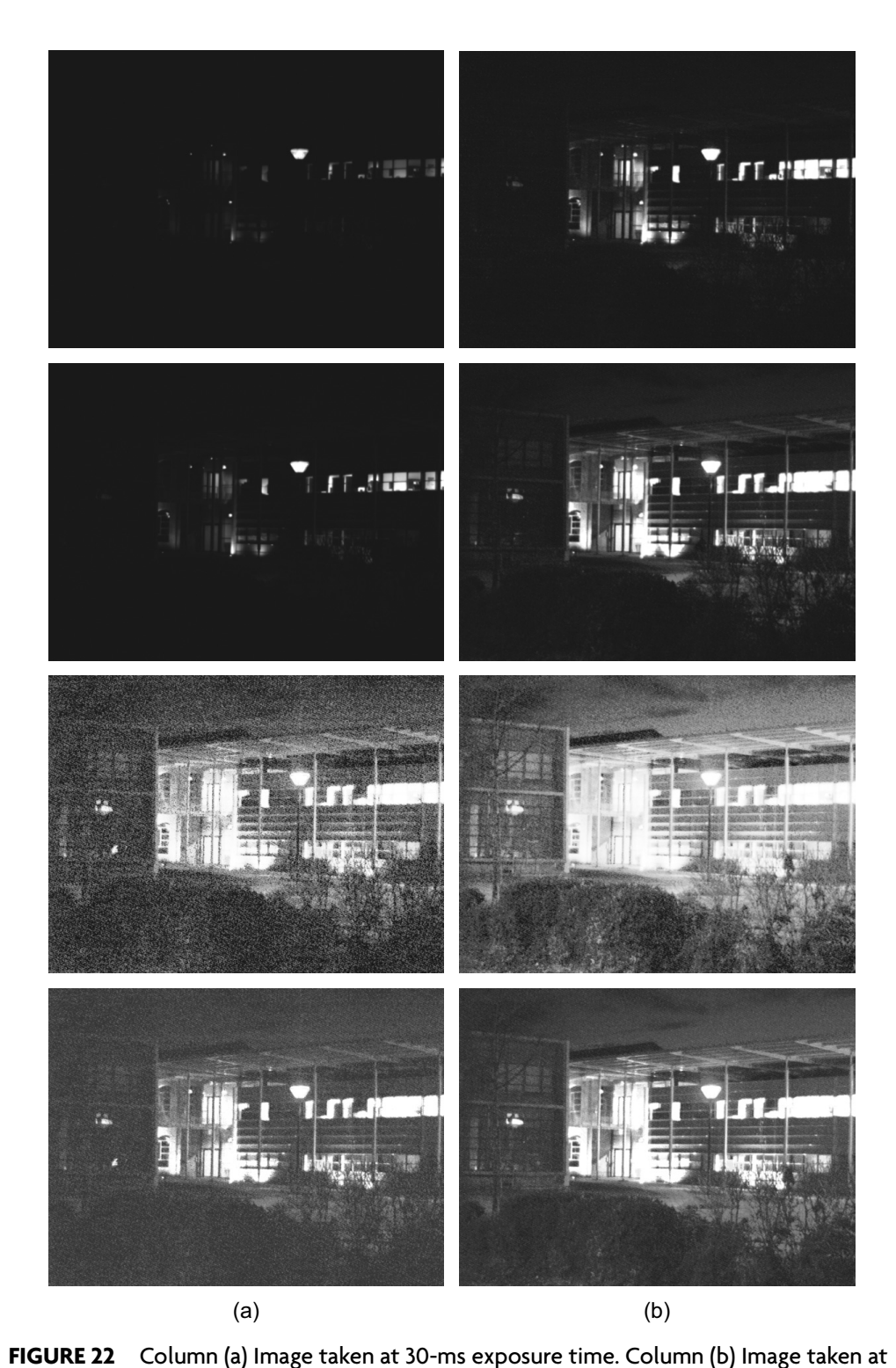

100-ms exposure time. First row: Intial images; second row: maximum gain augmentation; third row: LIPC subtraction by 250; fourth row: histogram equalization.

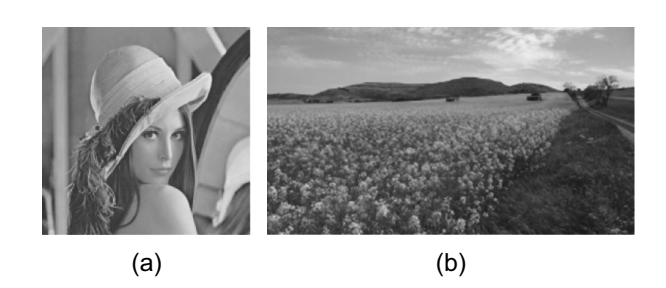

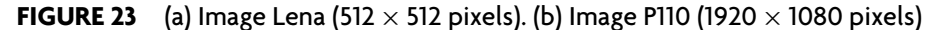

**TABLE 1** Execution time depending on language used on image lena (size 512  $\times$  512 pixels see Figure 23a)

| Operation                  |      |      |      |
|----------------------------|------|------|------|
| Execution time Matlab (ms) | 3453 | 5991 | 3778 |
| Execution time Mex (ms)    | 31   | 32   | 233  |
| Execution time $C++$ (ms)  | 19   | 25   | 88   |
| Execution time CUDA (ms)   | 0.59 | በ 66 | ) 6  |

**TABLE 2** Execution time depending on language used on image P110 (size 1920  $\times$  1080 pixels see Figure 23b)

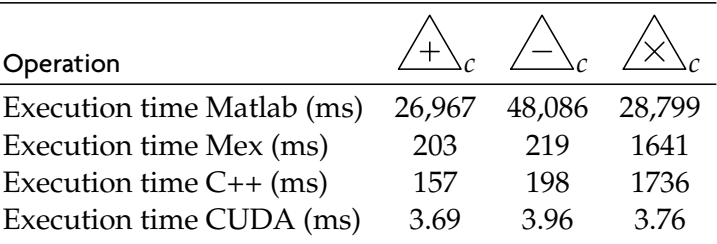

scene with bigger dimensions (1920  $\times$  1080) (see Figure 23). The hardware configuration is composed by a Core i7 860 (Intel Corporation, Santa Clara, CA) at 2.80 GHz, with nVidia Quadro 2000 (Santa Clara, CA) (192 multiprocessors). The results are given in tables 1 and 2.

For Matlab (Asheboro, NC) users, we compared a basic implementation and an improvement using Mex (C language for Matlab). For C++ developers, we compared a basic implementation and an improvement using nVidia CUDA's parallel programming model.

For both images, there is a significant gain when using accelerations. We note that Mex and C++ are quite similar. By using graphics processing unit (GPU) computing, it is even possible to do real-time color image processing in the sense of acquisition speed (25 images per second).

**Remark 4** *Complex values can appear when performing LIPC multiplication and one must keep only real values. It is automatically done by Matlab. For classical LIP operations, a speed-up is possible by using lookup tables. It is not possible for LIPC as it would take too much memory. Furthermore, it may be faster to process the image directly than calculating the lookup table and applying it.*

## **3. CONCLUSION**

With adaptation of grey-level logarithmic image processing to color, we provide new kinds of tools for manipulating color images within the framework of a mathematically and physically justified model. These techniques are well adapted for human perception thanks to the use of color matching functions of the human eye in the elaboration of the model parameters. We note that our results depend on the precision of the color matching function we use, and that diffusion and reflection phenomena are not yet taken into account. Moreover, some significant improvement has been realized (see Section 2.12) considering algorithm execution time, demonstrating that real-time treatments can be performed.

## **ACKNOWLEDGMENTS**

The authors thank Dr. P. Hawkes, Editor of *Advances in Imaging and Electron Physics*, for his help and encouragement to publish this contribution to color image processing. Thanks are also due to Johan Aubert, Mathieu Forichon, and especially Stephane Grousson, who strongly contributed to the emergence of LIPC when they were students of Dr. Michel Jourlin.

## **REFERENCES**

- Ackerman, M. J. (1991). The US National Library of medicine's visible human project data sets. *J Biocommun*, 18(2),
- Bourbaki, (2006). *Espaces vectoriels topologiques*. Berlin, Heidelberg: Springer.
- Brailean, J., Sullivan, B., Chen, C., & Giger, M. (1991). Evaluating the em algorithm for image processing using a human visual fidelity criterion. In *Proceedings of the international conference on acoustics* (pp. 2957–2960). IEEE Computer Society, Washington, DC, USA
- Deng, G. (2009). An entropy interpretation of the logarithmic image processing model with application to contrast enhancement. *IEEE Transactions on Image Processing*, 18(5), 1135– 1140.
- Deng, G., & Cahill, L. (1993). Multiscale image enhancement using the logarithmic image processing model. *Electronics Letters 29*(9), 803–804.
- Deng, G., Cahill, L., & Tobin, G. (1995). The study of logarithmic image processing model and its application to image enhancement. *IEEE Transactions on Image Processing*, *4*(4), 506–512.
- Deng, G., & Pinoli, J. (1998). Differentiation-based edge detection using the logarithmic image processing model. *Journal of Mathematical Imaging and Vision*, *8*, 161–180.

- Florea, C., Vertan, C., & Florea, L. (2007). Logarithmic model-based dynamic range enhancement of hip x-ray images. In *Proceedings of advanced concepts for intelligent vision systems* (pp. 587–596). ACIVS'07, Delft University, the Netherlands.
- Garcia, A. (2008). *Analyse statistique et morphologique des images multivaluées: développements* logiciels pour les applications cliniques Ph.D. thesis. Ecole Normale Supérieure de CACHAN.
- Gremillet, P., Jourlin, M., Bron, C., Schupbach, J., & Gautschi, H. (1991). Dedicated image analysis techniques for three-dimensionnal reconstruction from serial sections in electron microscopy. *Machine Vision and Applications*, *4*(4), 263–270.
- Gremillet, P., Jourlin, M., & Pinoli, J. (1994). Lip model based three-dimensionnal reconstruction and visualization of hiv-infected entire cells. *Journal of Microscopy*, *174*(1), 31–38.
- Grothendieck, A. (1954). *Espaces vectoriels topologiques*. Sociedade de mathematica de So Paulo.
- Hebert, M., & Hersch, R. D. (2006). Reflectance and transmittance model for recto-verso ´ halftone prints. *Journal of the Optical Society of America A*, *23*(10), 2415–2432.
- Hebert, M., & Hersch, R. D. (2009). Reflectance and transmittance model for recto-verso ´ halftone prints: Spectral predictions with multi-ink halftones. *Journal of the Optical Society of America A*, *26*(2), 356–364.
- Hebert, M., & Hersch, R. D. (2011). Yule-nielsen based recto-verso color halftone transmit- ´ tance prediction model. *Journal of Applied Optics*. (Vol. 50), 519–525
- Jourlin, M., & Pinoli, J.-C. (1985). *A model for logarithmic image processing*. Tech. Rep. 3, Université de Saint-Etienne, Département de Mathématiques.
- Jourlin, M., & Pinoli, J.-C. (1988). A model for logarithmic image processing. *Journal of Microscopical*, *149*, 21–35.
- Jourlin, M., & Pinoli, J.-C. (1995). Image dynamic range enhancement and stabilization in the context of the logarithmic image processing model. *Signal Processing*, *41*(2), 225–237.
- Jourlin, M., & Pinoli, J.-C. (2001). The mathematical and physical framework for the representation and processing of transmitted images. *Advances in imaging and electron physics*, *115*, 129–196.
- Jourlin, M., Pinoli, J.-C., & Zeboudj, R. (1989). Contrast definition and contour detection for logarithmic images. *Journal of Microscopical*, *156*, 33–40.
- Lievin, M., & Luthon, F. (2004). Nonlinear color space and spatiotemporal mrf for hierarchical ´ segmentation of face features in video. *IEEE Transactions on Image Processing*, *13*(1), 63–71.
- Luthon, F., Beaumesnil, B., & Dubois, N. (2010). Lux color transform for mosaic image rendering. *International Conference on Automation, Quality and Testing, Robotics*, *3*, 1–6.
- Martin, D., Fowlkes, C., Tal, D., & Malik, J. (2001). A database of human segmented natural images and its application to evaluating segmentation algorithms and measuring ecological statistics. In *Proceedings of the 8th International Conference Computer Vision* (Vol. 2) (pp. 416–423).
- Michael, E. (1952). Transformations from a linear space with weak topology. *Proceedings of the American Mathematical Society*.
- Palomares, J., Gonzlez, J., & Ros, E. (2005). Designing a fast convolution under the lip paradigm applied to edge detection. *Pattern Recognition and Image Analysis, Lecture Notes in Computer Science, 3687*, 560–569.
- Panetta, K. A., Wharton, E. J., & Agaian, S. S. (2008). Logarithmic edge detection with applications. *Journal of Computers 3*(9), 11–19.
- Patrascu, V. (2001). *A mathematical model for logarithmic image processing*. Ph.D. thesis, "Politehnica" University of Bucharest.
- Patrascu, V., & Buzuloiu, V. (2001a). Color image enhancement in the framework of logarithmic models. In *Proceedings of the 8th IEEE international conference on telecommunications* (ICT 2001) (Vol. 1) (pp. 199–204). Bucharest, Romania.

- Patrascu, V., & Buzuloiu, V. (2001b). A mathematical model for logarithmic image processing. In *5th world multi-conference on systemics* (Vol. 13) (pp. 117–122). Orlando: Ed N. Callaos, Pub. IIIS (International Institute of Informatics and Systemics).
- Patrascu, V., & Buzuloiu, V. (2002). The affine transforms for image enhancement in the context of logarithmic models. In *Proceedings of international conference on computer vision and graphics* (Vol. 2) (pp. 596–601). Zakopane, Poland.
- Patrascu, V., & Buzuloiu, V. (2003a). Color correction method using logarithmic operations. In *Proceedings of the 7th international conference on engineering of modern electric systems* (pp. 150–155). Oradea, Romania.
- Patrascu, V., & Buzuloiu, V. (2003b). Color image processing using logarithmic operations. In *Proceedings of the IEEE international symposium on signals, circuits and systems* (pp. 133–136). Iasi, Romania.
- Pinoli, J.-C. (1992). Metrics, scalar product and correlation adapted to logarithmic images. *Acta stereologica*, *11*, 157–168.
- Pumo, B., & Dhorne, T. (1998). Modéle logarithmique de régression optique. application à l'identification des fonctions de transmittance. *Revue de statistique appliqu´ee*, *46*(3), 65–75. Schanda, J. (2007). *Understanding the CIE system*. Wiley-Interscience.
- Zaharescu, E. (2003). *Extending mathematical morphology for color images and for logarithmic representation of images*. Ph.D. thesis. "Politehnica" University of Bucharest.

## **MAIN NOTATIONS**

 $\overline{A}$  LIP addition  $\overline{A}_c$  LIPC addition  $\triangle$  LIP subtraction  $\triangle_c$  LIPC subtraction  $\mathbb{A}$  LIP multiplication  $\mathbb{A}_c$  LIPC multiplication *F*, *G* grey-level images **F**, **G**, **H** color images *D* definition domain of images **S** sensor sensitivity  $\alpha$ ,  $\beta$  scalar elements  $\alpha$ ,  $\beta$  scalar elements *i*, *j*, *k* integer elements *i*, *j*, *k* integer elements *M* maximum value of an image **P** image perception by a sensor  $\mathcal{I}$  space of grev-level images **K** matrix such that **P** = **KF** *T* space of grey-level images  $\mathcal F$  over-space of  $\mathcal I$  $T_F$  transmittance of grey-level image  $F$  $C_{x,y}(F)$  physician's contrast **P** image perception by a sensor  $C_R$ ,  $C_G$ ,  $C_R$  observer correction constants **U** matrix such that **P** = **UT**  $C_R$ ,  $C_G$ ,  $C_B$  observer correction constants  $C^{\Delta}_{x,t}$ *x*,*y*  $dr(F)$  dynamic range of image F

**K**, **Y** normalization matrices **K** normalized matrix from **K**  $\dot{\mathbf{U}}$  normalized matrix from **U** <sup>3</sup> space of color images  $\mathcal{F}^3$  over-space of  $\mathcal{I}^3$ **T<sup>F</sup>** transmittance of color image **F**  $C^{\Delta_c}_{x,y}(\mathbf{F})$  LIPC contrast

## **APPENDICES**

## A. Image Multiplication Demonstration

 $\forall \mathbf{F} \in \mathcal{I}^3$ :

$$
2\hat{\triangle}_{c}F = F\hat{\triangle}_{c}F = \acute{K}^{-1}\acute{U}(\acute{U}^{-1}\acute{K}F)^{2}
$$
  
\n
$$
3\hat{\triangle}_{c}F = F\hat{\triangle}_{c}\left(2\hat{\triangle}_{c}F\right)
$$
  
\n
$$
3\hat{\triangle}_{c}F = \acute{K}^{-1}\acute{U}[\acute{U}^{-1}\acute{K}F * \acute{U}^{-1}\acute{K}\acute{K}^{-1}\acute{U}(\acute{U}^{-1}\acute{K}F)^{2}]
$$
  
\n
$$
3\hat{\triangle}_{c}F = \acute{K}^{-1}\acute{U}(\acute{U}^{-1}\acute{K}F)^{3}.
$$

We suppose  $\forall n \in \mathbb{N}^+$ :

$$
n\hat{\triangle}_{c}F=\acute{K}^{-1}\acute{U}(\acute{U}^{-1}\acute{K}F)^{n}.
$$

One can show that  $(n + 1)\hat{\triangle}_cF = \acute{\textbf{K}}^{-1}\acute{\textbf{U}}(\acute{\textbf{K}}^{-1}\acute{\textbf{U}}F)^{n+1}$ 

$$
(n+1)\hat{\triangle}_c \mathbf{F} = \mathbf{F} \hat{\triangle}_c \left( n \hat{\triangle}_c \mathbf{F} \right)
$$
  

$$
(n+1)\hat{\triangle}_c \mathbf{F} = \dot{\mathbf{K}}^{-1} \dot{\mathbf{U}} [\dot{\mathbf{U}}^{-1} \dot{\mathbf{K}} \mathbf{F} * \dot{\mathbf{U}}^{-1} \dot{\mathbf{K}} \dot{\mathbf{K}}^{-1} \dot{\mathbf{U}} (\dot{\mathbf{U}}^{-1} \dot{\mathbf{K}} \mathbf{F})^n]
$$
  

$$
(n+1)\hat{\triangle}_c \mathbf{F} = \dot{\mathbf{K}}^{-1} \dot{\mathbf{U}} (\dot{\mathbf{U}}^{-1} \dot{\mathbf{K}} \mathbf{F})^{n+1}.
$$

And finally  $\forall n \in \mathbb{N}^+$ :

$$
n\hat{\triangle}_{c}F=\acute{K}^{-1}\acute{U}(\acute{U}^{-1}\acute{K}F)^{n}.
$$

The last expression is extended to each quotient of integer by proving ∀**F**, **G** ∈  $\mathcal{I}^3$  and ∀ $p \in \mathbb{N}^+$ , **F** =  $\frac{1}{p}$  $\frac{1}{p}$   $\mathbb{A}_c$ **G** verifies the expression  $p$   $\mathbb{A}_c$ **F**  $=$  **G**. Indeed,

$$
p \triangle_c \mathbf{F} = \mathbf{G}
$$
  
\n
$$
\iff \hat{\mathbf{K}}^{-1} \hat{\mathbf{U}} (\hat{\mathbf{U}}^{-1} \hat{\mathbf{K}} \mathbf{F})^p = \mathbf{G}
$$
  
\n
$$
\iff (\hat{\mathbf{U}}^{-1} \hat{\mathbf{K}} \mathbf{F})^p = \hat{\mathbf{U}}^{-1} \hat{\mathbf{K}} \mathbf{G}
$$
  
\n
$$
\iff \hat{\mathbf{U}}^{-1} \hat{\mathbf{K}} \mathbf{F} = (\hat{\mathbf{U}}^{-1} \hat{\mathbf{K}} \mathbf{G})^{\frac{1}{p}}
$$
  
\n
$$
\iff \mathbf{F} = \hat{\mathbf{K}}^{-1} \hat{\mathbf{U}} (\hat{\mathbf{U}}^{-1} \hat{\mathbf{K}} \mathbf{G})^{\frac{1}{p}}
$$
  
\n
$$
\iff \mathbf{F} = \frac{1}{p} \triangle_c \mathbf{G}.
$$

Next  $\alpha \triangle_{c}$ **F** is defined  $\forall \alpha \in \mathbb{R}^{+}$  as

$$
\alpha \triangle_c \mathbf{F} = \left(\lim_{n \to \infty} \frac{p_n}{q_n}\right) \triangle_c \mathbf{F}
$$
  
\n
$$
\alpha \triangle_c \mathbf{F} = \lim_{n \to \infty} \left(\frac{p_n}{q_n} \triangle_c \mathbf{F}\right)
$$
  
\n
$$
\alpha \triangle_c \mathbf{F} = \lim_{n \to \infty} \left[\mathbf{K}^{-1} \mathbf{U} (\mathbf{U}^{-1} \mathbf{K} \mathbf{F})^{\frac{p_n}{q_n}}\right]
$$
  
\n
$$
\alpha \triangle_c \mathbf{F} = \mathbf{K}^{-1} \mathbf{U} (\mathbf{U}^{-1} \mathbf{K} \mathbf{F})^{\alpha} \text{ with } \alpha = \lim_{n \to \infty} \frac{p_n}{q_n}.
$$

# B. Associativity of LIPC Addition

$$
\forall F, G, H \in \mathcal{I}^3
$$
  
\n
$$
F \triangle_c (G \triangle_c H) = \acute{K}^{-1} \acute{U} (\acute{U}^{-1} \acute{K}F * \acute{U}^{-1} \acute{K}.(\acute{K}^{-1} \acute{U} (\acute{U}^{-1} \acute{K}G * \acute{U}^{-1} \acute{K}.H)))
$$
  
\n
$$
F \triangle_c (G \triangle_c H) = \acute{K}^{-1} \acute{U} (\acute{U}^{-1} \acute{K}F * \acute{U}^{-1} \acute{K}G * \acute{U}^{-1} \acute{K}.H)
$$
  
\n
$$
F \triangle_c (G \triangle_c H) = \acute{K}^{-1} \acute{U} (\acute{U}^{-1} \acute{K} (\acute{K}^{-1} \acute{U} (\acute{U}^{-1} \acute{K}F * \acute{U}^{-1} \acute{K}G)) * \acute{U}^{-1} \acute{K}.G)
$$
  
\n
$$
F \triangle_c (G \triangle_c H) = (F \triangle_c G) \triangle_c H.
$$

## C. Distributivity of Scalar Addition with Respect to LIPC Multiplication

$$
\forall \alpha, \beta \in \mathbb{R}^+, \forall \mathbf{F} \in \mathcal{I}^3
$$
  
\n
$$
(\alpha + \beta) \triangle_{c} \mathbf{F} = \mathbf{K}^{-1} \mathbf{U} (\mathbf{U}^{-1} \mathbf{K} \mathbf{F})^{\alpha + \beta}
$$
  
\n
$$
(\alpha \triangle_{c} \mathbf{F}) \triangle_{c} (\beta \triangle_{c} \mathbf{F}) = \mathbf{K}^{-1} \mathbf{U} (\mathbf{U}^{-1} \mathbf{K} \mathbf{F})^{\alpha + \beta}
$$
  
\n
$$
(\alpha \triangle_{c} \mathbf{F}) \triangle_{c} (\beta \triangle_{c} \mathbf{F}) = \mathbf{K}^{-1} \mathbf{U} (\mathbf{U}^{-1} \mathbf{K} \mathbf{F})^{\alpha + \beta}
$$
  
\n
$$
(\alpha \triangle_{c} \mathbf{F}) \triangle_{c} (\beta \triangle_{c} \mathbf{F}) = \mathbf{K}^{-1} \mathbf{U} (\mathbf{U}^{-1} \mathbf{K} \mathbf{F})^{\alpha + \beta}
$$
  
\n
$$
(\alpha \triangle_{c} \mathbf{F}) \triangle_{c} (\beta \triangle_{c} \mathbf{F}) = (\alpha + \beta) \triangle_{c} \mathbf{F}.
$$

## D. Distributivity of LIPC Scalar Multiplication with Respect to LIPC Addition

$$
\in \mathbb{R}^+, \forall F, G \in \mathcal{I}^3
$$
  

$$
\alpha \triangle_c (F \triangle_c G) =
$$
  

$$
= \acute{K}^{-1} \acute{U} [\acute{U}^{-1} \acute{K} (\acute{K}^{-1} \acute{U} (\acute{U}^{-1} \acute{K}F * \acute{U}^{-1} \acute{K}G))]^{\alpha}
$$

 $\forall \alpha$ 

$$
= \dot{\mathbf{K}}^{-1} \dot{\mathbf{U}} (\dot{\mathbf{U}}^{-1} \dot{\mathbf{K}} \mathbf{F} * \dot{\mathbf{U}}^{-1} \dot{\mathbf{K}} \mathbf{G})^{\alpha}
$$
  
\n
$$
= \dot{\mathbf{K}}^{-1} \dot{\mathbf{U}} [(\dot{\mathbf{U}}^{-1} \dot{\mathbf{K}} \mathbf{F})^{\alpha} * (\dot{\mathbf{U}}^{-1} \dot{\mathbf{K}} \mathbf{G})^{\alpha}]
$$
  
\n
$$
= \dot{\mathbf{K}}^{-1} \dot{\mathbf{U}} [\dot{\mathbf{U}}^{-1} \dot{\mathbf{K}} \dot{\mathbf{K}}^{-1} \dot{\mathbf{U}} (\dot{\mathbf{U}}^{-1} \dot{\mathbf{K}} \mathbf{F})^{\alpha} * \dot{\mathbf{U}}^{-1} \dot{\mathbf{K}} \dot{\mathbf{K}}^{-1} \dot{\mathbf{U}} (\dot{\mathbf{U}}^{-1} \dot{\mathbf{K}} \mathbf{G})^{\alpha}]
$$
  
\n
$$
= (\alpha \triangle_{c} \mathbf{F}) \triangle_{c} (\alpha \triangle_{c} \mathbf{G}).
$$

# E. Associativity of LIPC Multiplication

 $\forall \alpha, \beta \in \mathbb{R}^+, \forall$ **F**, **G** ∈  $\mathcal{I}^3$ :

$$
(\alpha \times \beta) \triangle_c \mathbf{F} = \mathbf{\hat{K}}^{-1} \mathbf{\hat{U}} (\mathbf{\hat{U}}^{-1} \mathbf{\hat{K}} \mathbf{F})^{jk}
$$

$$
\alpha \triangle_c (\beta \triangle_c \mathbf{F}) = \mathbf{\hat{K}}^{-1} \mathbf{\hat{U}} [\mathbf{\hat{U}}^{-1} \mathbf{\hat{K}} \mathbf{\hat{K}}^{-1} \mathbf{\hat{U}} (\mathbf{\hat{U}}^{-1} \mathbf{\hat{K}} \mathbf{F})^{\beta}]^{\alpha}
$$

$$
= \mathbf{\hat{K}}^{-1} \mathbf{\hat{U}} (\mathbf{\hat{U}}^{-1} \mathbf{\hat{K}} \mathbf{F})^{jk}
$$

$$
= (\alpha \times \beta) \triangle_c \mathbf{F}.
$$

# F. Ten-degree RGB Color-Matching Function of Stiles and Burch (1959)

From *http://cvrl.ucl.ac.uk/*

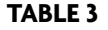

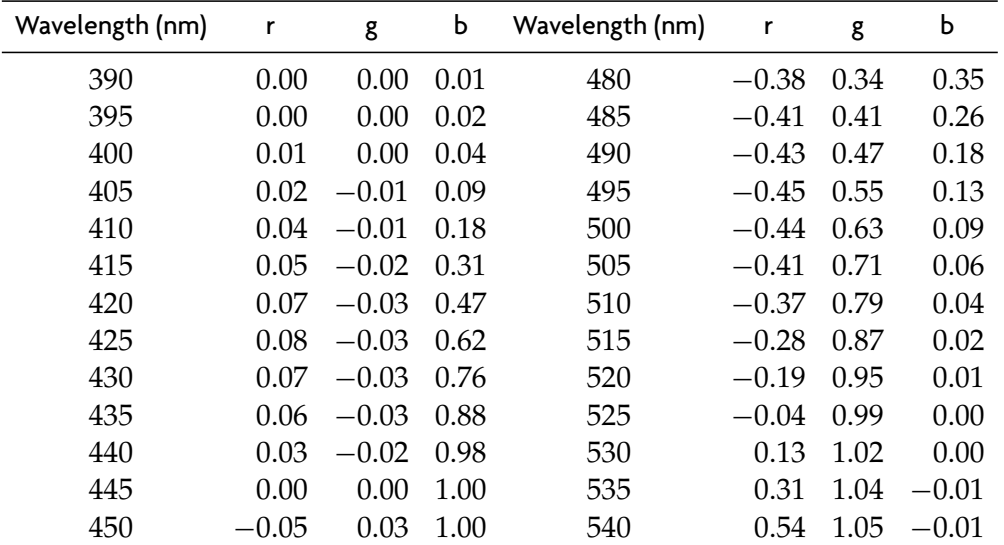

| Wavelength (nm) | r       | g    | Ь       | Wavelength (nm) | r    | g    | Ь       |
|-----------------|---------|------|---------|-----------------|------|------|---------|
| 455             | $-0.10$ | 0.06 | 0.91    | 545             | 0.77 | 1.04 | $-0.01$ |
| 460             | $-0.16$ | 0.11 | 0.83    | 550             | 1.01 | 1.00 | $-0.01$ |
| 465             | $-0.22$ | 0.16 | 0.74    | 555             | 1.27 | 0.97 | $-0.01$ |
| 470             | $-0.28$ | 0.22 | 0.61    | 560             | 1.56 | 0.92 | $-0.01$ |
| 475             | $-0.33$ | 0.28 | 0.47    | 565             | 1.85 | 0.86 | $-0.01$ |
| 570             | 2.15    | 0.78 | $-0.01$ | 675             | 0.17 | 0.00 | 0.00    |
| 575             | 2.43    | 0.70 | $-0.01$ | 680             | 0.12 | 0.00 | 0.00    |
| 580             | 2.66    | 0.60 | $-0.01$ | 685             | 0.09 | 0.00 | 0.00    |
| 585             | 2.92    | 0.51 | $-0.01$ | 690             | 0.06 | 0.00 | 0.00    |
| 590             | 3.08    | 0.42 | 0.00    | 695             | 0.04 | 0.00 | 0.00    |
| 595             | 3.16    | 0.34 | 0.00    | 700             | 0.03 | 0.00 | 0.00    |
| 600             | 3.17    | 0.26 | 0.00    | 705             | 0.02 | 0.00 | 0.00    |
| 605             | 3.10    | 0.19 | 0.00    | 710             | 0.01 | 0.00 | 0.00    |
| 610             | 2.95    | 0.14 | 0.00    | 715             | 0.01 | 0.00 | 0.00    |
| 615             | 2.72    | 0.09 | 0.00    | 720             | 0.01 | 0.00 | 0.00    |
| 620             | 2.45    | 0.06 | 0.00    | 725             | 0.00 | 0.00 | 0.00    |
| 625             | 2.17    | 0.04 | 0.00    | 730             | 0.00 | 0.00 | 0.00    |
| 630             | 1.84    | 0.02 | 0.00    | 735             | 0.00 | 0.00 | 0.00    |
| 635             | 1.52    | 0.01 | 0.00    | 740             | 0.00 | 0.00 | 0.00    |
| 640             | 1.24    | 0.00 | 0.00    | 745             | 0.00 | 0.00 | 0.00    |
| 645             | 1.01    | 0.00 | 0.00    | 750             | 0.00 | 0.00 | 0.00    |
| 650             | 0.78    | 0.00 | 0.00    | 755             | 0.00 | 0.00 | 0.00    |
| 655             | 0.59    | 0.00 | 0.00    | 760             | 0.00 | 0.00 | 0.00    |
| 660             | 0.44    | 0.00 | 0.00    | 765             | 0.00 | 0.00 | 0.00    |
| 665             | 0.33    | 0.00 | 0.00    | 770             | 0.00 | 0.00 | 0.00    |
| 670             | 0.24    | 0.00 | 0.00    | 775             | 0.00 | 0.00 | 0.00    |
|                 |         |      |         | 780             | 0.00 | 0.00 | 0.00    |

**TABLE 3** (*Continued*)

# G. D65 Power Spectral Distribution

From *http://cvrl.ucl.ac.uk/*

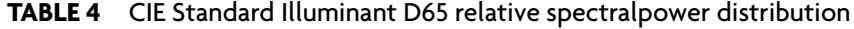

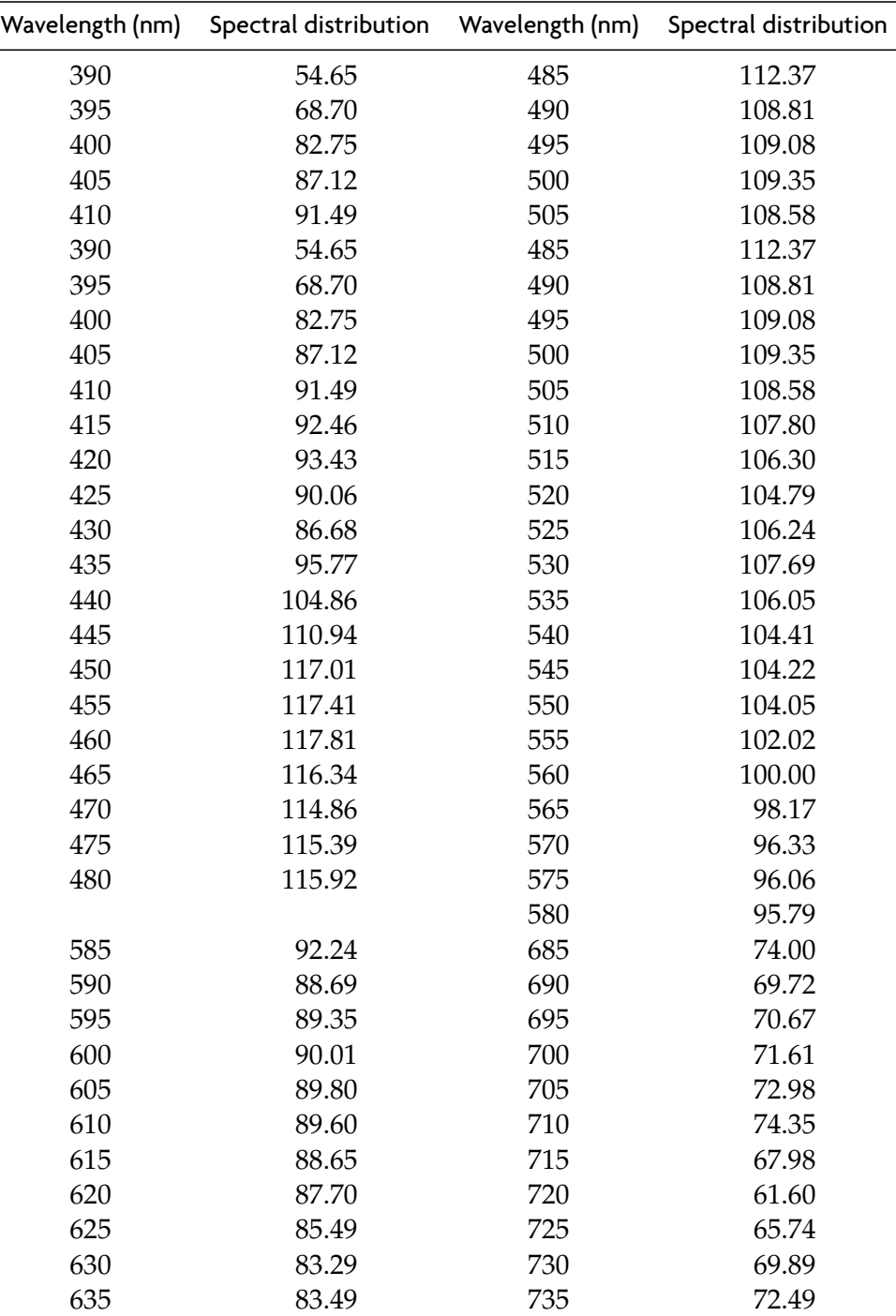

| Wavelength (nm) | Spectral distribution  Wavelength (nm) |     | Spectral distribution |  |  |  |
|-----------------|----------------------------------------|-----|-----------------------|--|--|--|
| 640             | 83.70                                  | 740 | 75.09                 |  |  |  |
| 645             | 81.86                                  | 745 | 69.34                 |  |  |  |
| 650             | 80.03                                  | 750 | 63.59                 |  |  |  |
| 655             | 80.12                                  | 755 | 55.01                 |  |  |  |
| 660             | 80.21                                  | 760 | 46.42                 |  |  |  |
| 665             | 81.25                                  | 765 | 56.61                 |  |  |  |
| 670             | 82.28                                  | 770 | 66.81                 |  |  |  |
| 675             | 80.28                                  | 775 | 65.09                 |  |  |  |
| 680             | 78.28                                  | 780 | 63.38                 |  |  |  |
|                 |                                        |     |                       |  |  |  |

**TABLE 4** (*Continued*)

# **Author Query:**

AQ:1 "Of note" should be change to "We note". Please check and confirm.

#### **Non-Print Items**

## **Abstract**

The logarithmic image processing (LIP) framework is classically devoted to grey-scale images. This study extends this framework to color images. This new model is denoted LIPC: LIP-color. It does not consist of applying the LIP model to each channel R, G, and B of a color image. We define the transmittance of color images to provide a physical justification, on which we base the definition of logarithmic operators such as addition, subtraction, and scalar multiplication, respectively noted in the LIPC as  $\mathcal{L}_c$ ,  $\mathcal{L}_c$ , and  $\mathcal{L}_c$ .

As for the classical LIP model, the laws  $A_c$  and  $A_c$  define a vector space structure on the space of images that enables us to present notions requiring such a structure. For example, we define a color logarithmic interpolation by associating with a pair (**F**, **G**) of images the interval [**F**, **G**] set of barycenters of **F** and **G**. A new notion of color contrast is defined, which satisfies sub-additivity and homogeneity for scalar multiplication. This notion is proved to be efficient for edge detection.

We note that the vector space structure opens the way for much new development concerning the definition of metrics, norms, scalar products, and so on and the transfer to LIPC gauges theory, duality theory, and so forth.

In this chapter, we focus on applications of the LIPC model. For example, color prediction is presented and discussed, in addition to stabilization of images by dynamic range centering and enhancement of underlighted images. Concerning the implementation of the LIPC operators and algorithms, information is provided on their execution time.

**Keywords:** logarithmic image processing, image enhancement, color images, human vision

# TABLE DES FIGURES

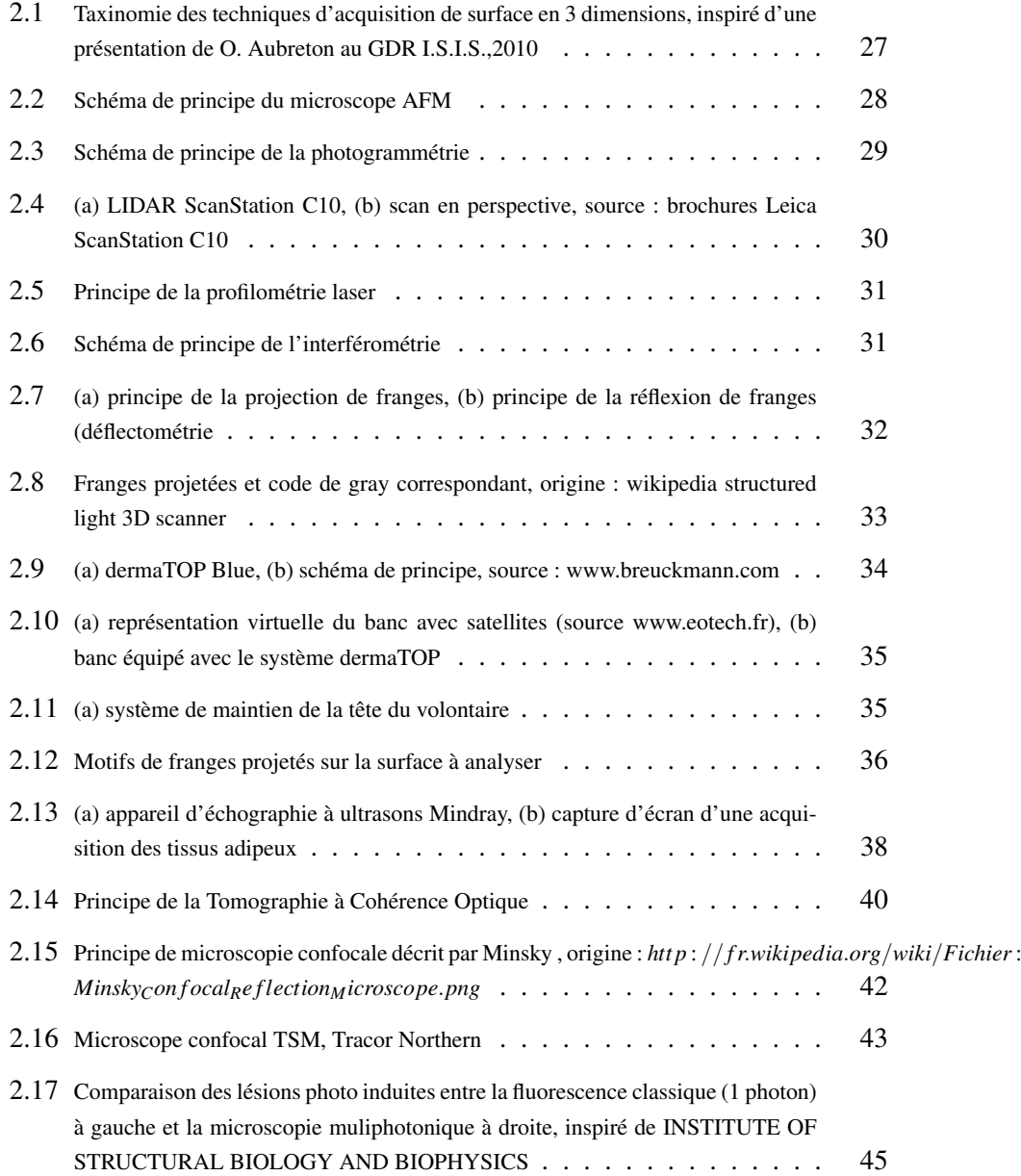

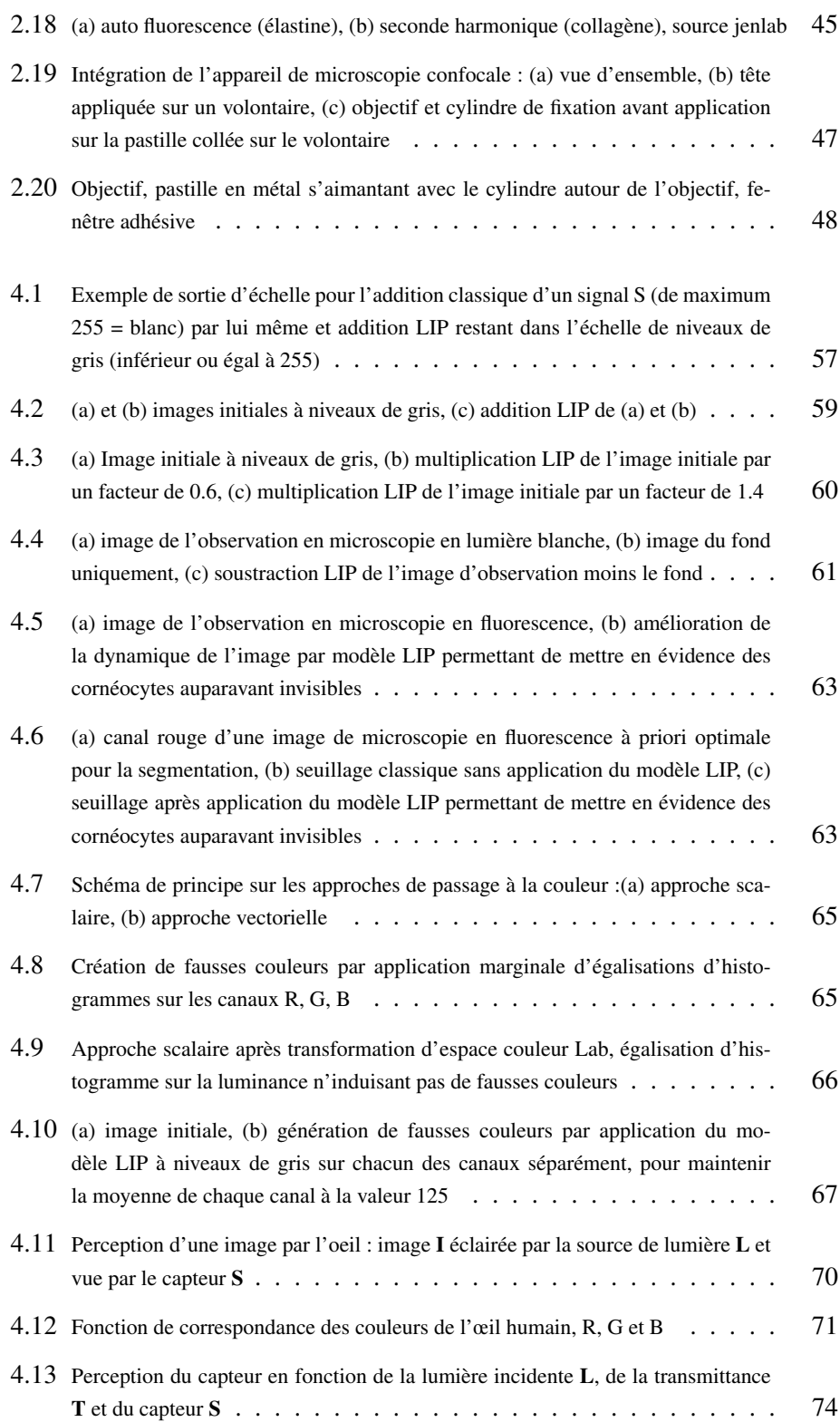

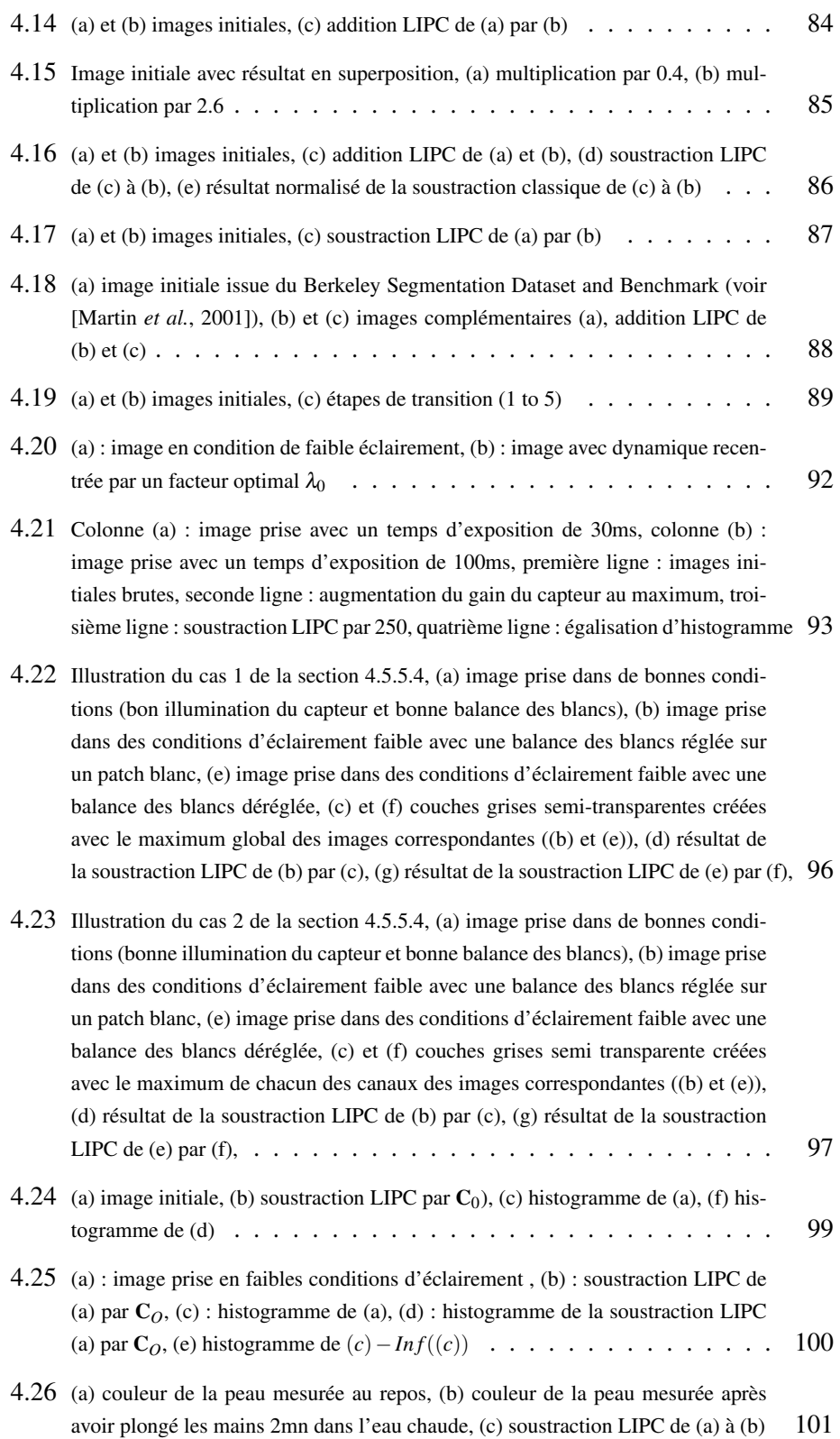

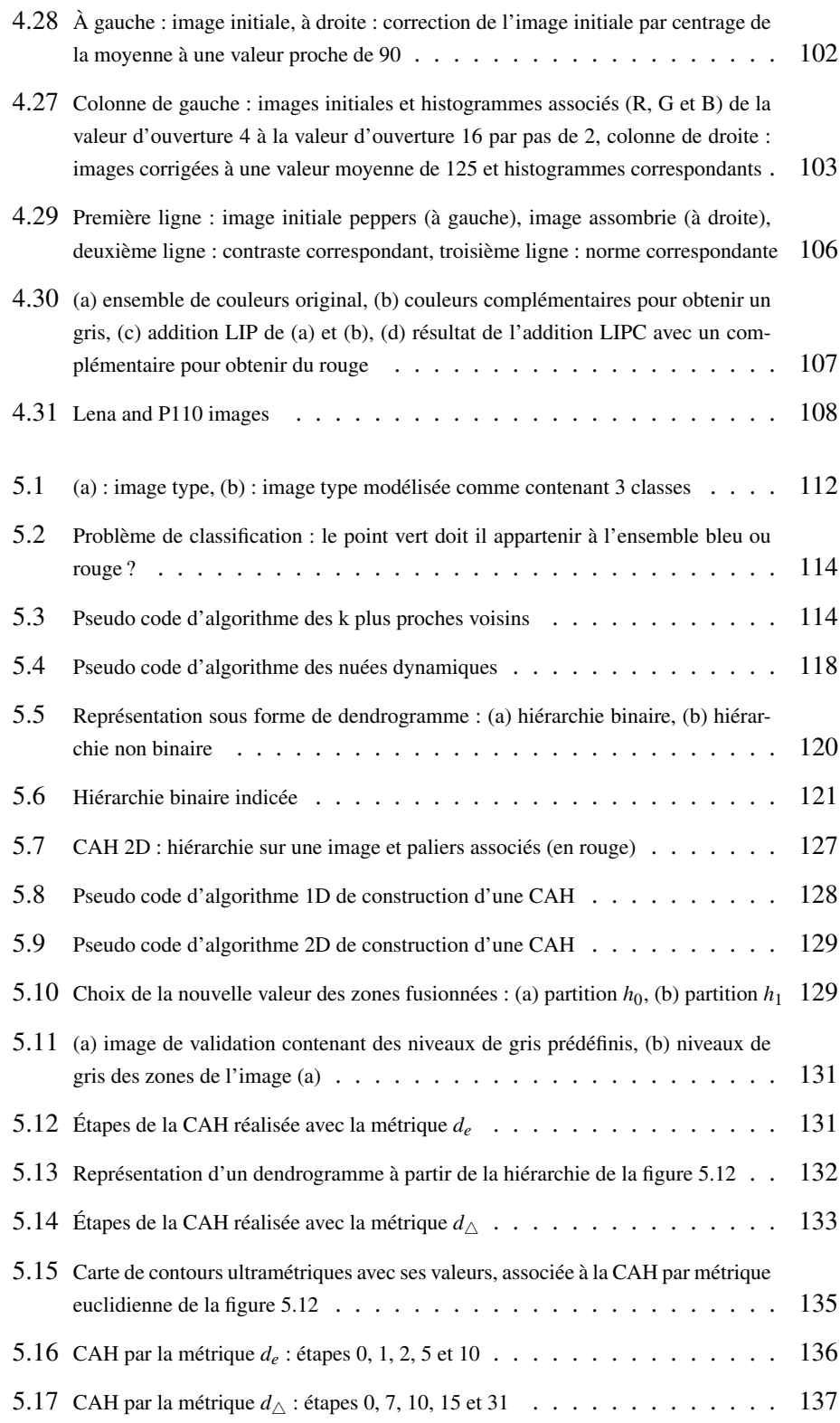

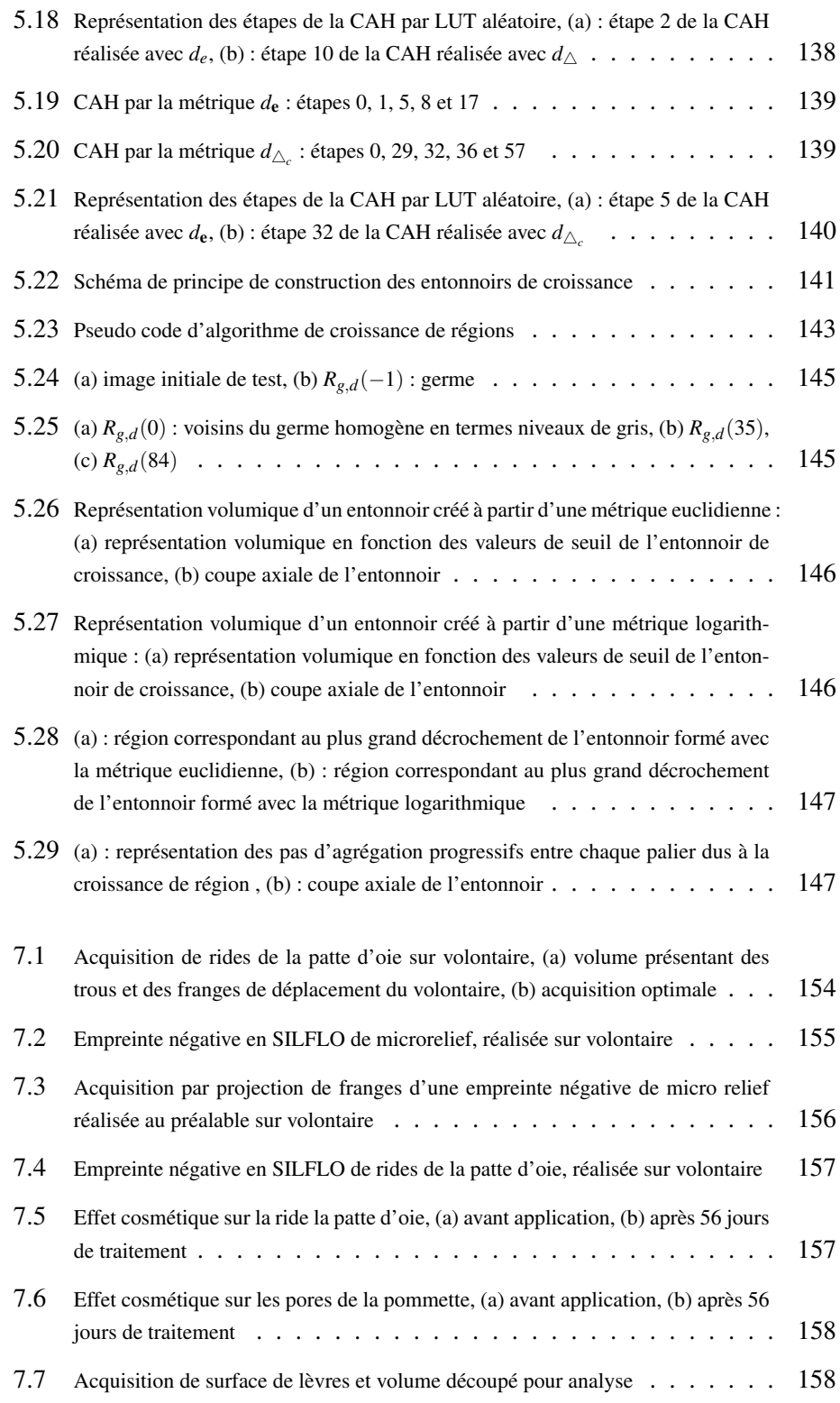

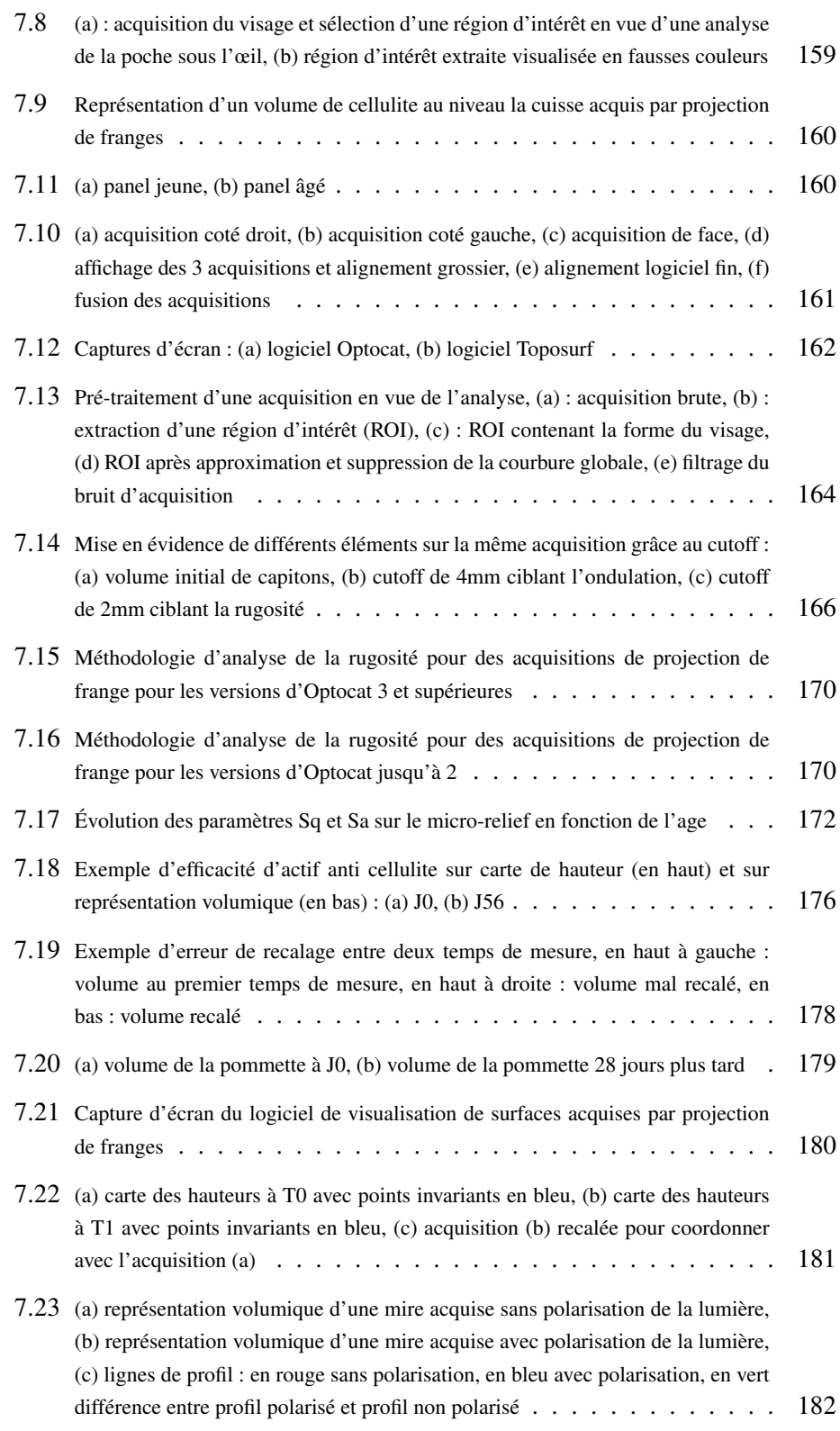

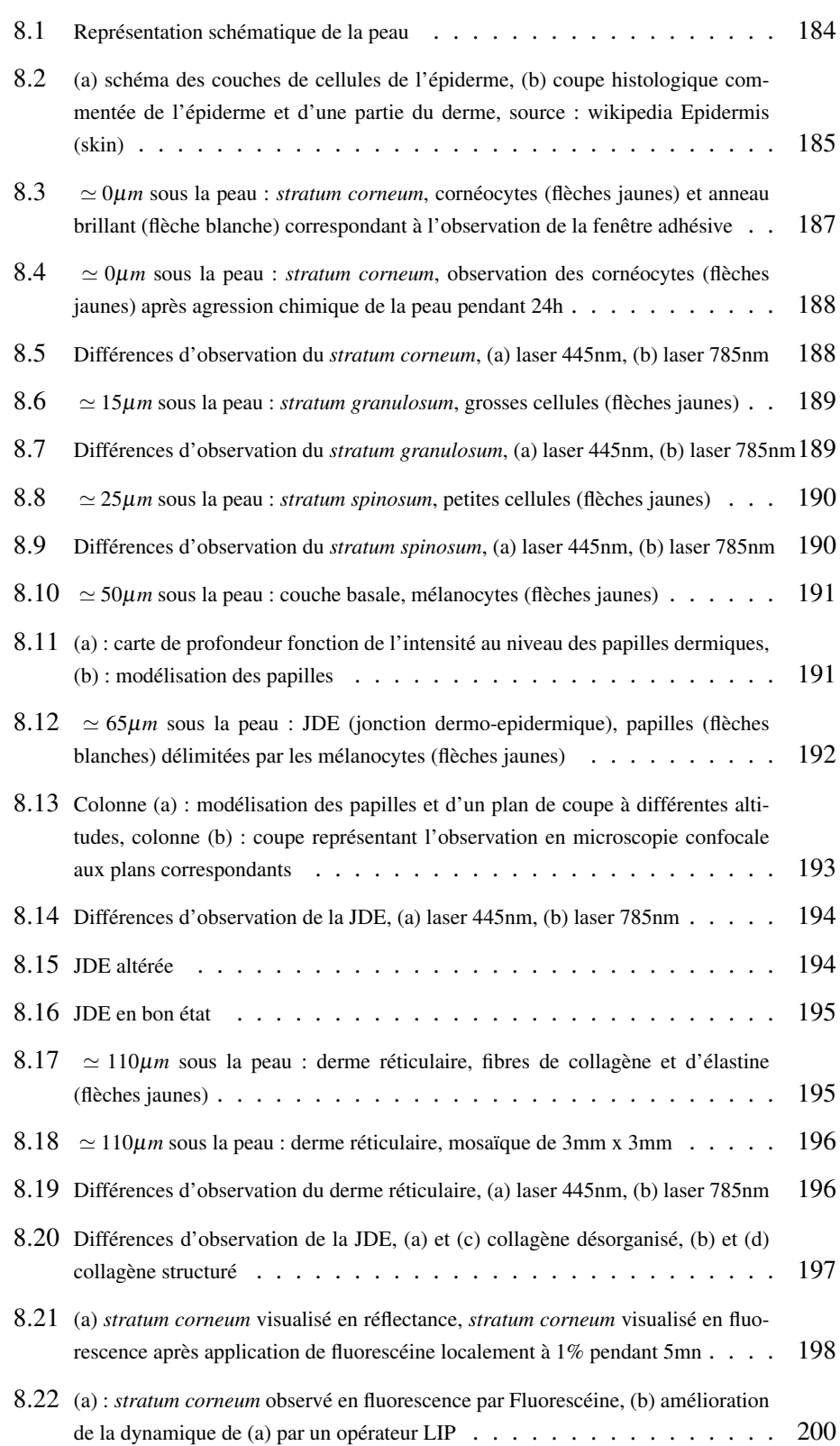

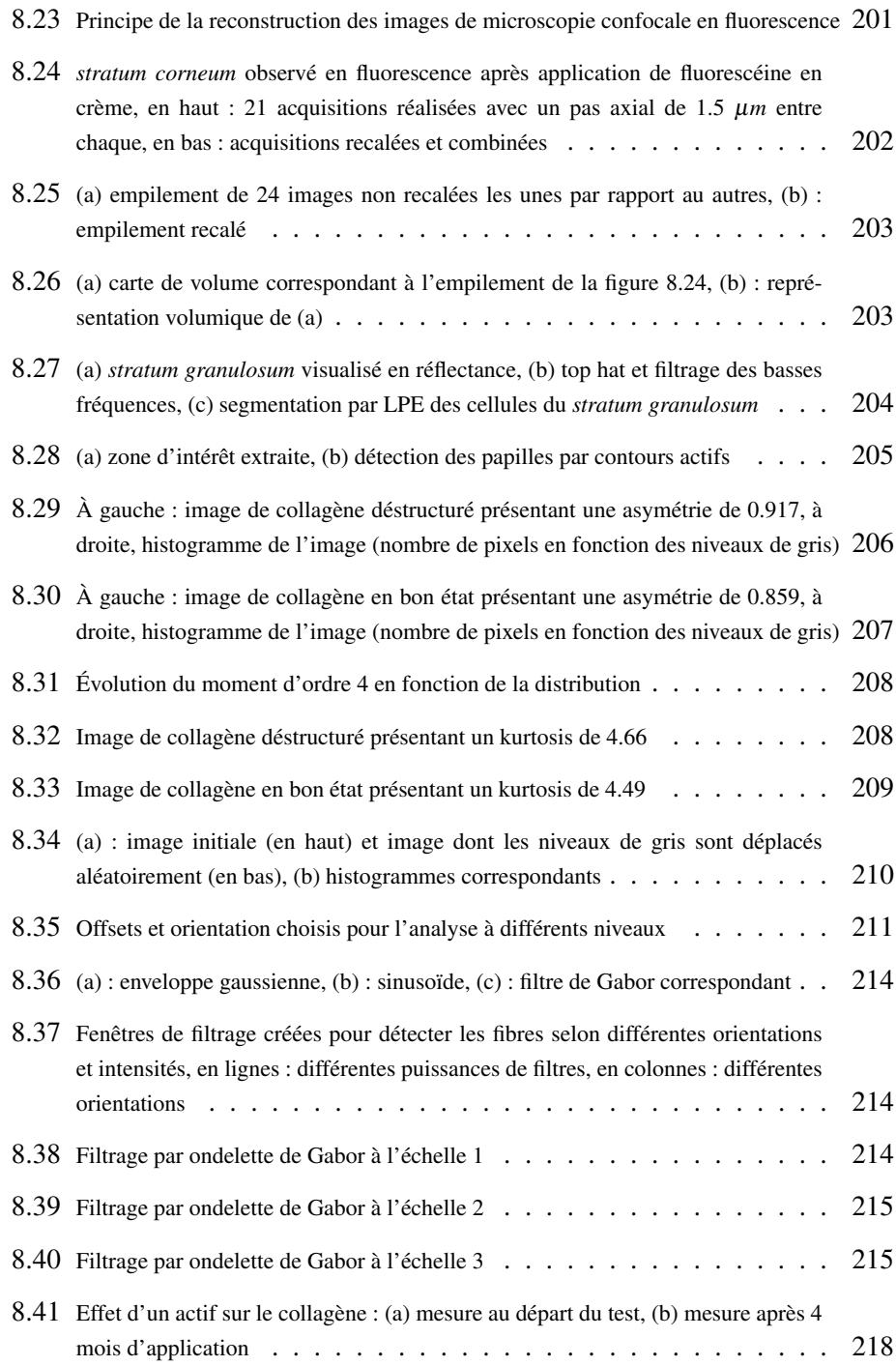

# LISTE DES TABLEAUX

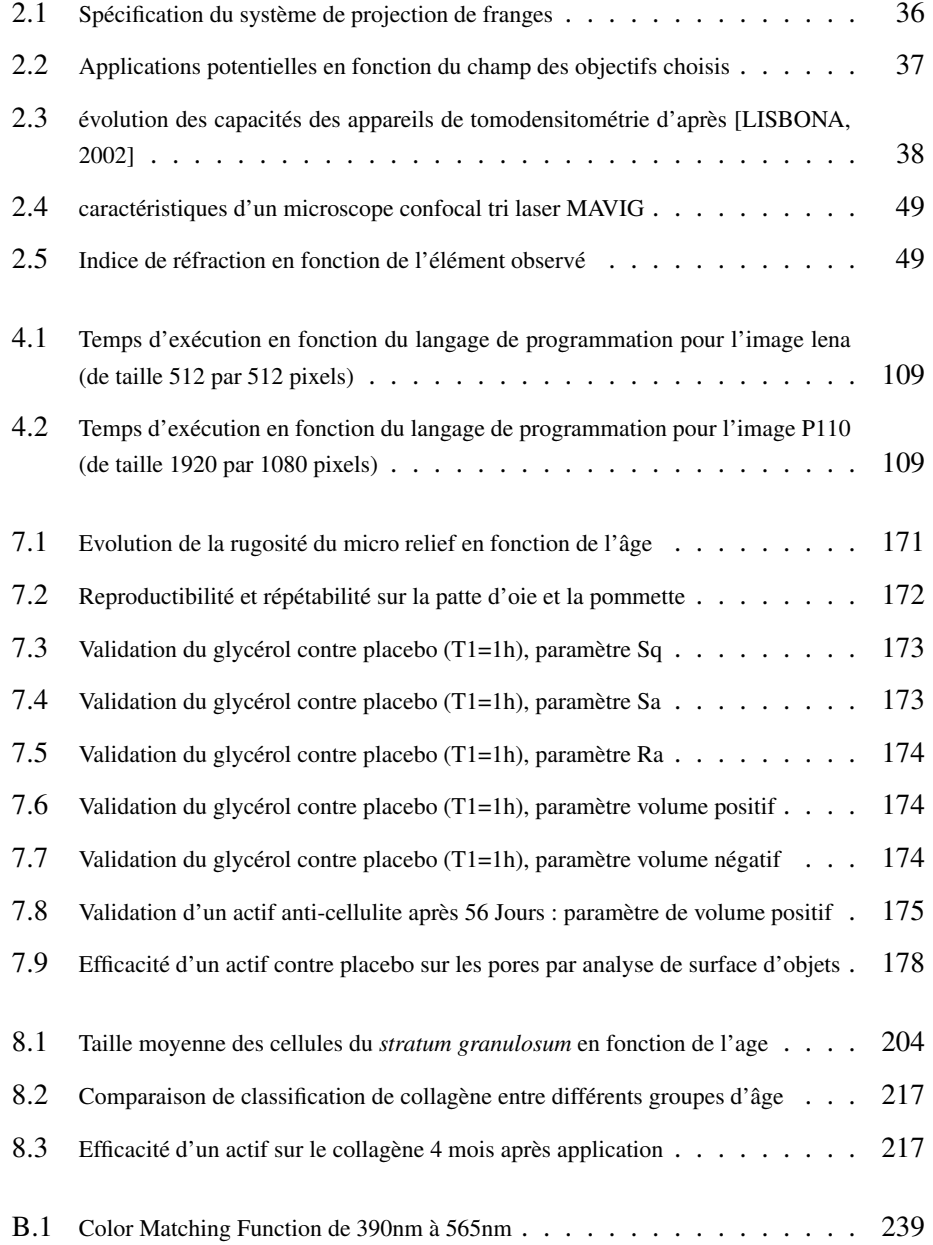

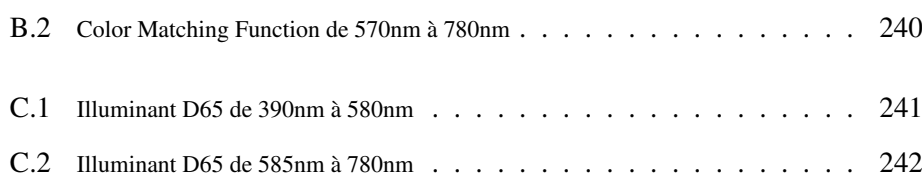